# **UNIVERSIDAD MAYOR DE SAN ANDRES**

**FACULTAD DE CIENCIAS ECONÓMIAS Y FINANCIERAS CARRERA DE CONTADURÍA PÚBLICA** 

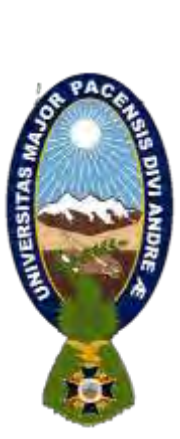

# **PROYECTO DE INVERSIÓN EMPRESA DE ELABORACIÓN DE PASTELES "DULCES MOMENTOS" S.R.L.**

UNIVERSITARIOS DISEÑADORES DEL PROYECTO: CALLE ILANQUI JHESSICA LAURA YAGUASI ALEJANDRA TINTAYA MOYA JENNY

**PARALELO:** "C"

**ASIGNATURA:** PREPARACIÓN Y EVALUACIÓN DE PROYECTOS

**DOCENTE:** PH.D. GUEVARA VALENCIA ANGEL PEDRO

**GESTIÓN:** 2022

La Paz - Bolivia

# INDICE

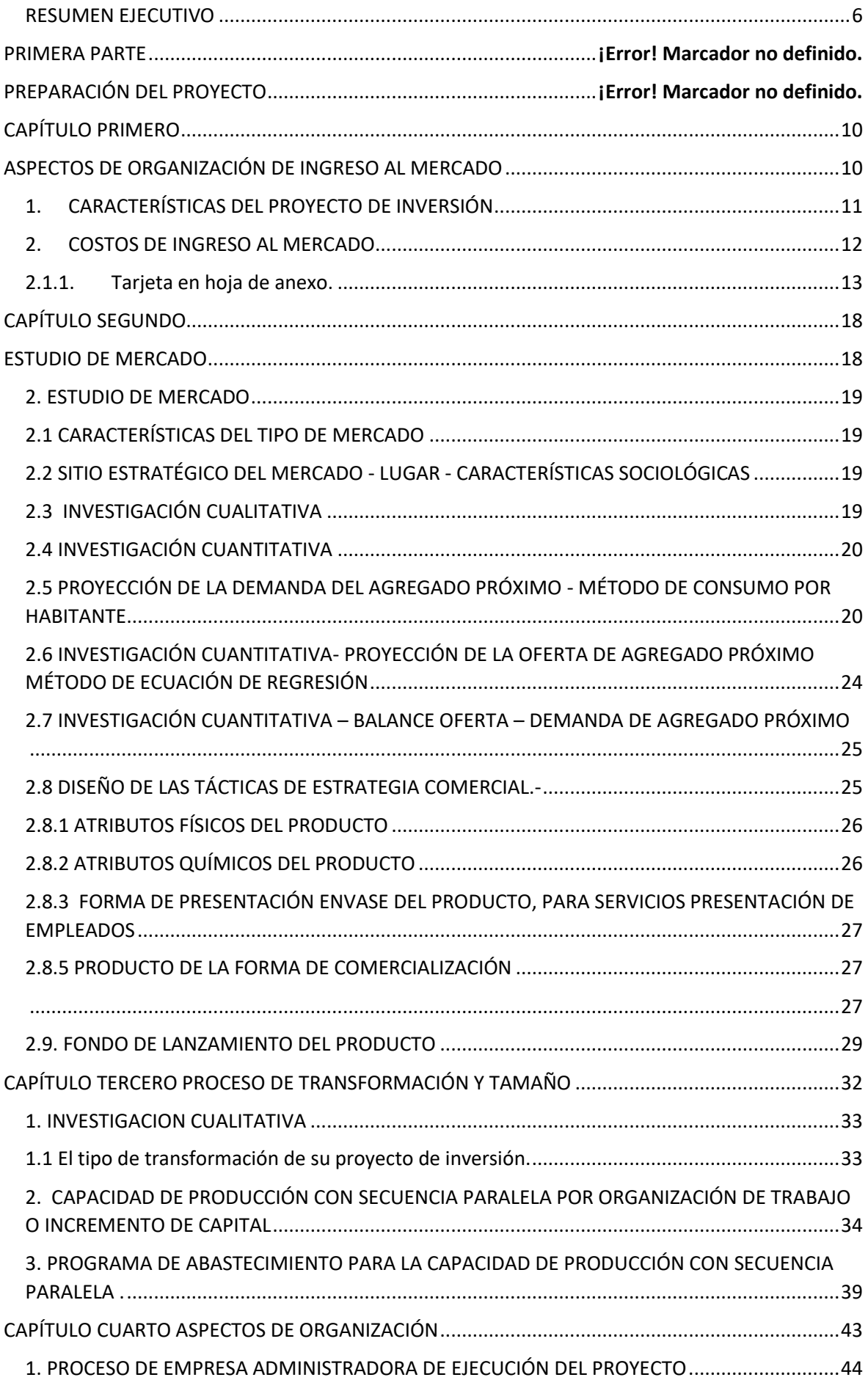

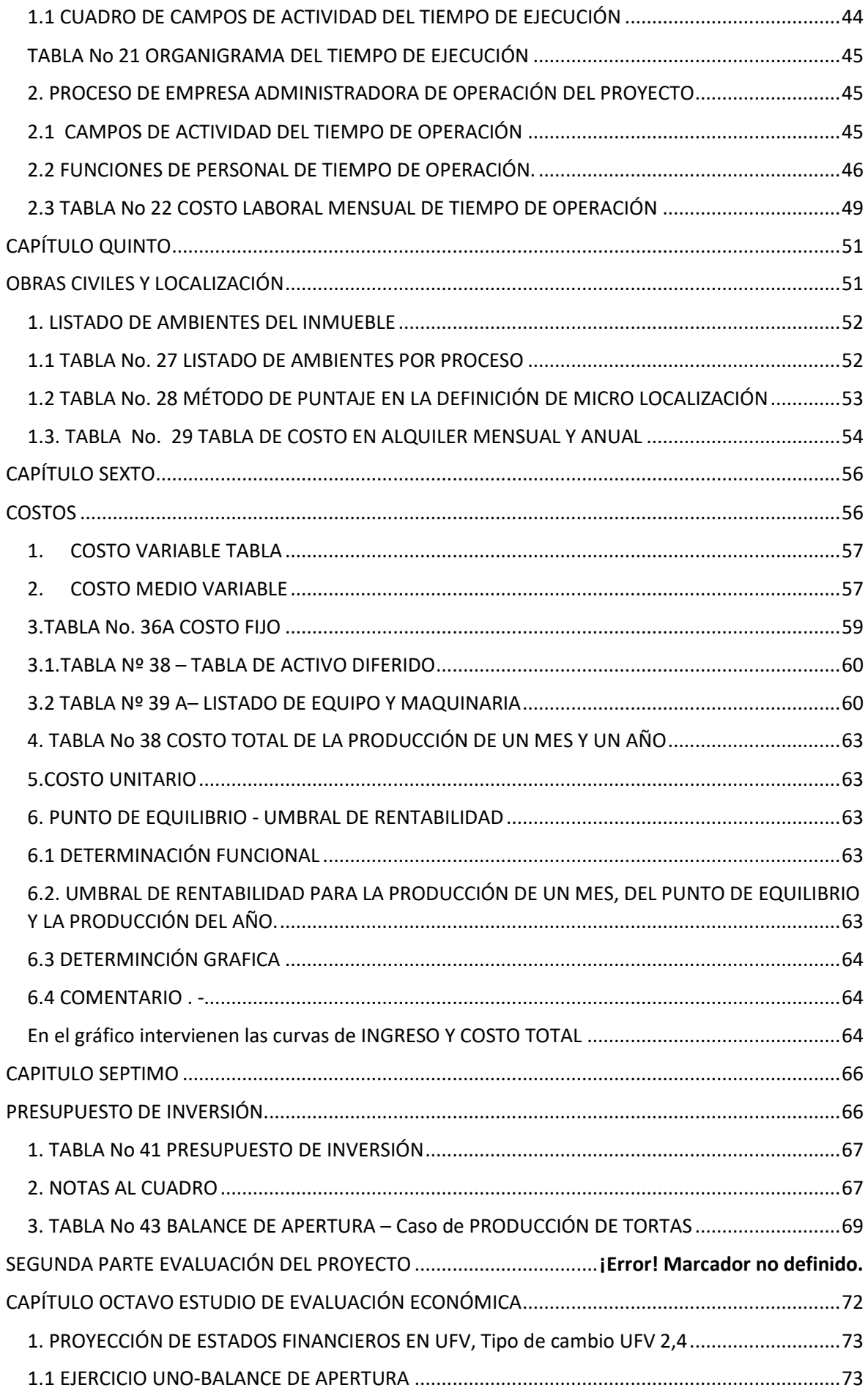

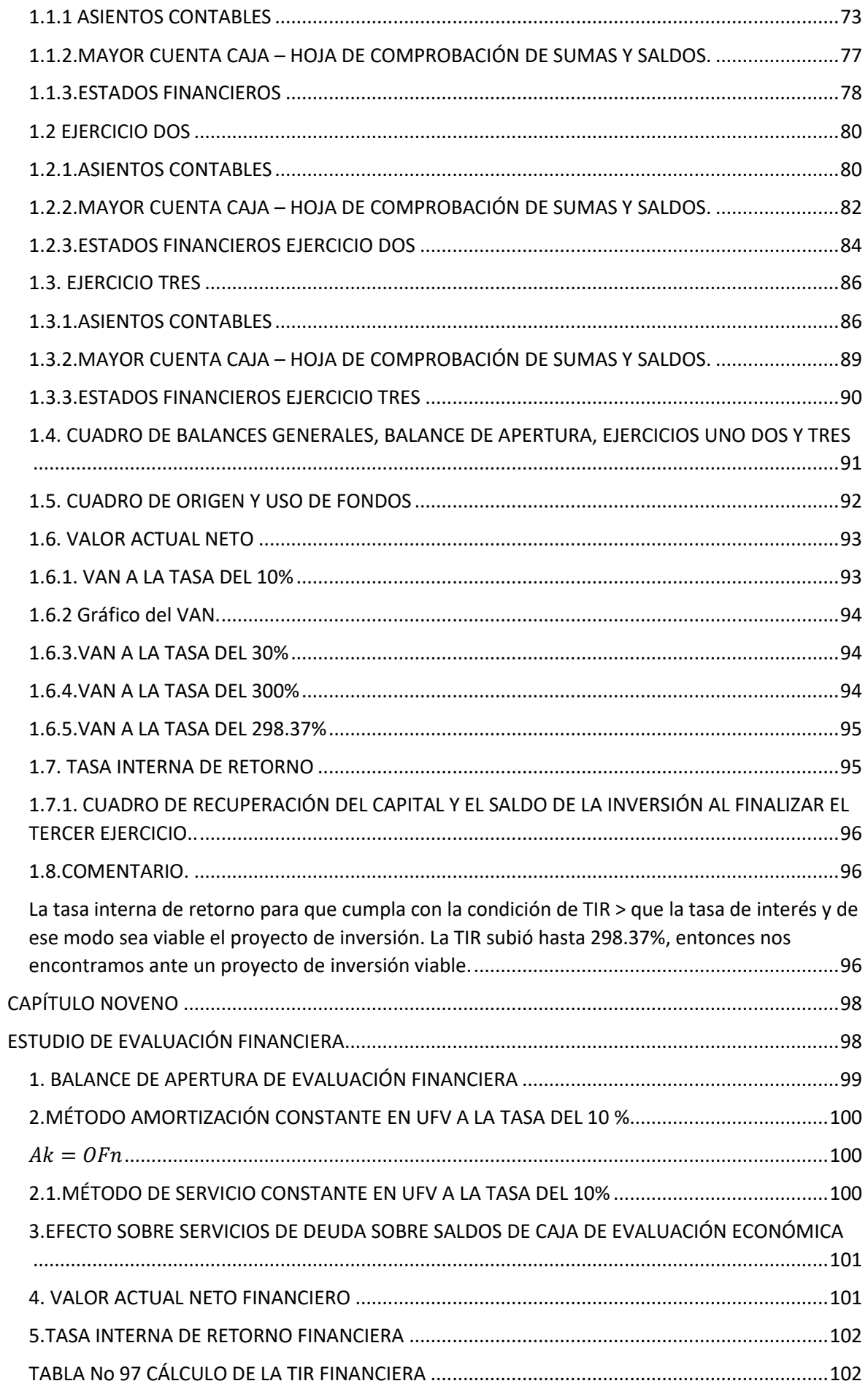

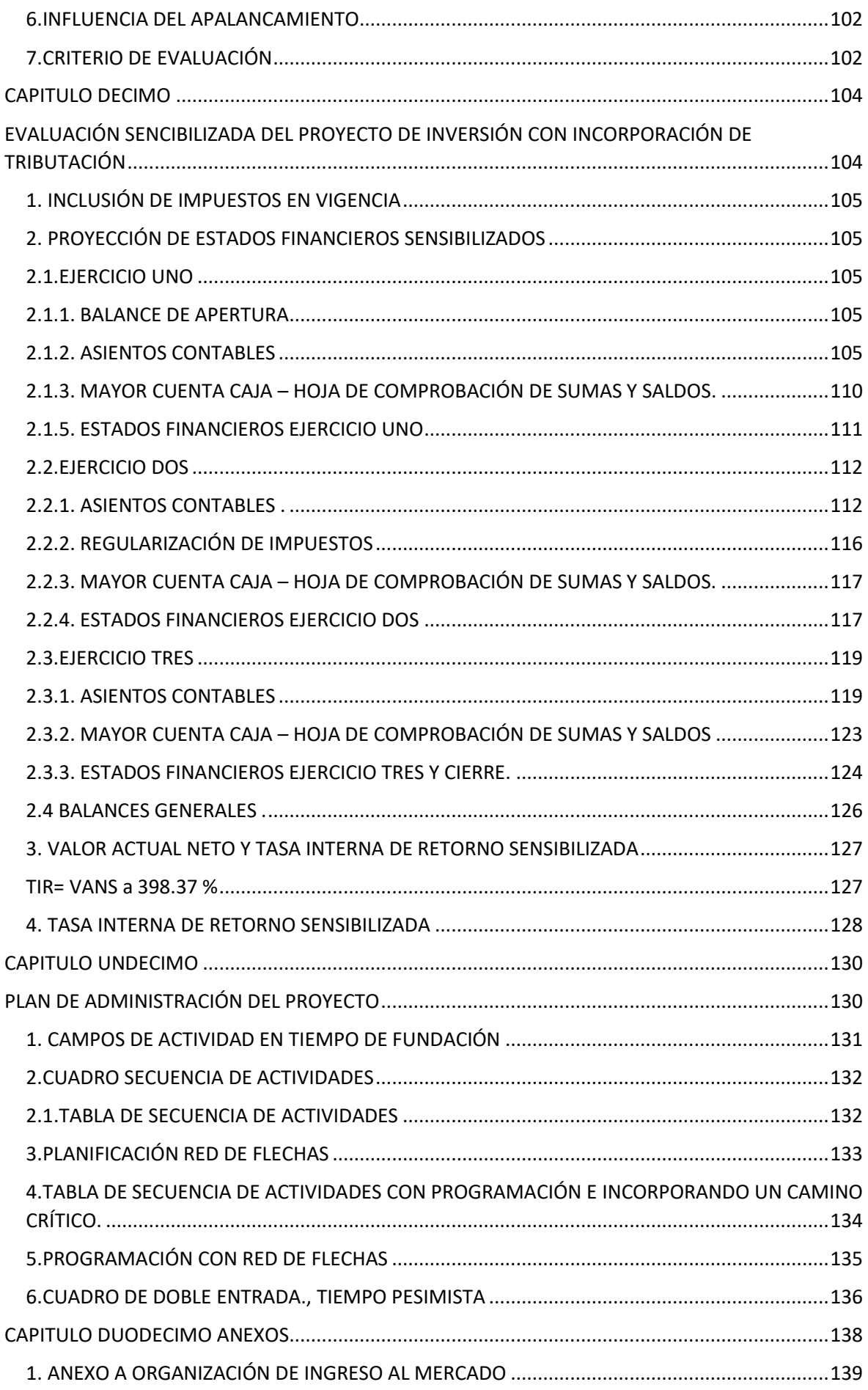

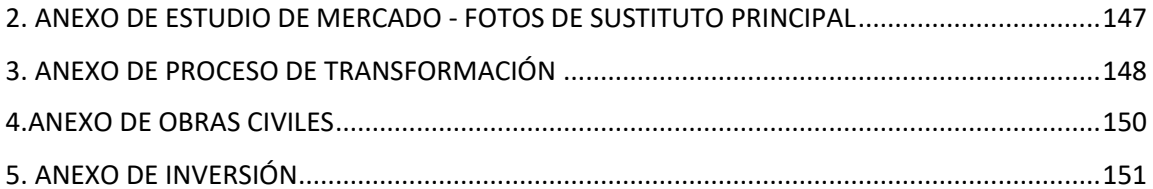

#### <span id="page-6-0"></span>**RESUMEN EJECUTIVO**

El presente proyecto de inversión tiene por objetivo determinar la evaluación económica y financiera, pero también apoyar en el ámbito laboral de las personas que conforman esta empresa. Haciendo conocer que su actividad principal es la elaboración y comercialización de tortas; por el cual se pretende mostrar la idea de impulsar al desarrollo del negocio la cual lleva por nombre "Pastelería Dulces Momentos"

#### **1. CARACTERÍSTICAS DE MEZCLA DE MERCADOTECNIA**

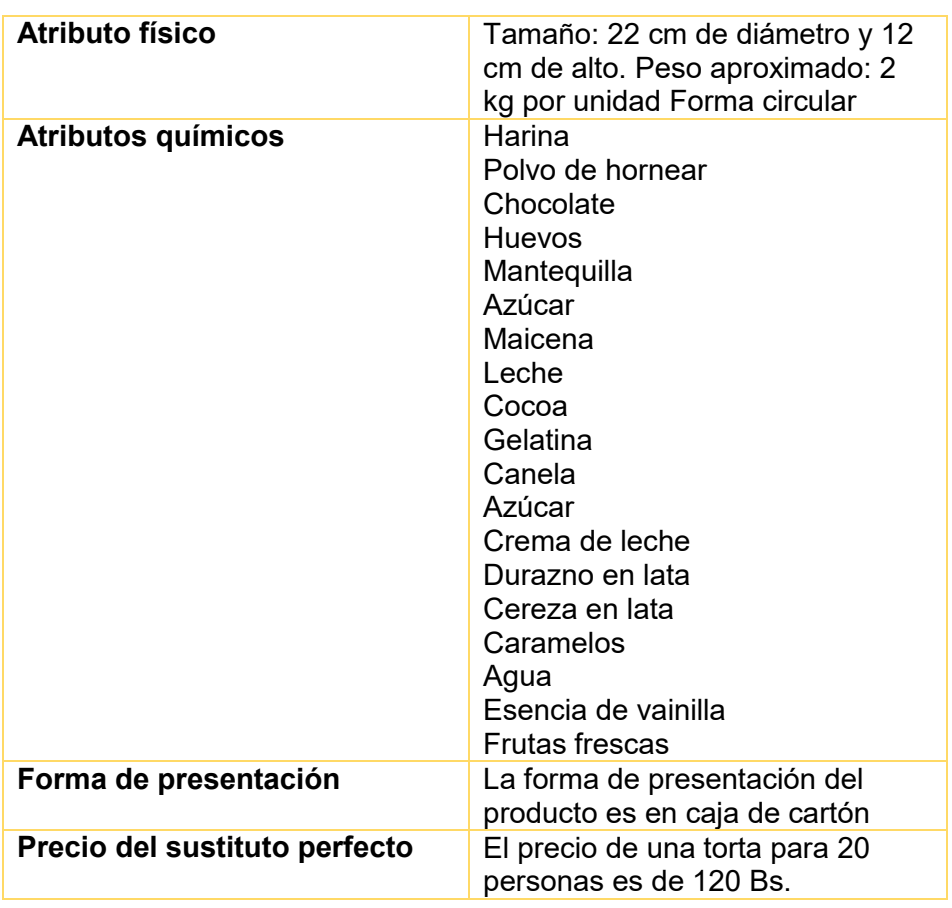

#### **ATRIBUTOS FÍSICOS DEL PRODUCTO**

### **ATRIBUTOS TÉCNICOS**

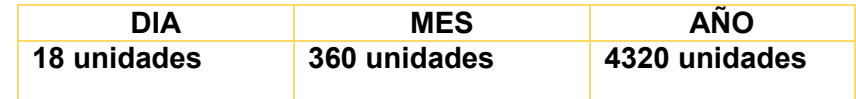

Total programa de abastecimiento UFV: 49997.88

Total cuadro de otros suministros UFV: 1784.72

Costo variable UFV: 51782.61

Costo medio variable UFV: 13.96

Costo Fijo UFV: 104626.94

Costo medio fijo UFV: 24.33 Costo total UFV:156409.55 Costo unitario UFV: 36.21 Presupuesto de Inversión UFV: 32414.915 Tasa Interna de Retorno Económica: 298.37% Tasa Interna de Retorno Financiera: 418.76% Tasa Interna de Retorno Sensibilizada: 178.34% Tiempo optimista de fundación: 34 dias Tiempo pesimista de fundación: 85 días

#### **CAPTURA DE CLASSROOM DE LA ÚLTIMA NOTA DE REVISIÓN DE ARCHIVO DE PRÁCTICAS**

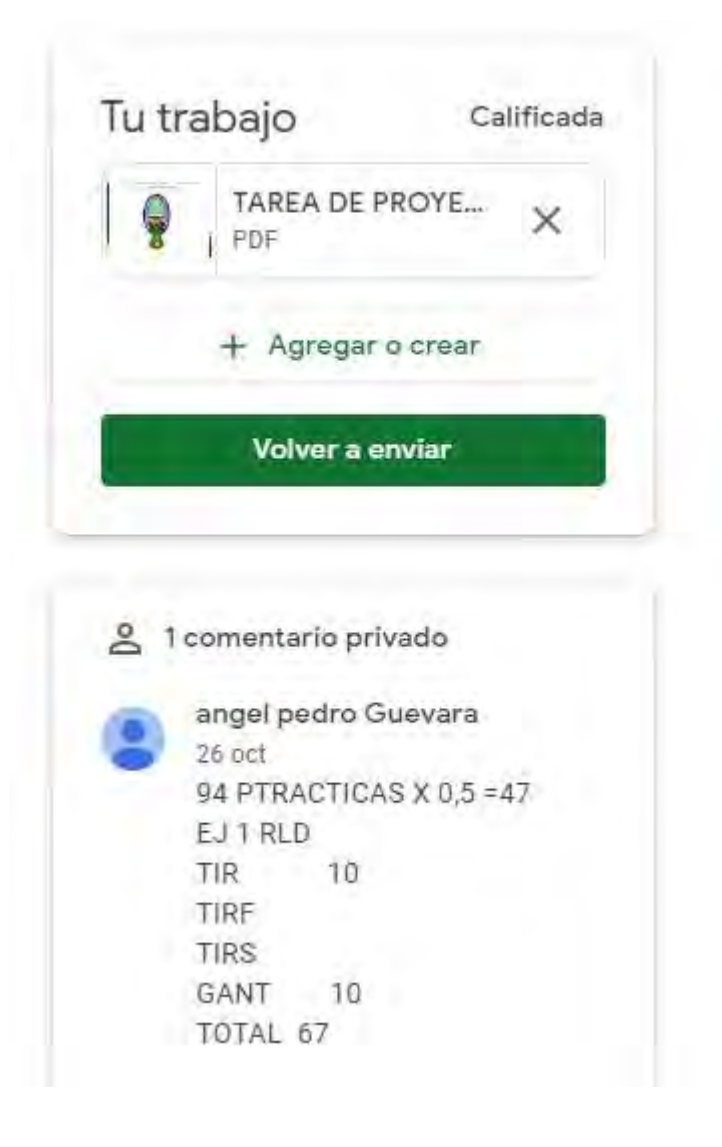

<span id="page-9-0"></span>

# <span id="page-10-0"></span>**CAPÍTULO PRIMERO ASPECTOS DE ORGANIZACIÓN DE INGRESO AL MERCADO**

#### <span id="page-11-0"></span>**1. CARACTERÍSTICAS DEL PROYECTO DE INVERSIÓN**

Nombre de la empresa: "Dulces Momentos"

Propósito: Producción de Tortas de Chocolate

#### POR SU CARÁCTER

El presente proyecto tiene un fin económico, ya que busca obtener utilidades a través de un diseño que permita obtener operaciones que generen ingresos, los cuales sean mayores a los gastos de los insumos que se requieran para la producción final de nuestro producto

POR SU NATURALEZA La naturaleza que existe es por implementación, debido a que, a partir de la creación de la empresa y su fundación, esta puede competir en el mercado.

POR SU CATEGORÍA El proyecto se encuentra relacionado con el sector secundario, ya que la actividad económica a la cual se dirige la empresa, es la venta de un producto, en nuestro caso la venta de tortas de chocolate.

POR SU ESPECIALIDAD La idea principal que tiene el proyecto es poder brindar al cliente un producto de calidad, pero con un precio moderado, el mismo que pueda ser alcanzado por gran parte de la población la cual reside en la locación de negocio.

● Misión:

DULCES MOMENTOS es una empresa que recién se va adaptando al mercado de la pastelería. Nuestro propósito es Deleitar a nuestros clientes con deliciosos productos, elaborados eficientemente con insumos de calidad y elaborado por un equipo humano comprometido

● Visión:

Ser la pastelería líder y preferida por el sabor, calidad y creatividad de nuestros productos, la excelente atención y la cercanía a nuestros clientes.

● Valores:

Integridad: Ser honesto, creíble, responsable, decente, leal. Flexibilidad: El cambio está en nosotros. Constancia: Perseverancia en la mejora continua. Innovación: Es la creatividad aplicada. Ponerle corazón, sentimiento y energía a lo que se hace.

Pro actividad: Es pasión, empatía y compromiso hacia los demás.

#### <span id="page-12-0"></span>**2. COSTOS DE INGRESO AL MERCADO**

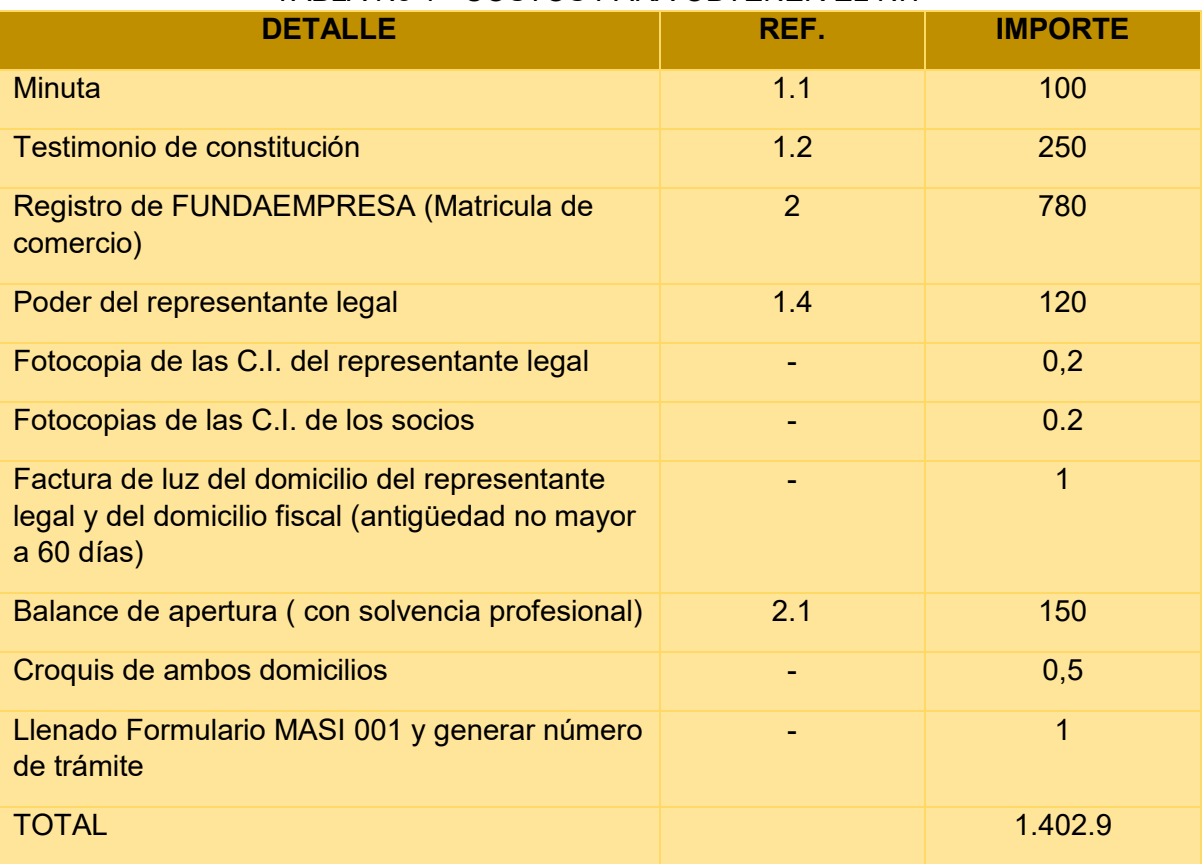

#### TABLA No 1 - COSTOS PARA OBTENER EL NIT

En anexo Nº1 se encuentra el Tríptico de Requisitos para obtención del NIT

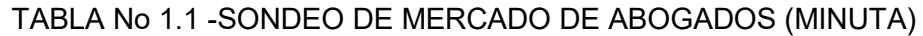

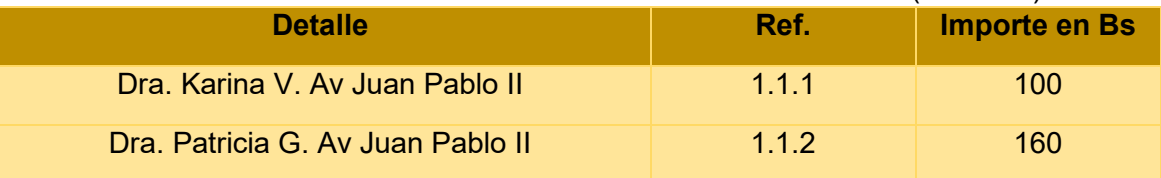

#### TABLA No 1.2 - SONDEO DE MERCADO DE NOTARIOS– TESTIMONIO DE **CONSTITUCIÓN**

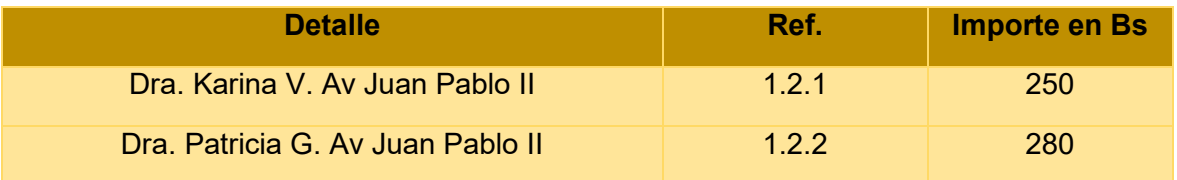

#### <span id="page-13-0"></span>**2.1.1. Tarjeta en hoja de anexo.**

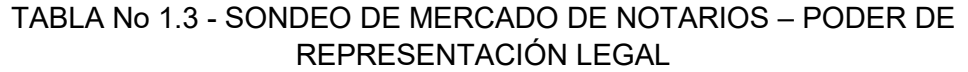

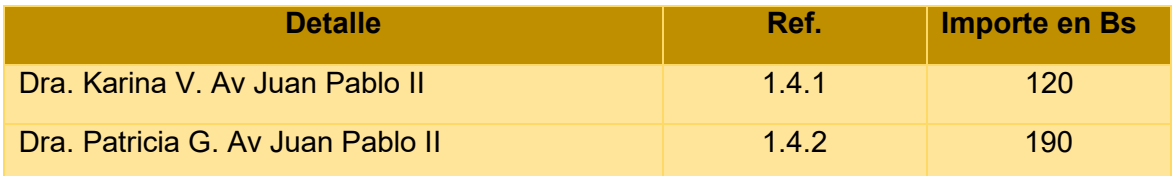

#### 1.3.1. Tarjeta en hoja de anexo 3

1.3.2. Tarjeta en hoja de anexo 3

#### **T**ABLA No 2 - COSTO DE OBTENCIÓN DE REGISTRO DE FUNDEMPRESA

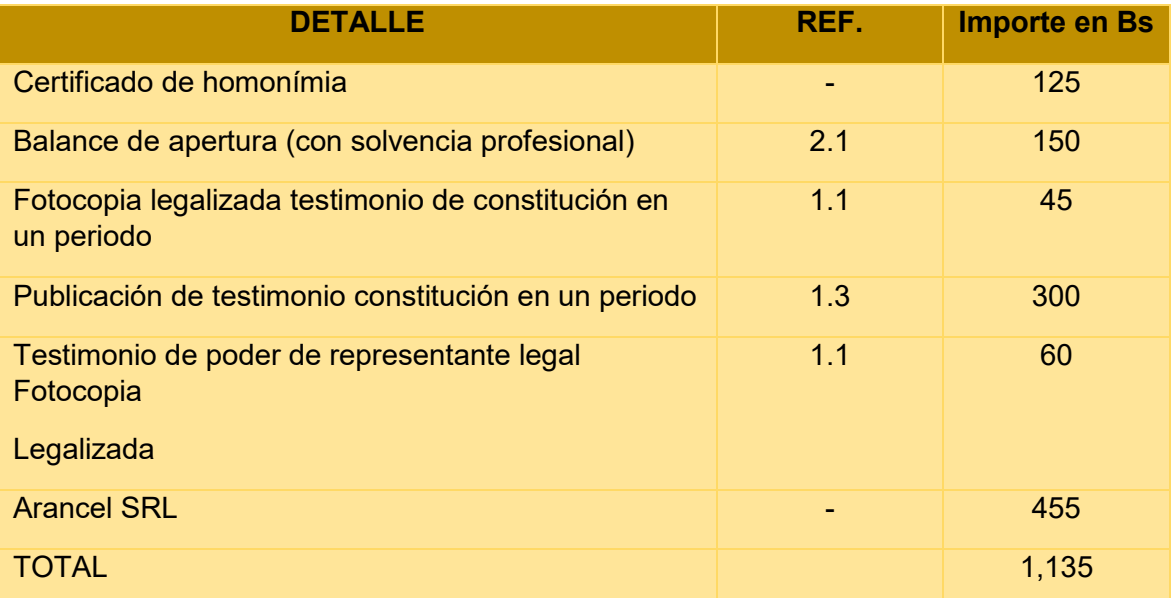

S/C sin costo otorgado por fundempresa

1. Ver anexo 4 inscripción de sociedades

#### TABLA No 2.1 - SONDEO DE MERCADO DE CONTADORES (BALANCE DE APERTURA)

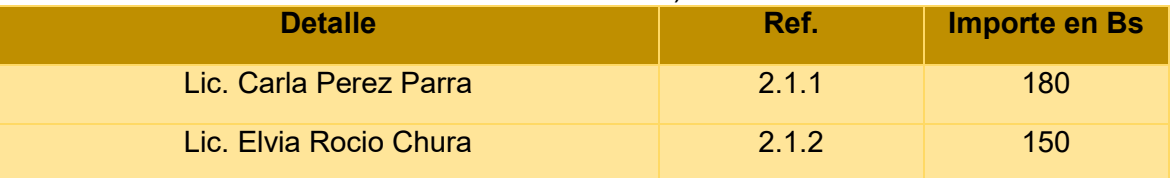

Ver anexo 5 grupos de contabilidad

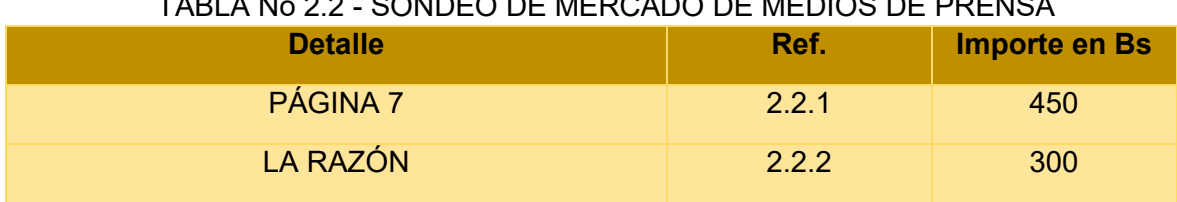

#### TABLA No 2.2 - SONDEO DE MERCADO DE MEDIOS DE PRENSA

Ver anexo 5 grupos de contabilidad

#### TABLA No 3 - COSTO DE OBTENER REGISTRO EN CAJA DE SEGURO SOCIAL

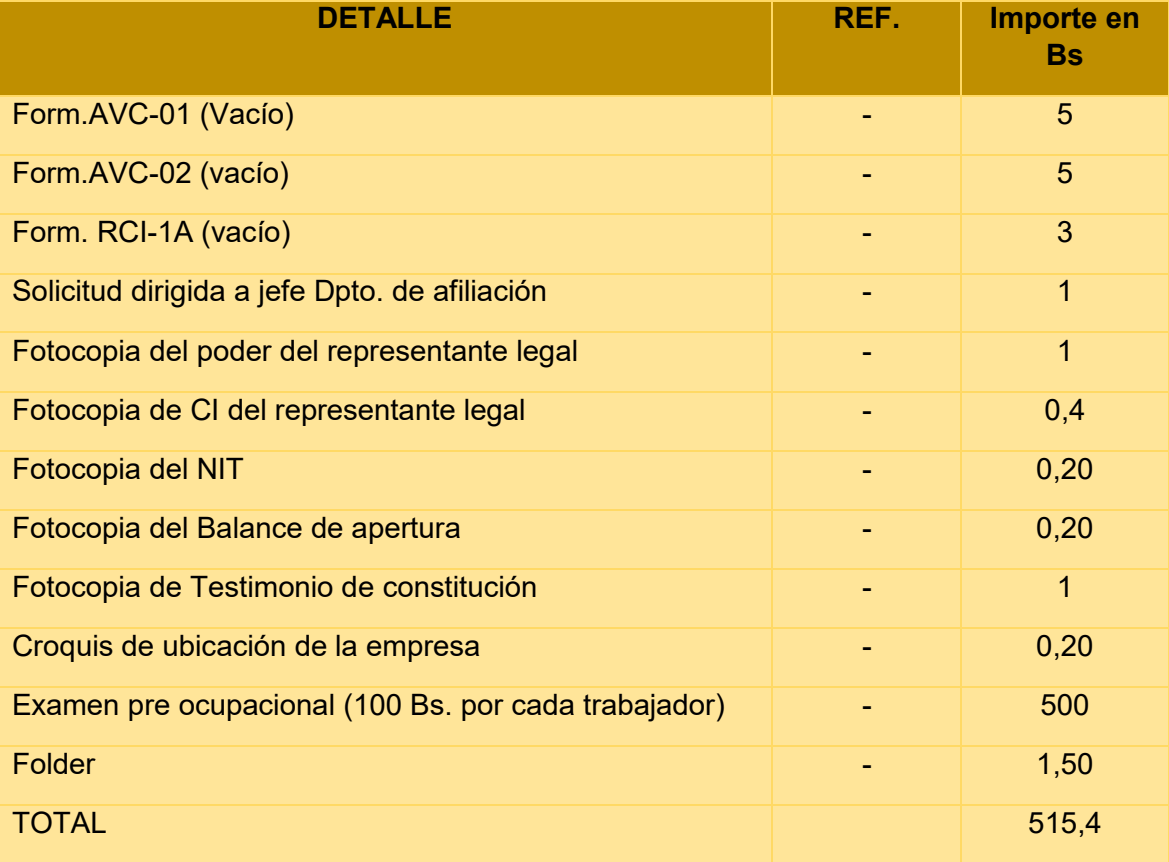

1. Ver anexo Nº5

#### TABLA No 4 - COSTO DE OBTENCIÓN DE REGISTRO EN LAS AFP

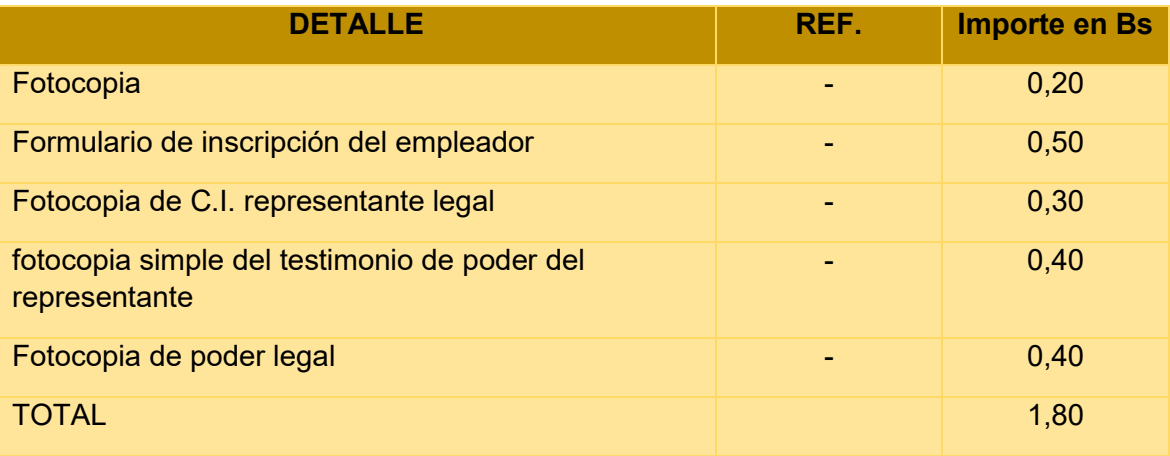

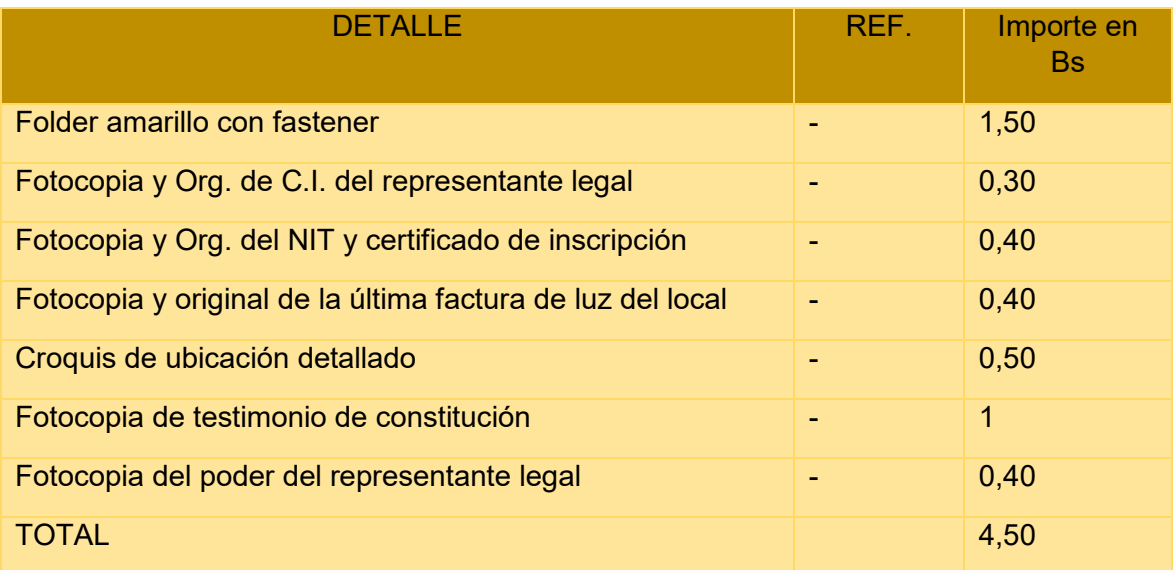

#### TABLA No 5 - COSTO DE LICENCIA DE FUNCIONAMIENTO

Ver anexo 9 de requisitos para licencia de funcionamiento

### TABLA No 6 - OTROS COSTOS DE INGRESO A MERCADO

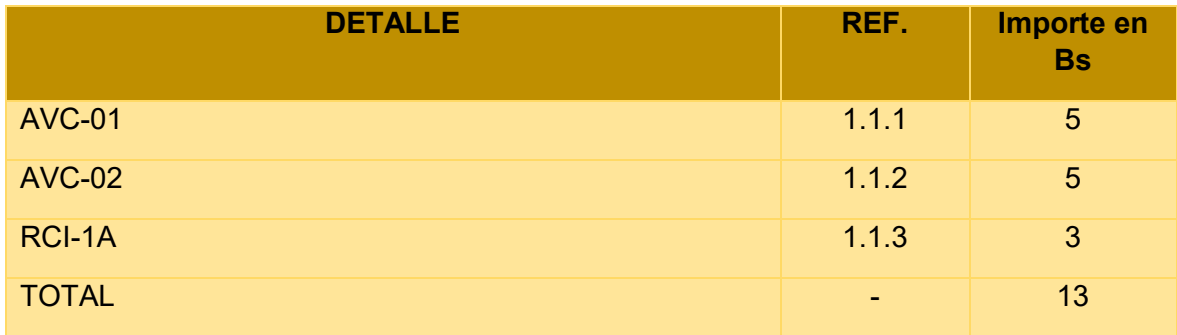

#### TABLA No 7 COSTO PARA OBTENCIÓN DEL CARNET SANITARIO

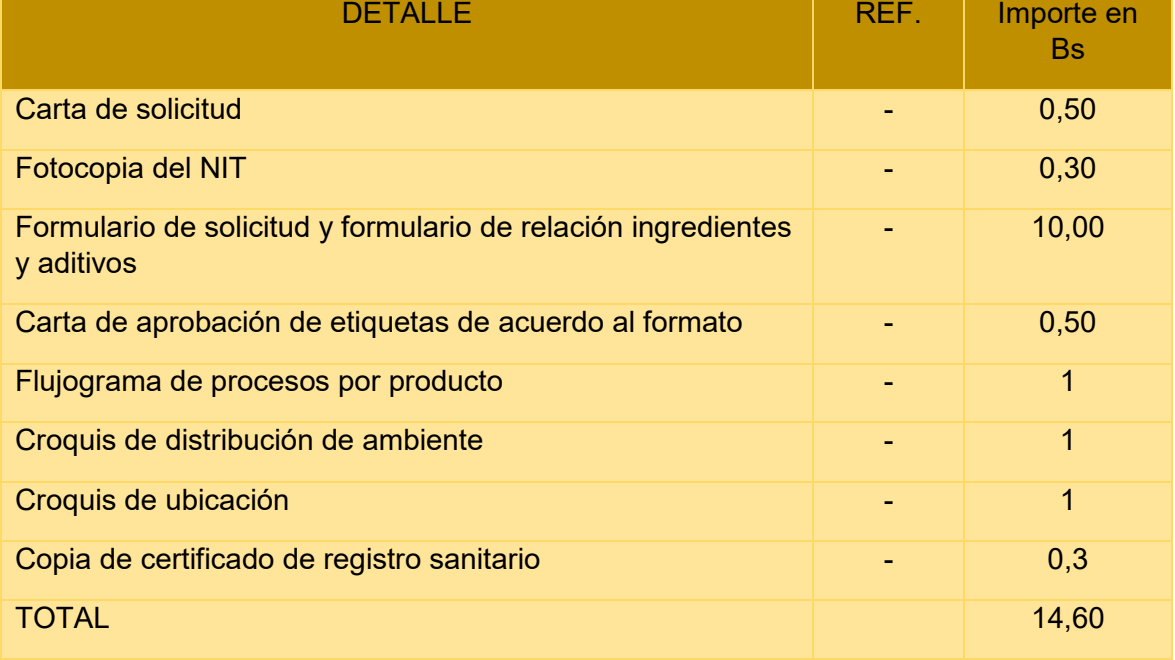

Ver anexo Nº10 requisitos para obtener el carnet sanitario

#### TABLA No 8 CALENDARIO DEL DOCUMENTO DEL PROYECTO DE INVERSIÓN

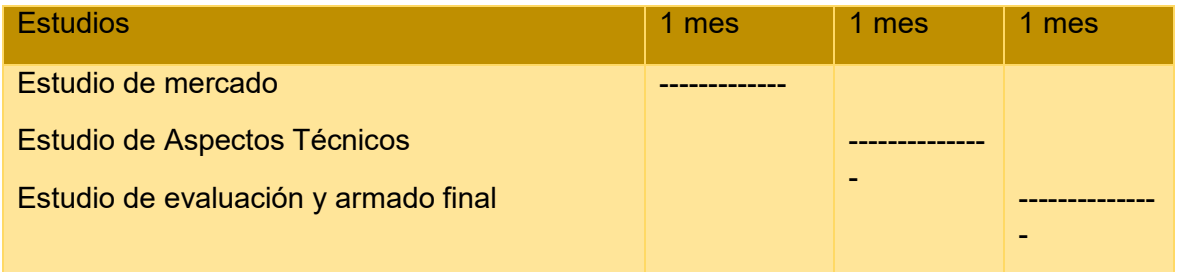

#### TABLA No 9 PRESUPUESTO DE COSTO LABORAL DEL DOCUMENTO DEL PROYECTO

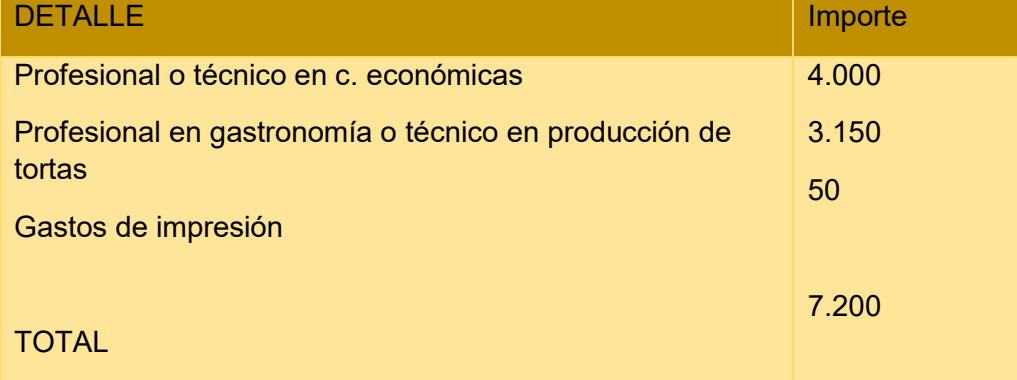

# <span id="page-18-1"></span><span id="page-18-0"></span>**CAPÍTULO SEGUNDO ESTUDIO DE MERCADO**

#### <span id="page-19-0"></span>**2. ESTUDIO DE MERCADO**

#### <span id="page-19-1"></span>**2.1 CARACTERÍSTICAS DEL TIPO DE MERCADO**

El mercado en el cual se trabajara es competitivo y nuestro producto va dirigido al paladar exigente de la clientela, cumpliendo con las normas de higiene y seguridad

#### <span id="page-19-2"></span>**2.2 SITIO ESTRATÉGICO DEL MERCADO - LUGAR - CARACTERÍSTICAS SOCIOLÓGICAS**

Nuestro lugar estratégico se encontrará ubicado en la Avenida 9 de Abril (Faro Murillo), que se encuentra en la ciudad de La Paz.

Características sociológicas de las personas que compran este lugar: basada en la opinión pública ya que el producto estará disponible para todo tipo de ingresos, estará dirigida a todos los ciudadanos.

#### <span id="page-19-3"></span>**2.3 INVESTIGACIÓN CUALITATIVA**

La razón social de la marca de nuestro Sustituto perfecto es " Pastelería Woody", que como se menciona una de sus sucursales se encuentra en la Avenida 9 de abril (Faro Murillo).

 La empresa nueva en el mercado lleva el nombre de: "Dulces Momentos" Los atributos o materiales que contendrá nuestro producto es:

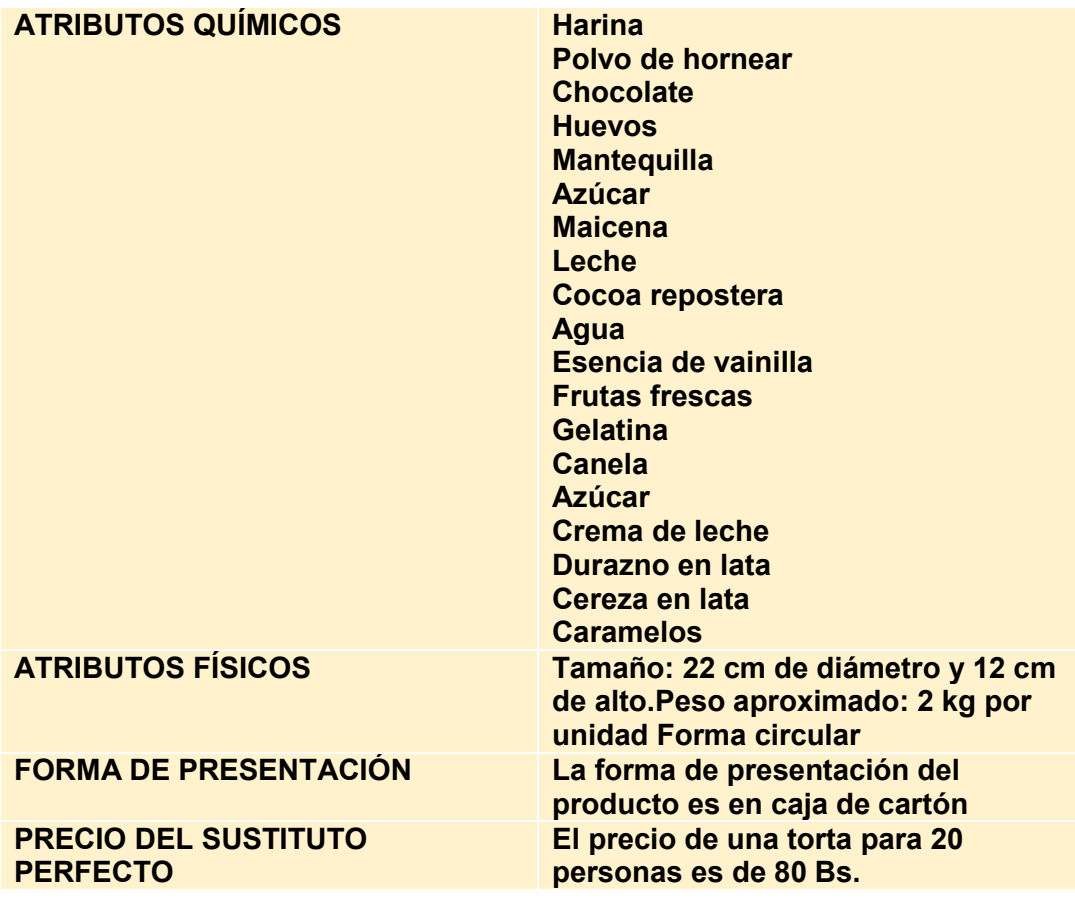

#### <span id="page-20-0"></span>**2.4 INVESTIGACIÓN CUANTITATIVA**

#### **Tabla No 10 CONSUMO APARENTE EN PRODUCTOS DE MOLINERÍA Y PANADERÍA**

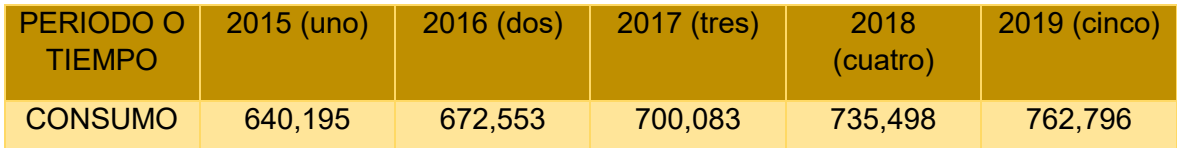

**GRÁFICO DE LINEA DE TENDENCIA -CONSUMO APARENTE EN PRODUCTOS DE MOLINERIA Y PANADERÍA** 780000 262796 760000 740000 735498 720000 700000 790083 680000 672453 660000 640195 640000 620000 600000 580000 560000 **UNO** pos TRES **CUATRO** CINCO Serie 3

**Ver anexo 11 Tabla de Valor Bruto (INE)** 

#### <span id="page-20-1"></span>**2.5 PROYECCIÓN DE LA DEMANDA DEL AGREGADO PRÓXIMO - MÉTODO DE CONSUMO POR HABITANTE**

#### **PARÁMETROS DE ECUACIONES NORMALES**

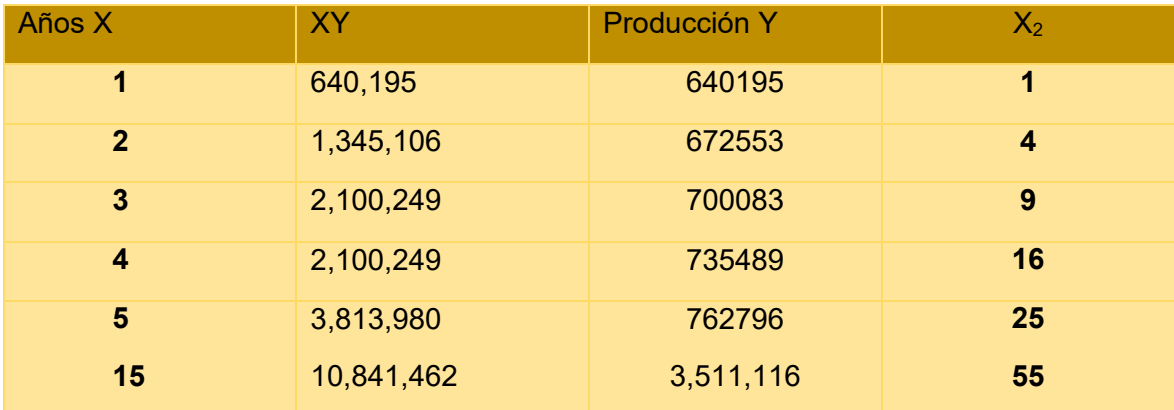

#### **Obtenemos los valores de los parámetros: A y B**

Con la primera ecuación normal

$$
\Sigma y = na + b\Sigma x
$$

$$
3,511,116 = 5a + 15b
$$

Simplificamos por 5

$$
702,223.2 = a + 3b
$$

$$
a = 702,223.2 - 3b(1)
$$

Con la segunda ecuación normal

$$
\Sigma yx = a\Sigma x + b\Sigma x2
$$

10,841.462=15a + 55b (2)

REEMPLAZANDO (1) EN (2)

 $10,841,462 = 15(702,223.2 - 3b) + 55b$ 

 $10,841,462 = 10,533,498 - 45b + 55b$ 

 $10,841,462 = 10,533,498 + 10b$ 

 $307964 = 10b$ 

B=30,796.4 (3)

REEMPLAZANDO (3) EN (1)

$$
a = 702,223.2 - 3b (1)
$$
  

$$
a = 702,223.2 - 3 (30,964.4)
$$
  

$$
a = 702,223.2 - 92,893.2
$$
  

$$
A=609,330
$$

ECUACIÓN DE REGRESIÓN

$$
Y = A + BX
$$

$$
Y = 609,330 + 30,796.4X
$$

#### **PROYECCIÒN DE CONSUMO APARENTE**

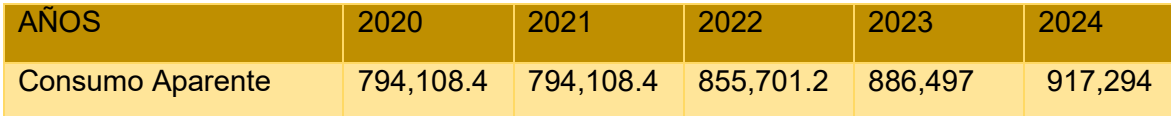

 $Y = 609,330 + 30,796.4(6) = 794,108.4$  $Y = 609,330 + 30,796.4(7) = 824,904.8$  $Y = 609,330 + 30,796.4(8) = 855,701.2$  $Y = 609,330 + 30,796.4(9) = 886,497$  $Y = 609,330 + 30,796.4(10) = 917,294$ 

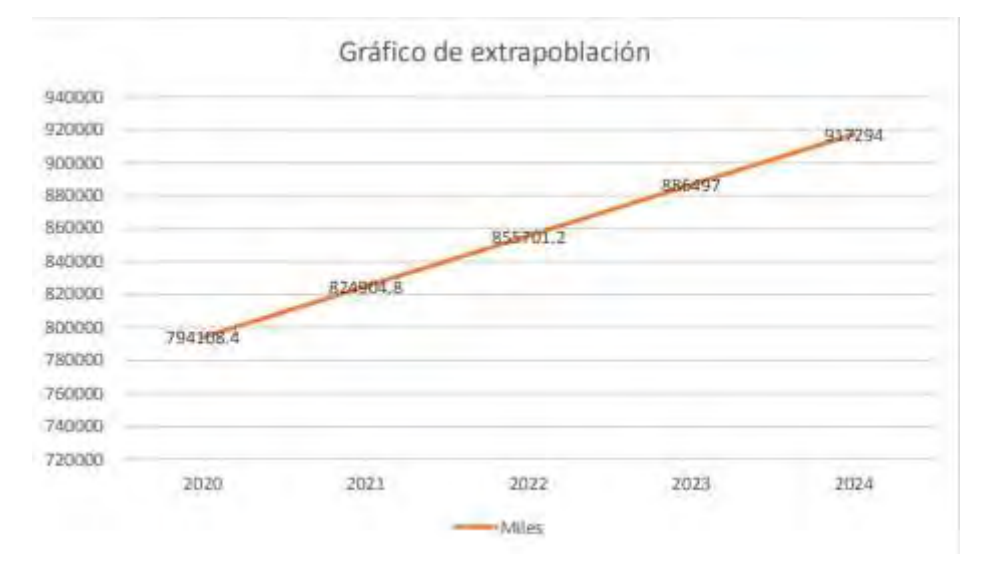

#### TASA DE CRECIMIENTO Y PROYECCIÓN DE TRES AÑOS DE CONSUMO APARENTE.

#### **APLICACIÓN DE LA FÓRMULA DE LA TASA DE INTERÉS A PROYECTOS**.

Codificación:

VP = Dato de consumo aparente del año más antiguo = Consumo antiguo = CA

VF = Dato de consumo aparente del último año o el más reciente = Cr.

i = Tasa de crecimiento del consumo entre año base y año reciente = t

n = Es el número de años entre el año base y último año observado.

Por lo tanto:

#### **Año más reciente de gestión 2019**

 $Cr = 762,796$ 

#### **Año más antiguo tomando referencia de la gestión 2017**

Ca = 700,083

**Formula:** 

 $T = \sqrt{7627967000832} - 1$ 

#### $T = 0.04382919026$

**Utilización de tasa de crecimiento en la proyección de años del futuro.** 

 $Cj+1 = Cr + Cr * T$ 

Consumo Aparente 2016 = 762796 + 762796 × 0.04382919026

 $CAG = 796,228.731$ 

Consumo Aparente 2017 = 796,228.731+ 796,228.731× 0.04382919026

 $CA7 = 831,126.7915$ 

Consumo Aparente 2018 = 831,126.7915+ 831,126.7915× 0.04382919026

 $CAA = 867.554.4058$ 

Consumo Aparente 2023 = 867,554.4058+ 867,554.4058× 0.04382919026

 $C_A9 = 905578.6129$ 

Consumo Aparente 2024 = 905578.6129+ 905578.6129× 0.04382919026

 $CA10 = 945269.39$ 

#### TABLA No 11 PROYECCIÓN DE CONSUMO APARENTE

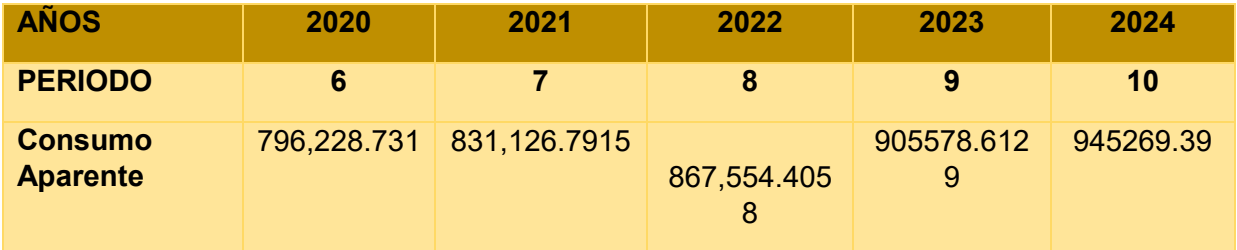

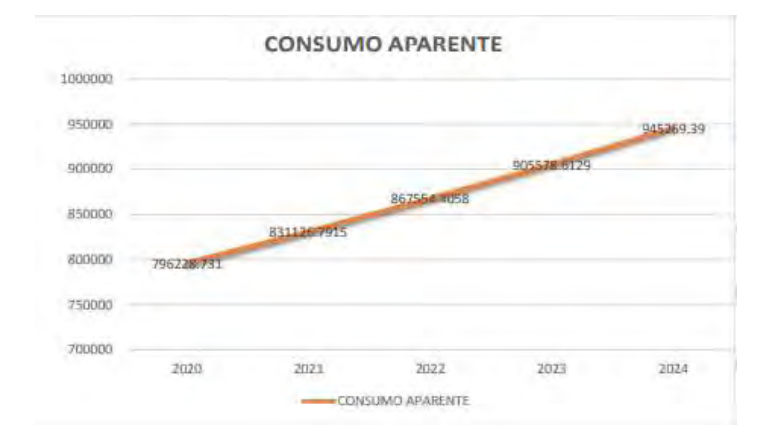

DETERMINAR EL CONSUMO APARENTE POR CLIENTE

Consumo aparente  $C.C.l. = \frac{1}{N \hat{u} \cdot m \hat{v} \cdot c}$  de clientes o población Consumo aparente  $C.CL = 762,796/2.850.000$ C.CL.=0.02676477196

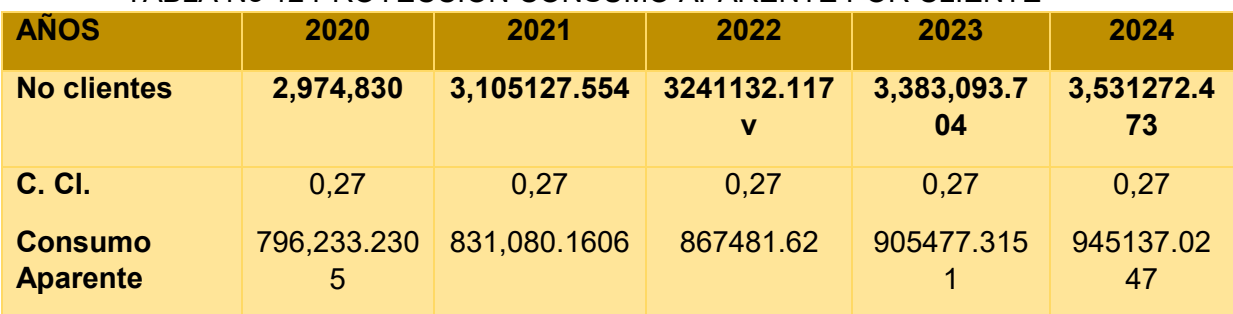

#### TABLA No 12 PROYECCIÓN CONSUMO APARENTE POR CLIENTE

#### **CÁLCULO DE LA POBLACIÓN O DEL NÚMERO DE CLIENTES**

N° clientes 2020 = 2850000+2850000×0.0438 = 2,974,830

N° clientes 2021 = 2,974,830+2,974,830×0.0438= 3,105127.554

N° clientes 2022 = 3,105127.554+3,105127.554×0.0438 = 3241132.117

N° clientes 2023 = 3241132.117+3241132.117×0.0438= 3,383,093.704

N° clientes 2024 = 3,383,093.704+3,383,093.704×0.0438 = 3,531272.473

#### **CÁLCULO DE CONSUMO APARENTE**

Consumo aparente 2020 = 2,974,830×0.2676477196= 796,233.2305

Consumo aparente 2021 = 3,105127.554×0.2676477196= 831,080.1606

Consumo aparente 2022 = 3241132.117×0.2676477196= 867,481.62

Consumo aparente 2023 = 3,383,093.704×0.2676477196= 905477.3151

Consumo aparente 2024 = 3,531272.473×0.2676477196= 945137.0247

#### TABLA No 13 PROYECCIÓN DE DEMANDA

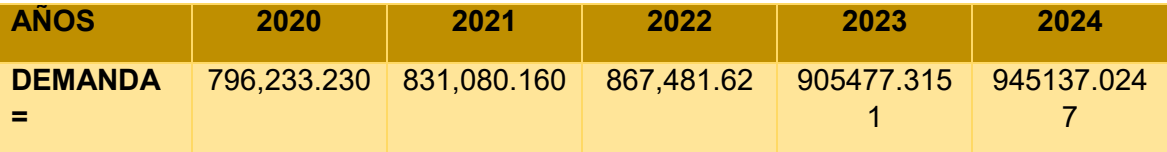

#### <span id="page-24-0"></span>**2.6 INVESTIGACIÓN CUANTITATIVA- PROYECCIÓN DE LA OFERTA DE AGREGADO PRÓXIMO MÉTODO DE ECUACIÓN DE REGRESIÓN**

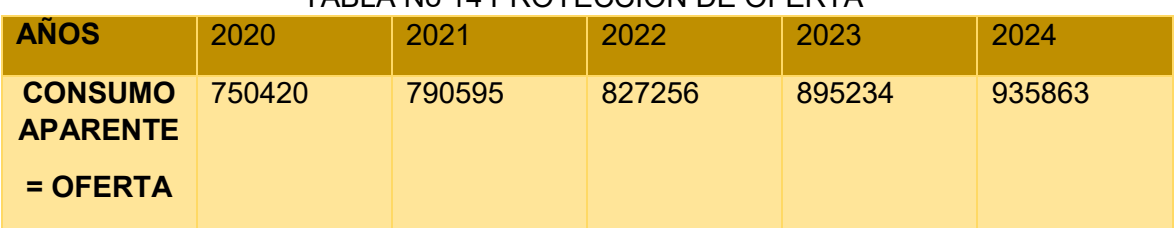

#### TABLA No 14 PROYECCIÓN DE OFERTA

#### <span id="page-25-0"></span>**2.7 INVESTIGACIÓN CUANTITATIVA – BALANCE OFERTA – DEMANDA DE AGREGADO PRÓXIMO**

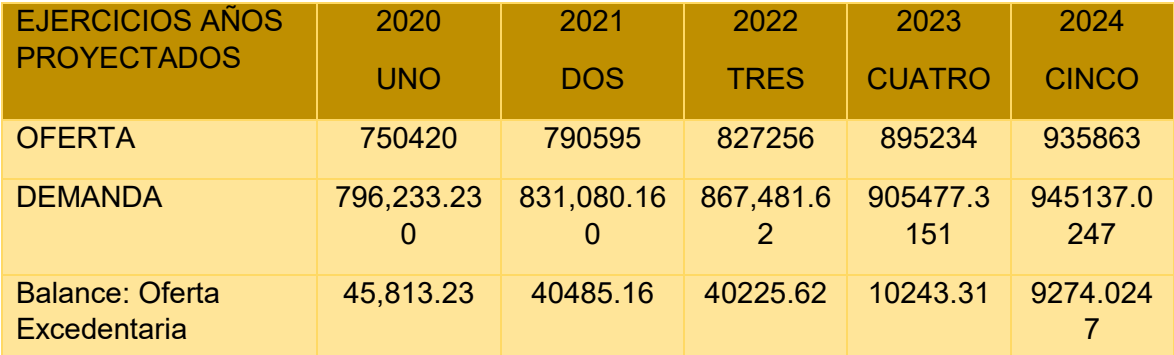

#### **PROYECCIÓN DE OFERTA**

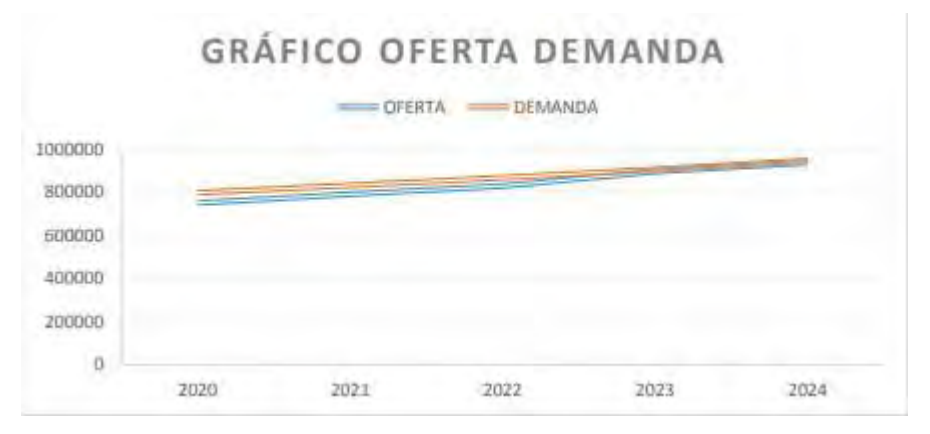

COMENTARIO: Este balance muestra que la demanda es más que la oferta de modo que existe una demanda excesiva esto es muy positivo para el proyecto a realizar.

#### <span id="page-25-1"></span>**2.8 DISEÑO DE LAS TÁCTICAS DE ESTRATEGIA COMERCIAL.-**

#### NOMBRE DE LA EMPRESA

Pasteleria - Dulces Momentos

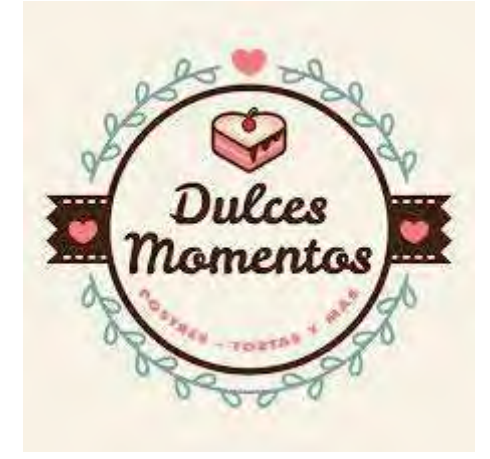

## <span id="page-26-0"></span>**2.8.1 ATRIBUTOS FÍSICOS DEL PRODUCTO**

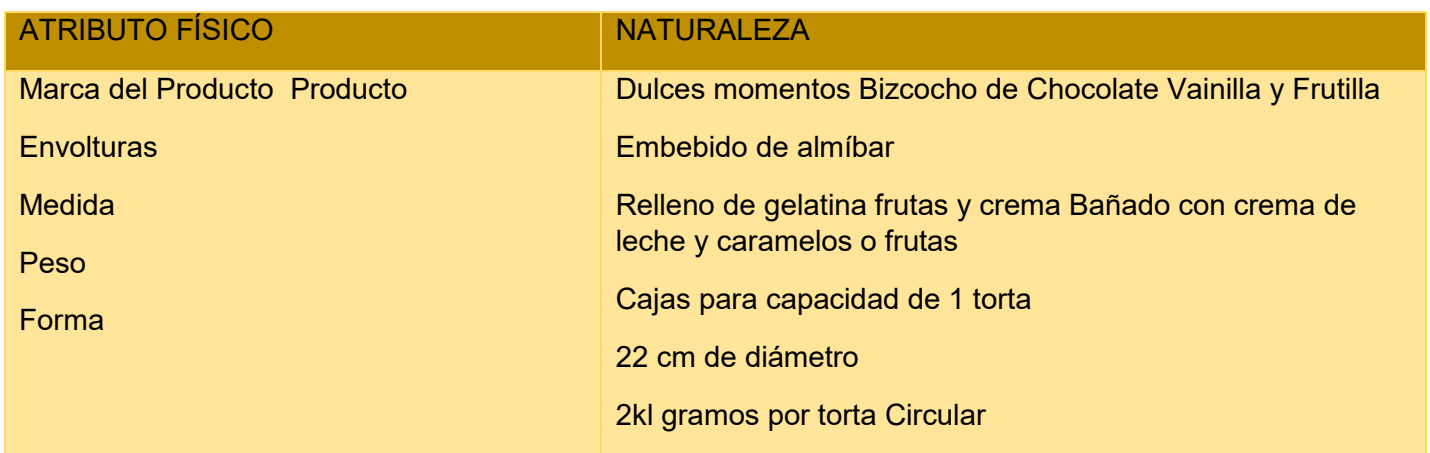

# <span id="page-26-1"></span>**2.8.2 ATRIBUTOS QUÍMICOS DEL PRODUCTO**

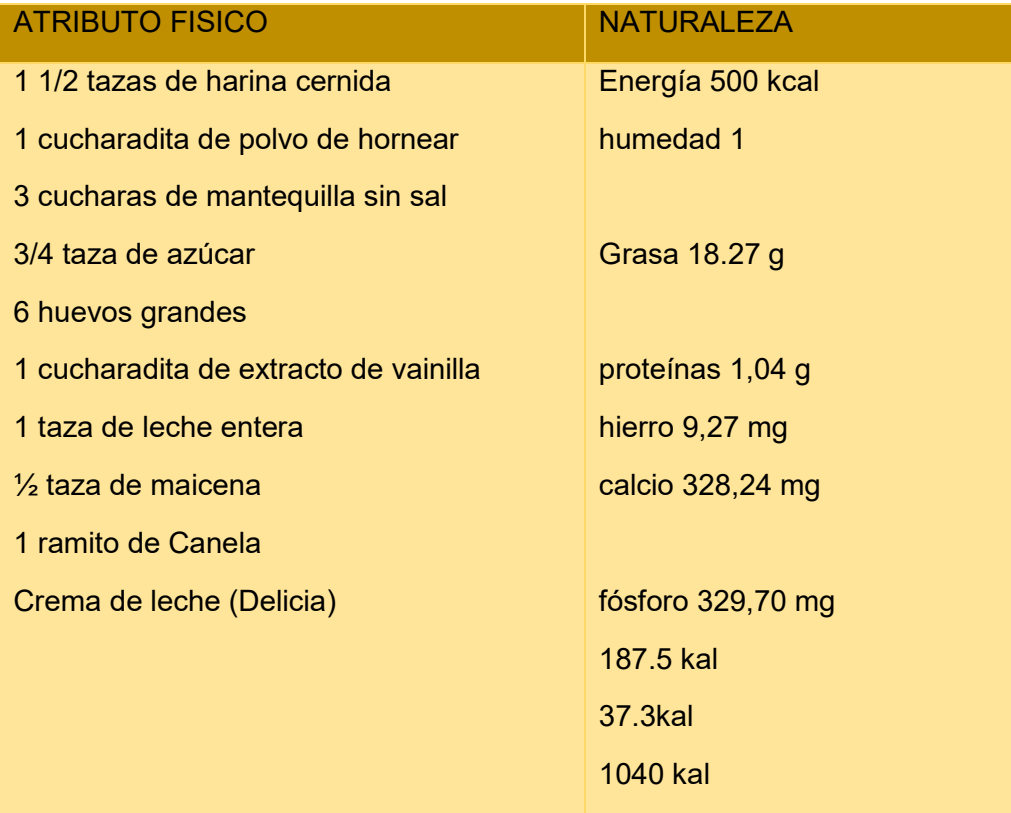

#### <span id="page-27-0"></span>2.8.3 FORMA DE PRESENTACIÓN **ENVASE DEL PRODUCTO, PARA SERVICIOS PRESENTACIÓN DE EMPLEADOS**

La presentación en el mercado de las tortas de chocolate, no es de llamar mucho la atención, por lo que se lo presenta en un envase de cartón para su sencillo manejo. Los empleados llevaran su respectivo uniforme que se les establezca.

#### **2.8.4 SERVICIOS COMPLEMENTARIOS**

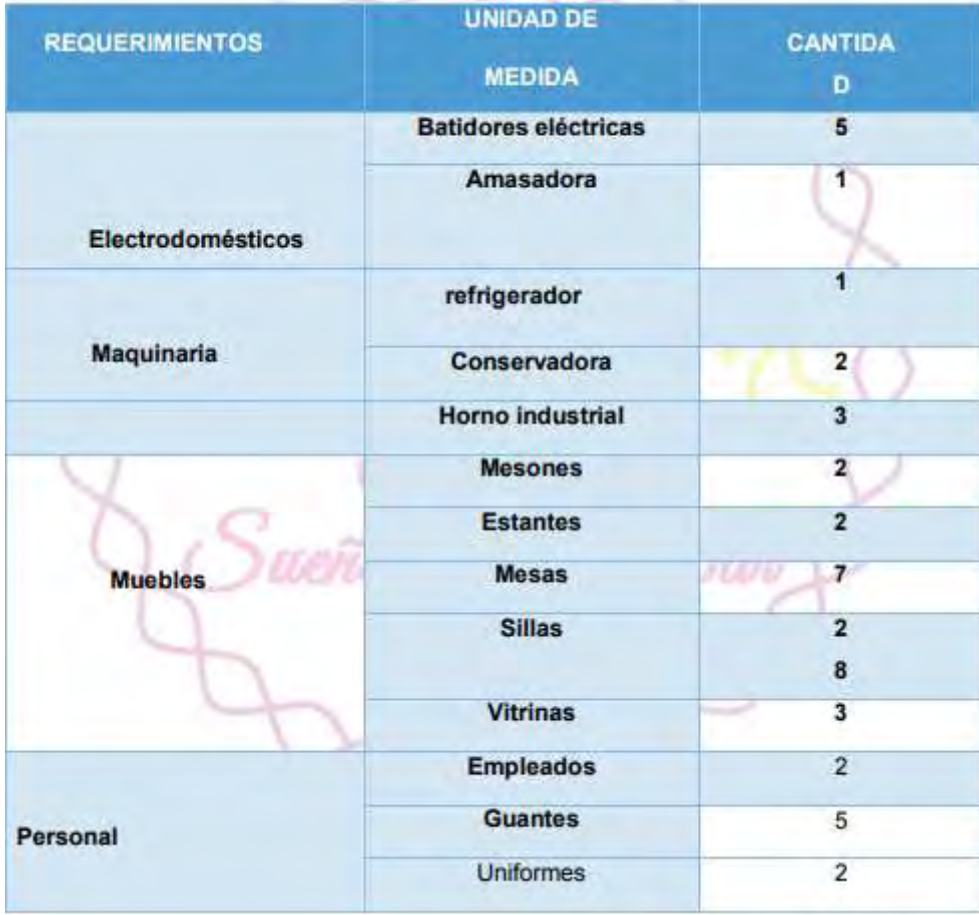

#### <span id="page-27-1"></span>**2.8.5 PRODUCTO DE LA FORMA DE COMERCIALIZACIÓN**

<span id="page-27-2"></span>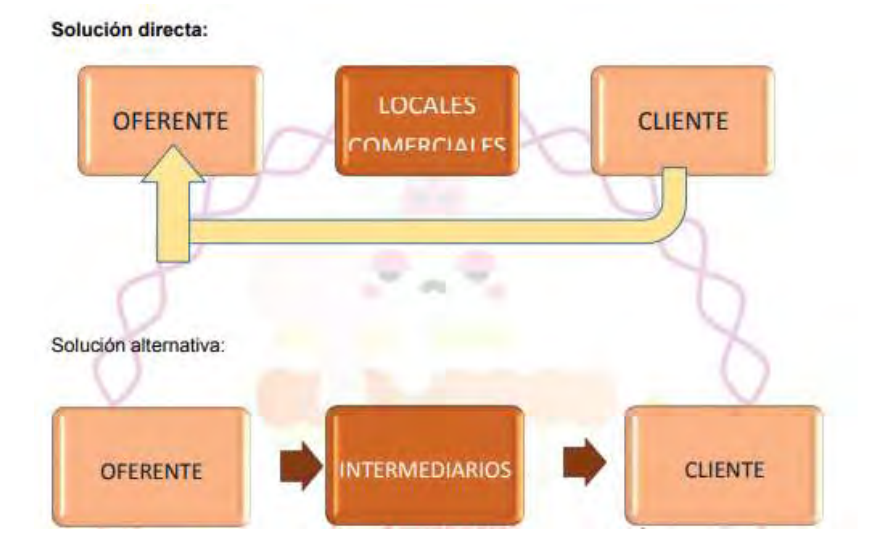

A.- Funciones de personal de comercialización

#### DEPARTAMENTO DE PRODUCCIÓN

El departamento de producción coordina y supervisa las operaciones dentro de una empresa para que esta opere de la mejor manera, supervisa las líneas de producción, durante todo el proceso realiza la atención a los proveedores.

#### FUNCIONES ESPECÍFICAS

- El departamento de producción, tiene como objeto la transformación de insumos en productos finales.
- Diseño del producto que se desea comercializar, tomando en cuenta todas las especificaciones requeridas por los clientes.
- Es responsabilidad de este departamento, realizar el diseño pertinente de las instalaciones tomando en cuenta las especificaciones requeridas para el adecuado mantenimiento y control del equipo.
- Formula y desarrolla los métodos más adecuados para la obtención de los productos o Determinar cuántas unidades se necesitan producir en un mes.
- Determinar cómo se obtendrán las unidades requeridas a producir. o Determinar cuántos turnos de trabajo serán requeridos.
- Determinar el tamaño y localización de las instalaciones

#### REPOSTERO

Su objetivo es responder por la producción garantizar un producto de calidad con las siguientes funciones:

- Será el responsable directo de la producción
- Manipulación directa del producto
- Vigila y controla la calidad de los productos
- Mantenimiento de la maquinaria
- Cuadrar las órdenes

#### DEPARTAMENTO DE VENTAS

El departamento de ventas se encarga de establecer los precios y tener permanente control en cuanto a salidas del producto, para el suficiente abastecimiento para un óptimo retorno en ingresos.

- Elaborar pronósticos de ventas, establecer precios, realizar publicidad y promoción de ventas. o Llevar un adecuado control y análisis de las ventas.
- Planificar las acciones del departamento tomando en cuenta los recursos necesarios y disponibles para llevar a cabo dichos planes.
- Establecer metas y objetivos.
- Determinar la demanda real del mercado y considerando nuestra participación en el mismo podamos pronosticar las ventas.
- Determinar el tamaño y la estructura de la fuerza de ventas

#### DEPARTAMENTO DE CONTABILIDAD

Un contador público es importante para la empresa, por las constantes transacciones en base efectiva y devengada, es necesario llevar la contabilización de cada movimiento, y así luego realizar una óptima toma de decisiones, por eso el objetivo del contador es mantener las cuentas al día para saber el estado económico de la empresa

#### FUNCIONES ESPECÍFICAS

- Clasificar, registrar, analizar, interpretar la información financiera del plan de cuentas.
- Llevar en orden los libros mayores.
- Preparar y presentar informes sobre la situación financiera de la empresa.
- Asesorar al gerente y a la junta de socios

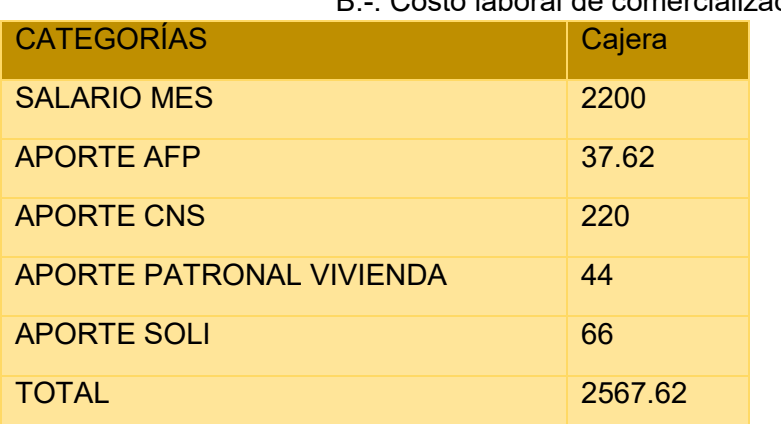

#### B.-. Costo laboral de comercialización

C. Estimación de requerimientos para venta:

INSTALACIÓN

Av. 6 de Marzo, esquina calle 3

Estantes 2

Mesas 7

Sillas 28

Vitrinas 3

#### <span id="page-29-0"></span>**2.9. FONDO DE LANZAMIENTO DEL PRODUCTO**

#### TABLA No 15 FONDO DE LANZAMIENTO

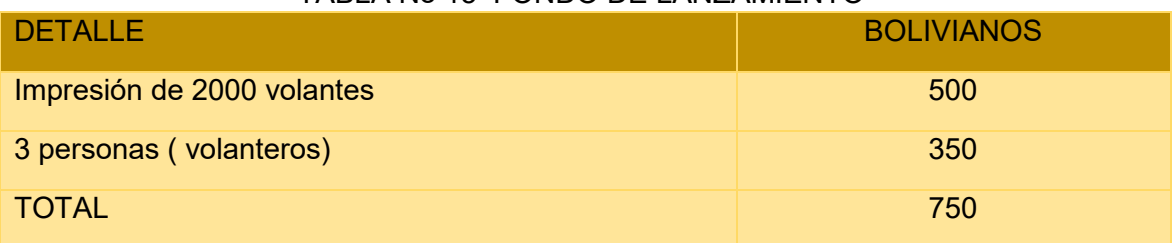

#### TABLA No 16 SONDEO DE MERCADO DE IMPRENTAS

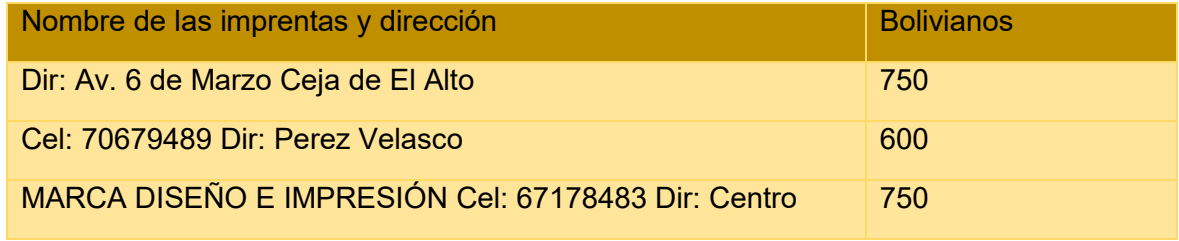

Referencias: 1.

- 1. Ver anexo N° 12
- 2. Ver anexo N° 12
- 3. Ver anexo N° 12

<span id="page-32-0"></span>**CAPÍTULO TERCERO PROCESO DE TRANSFORMACIÓN Y TAMAÑO**

#### <span id="page-33-0"></span>**1. INVESTIGACION CUALITATIVA**

#### <span id="page-33-1"></span>**1.1 El tipo de transformación de su proyecto de inversión.**

El tipo de transformación de mi proyecto, que ya está dedicado a la producción de pasteles, es de contenido debido a que se combinan acciones físicas para obtener el producto que luego se ofrecerá al público.

#### TABLA No 17 TIEMPO DEL CICLO PRODUCTIVO

 El tiempo de duración de un ciclo completo de transformación con secuencia lineal, asumiendo que el proceso es realizado por una sola persona o un modulo de produccion (equipos y máquinas)

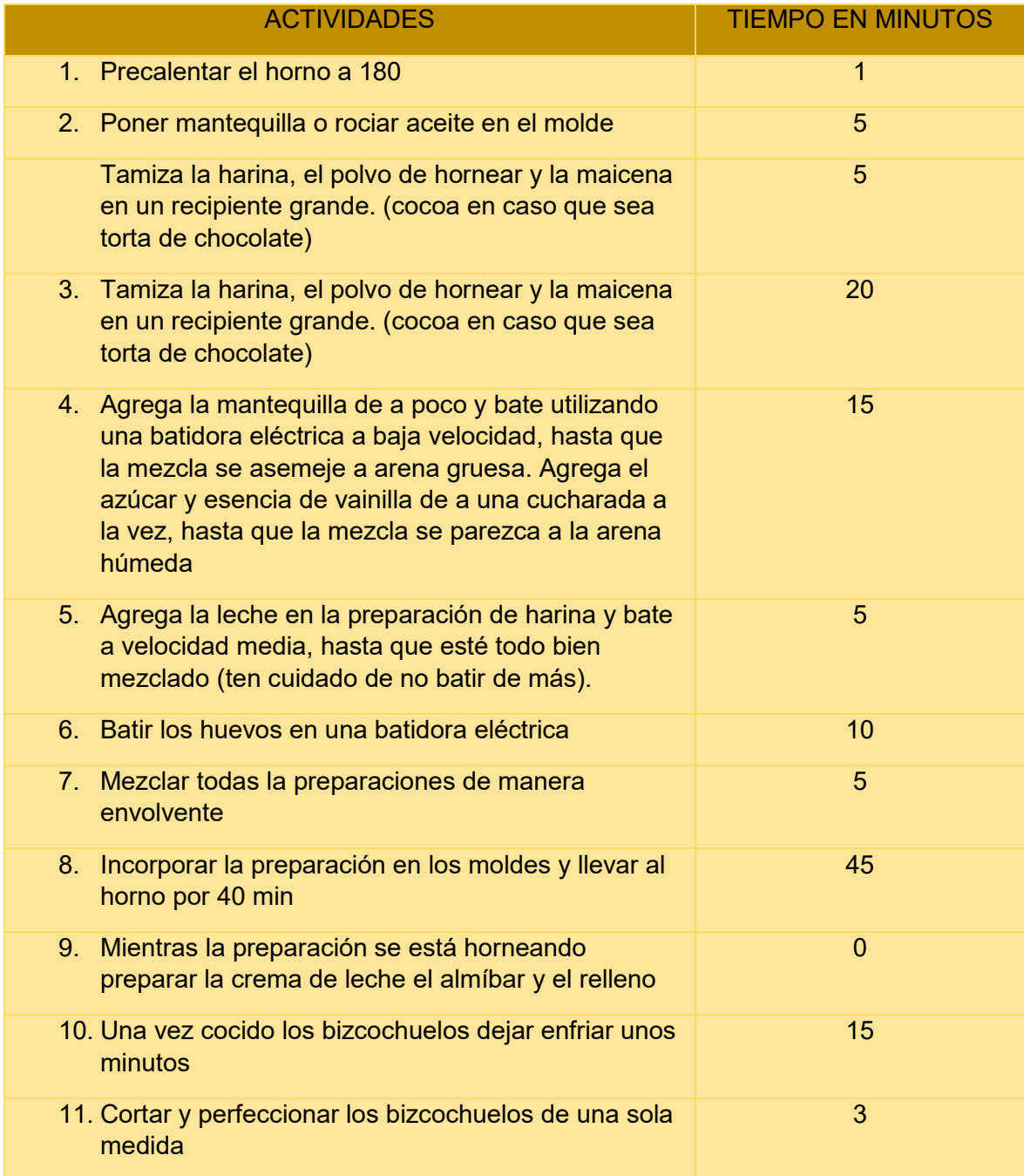

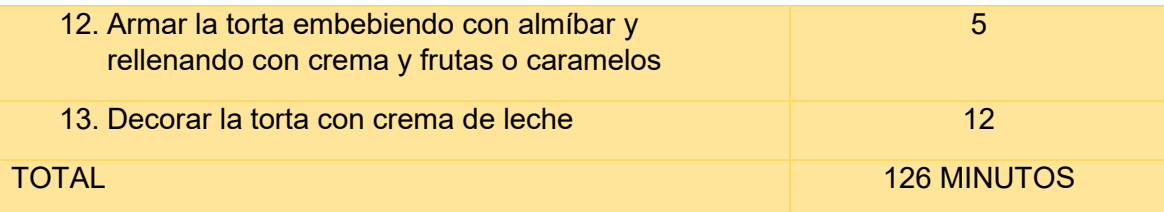

**El tiempo de duración de un ciclo completo de transformación con secuencia lineal.** 

El tiempo es de: 126 MINUTOS

 **La producción del ciclo es de:** 126 MINUTOS

#### <span id="page-34-0"></span>**2. CAPACIDAD DE PRODUCCIÓN CON SECUENCIA PARALELA POR ORGANIZACIÓN DE TRABAJO O INCREMENTO DE CAPITAL**

TABLA No 18 CAPACIDAD DE PRODUCCIÓN CON SECUENCIA PARALELA DE UN CICLO

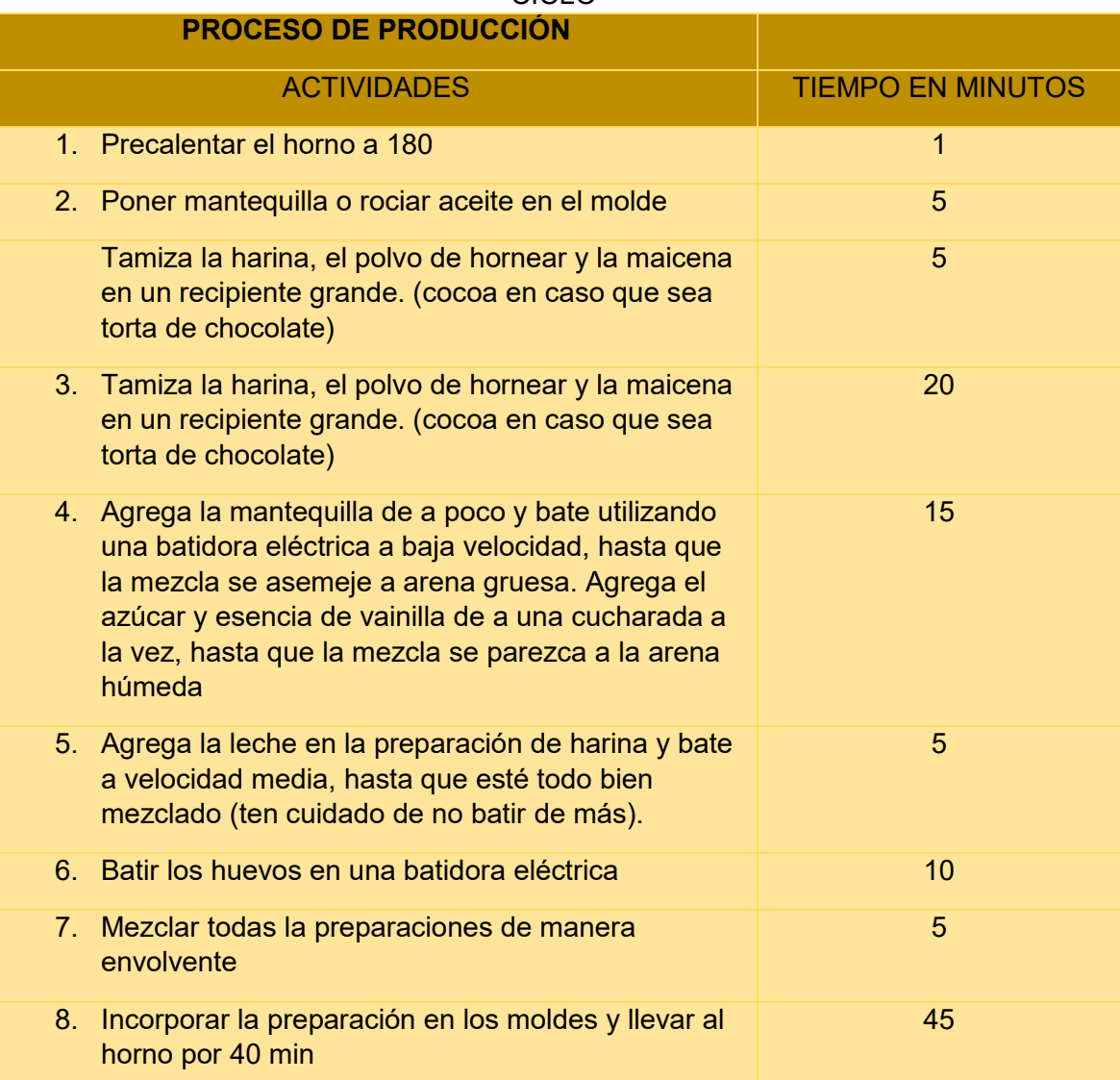

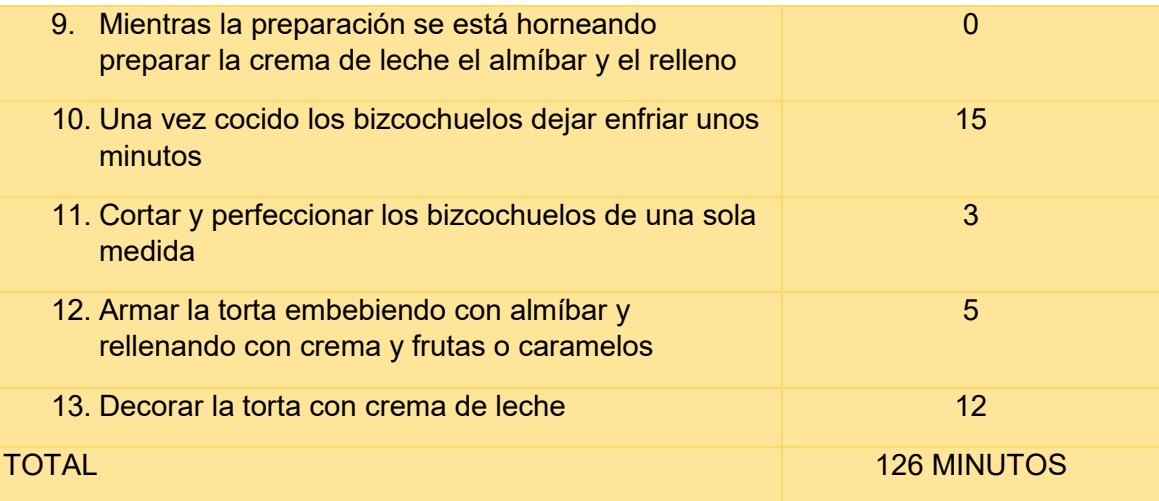

#### TABLA No 19 B CAPACIDAD DE PRODUCCIÓN CON SECUENCIA PARALELA POR ORGANIZACIÓN DE TRABAJO O INCREMENTO DE CAPITAL DE UN AÑO **TIEMPO EN SECUENCIA PARALELA**

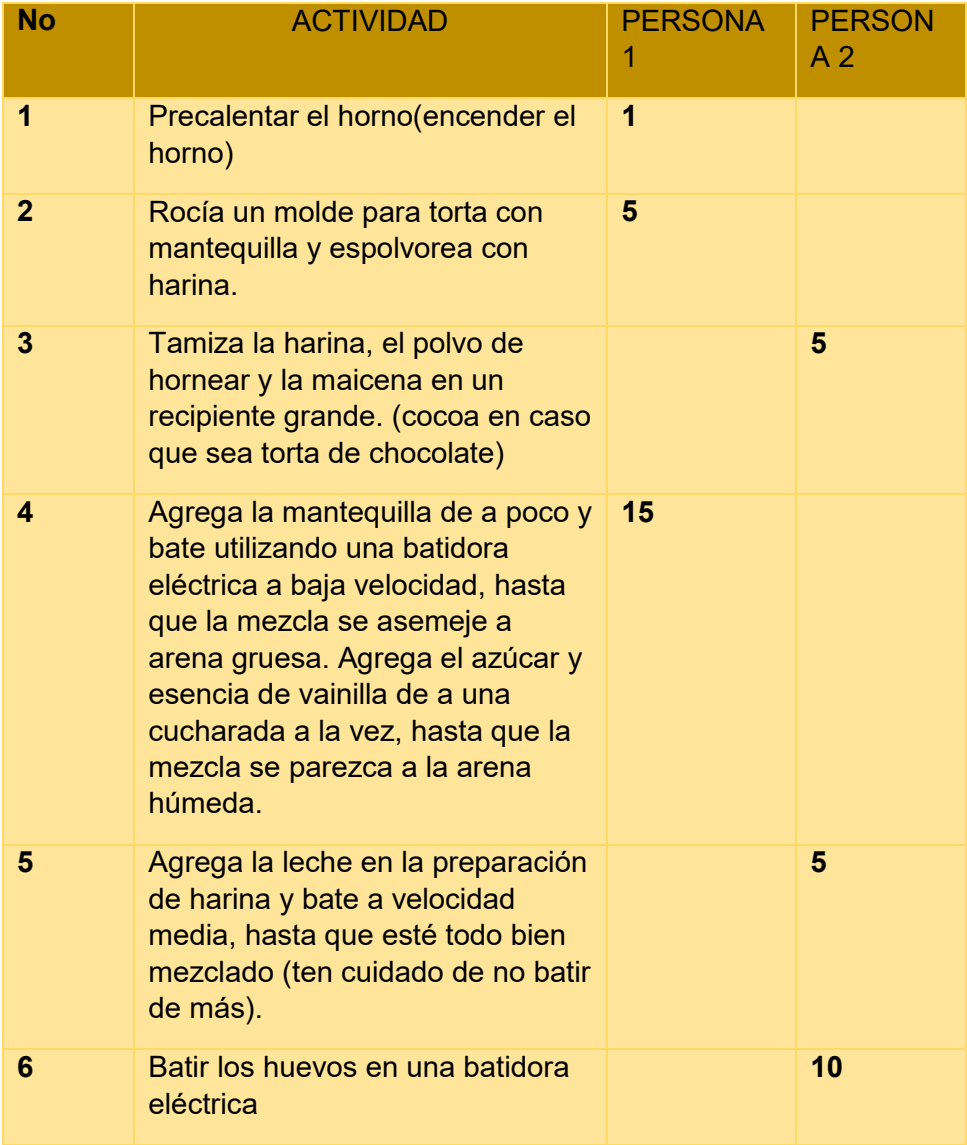
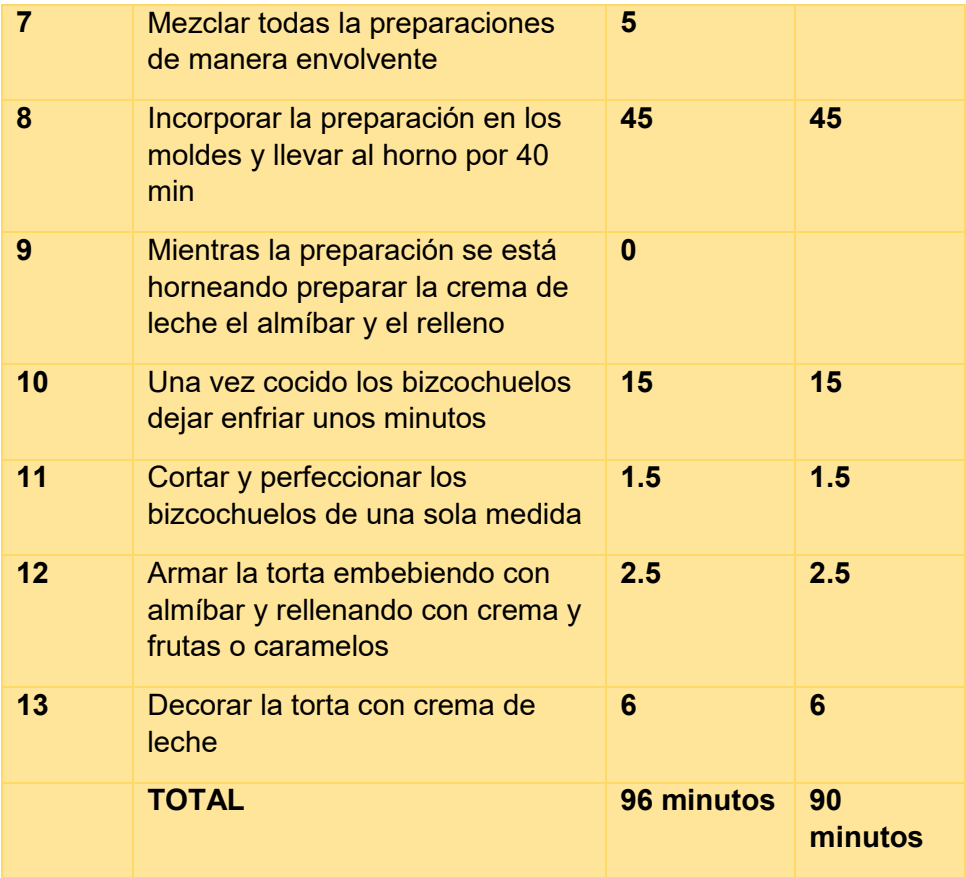

**Comentario:** Podemos observar que se genera un retraso en la secuencia lineal y se muestra que la secuencia paralela es la más eficiente, ya que disminuye el tiempo en la producción de los pasteles

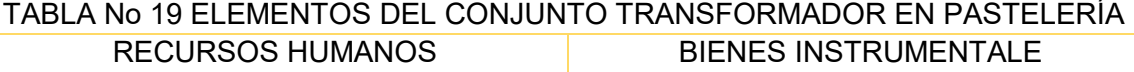

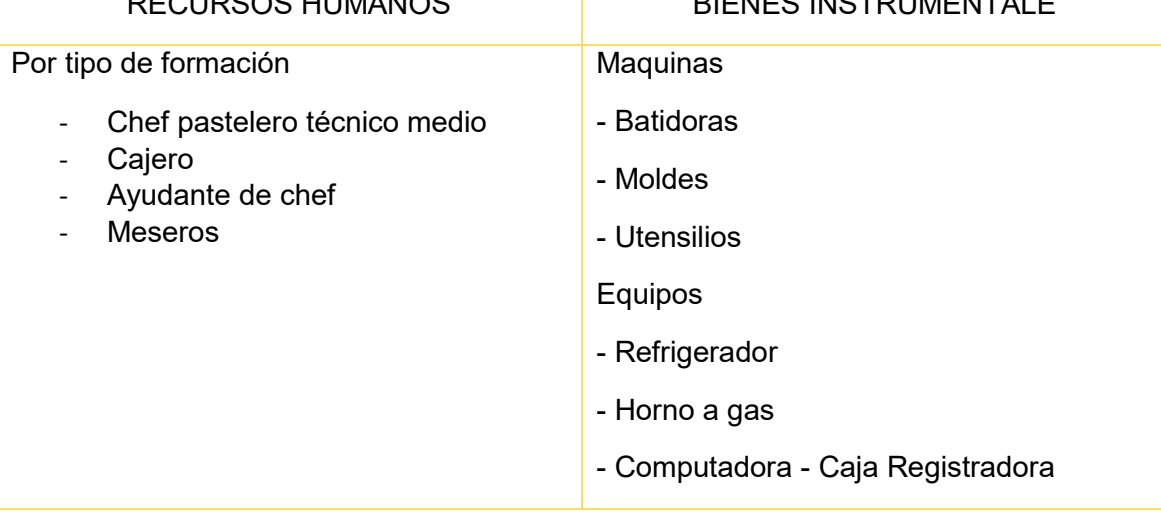

## TABLA No 20 SUMINISTROS

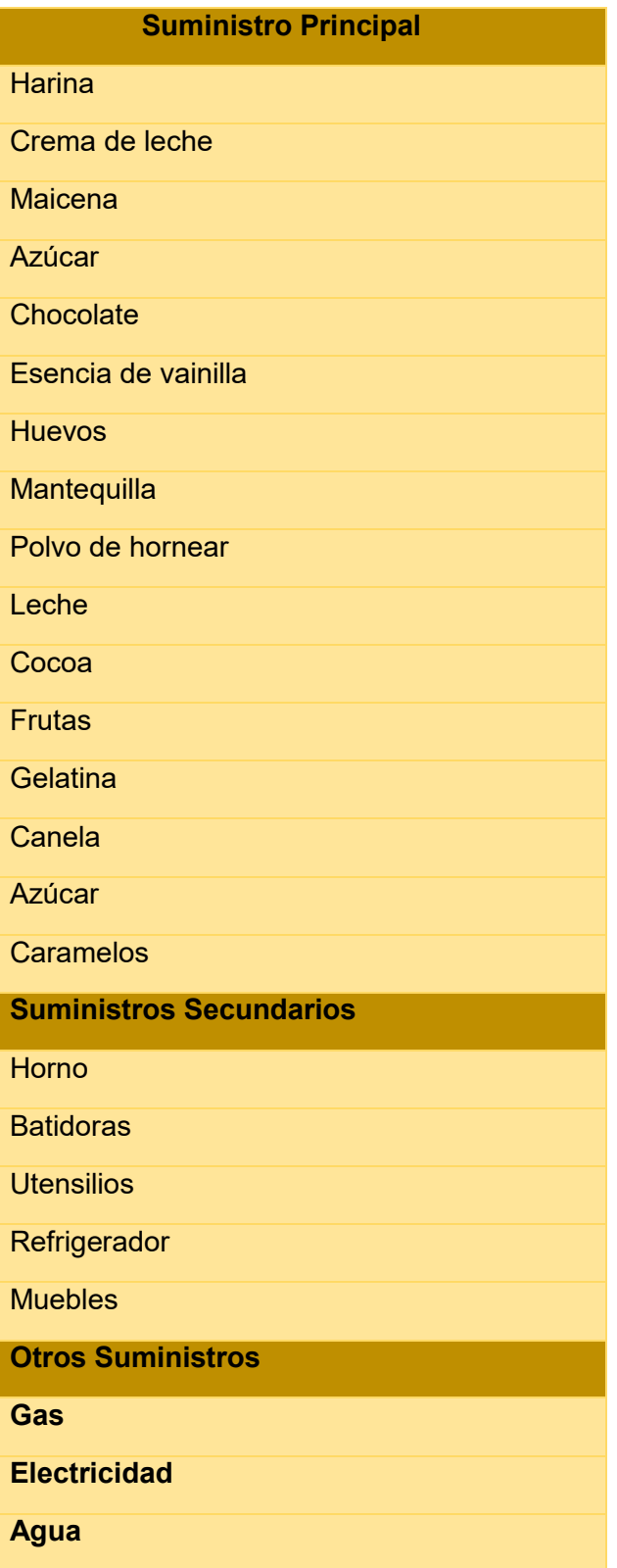

## TABLA No 21 ELEMENTOS DE SOPORTE AL PROCESO DE PRODUCCIÓN

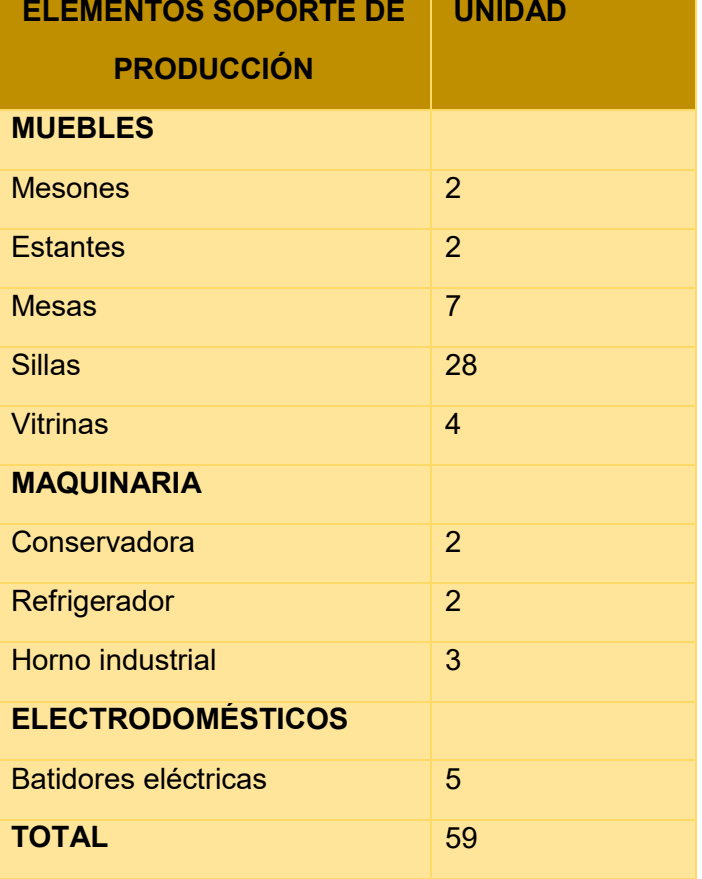

## **Requerimiento de instalaciones en metros cuadrados, para el proceso de transformación (costo)**

Alquiler Opción acertada mensual Bs. 2.500

## **Requerimiento de instalaciones en metros cuadrados, para el proceso de transformación**

El tamaño de las instalaciones para el proceso de transformación será de una medida de 44 metros cuadrados**.** 

## **CAPACIDAD DE PRODUCCIÓN NORMAL ANUAL O DE PRESTACIÓN DE**

**SERVICIO CON SECUENCIA PARALELA DEL PROYECTO DE PRODUCCIÓN DE** 

## **TORTAS DE CHOCOLATE**

TABLA No 18B CAPACIDAD DE PRODUCCIÓN CON SECUENCIA PARALELA POR EL CICLO DE UN AÑO

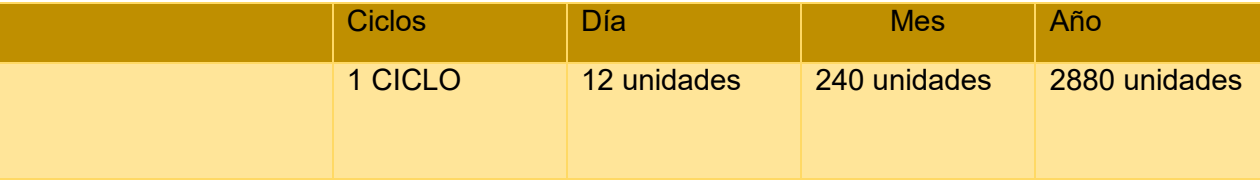

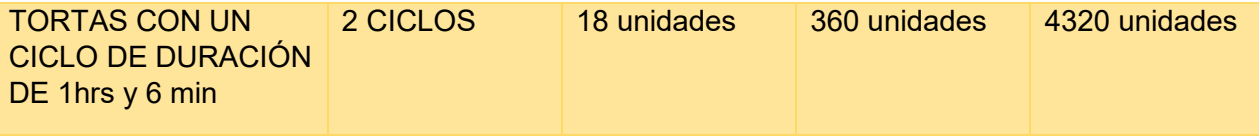

## **Comentario**:

- Duración del ciclo: 14.4 horas
- Producción por ciclo: 12u
- Producción por día: 12u

## **3. PROGRAMA DE ABASTECIMIENTO PARA LA CAPACIDAD DE PRODUCCIÓN CON SECUENCIA PARALELA .**

## TABLA No 18 - PROGRAMA DE ABASTECIMIENTO ANUAL

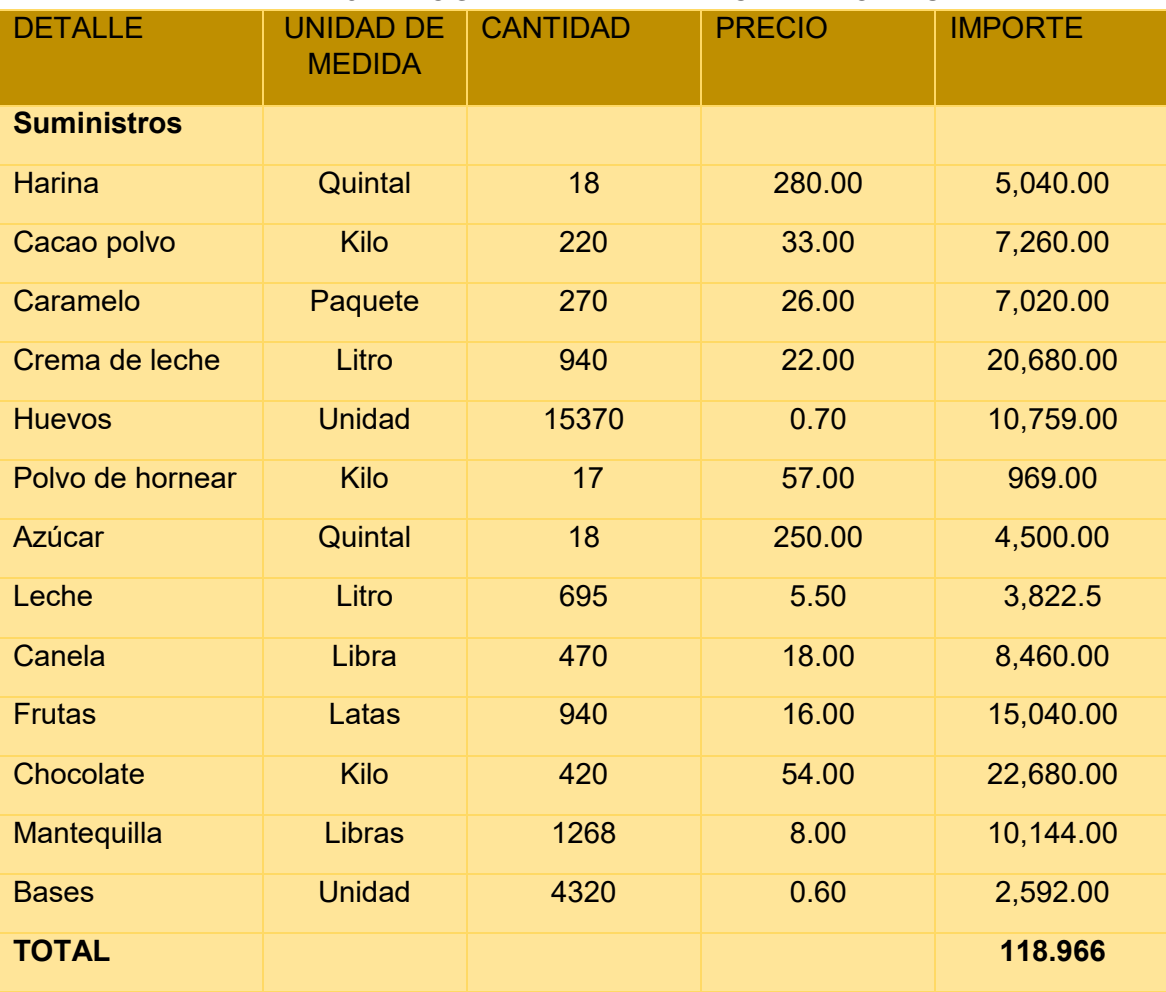

#### NOTA:

Harina – para cada ciclo 0,013 quintales,

- $\bullet$  Por día dos ciclos, 2 x 0,025 = 0.05 quintales día.
- Por mes, 30 días x  $0,05 = 1,50$  quintales.
- Por año, 12 meses  $x$  1,50 = 18 quintales.

Huevo para cada ciclo 21,35 unidades

- $\bullet$  Por día dos ciclos, 2 x 21,35 = 42,69 unidades día.
- Por mes, 30 días x 42,69 = 1.280,83 unidades
- $\bullet$  Por año, 12 meses x 1.280,83 = 15.370 unidades
- Equivale a 640 maples de huevo

## TABLA No 19 SONDEO DE MERCADO **HARINA**

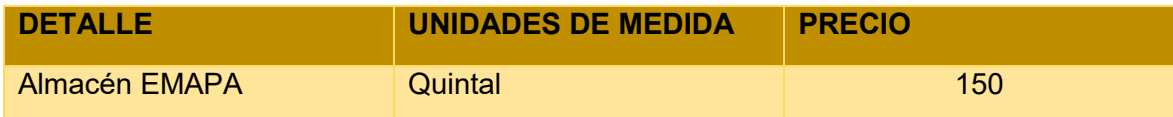

#### **MERCADO DE HUEVOS**

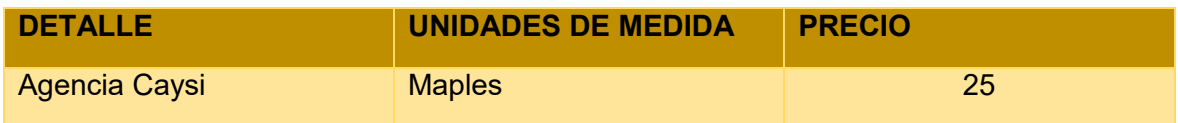

## **MERCADO DE AZÚCAR**

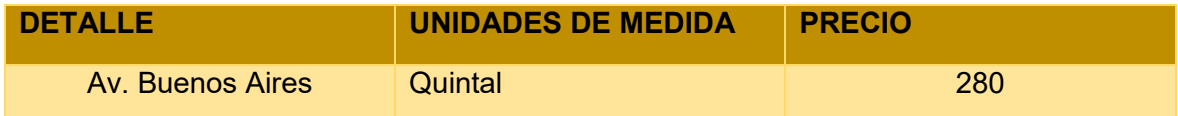

#### **COCOA**

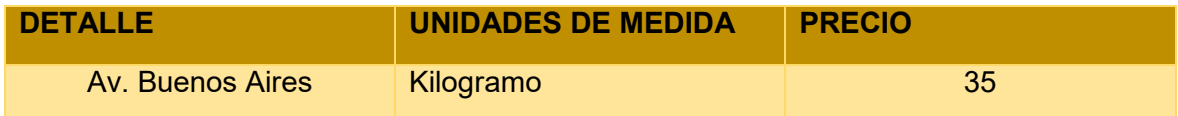

#### **MANTEQUILLA**

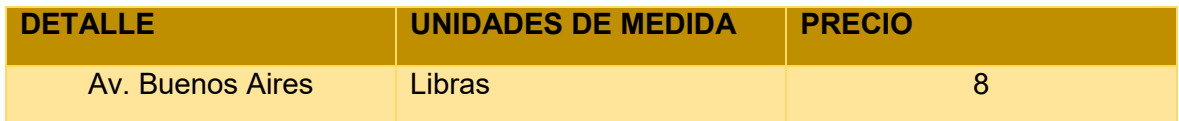

## **DECORADO**

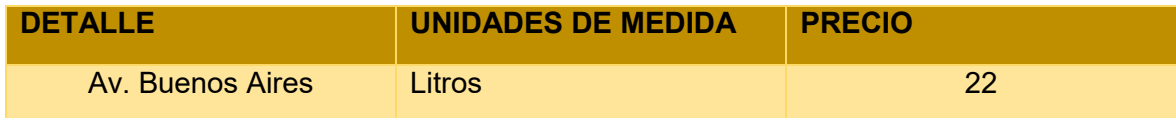

## **LECHE**

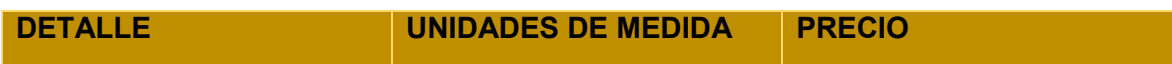

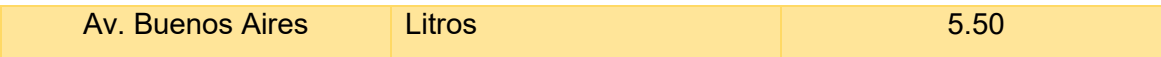

### **POLVO DE HORNEAR**

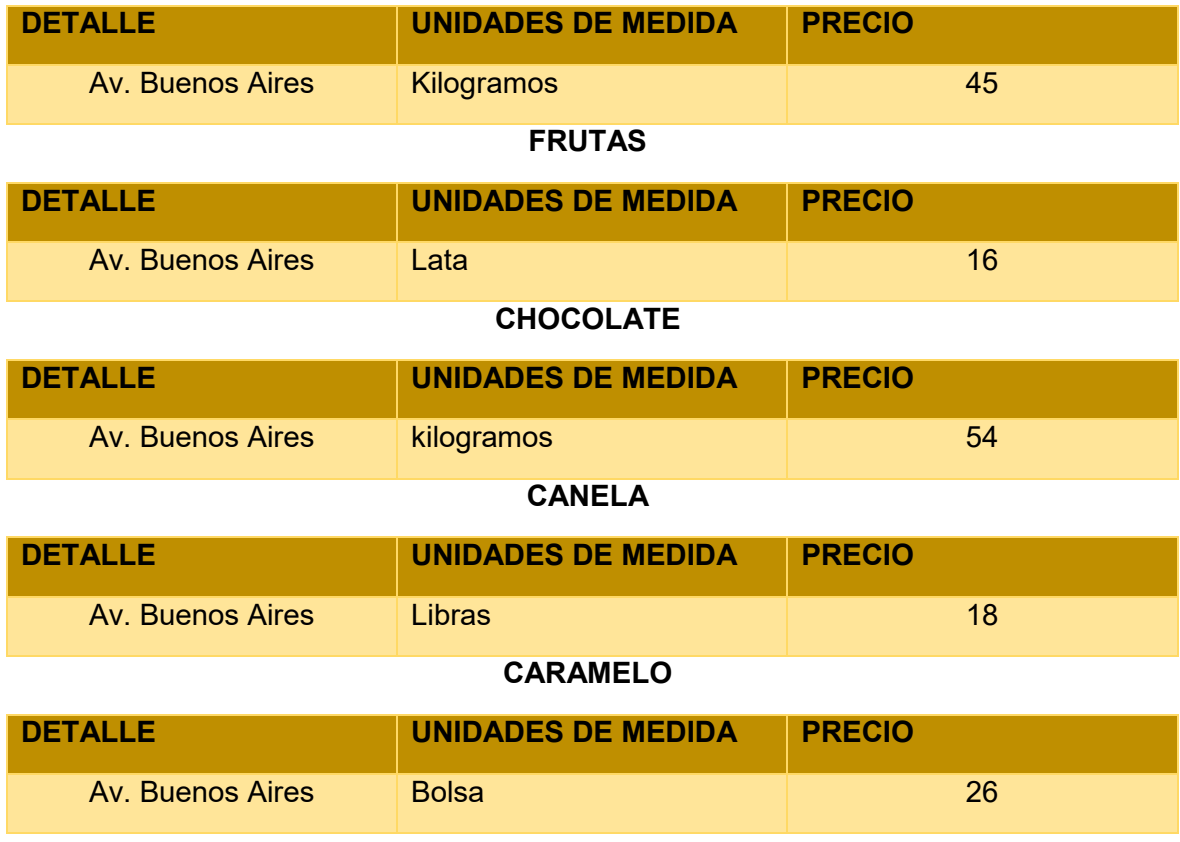

COMENTARIO: en los lugares que se realizó el sondeo no se otorgó ningún respaldo, puesto que estos lugares no cuentan con tarjetas.

## TABLA No 20 OTROS SUMINISTROS

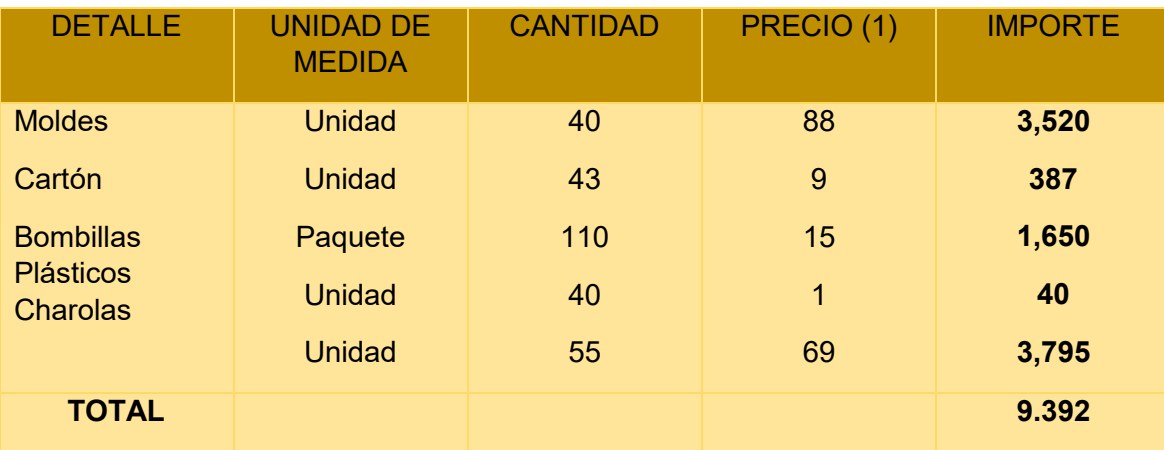

#### Referencias:

- 1. Ver anexo 13 de sondeo de mercado de equipo de producción.
- 2. Ver anexo 14 de sondeo de refrigeradores y vitrinas

## **CAPÍTULO CUARTO ASPECTOS DE ORGANIZACIÓN**

## **1. PROCESO DE EMPRESA ADMINISTRADORA DE EJECUCIÓN DEL PROYECTO**

## **1.1 CUADRO DE CAMPOS DE ACTIVIDAD DEL TIEMPO DE EJECUCIÓN**

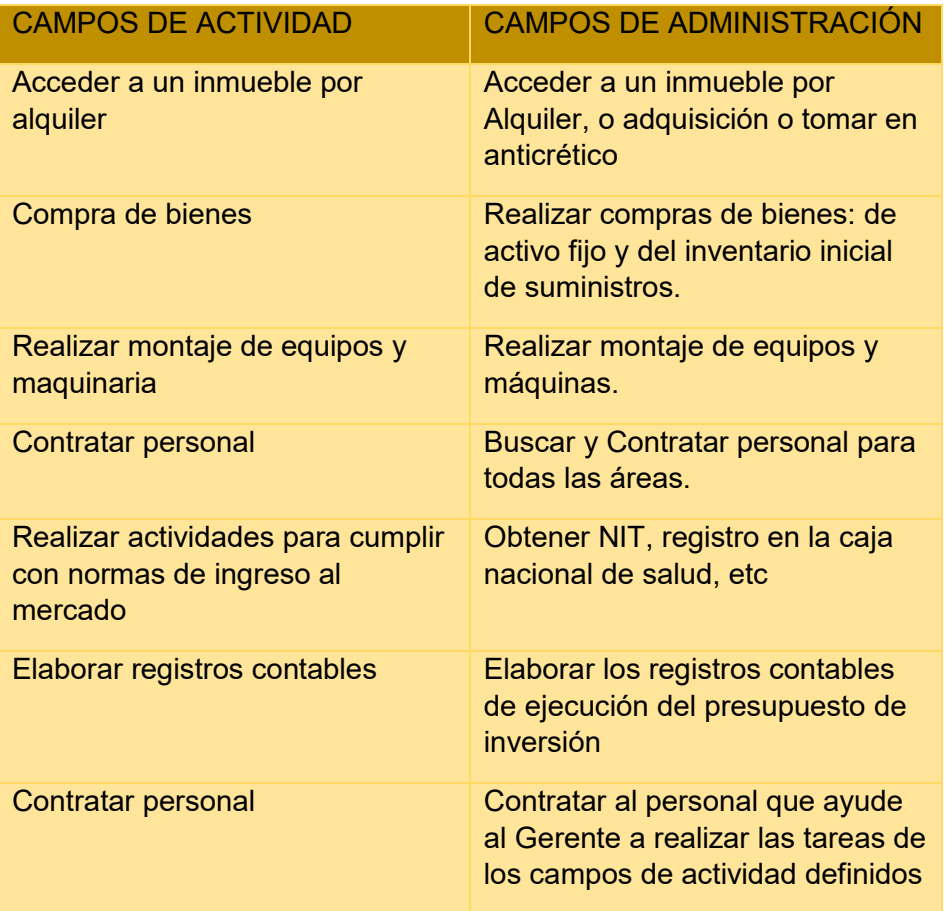

UBICACIÓN ESPACIAL: Nuestra empresa "Sueños de almíbar" se encuentra ubicada en plena Ceja de El Alto, Av. 6 de Marzo, esquina calle 2 donde se realizará la elaboración y venta de nuestro producto.

TELEOLOGÍA: El mercado al cual va dirigido nuestros productos es al exigente paladar de la clientela, ya que nuestros productos son elaborados con ingredientes de alta calidad, además el personal cumple estrictamente las normas de higiene y salubridad.

ONTOLOGÍA:

CAMPOS DE ACTIVIDAD

Administración. - Una persona se encargará del registro adecuado de cada venta, y por supuesto será el encargado de recabar todos los requisitos pertinentes de la adquisición de licencia de funcionamiento, NIT, entre otros.

Abastecimiento. - Una persona encargada de la compra de suministros que se realizará cada 4 semanas porque los ingredientes que utilizaremos serán frescos y de la mejor calidad, seguidamente de otra persona que se encargará del mantenimiento de la maquinaria y también del lavado de los utensilios

Transformación: Estas dos personas que también forman parte de la actividad de abastecimiento, se encargaran de la elaboración de nuestros productos, que son las tortas, ya que el secreto de nuestras tortas está en la forma de integrar los ingredientes y el tiempo.

● Ventas. - Una persona está encargada de las ventas en nuestro local, para que el público en general que visite nuestras instalaciones reciba amabilidad y tenga un servicio eficiente.

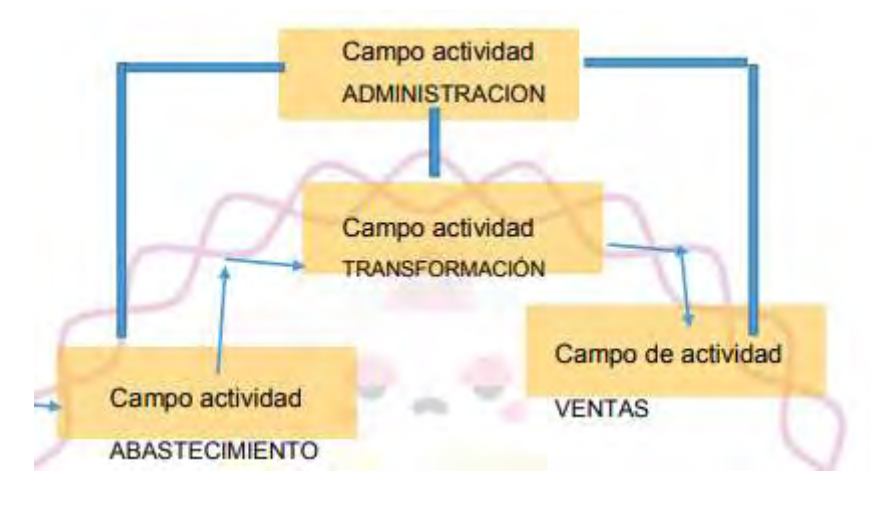

## **TABLA No 21 ORGANIGRAMA DEL TIEMPO DE EJECUCIÓN**

## **2. PROCESO DE EMPRESA ADMINISTRADORA DE OPERACIÓN DEL PROYECTO**

## **2.1 CAMPOS DE ACTIVIDAD DEL TIEMPO DE OPERACIÓN**

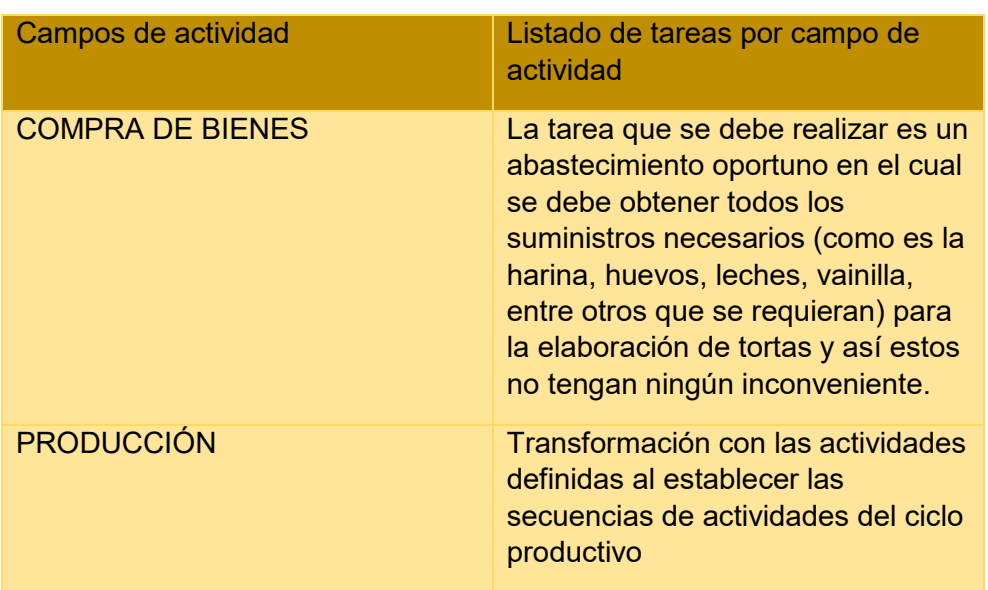

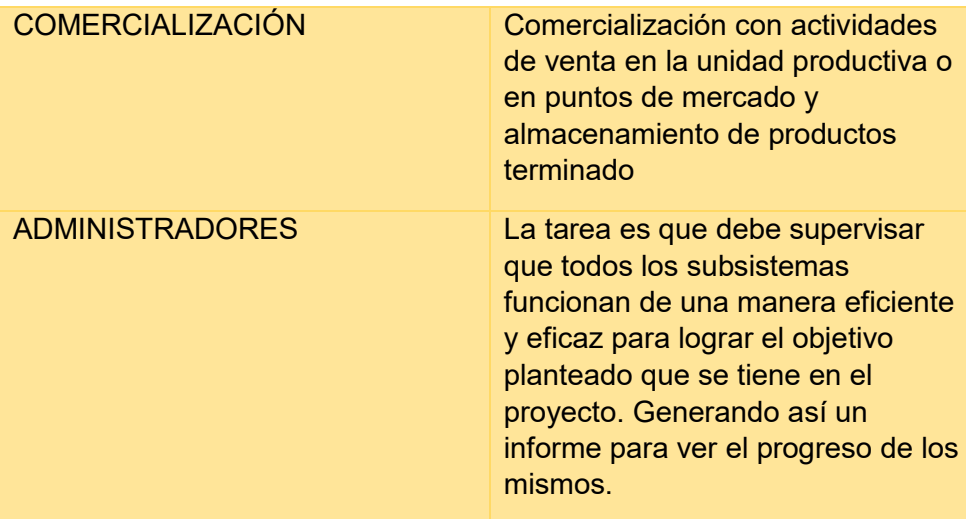

## **2.2 FUNCIONES DE PERSONAL DE TIEMPO DE OPERACIÓN.**

DISEÑO DE REGLAMENTO DE FUNCIONES Y ORGANIGRAMA DE TIEMPO DE EJECUCIÓN

## FUNCIONES DEL GERENTE GENERAL

- 1. Desarrollar el mejor método de trabajo
- 2. Vigilar el cumplimiento de los programas
- 3. Formular el proyecto del programa general
- 4. Coordinar el funcionamiento de la empresa
- 5. Tiene la responsabilidad integral de todas las áreas de la empresa.

 6. Plantear, ejecutar y administrar las adquisiciones de materia prima e insumos, requeridos para la operación eficiente de la empresa, a través de estrategias que permitan optimizar los recursos y contribuir a la rentabilidad de la organización.

#### FUNCIONES DEL JEFE DE PRODUCCIÓN

1. Está a cargo del correcto funcionamiento y de que se cumpla el plan del establecido.

2. Revisa el desempeño del personal, así como el de la maquinaria y equipo de trabajo.

3. Analiza todos los fallos e imprevistos durante la producción y los soluciona, supervisa los componentes, transferencia de sitio de manufactura, rechazos de cliente y retorno de garantía.

4. Se asegura de seguir los proyectos de mejora continua y calidad, revisa el plan de actividades y sugiere ajustes de este si es necesario.

#### FUNCIONES DEL JEFE DE VENTAS

1. Identificar los segmentos existentes en el mercado.

- 2. Identificar la estrategia de marketing que mejor se adapta a la empresa.
- 3. Identificar el mercado objetivo
- 4. Realizar investigación de mercado para desarrollar perfiles del conjunto de clientes.

5. Desarrolla nuevos productos, establece mecanismos de control del entorno para detectar amena.

6. Comprender las fortalezas y debilidades de la empresa oportunidades

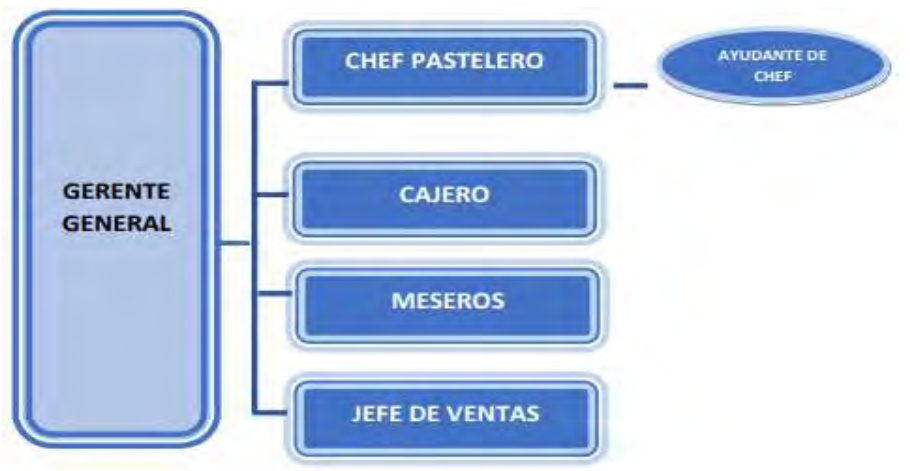

GERENTE GENERAL El gerente general debe tener la mira de toda la empresa, son un compromiso a la satisfacción del cliente mediante la excelencia operacional y logística, buscando siempre la eficiencia en todos los procesos de la cadena de abastecimiento, desde la compra de la materia prima hasta la entrega final del producto. Tiene responsabilidad sobre las actividades de las áreas administrativas de la empresa. Responder por proporcionar y/o tramitar el suministro de recursos logísticos, financieros, contables, legales, fiscales y demás necesarios para el desarrollo de las áreas funcionales.

## FUNCIONES ESPECÍFICAS

- Planificar, organizar, integrar, dirigir, controlar y evaluar todas las actividades de la empresa.
- Debe establecer los objetivos que se deben logar, anticiparse y prever los posibles escenarios y las acciones que se han de adoptar frente a ellos, la planeación puede ser de mediano, largo o corto plazo.
- Diseñar y determinar la estructura organizacional, prevé los requerimientos de personal, asigna los roles y tareas a la persona, prevé la necesidad de materiales, maquinarias, establecer los procesos de trabajo y asignar los recursos que se requieren.
- Motivar, guiar, liderar y conducir las actividades del personal, tomar decisiones y orientar las actividades en dirección de los objetivos de la empresa.
- Medición y evaluación de las actividades de los subordinados y de toda la empresa, implica la rentabilidad y la competitividad en general, también se

#### TABLA No 21 ORGANIGRAMA Y REGLAMENTO DE FUNCIONES DE CICLO DE **OPERACIÓN**

encarga de la ejecución presupuestal, el análisis de las ventas y la productividad.

- Actuar en coherencia con los valores organizacionales.
- Es el que realiza las negociaciones y representa los intereses de la organización ante los proveedores, clientes.

## DEPARTAMENTO DE PRODUCCIÓN

El departamento de producción coordina y supervisa las operaciones dentro de una empresa para que esta opere de la mejor manera, supervisa las líneas de producción, durante todo el proceso realiza la atención a los proveedores.

## FUNCIONES ESPECÍFICAS

- El departamento de producción, tiene como objeto la transformación de insumos en productos finales.
- Diseño del producto que se desea comercializar, tomando en cuenta todas las especificaciones requeridas por los clientes.
- Es responsabilidad de este departamento, realizar el diseño pertinente de las instalaciones tomando en cuenta las especificaciones requeridas para el adecuado mantenimiento y control del equipo.
- Formula y desarrolla los métodos más adecuados para la obtención de los productos o Determinar cuántas unidades se necesitan producir en un mes.
- Determinar cómo se obtendrán las unidades requeridas a producir.
- Determinar cuántos turnos de trabajo serán requeridos. o Determinar el tamaño y localización de las instalaciones

## REPOSTERO

Su objetivo es responder por la producción garantizar un producto de calidad con las siguientes funciones:

- Será el responsable directo de la producción
- Manipulación directa del producto
- Vigila y controla la calidad de los productos
- Mantenimiento de la maquinaria
- Cuadrar las ordenes

## DEPARTAMENTO DE CONTABILIDAD

Un contador público es importante para la empresa, por las constantes transacciones en base efectiva y devengada, es necesario llevar la contabilización de cada movimiento, y así luego realizar una óptima toma de decisiones, por eso el objetivo del contador es mantener las cuentas al día para saber el estado económico de la empresa.

## FUNCIONES ESPECÍFICAS

- Clasificar, registrar, analizar, interpretar la información financiera del plan de cuentas. o Llevar en orden los libros mayores.
- Preparar y presentar informes sobre la situación financiera de la empresa.
- Asesorar al gerente y a la junta de socios
- Clasificar los estados financieros

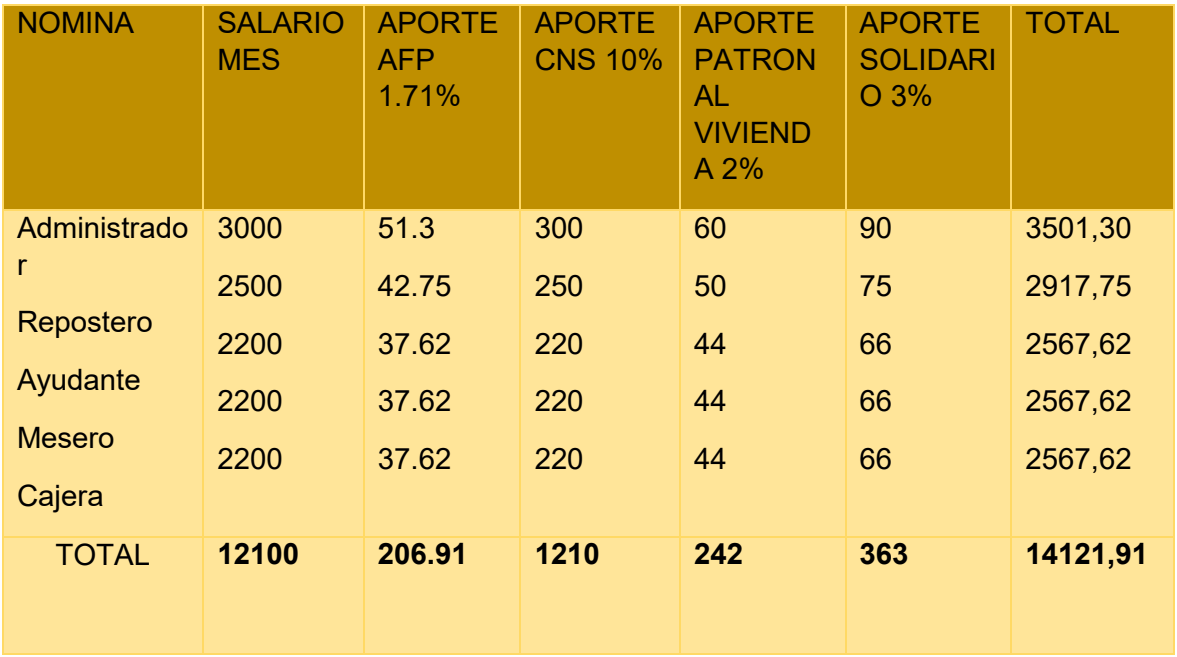

## **2.3 TABLA No 22 COSTO LABORAL MENSUAL DE TIEMPO DE OPERACIÓN**

## TABLA No 23 COSTO LABORAL ANUAL DE TIEMPO DE OPERACIÓN

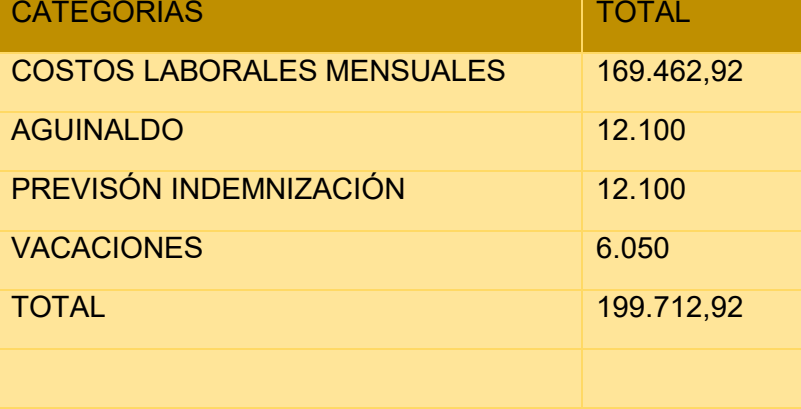

## TABLA No 26 COSTO LABORAL DE CICLO DE EJECUCIÓN

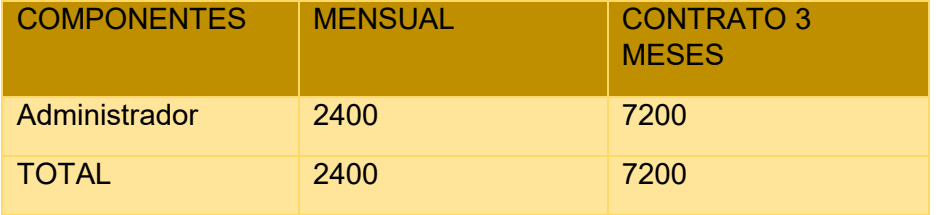

## **CAPÍTULO QUINTO OBRAS CIVILES Y LOCALIZACIÓN**

## **1. LISTADO DE AMBIENTES DEL INMUEBLE**

## **1.1 TABLA No. 27 LISTADO DE AMBIENTES POR PROCESO**

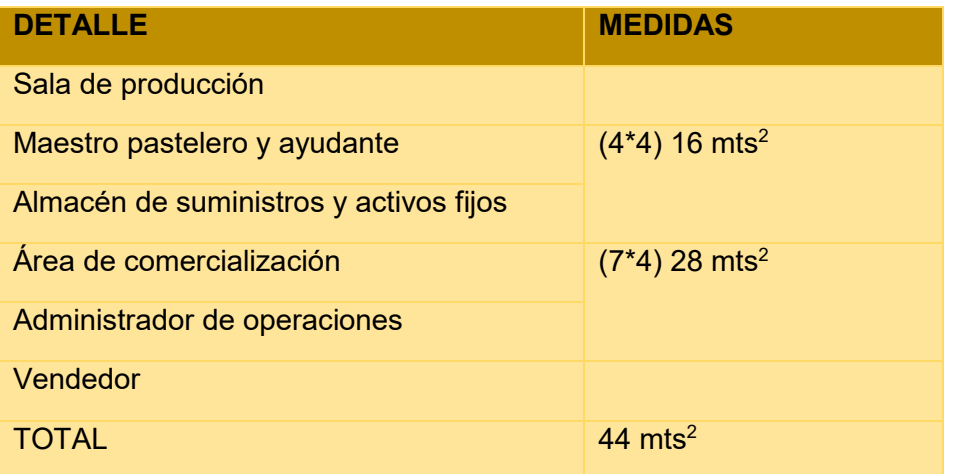

COMENTARIO . - La producción y el área de ventas son parecidos debido a que no prestan otro tipo de servicios y los equipos adquiridos para ambas áreas son suficientes y espaciosas para el desarrollo de las actividades.

Investigación Cualitativa

## **COSTO DE ALQUILERES**

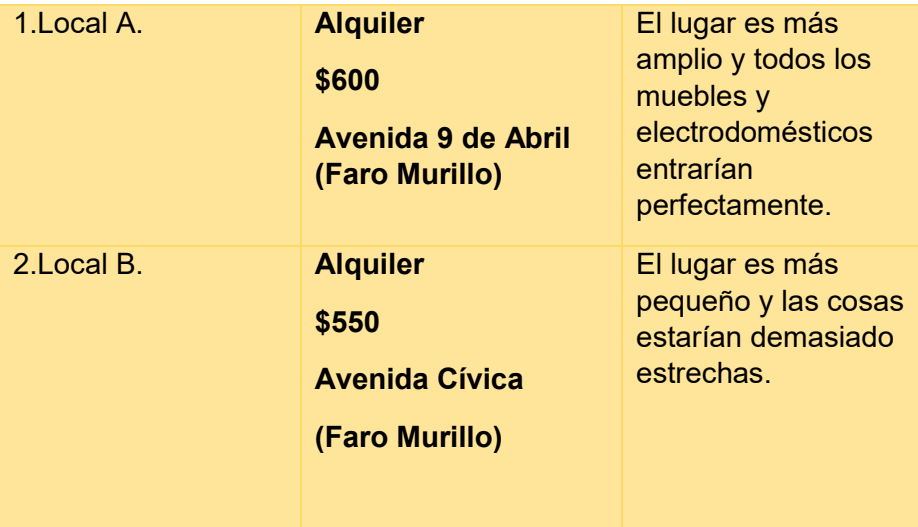

## **PROXIMIDAD A LOS CLIENTES**

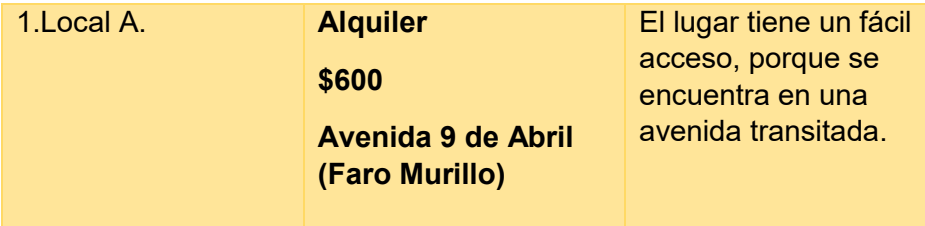

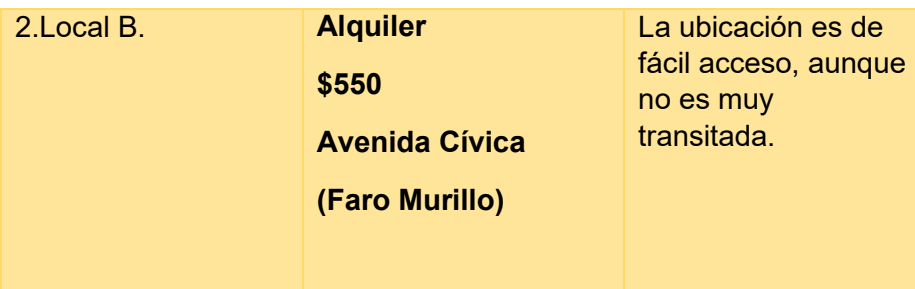

## **ESTÉTICA DEL LUGAR**

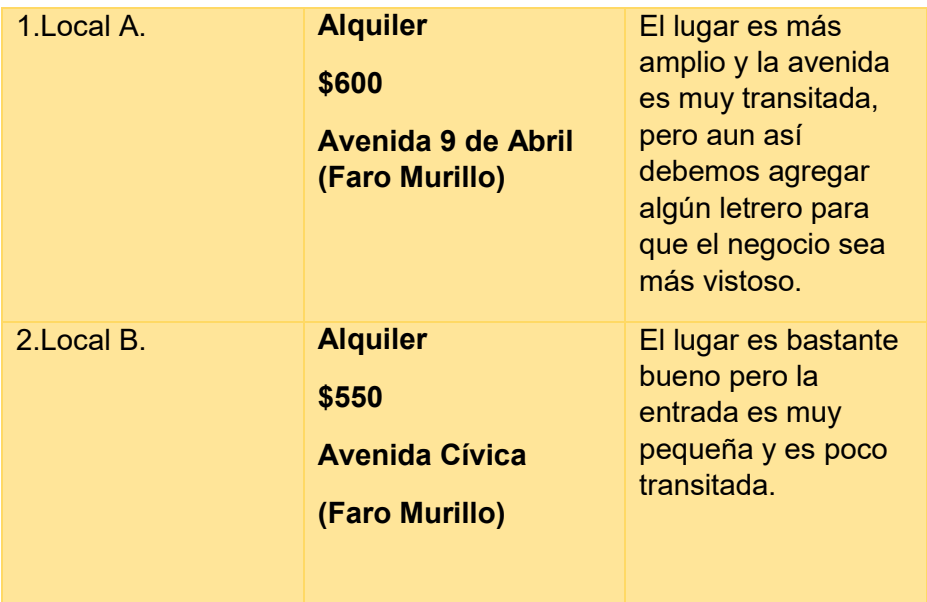

## **1.2 TABLA No. 28 MÉTODO DE PUNTAJE EN LA DEFINICIÓN DE MICRO LOCALIZACIÓN**

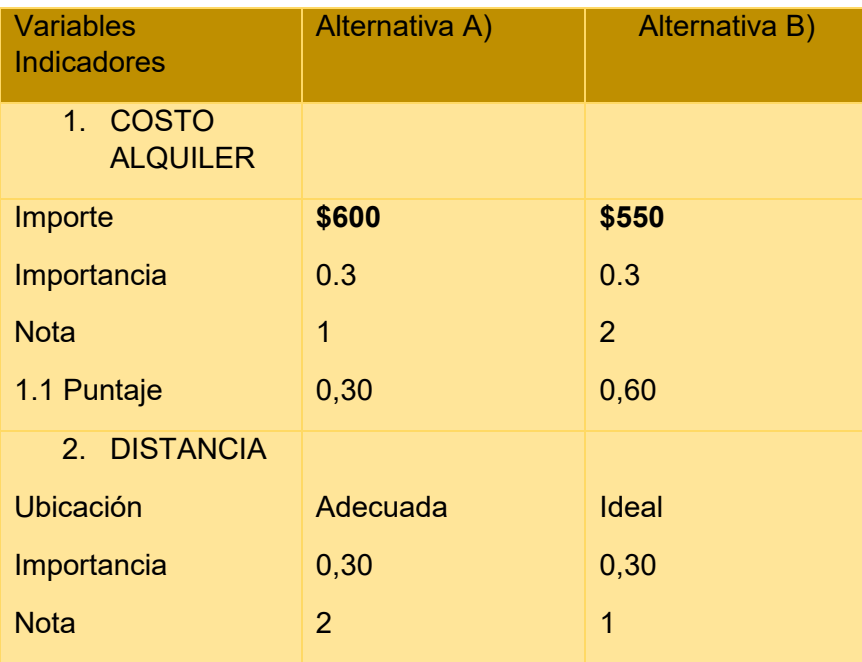

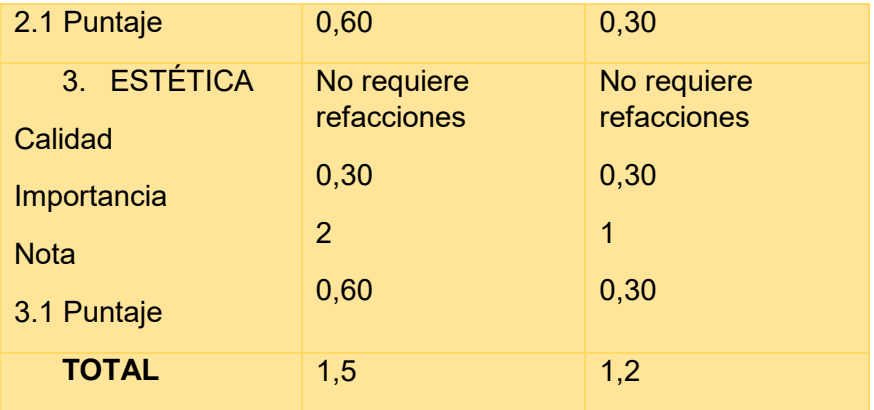

COMENTARIO . - La ubicación que más favorece a nuestra microempresa es el Local A ubicado en la **Avenida 9 de Abril (Faro Murillo)** 

**¿Por qué? . -** La razón por la cual la alternativa A es la mejor es porque obtuvo un mayor porcentaje y el alquiler nos favorece.

## **1.3. TABLA No. 29 TABLA DE COSTO EN ALQUILER MENSUAL Y ANUAL**

**En dólares** 

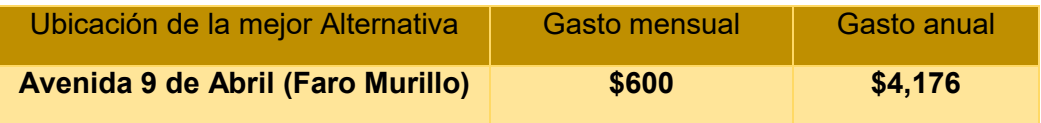

# CAPÍTULO **SEXTO COSTOS**

## **1. COSTO VARIABLE TABLA**

## **TABLA No. 30 COSTOS VARIABLES**

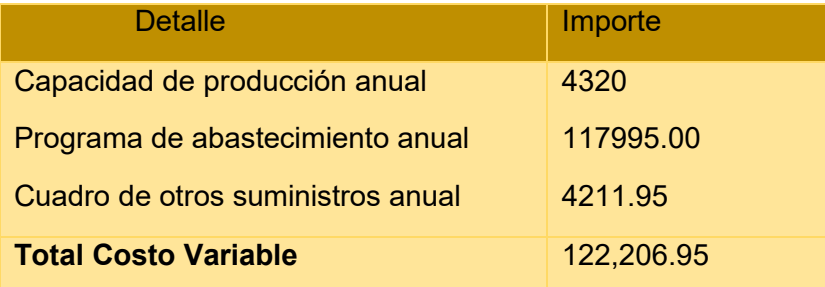

## GRÁFICO COSTO VARIABLE

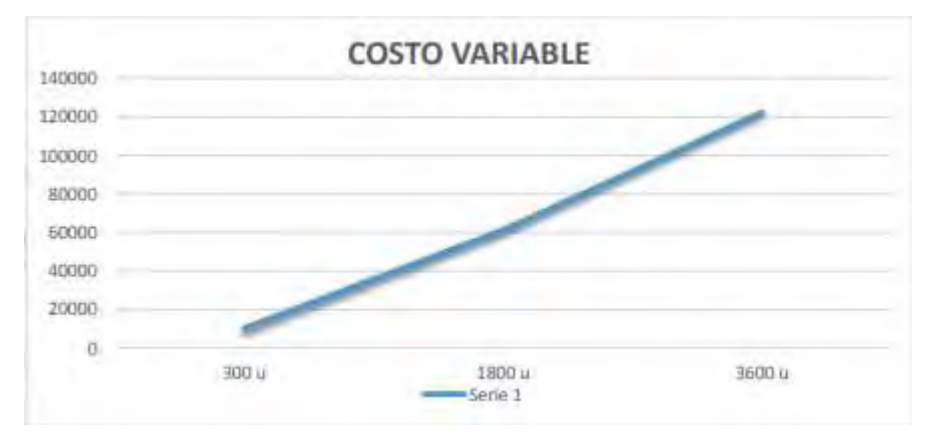

- El costo variable de un año es 122,206.95
- El costo variable de 6 meses es 61103.48
- El costo variable de un mes es 10183.91

Comentario. – El costo variable de 4320 unidades en un año es de Bs. 122,206.95 con una capacidad medida normal.

## **2. COSTO MEDIO VARIABLE**

TABLA No. 31 DE COSTO MEDIO VARIABLE DE PRODUCCIÓN DE LA

CAPACIDAD DE PRODUCCIÓN DE TORTAS

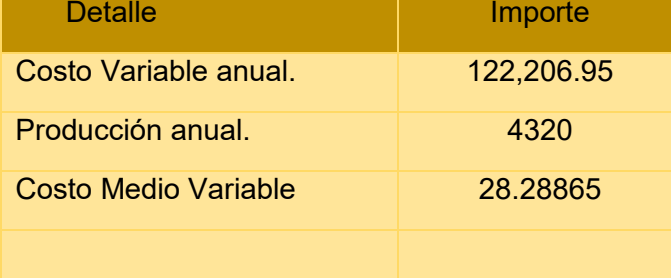

**COMENTARIO . - El costo medio variable de una unidad de la producción de tortas de chocolate es Bs.28,28.** 

## TABLA No. 32 GASTOS DE ORGANIZACIÓN

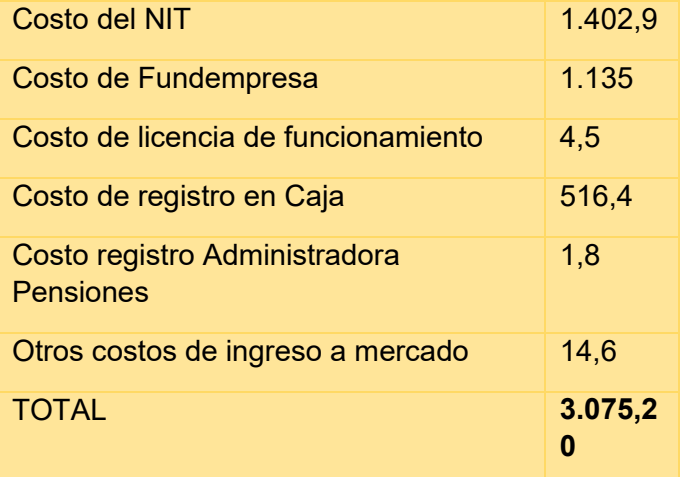

Las tablas de respaldo se encuentran en la primera parte

## TABLA No. 33 ACTIVO DIFERIDO

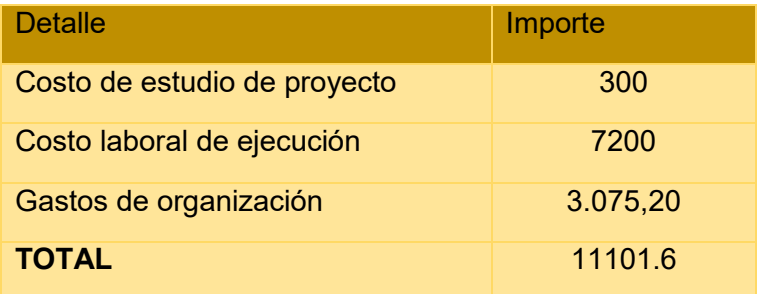

## TABLA No. 34 TABLA DE INVERSIÓN EN MÁQUINAS

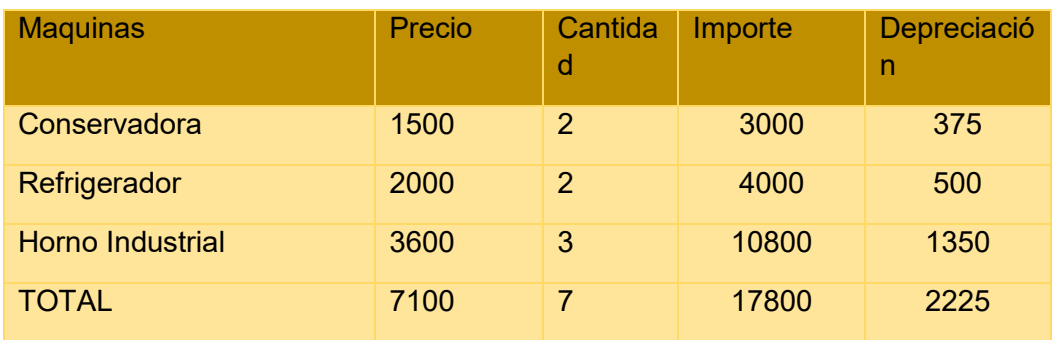

TABLA No. 35 INVERSIÓN EN MUEBLES

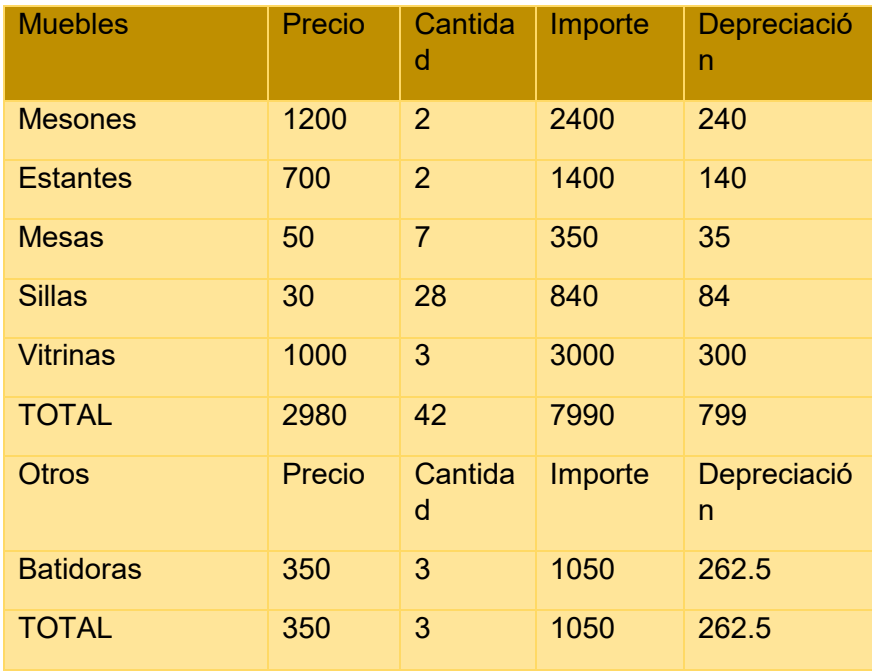

## **3.TABLA No. 36A COSTO FIJO**

 $\overline{\mathbf{v}}$ 

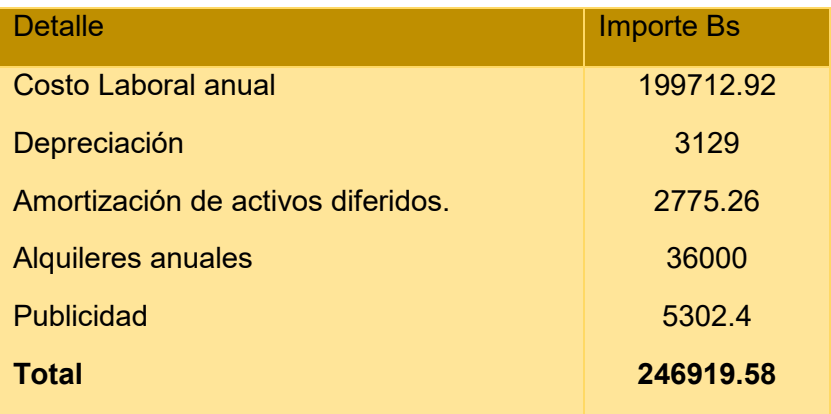

COMENTARIO . - La tabla indica que con independencia de la producción en el año se tendrá un costo fijo de **246919.58** 

## TABLA No. 37 B COSTO MEDIO FIJO DE LA PRODUCCIÓN DE UN MES Y DE UN AÑO DE ACTIVIDAD

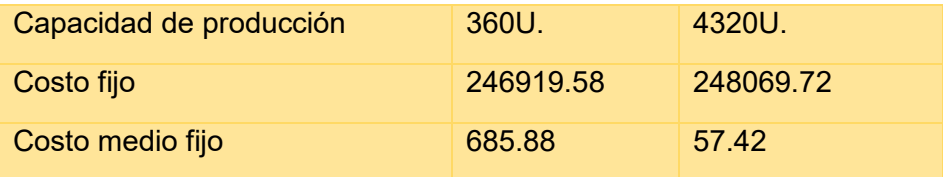

COMENTARIO. - Ya que no corresponde el costo fijo al volumen de producción, estar fijo como indica el nombre, lo ideal es que la empresa logre producir con toda la capacidad de producción establecida para el año de operación, a fin de reducir costos.

## **3.1.TABLA Nº 38 – TABLA DE ACTIVO DIFERIDO**

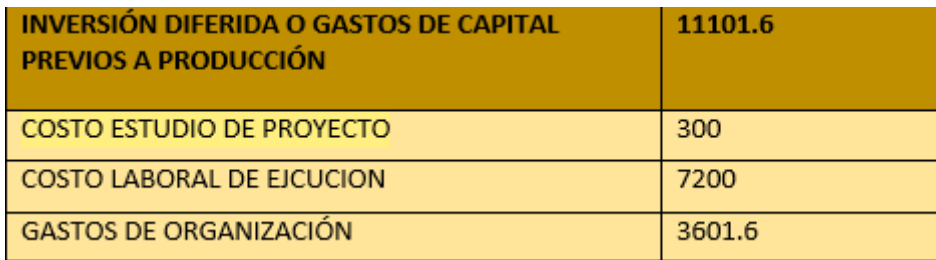

## **3.2 TABLA Nº 39 A– LISTADO DE EQUIPO Y MAQUINARIA**

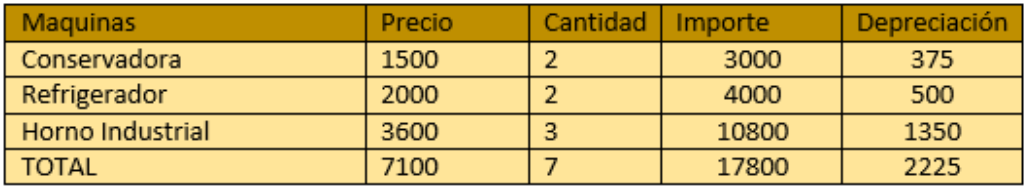

## Tabla 39 B Listado de máquinas

Sondeo de mercado máquina 1. Batidoras mezcladoras

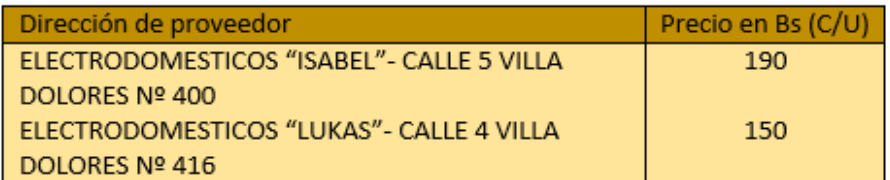

#### Sondeo de mercado máquina 2. Horno Industrial de 6 latas

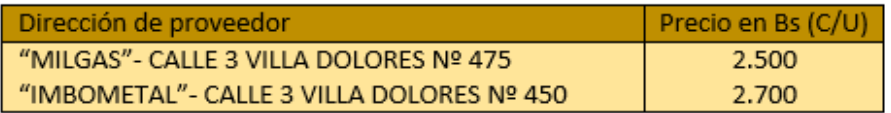

#### Sondeo de mercado máquina 3. Refrigerador

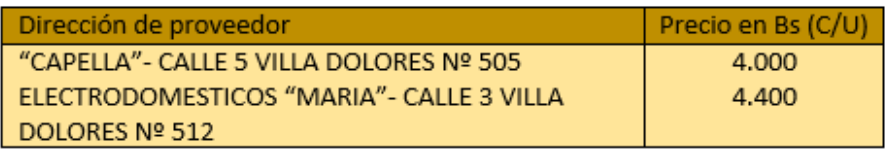

#### Sondeo de mercado equipo 1. Mangas Pasteleras

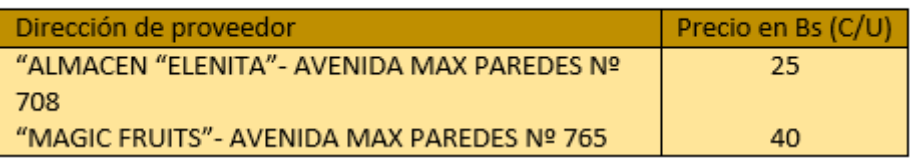

#### Sondeo de mercado equipo 2. Moldes para bizcocho

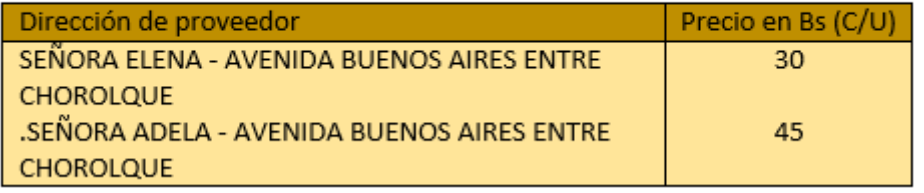

## TABLA Nº 40 SONDEO DE MERCADO DE MUEBLE TABLA No. 38 COSTO TOTAL DE LA PRODUCCIÓN DE UN MES Y UN AÑO

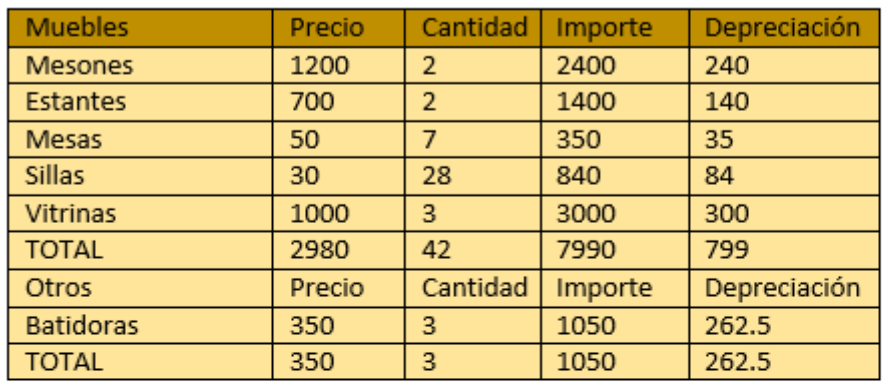

#### 1. Muebles con sondeos de mercado

Acompañado de:

Sondeo de mercado mueble 1.- Escritorio

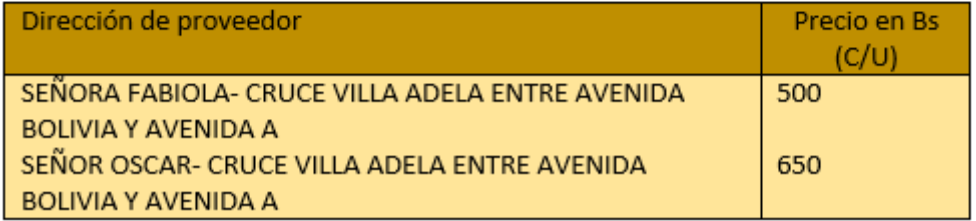

## Sondeo de mercado mueble 3.- juego de mesas y sillas

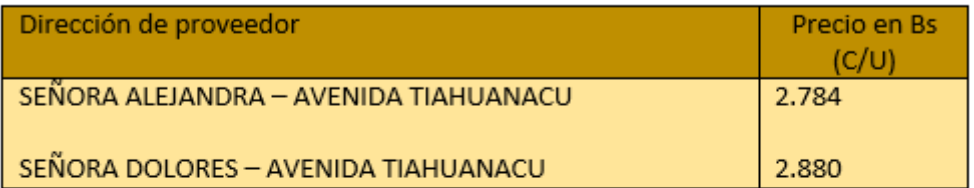

## Sondeo de mercado mueble 6 .- Vitrinas

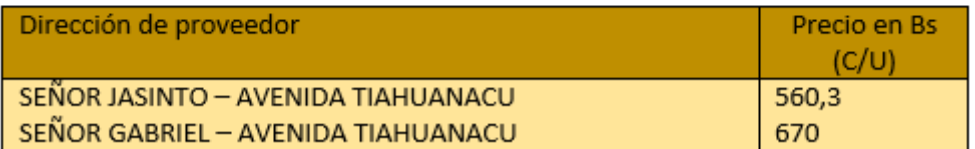

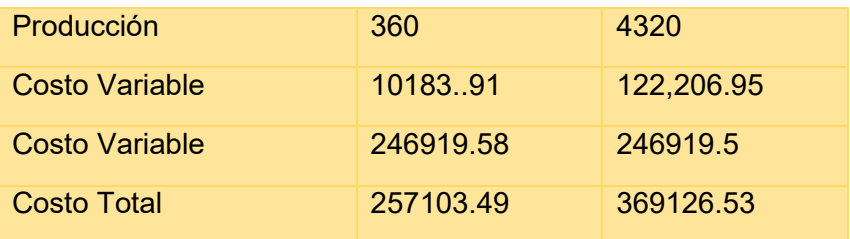

## **4. TABLA No 38 COSTO TOTAL DE LA PRODUCCIÓN DE UN MES Y UN AÑO**

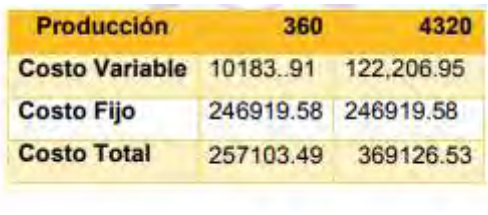

### **5.COSTO UNITARIO**

TABLA No 39 COSTO UNITARIO DEL PROCESO DEL PROYECTO DE TORTAS

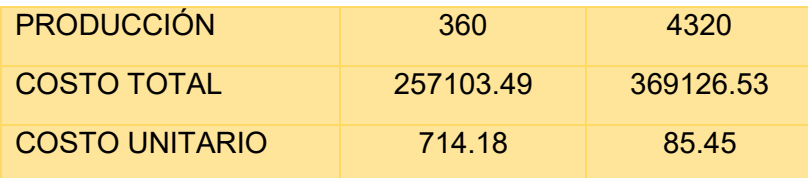

## **6. PUNTO DE EQUILIBRIO - UMBRAL DE RENTABILIDAD**

## **6.1 DETERMINACIÓN FUNCIONAL**

$$
x = \frac{CF}{PRECIO - CMV} = \frac{246919.58}{120 - 28.29} = \frac{246919.58}{91.71} = 2692.36
$$

XUR= 2137.54

2692.36

% =------------------- = 62.32% % de la capacidad de producción es **62.32%** 

## **6.2. UMBRAL DE RENTABILIDAD PARA LA PRODUCCIÓN DE UN MES, DEL PUNTO DE EQUILIBRIO Y LA PRODUCCIÓN DEL AÑO.**

#### TABLA No 40 UMBRAL DE RENTABILIDAD DE TORTAS

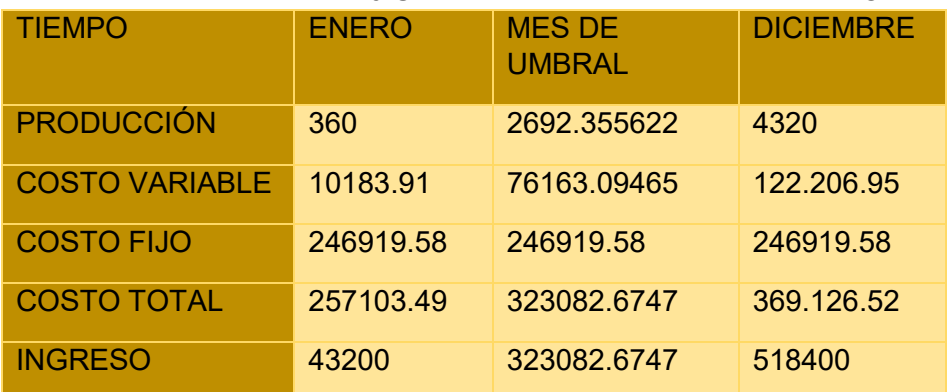

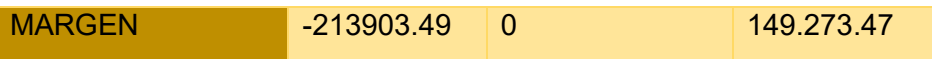

## **6.3 DETERMINCIÓN GRAFICA**

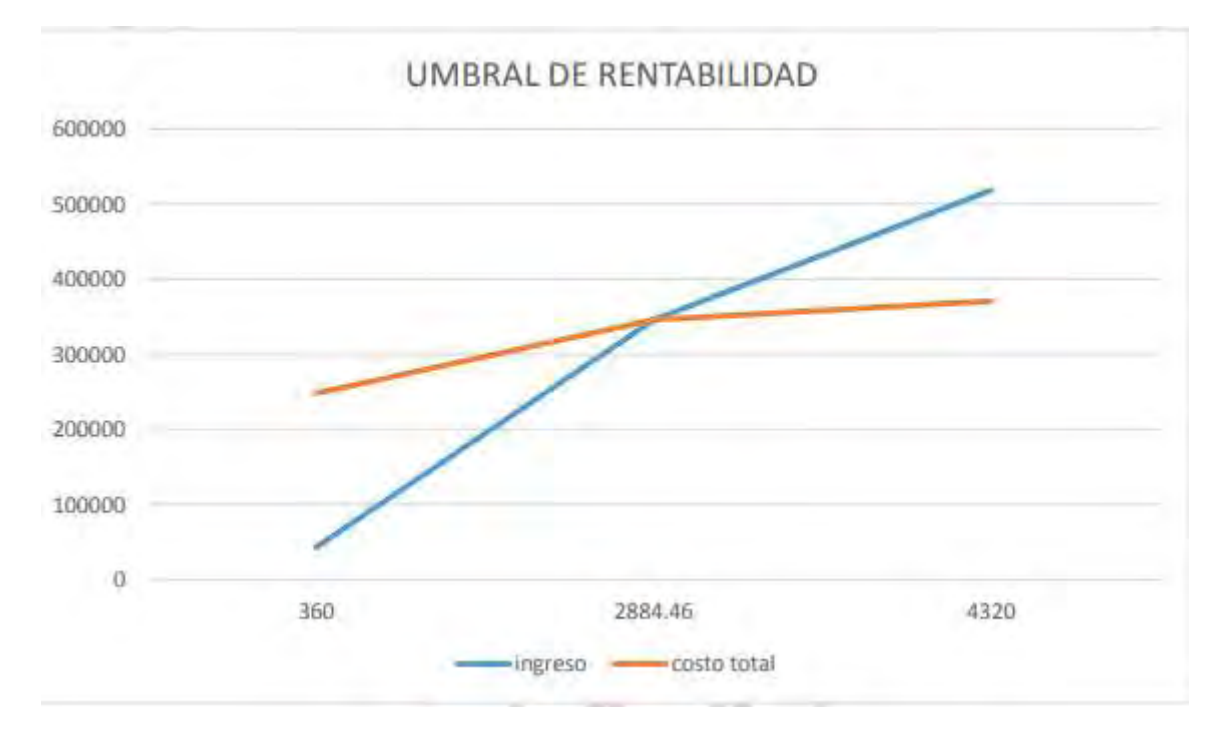

## **6.4 COMENTARIO . -**

**En el gráfico intervienen las curvas de INGRESO Y COSTO TOTAL** 

**El punto de equilibrio corresponde a 2692.355622 UNIDADES**

## **CAPITULO SEPTIMO PRESUPUESTO DE INVERSIÓN**

## **1. TABLA No 41 PRESUPUESTO DE INVERSIÓN**

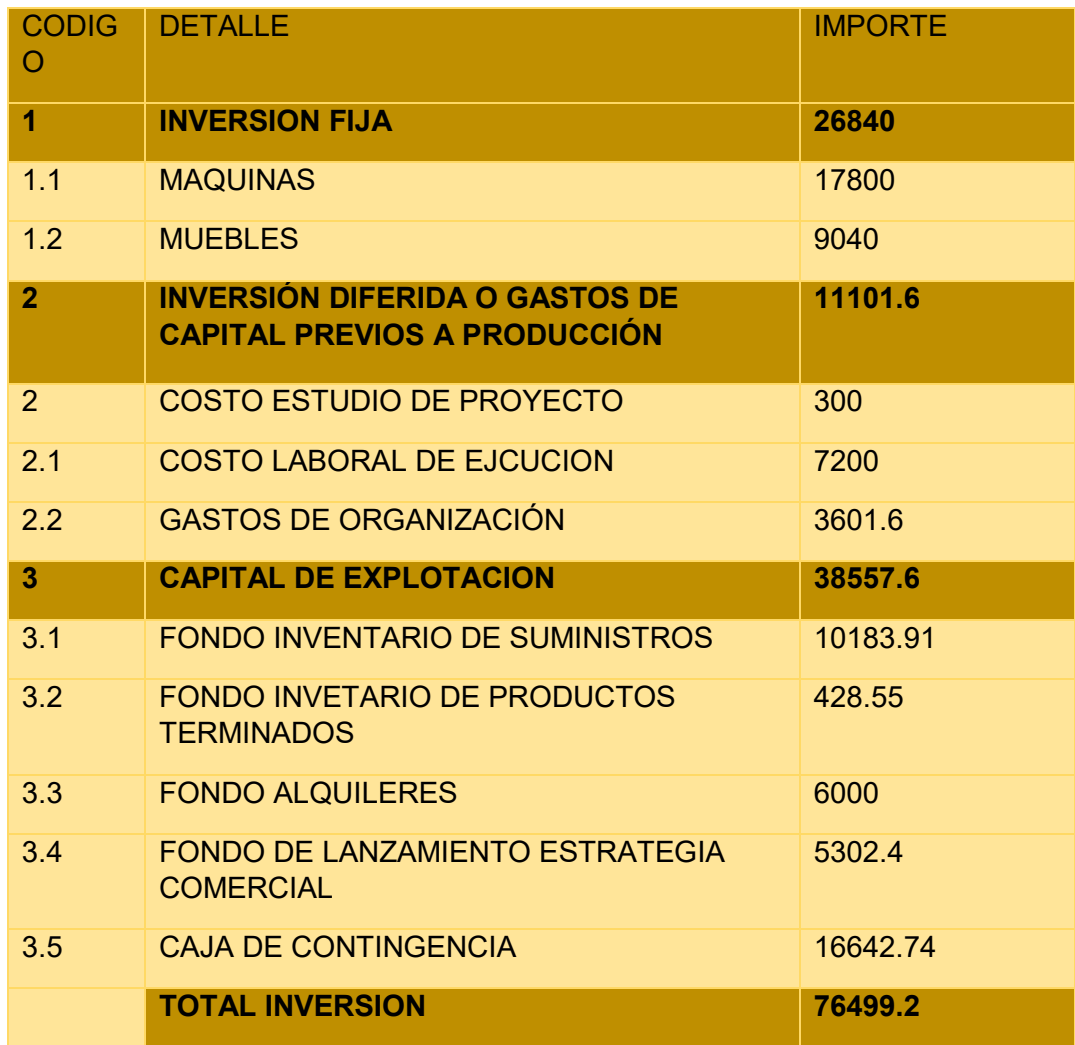

## **2. NOTAS AL CUADRO**

## TABLA 42 B CAPITAL DE EXPLOTACIÓN

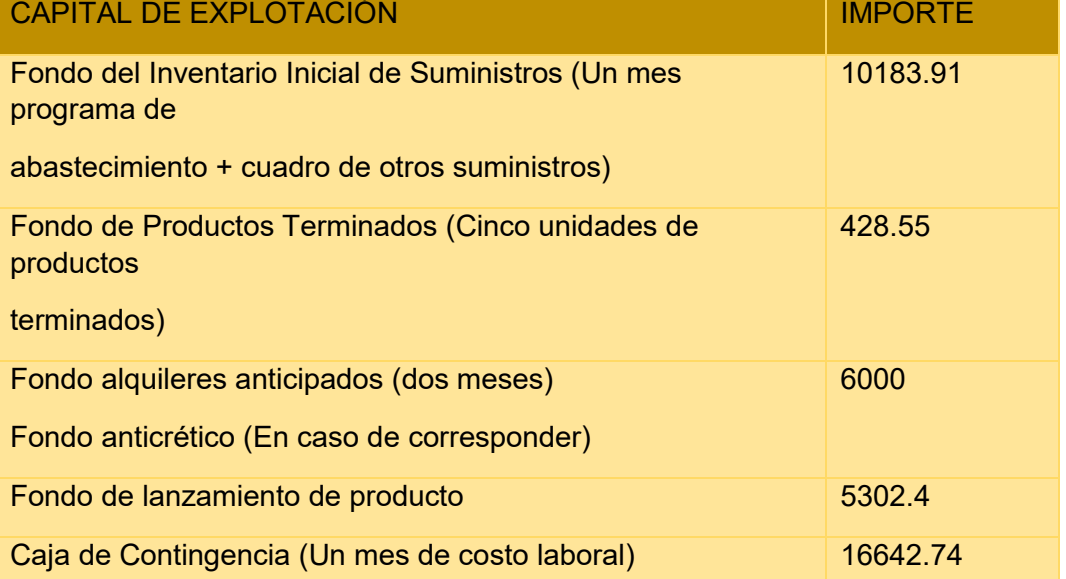

:

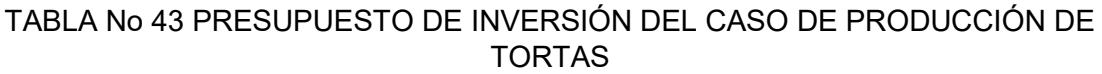

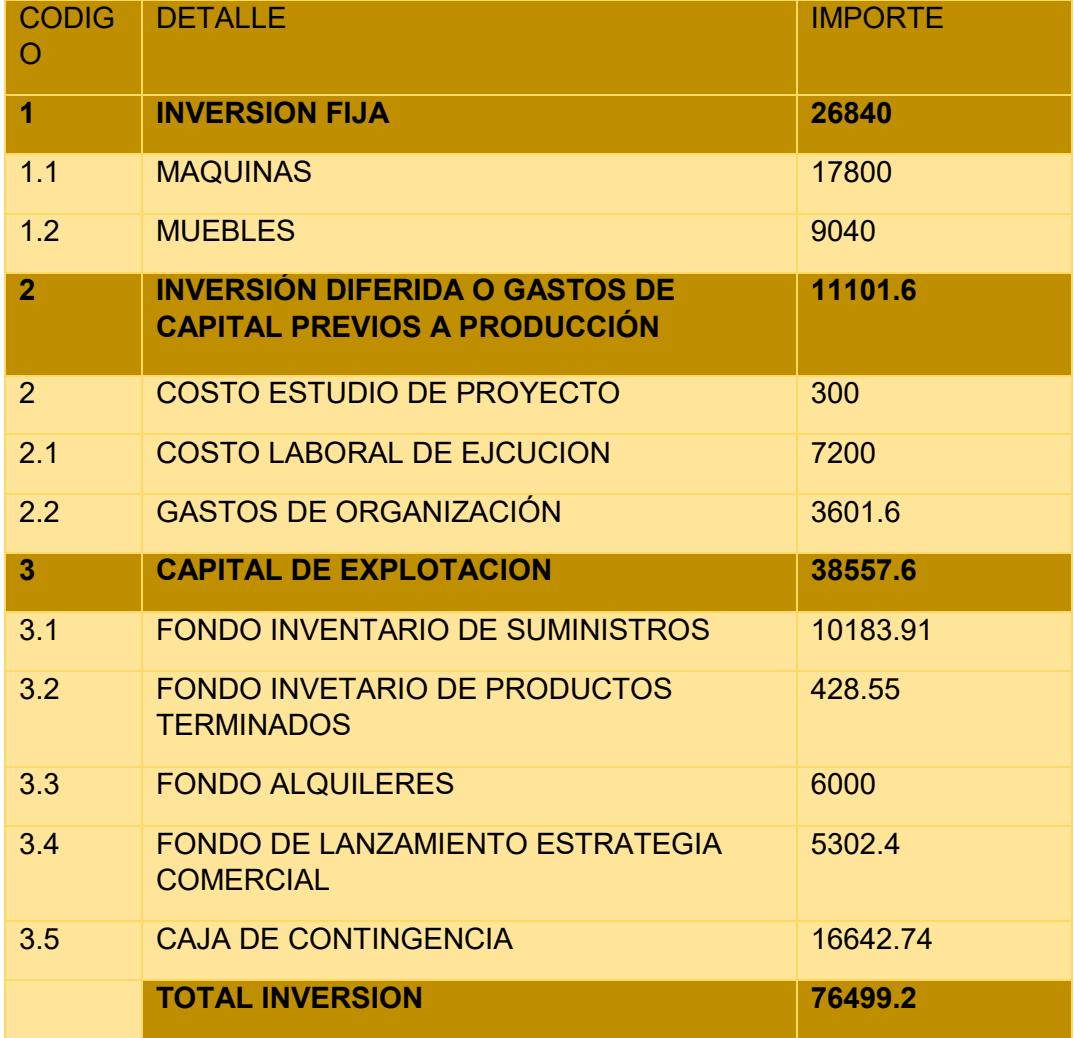

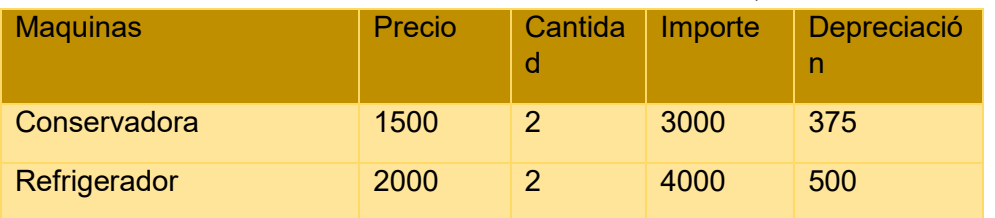

## TABLA No 44 INVERSIÓN EN MAQUINARIA

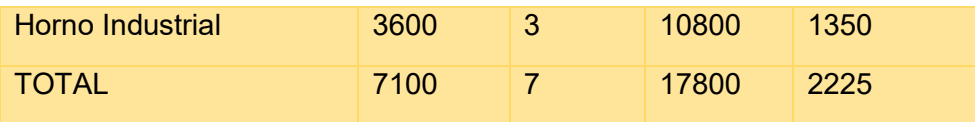

## TABLA No 45GASTOS EN MUEBLES

| <b>Muebles</b>   | Precio | Cantidad       | Importe | Depreciació<br>n   |
|------------------|--------|----------------|---------|--------------------|
| <b>Mesones</b>   | 1200   | $\overline{2}$ | 2400    | 240                |
| <b>Estantes</b>  | 700    | $\overline{2}$ | 1400    | 140                |
| <b>Mesas</b>     | 50     | $\overline{7}$ | 350     | 35                 |
| <b>Sillas</b>    | 30     | 28             | 840     | 84                 |
| <b>Vitrinas</b>  | 1000   | 3              | 3000    | 300                |
| <b>TOTAL</b>     | 2980   | 42             | 7990    | 799                |
| <b>Otros</b>     | Precio | Cantidad       | Importe | <b>Depreciació</b> |
| <b>Batidoras</b> | 350    | 3              | 1050    | n                  |
| <b>TOTAL</b>     | 350    | 3              | 1050    | 262.5              |
|                  |        |                |         | 262.5              |

TABLA No 46 COSTO FIJO

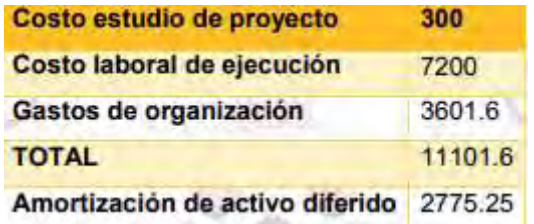

## **3. TABLA No 43 BALANCE DE APERTURA – Caso de PRODUCCIÓN DE TORTAS**

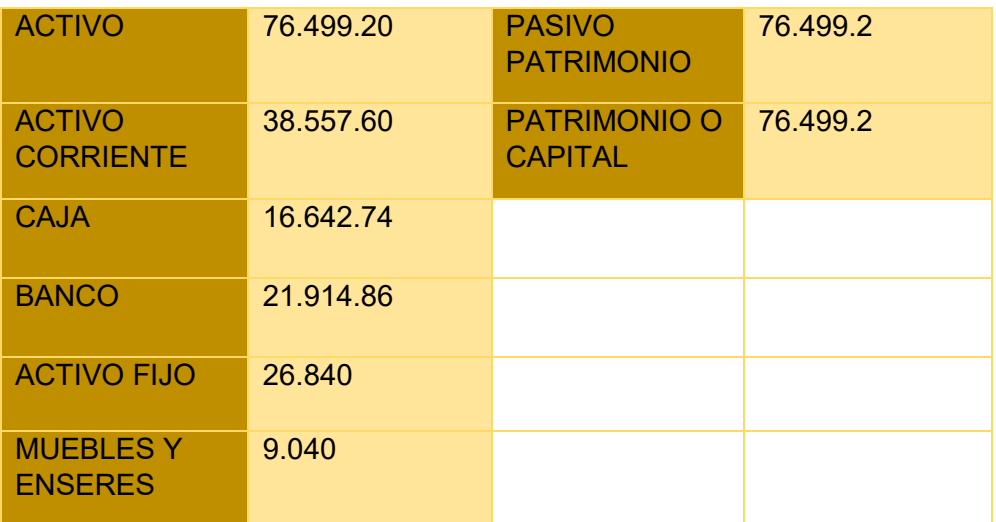

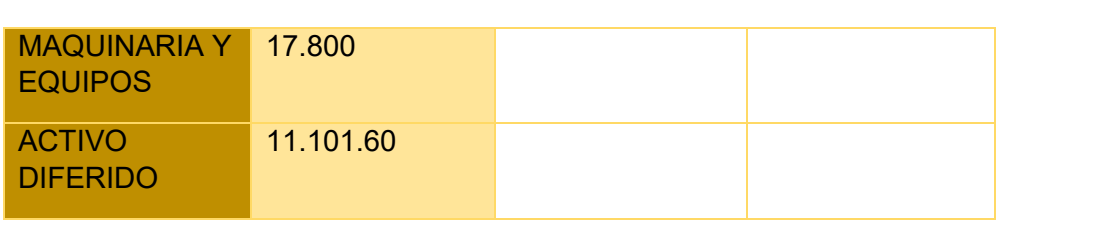
# **CAPÍTULO OCTAVO ESTUDIO DE EVALUACIÓN ECONÓMICA**

# **1. PROYECCIÓN DE ESTADOS FINANCIEROS EN UFV, Tipo de cambio UFV 2,4**

# **1.1 EJERCICIO UNO-BALANCE DE APERTURA**

# TABLA No 47 COSTO VARIABLE EN UFV'S

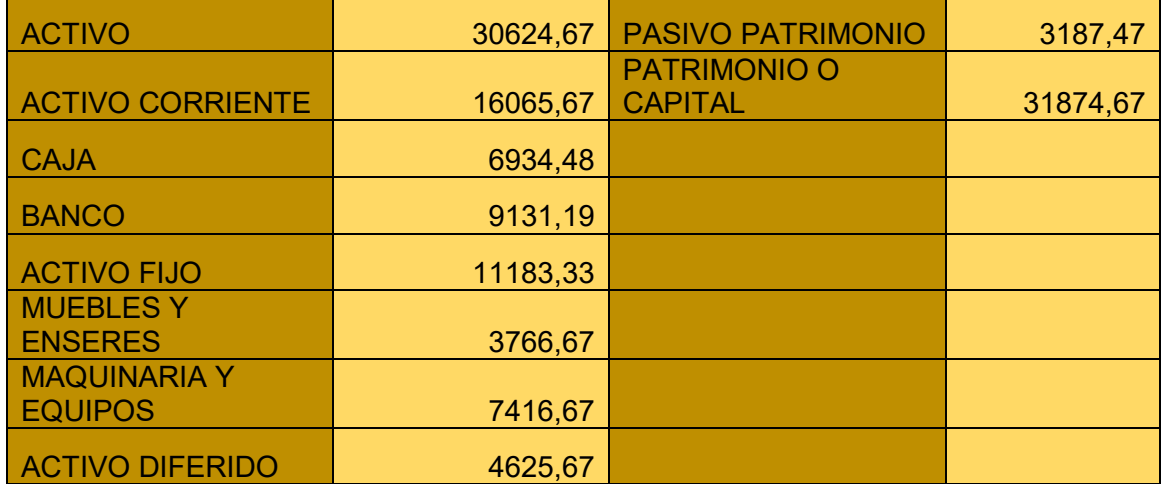

# **1.1.1 ASIENTOS CONTABLES**

# TABLA No 48 ASIENTO 1 APERTURA

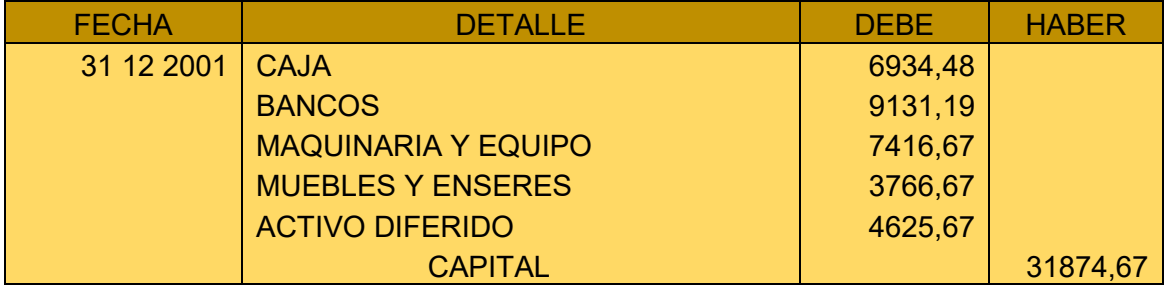

# TABLA No 49 CAPITAL DE EXPLOTACIÓN EN UFV´S

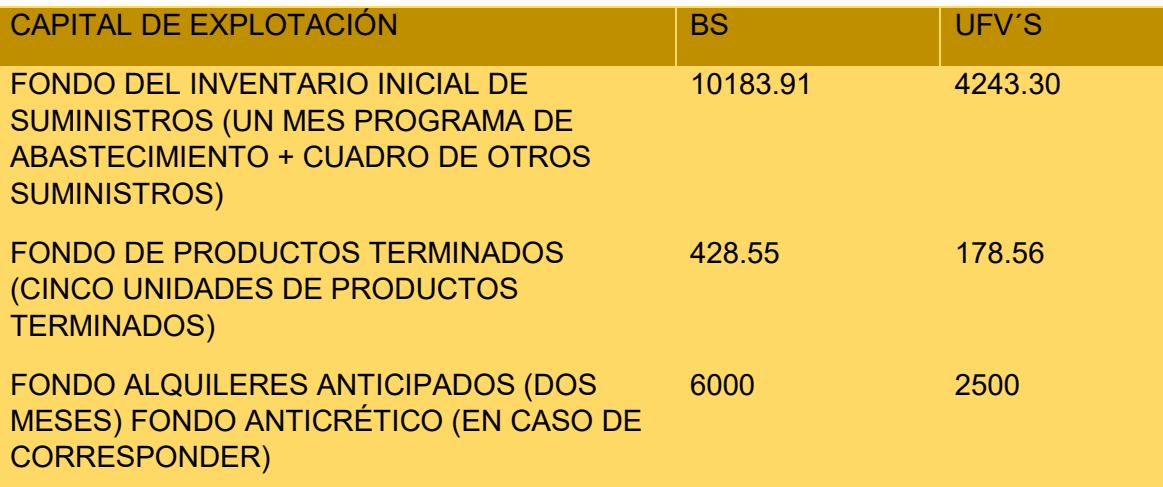

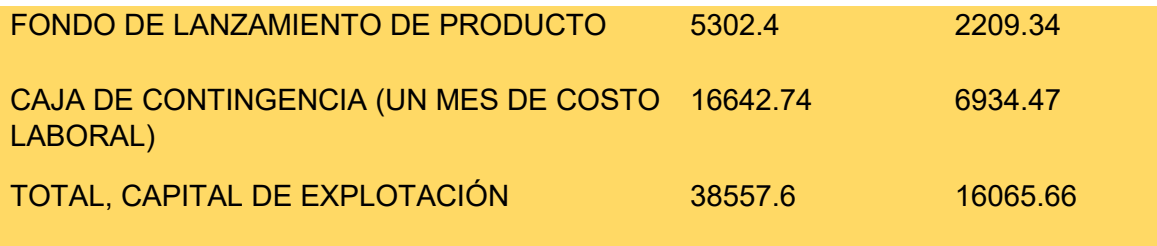

# **TABLA No 50 ASIENTO 2 UTILIZACIÓN DE FONDOS**

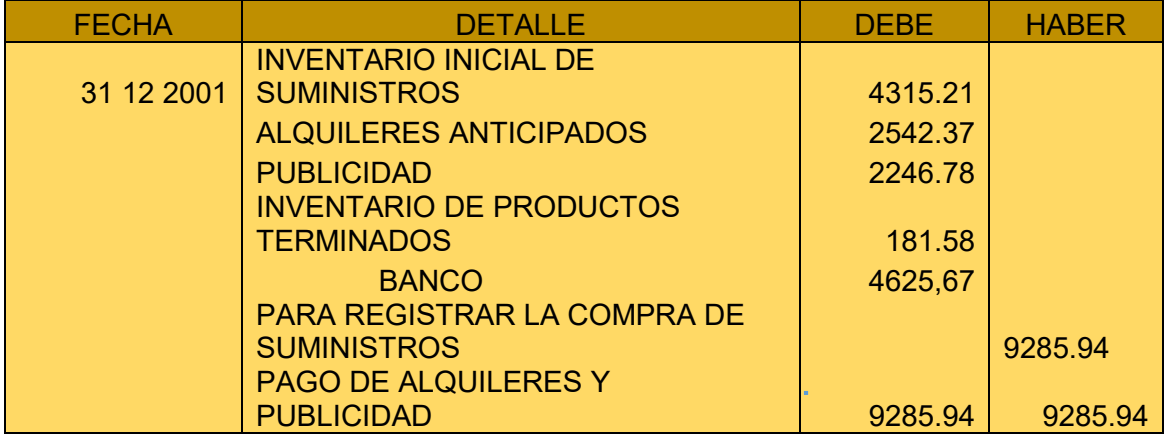

# **HOJA DE KARDEX DE INVENTARIO DE SUMINISTROS UFV**

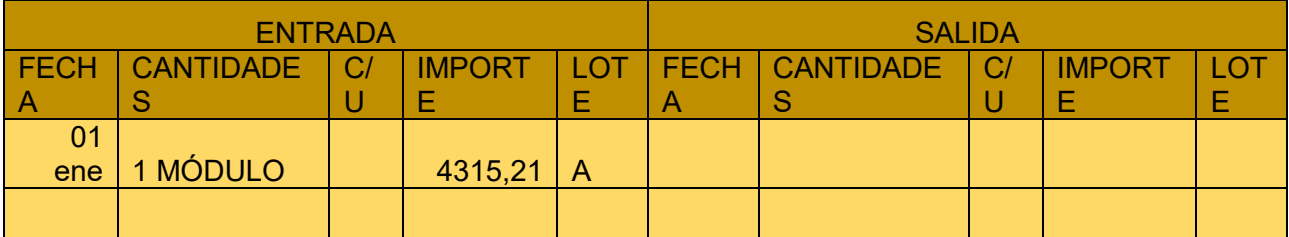

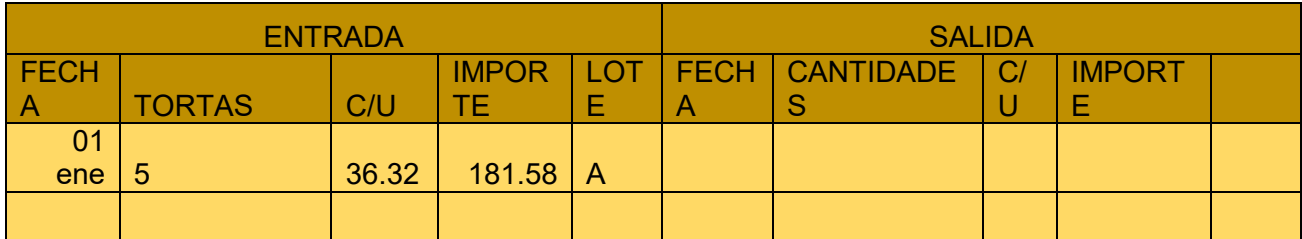

# TABLA No 51 COSTO FIJO EN UFV'S

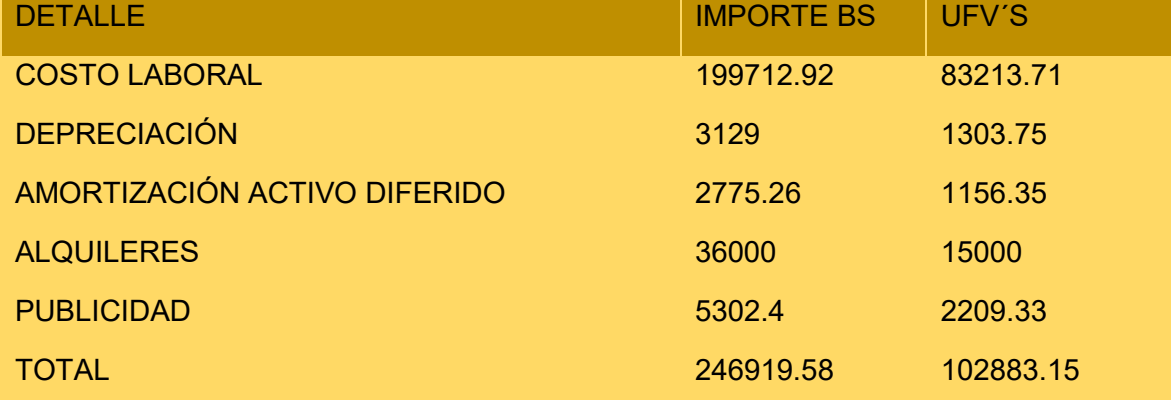

# **TABLA No 52 COSTO LABORAL DE UN AÑO EN UFV'S**

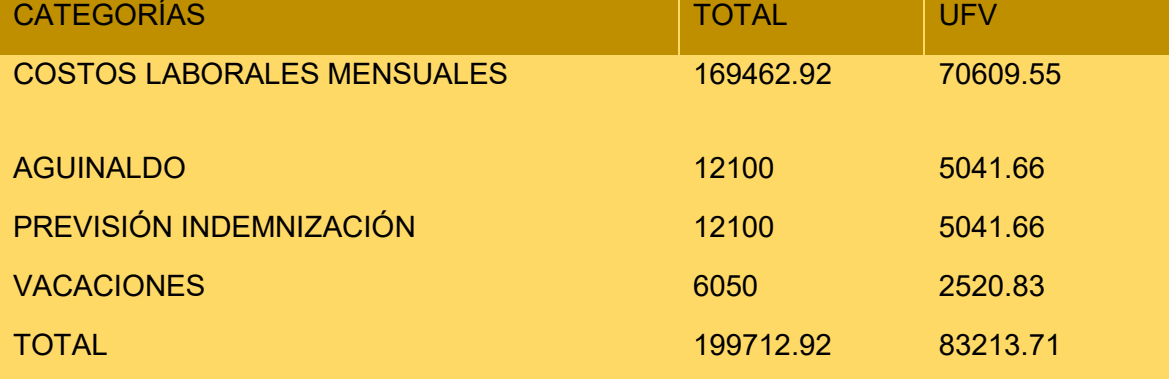

# TABLA No 53 ASIENTO 3 COSTO FIJO

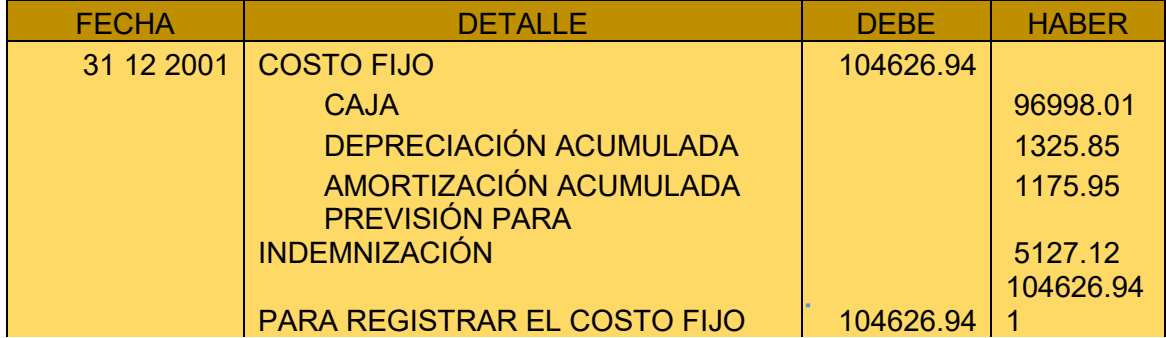

### TABLA No 54 COSTO VARIABLE EN UFV'S

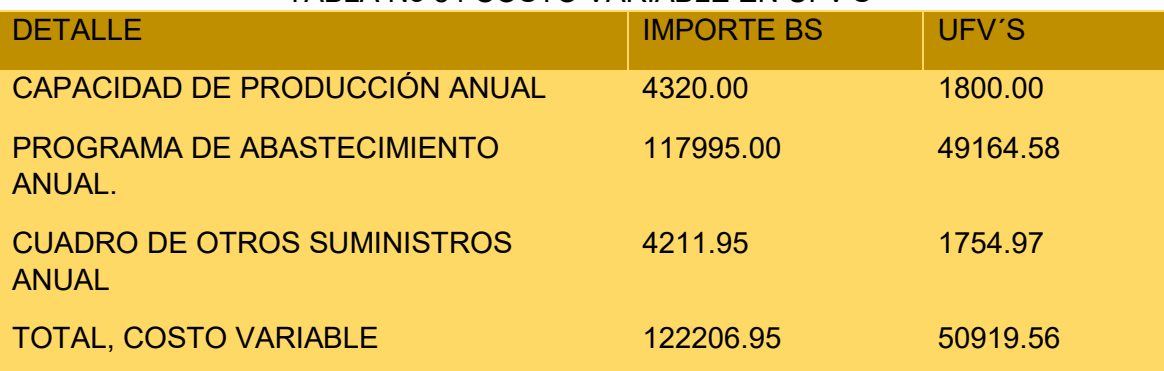

# TABLA No 55 ASIENTO 4 COSTO VARIABLE

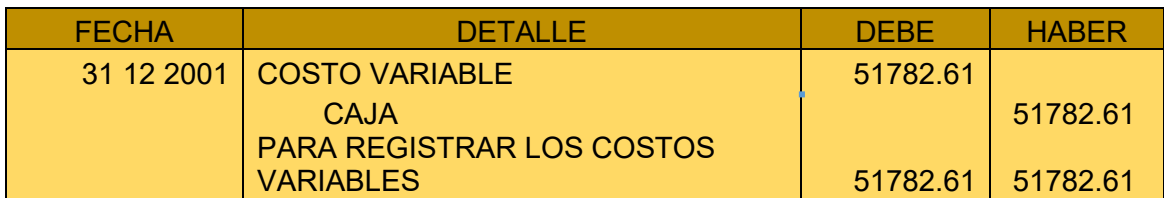

# HOJA DE KARDEX DE INVENTARIO DE SUMINISTROS EN UFV

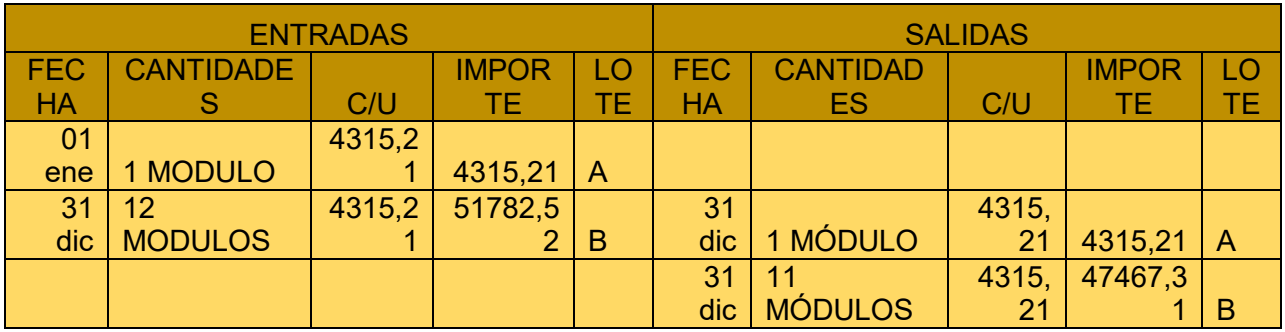

# TABLA No 56 ASIENTO 5 DE VENTA

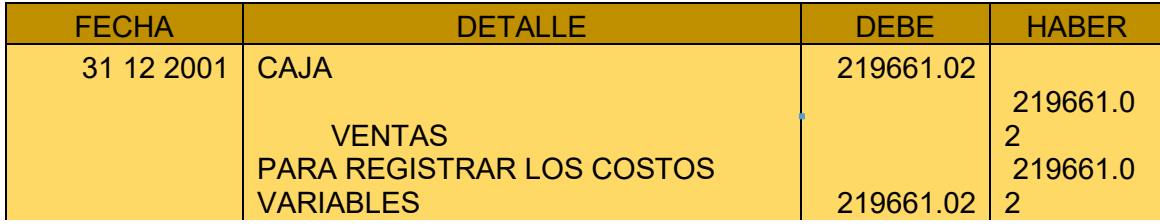

# TABLA No 57 ASIENTO 6 INVENTARIO INICIAL

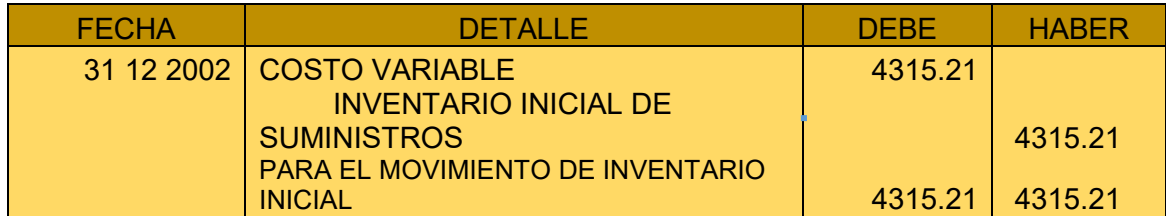

# TABLA No 58 ASIENTO 7 INVENTARIO FINAL

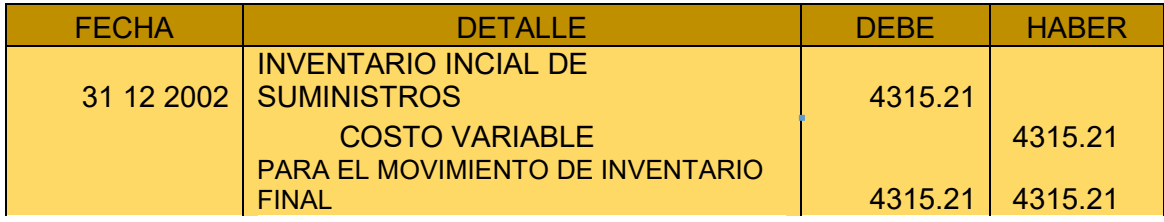

# **1.1.2.MAYOR CUENTA CAJA – HOJA DE COMPROBACIÓN DE SUMAS Y SALDOS.**

# MAYOR DE CAJA

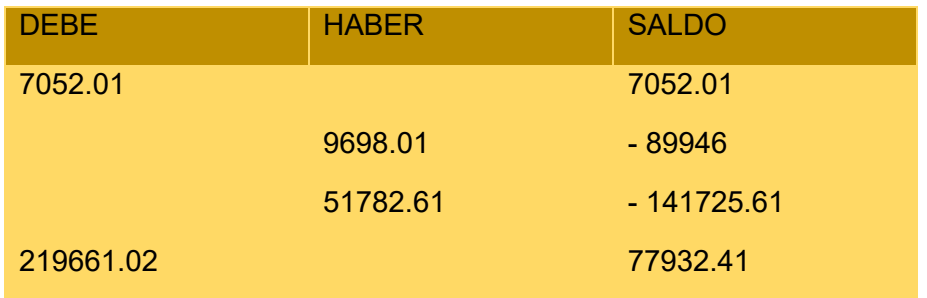

# TABLA No 59 HOJA DE COMPROBACIÓN

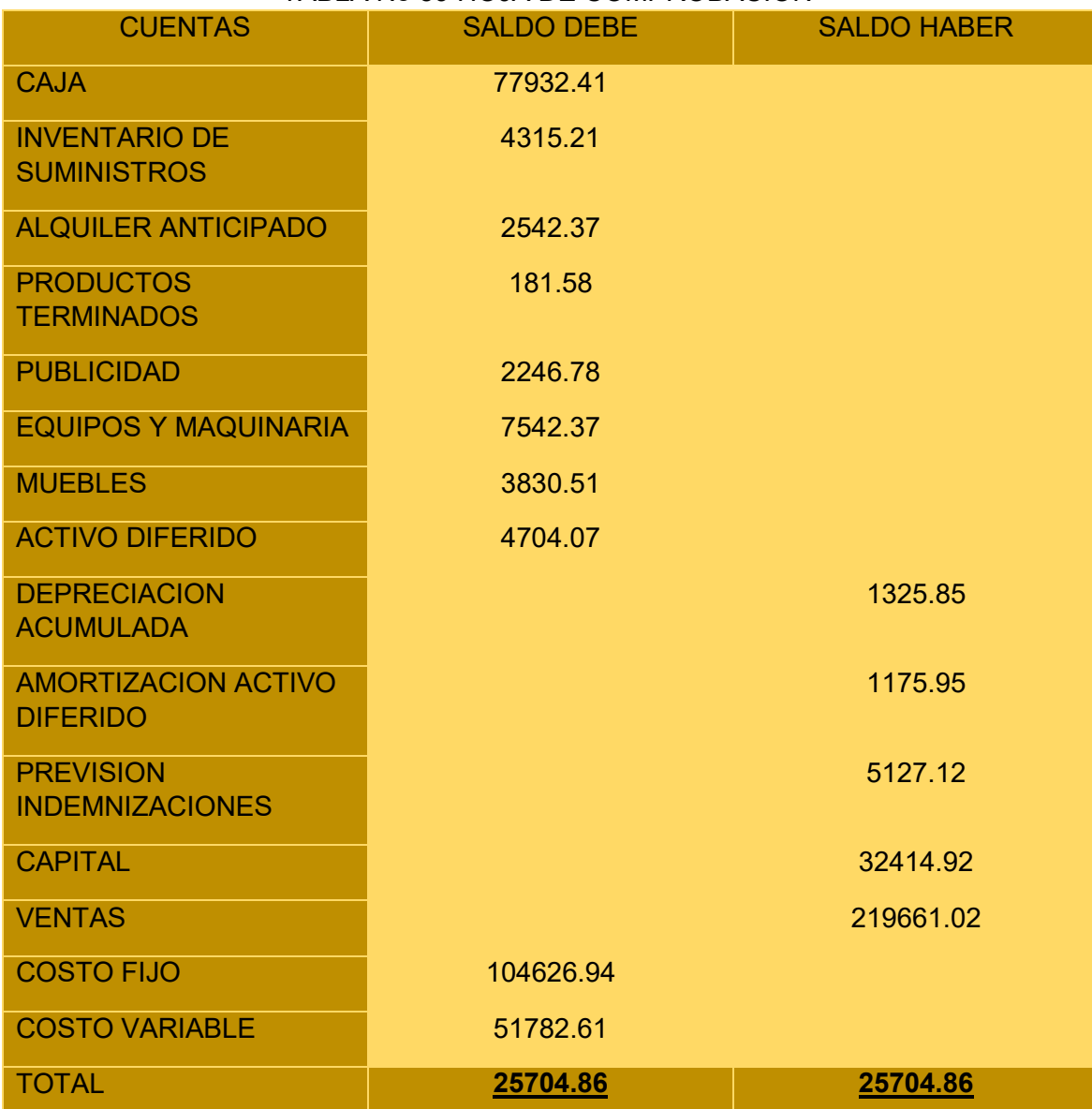

# **1.1.3.ESTADOS FINANCIEROS**

# TABLA No 59 ESTADO DE RESULTADOS EJERCICIO 1 En UFV

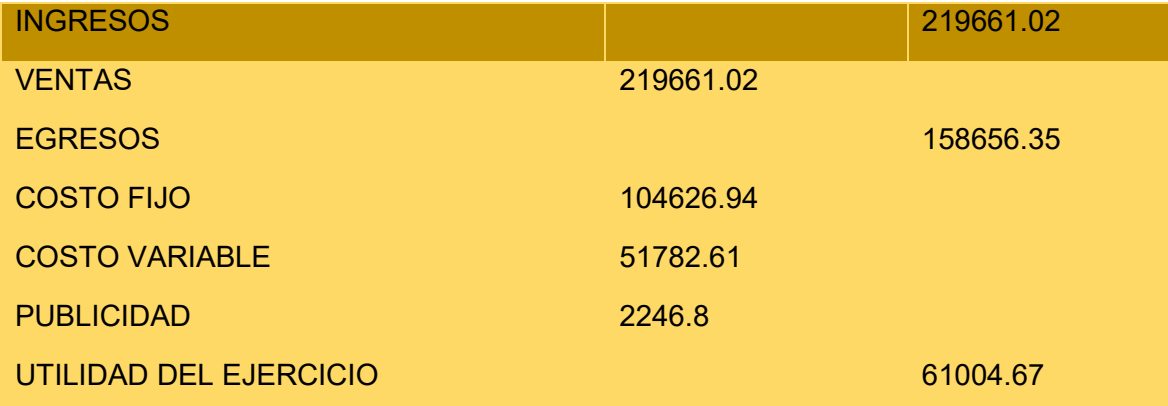

# TABLA No 60 ASIENTO 8 DE CIERRE DE COSTOS Y GASTOS

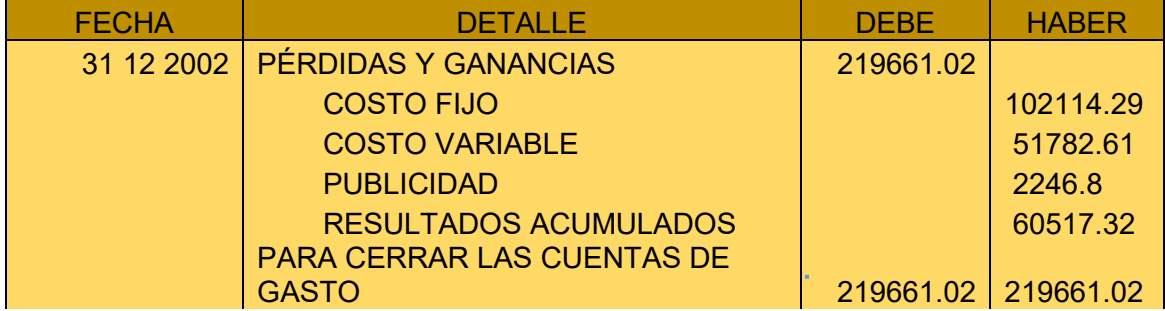

# TABLA No 61 ASIENTO 9 DE CIERRE DE VENTAS

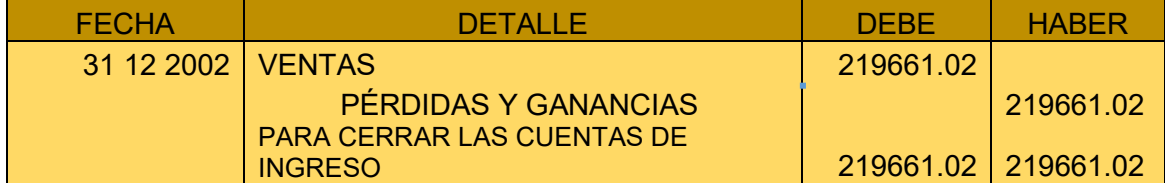

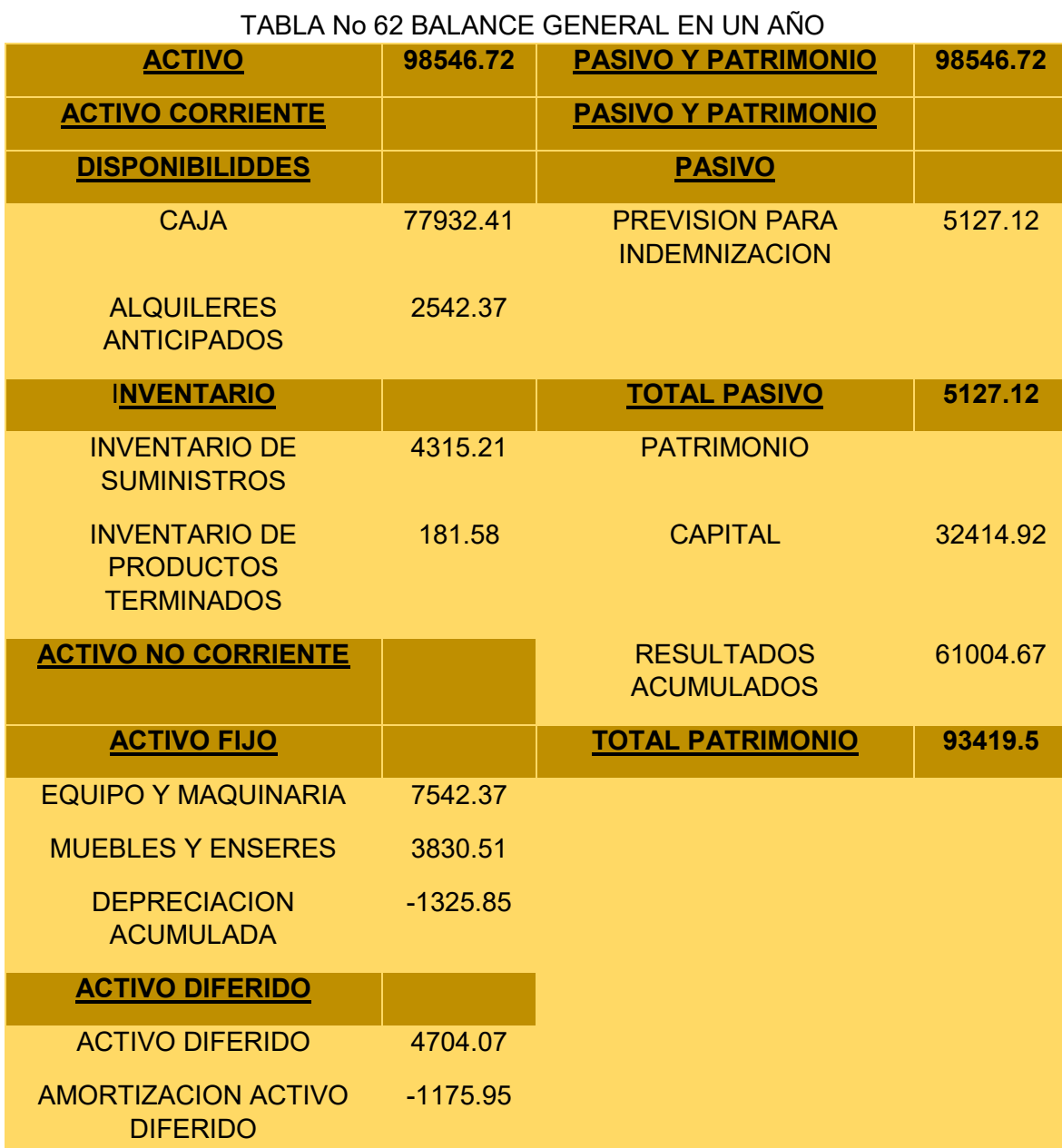

# **1.2 EJERCICIO DOS**

# **1.2.1.ASIENTOS CONTABLES**

### TABLA No 63 ASIENTO 1 APERTURA EJERCICIO 2

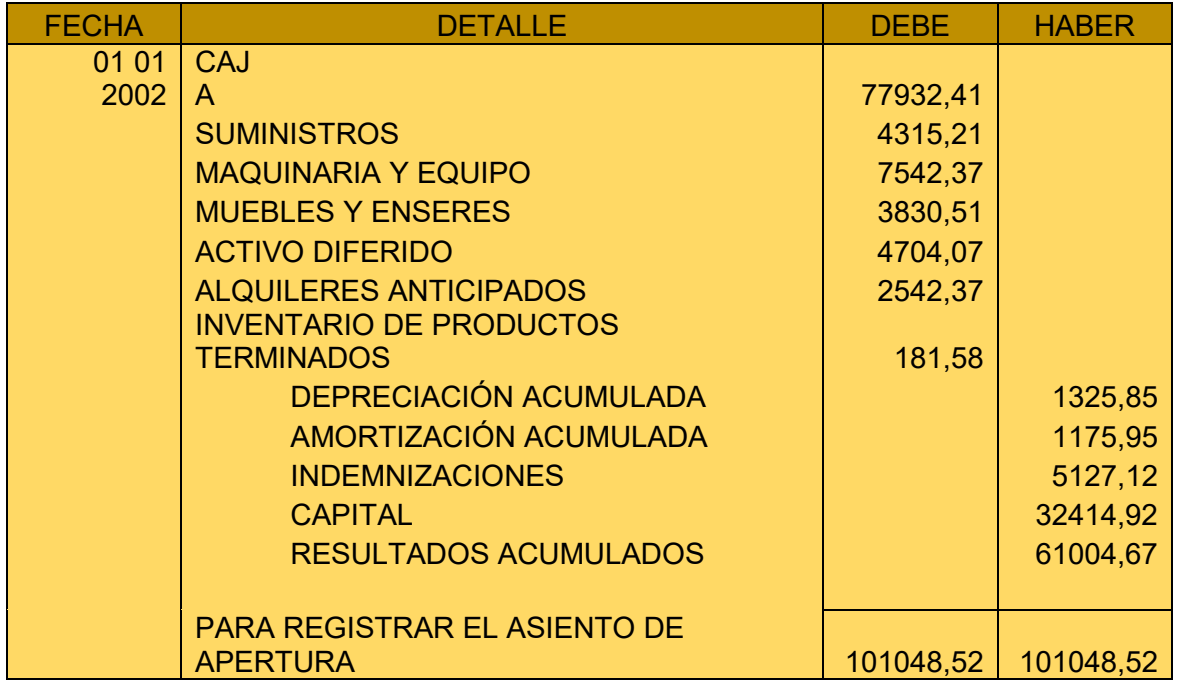

# HOJA DE KARDEX DE INVENTARIO DE SUMINISTROS UFV

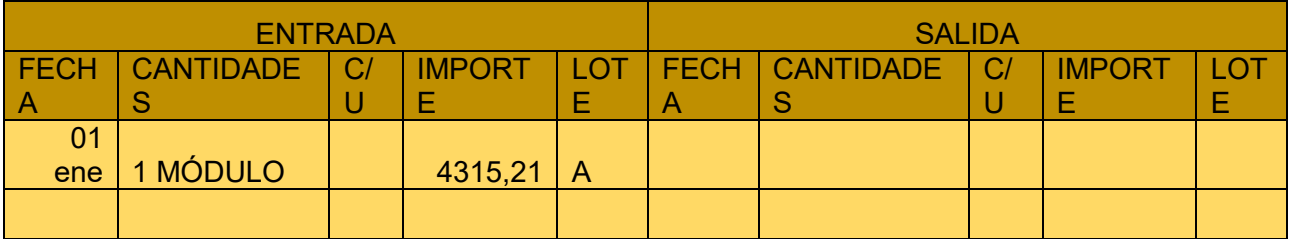

# HOJA DE KARDEX DE PRODUCTOS TERMINADOS EN UFV

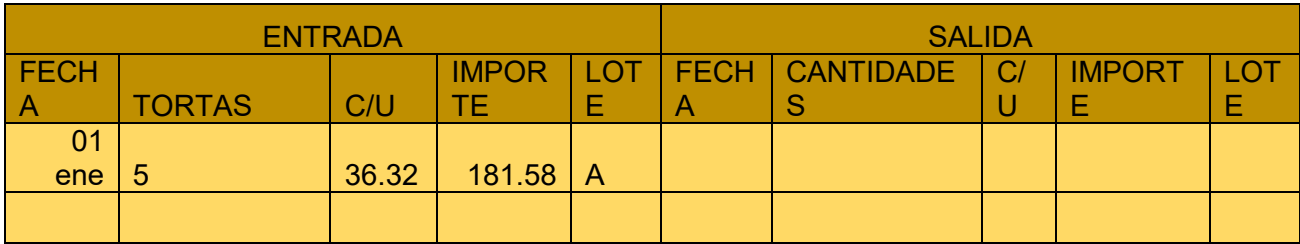

# TABLA No 64 COSTO FIJO EN UFV´S

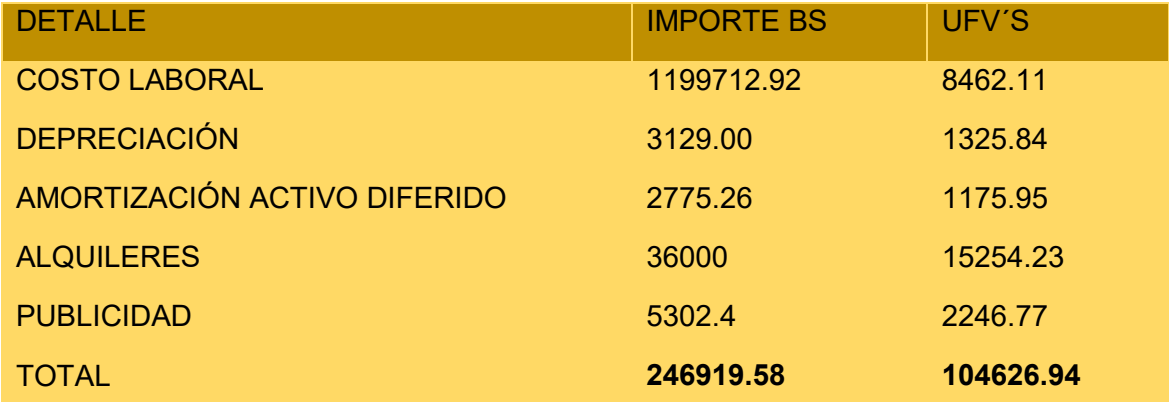

# TABLA No 65 COSTO LABORAL EN UN AÑO EN UFV´S

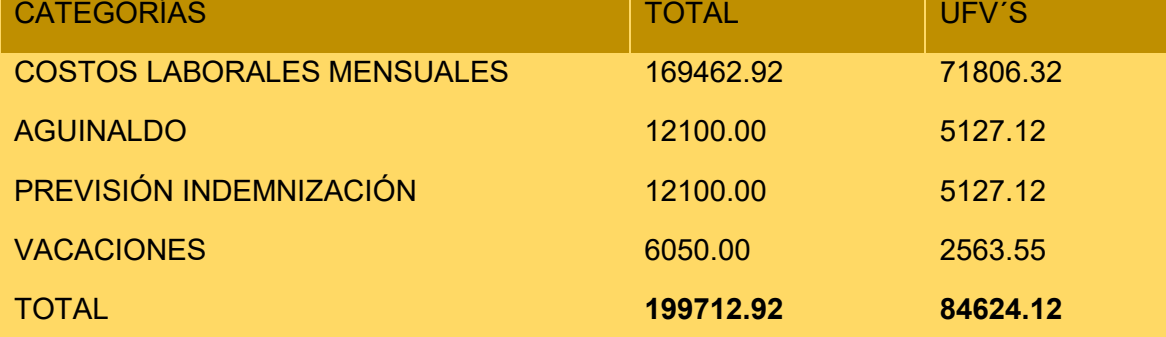

# TABLA No 66 ASIENTO 2 COSTO FIJO

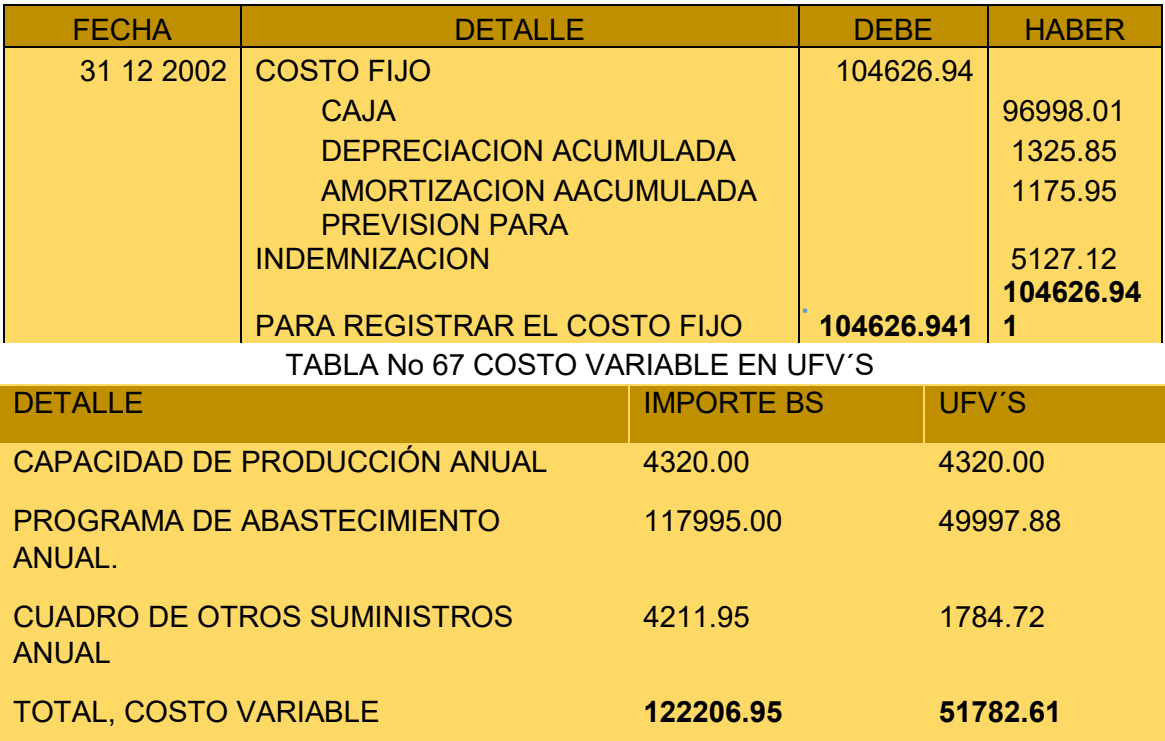

# TABLA No 68 ASIENTO 3 COSTO VARIABLE

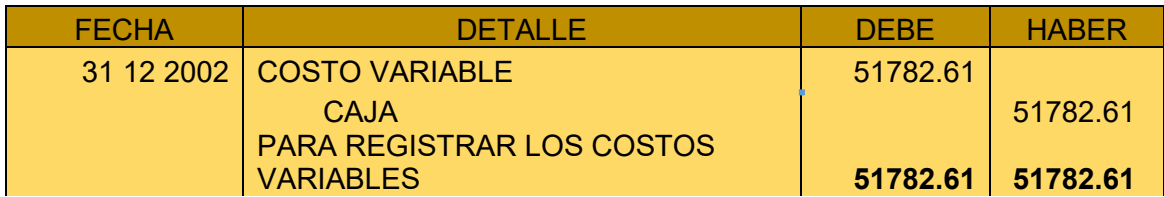

# HOJA DE KARDEX DE INVENTARIO DE SUMINISTROS UFV

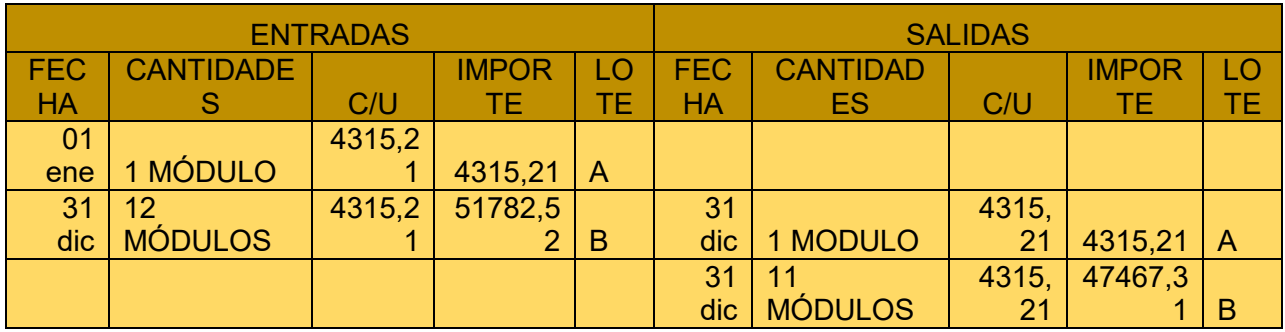

# **TABLA No 69 ASIENTO 4 DE VENTA**

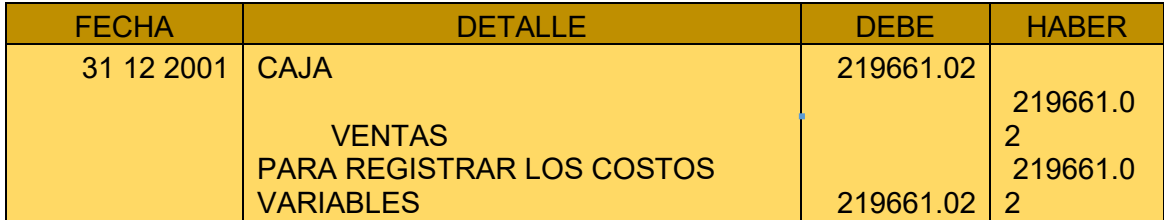

# TABLA No 70 ASIENTO 5 INVENTARIO INICIAL

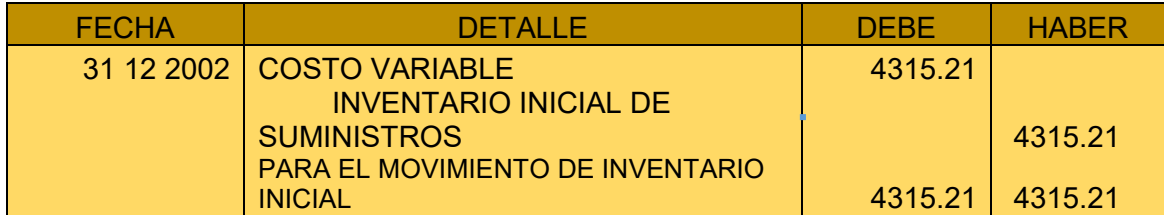

# TABLA No 71 ASIENTO 6 INVENTARIO FINAL

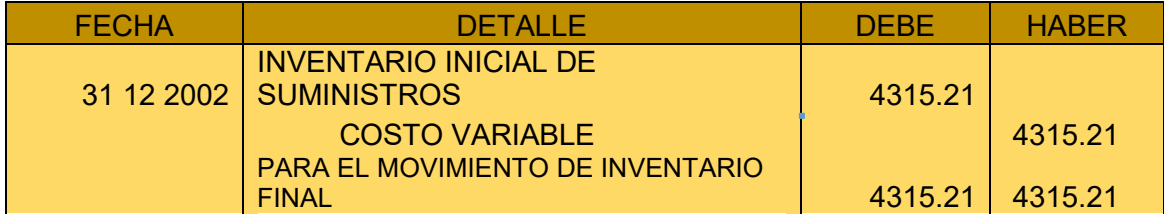

# **1.2.2.MAYOR CUENTA CAJA – HOJA DE COMPROBACIÓN DE SUMAS Y SALDOS.**

# MAYOR DE CAJA

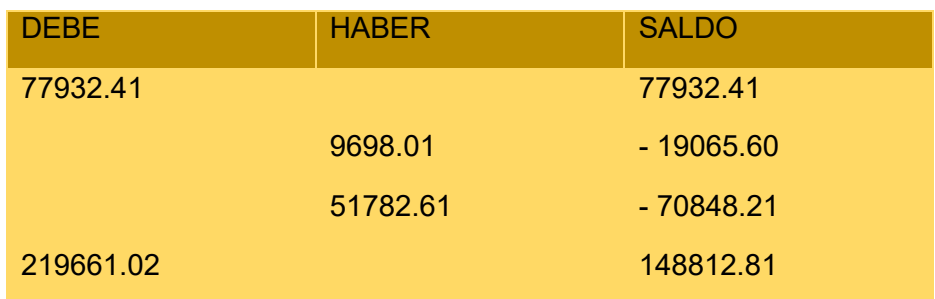

# TABLA 72 HOJA DE COMPROBACIÓN

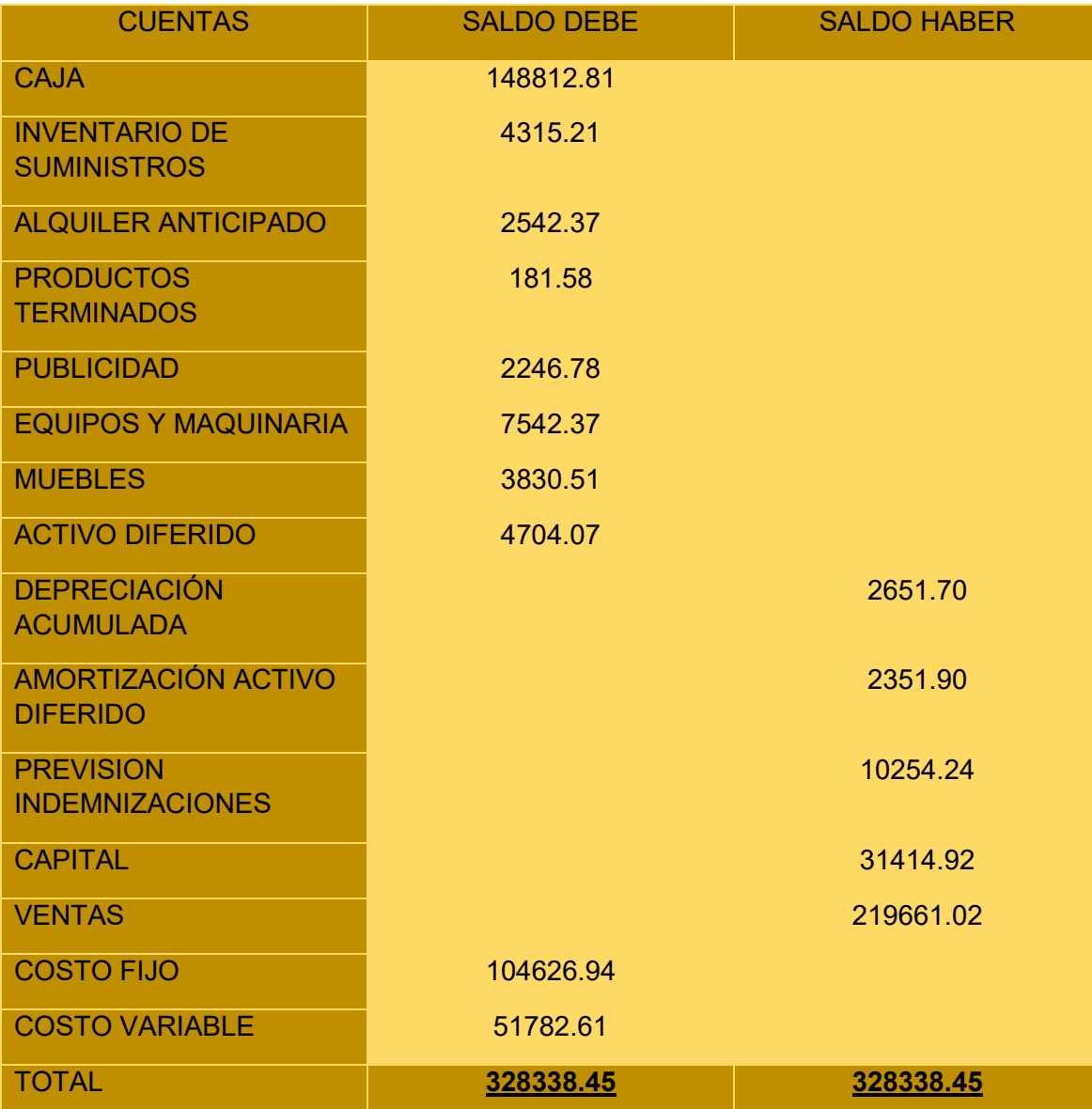

# **1.2.3.ESTADOS FINANCIEROS EJERCICIO DOS**

### TABLA No 73 ESTADO DE RESULTADOS EJERCICIO 2

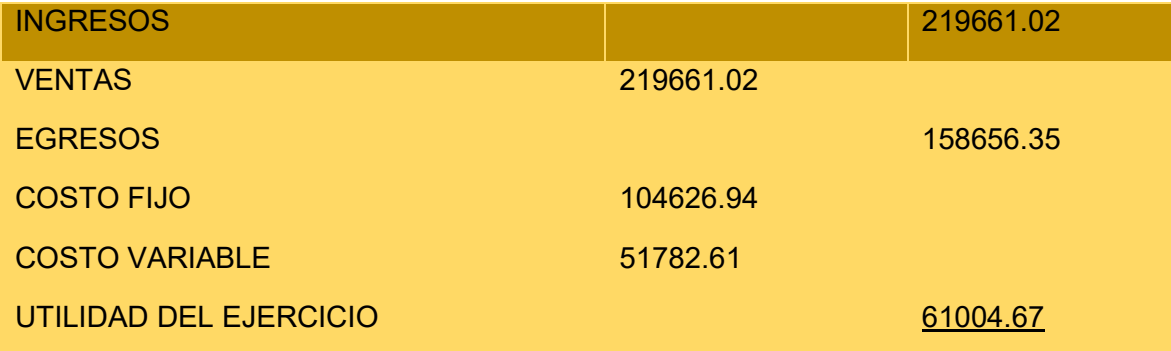

# TABLA No 74 ASIENTO 7 CIERRE DE COSTOS Y GASTOS

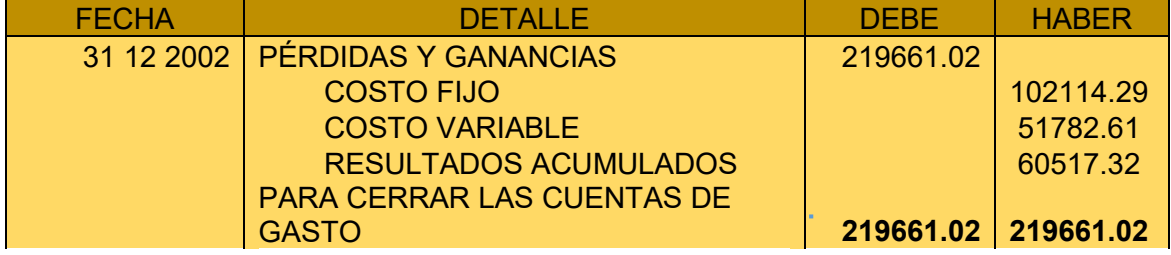

# TABLA No 75 ASIENTO 8 CIERRE DE VENTAS

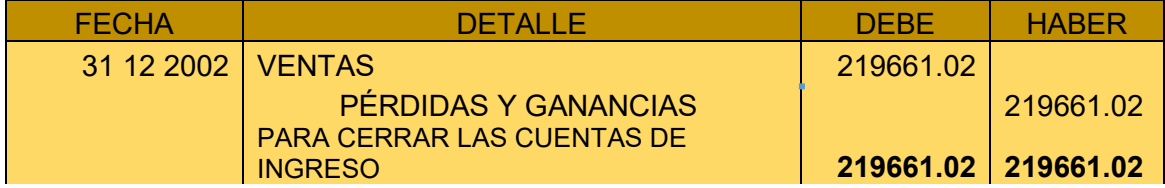

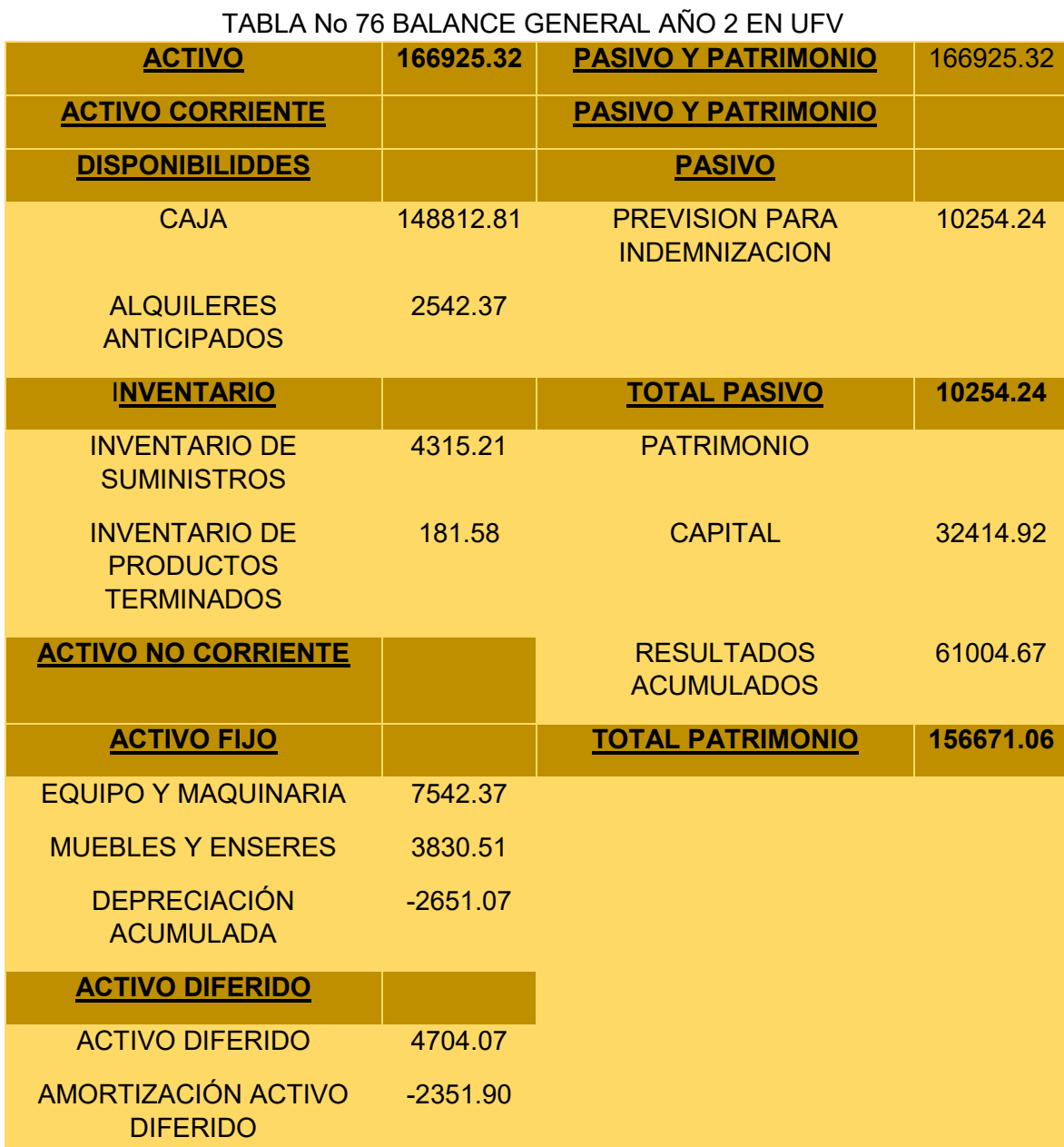

# **1.3. EJERCICIO TRES**

# **1.3.1.ASIENTOS CONTABLES**

### TABLA No 77 ASIENTO 1 APERTURA EJERCICIO 3

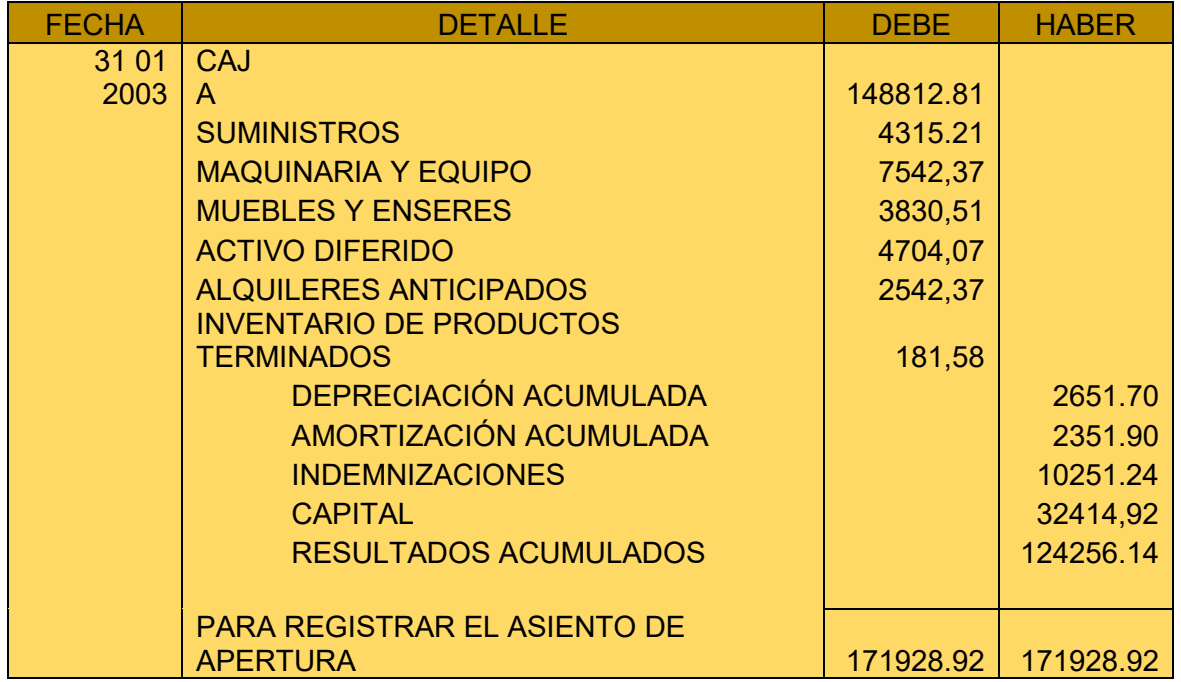

# HOJA DE KARDEX DE INVENTARIO DE SUMINISTROS UFV

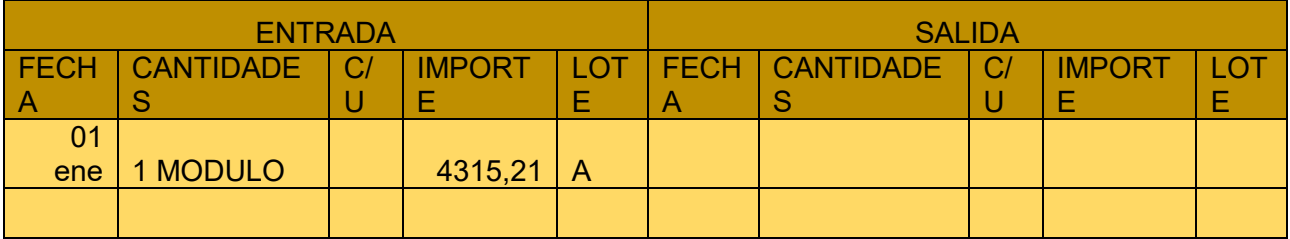

# HOJA DE KARDEZ DE PRODUCTOS TERMINADOS EN UFV´S

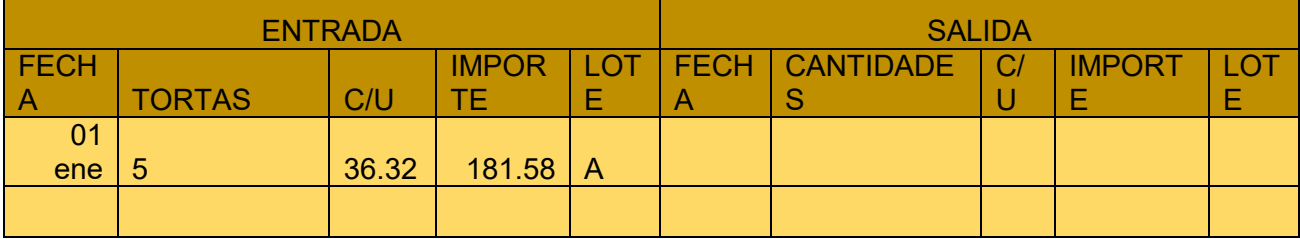

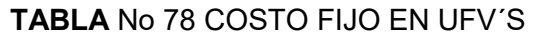

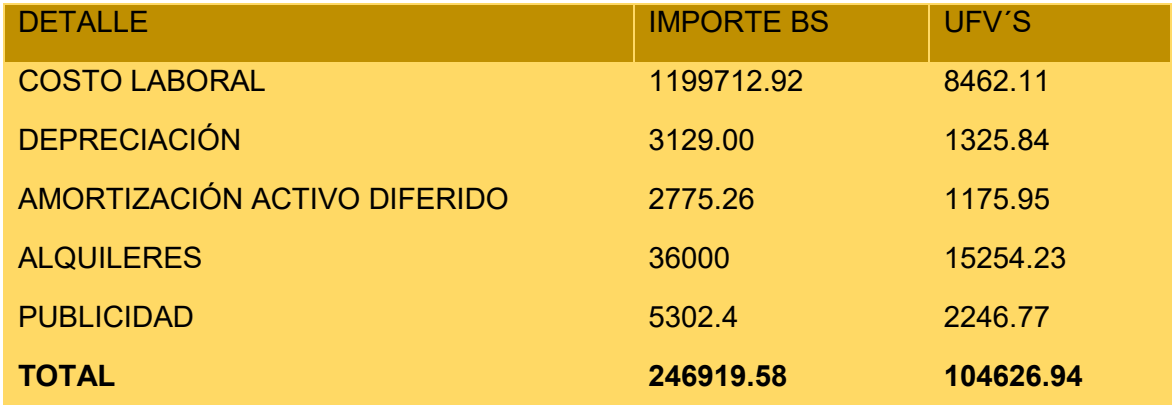

# TABLA No 79 COSTO LABORAL EN UN AÑO EN UFV´S

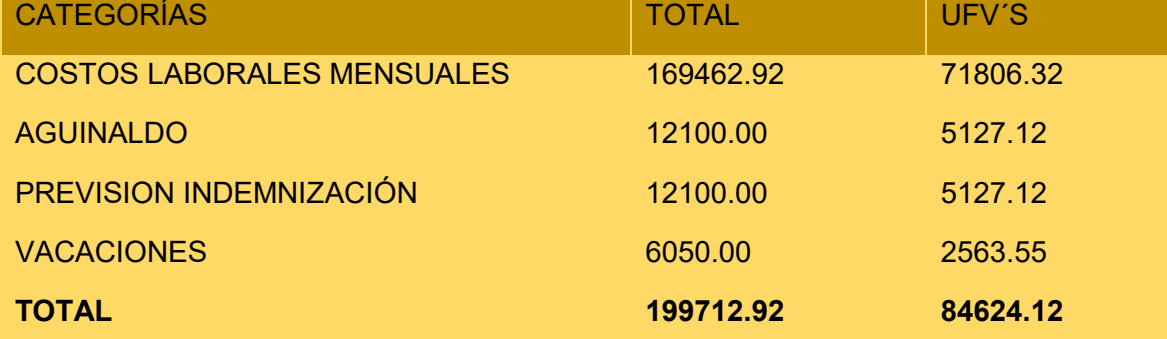

# TABLA No 80 ASIENTO 2 COSTO FIJO

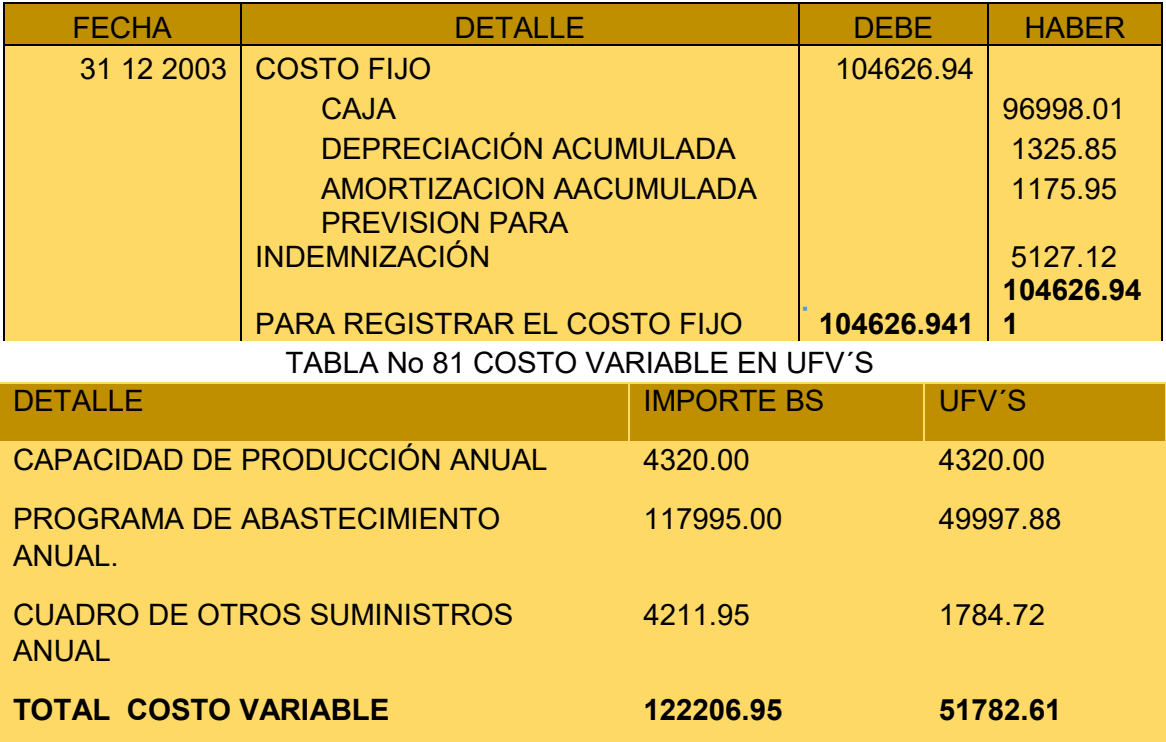

# TABLA No 82 ASIENTO 3 COSTO VARIABLE

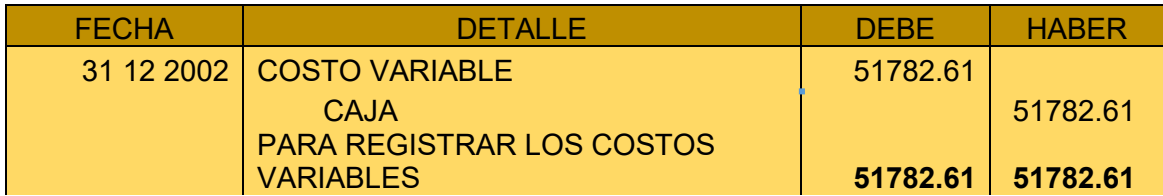

# **HOJA DE KARDEX DE INVENTARIO DE SUMINISTROS UFV**

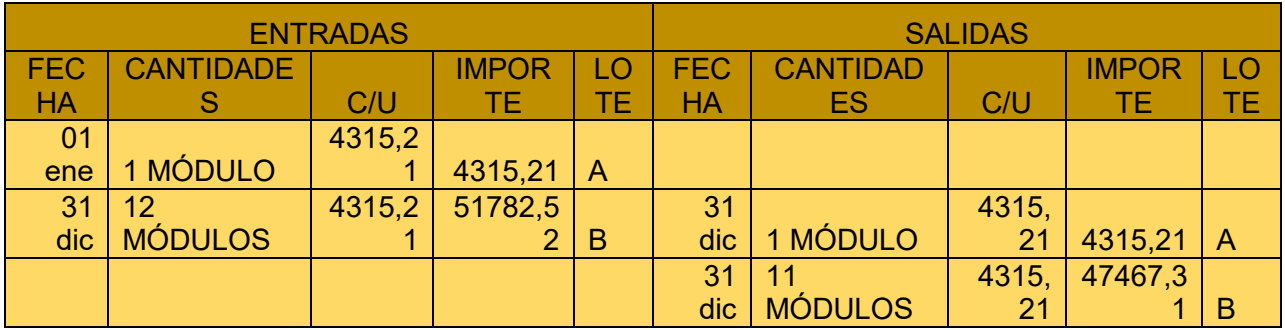

# TABLA 83 ASIENTO 4 DE VENTA

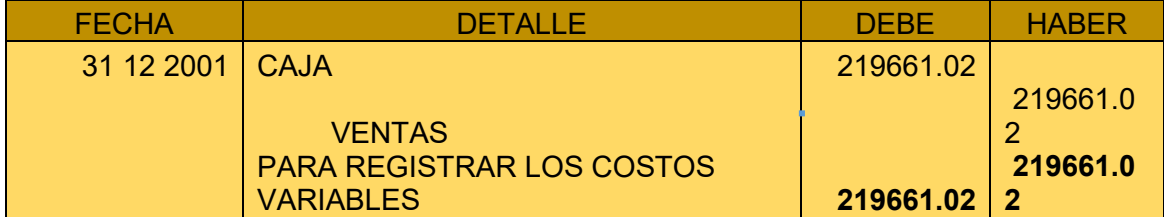

# TABLA 84 ASIENTO 5 INVENTARIO INICIAL

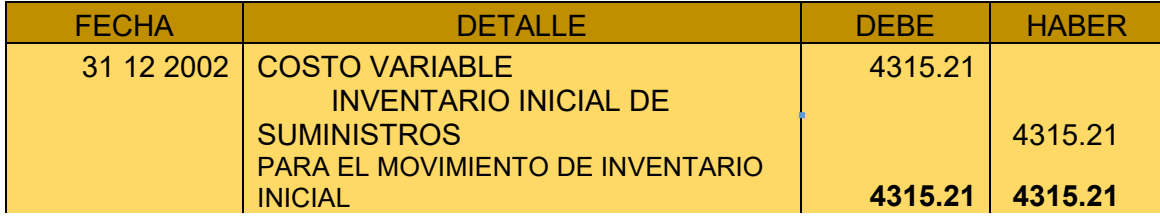

# TABLA 85 ASIENTO 6 INVENTARIO FINAL

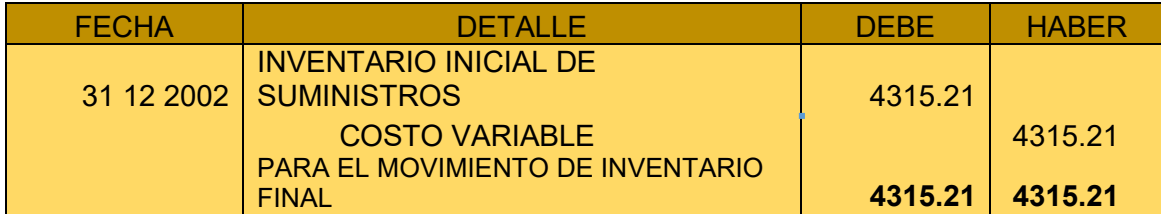

# **1.3.2.MAYOR CUENTA CAJA – HOJA DE COMPROBACIÓN DE SUMAS Y SALDOS.**

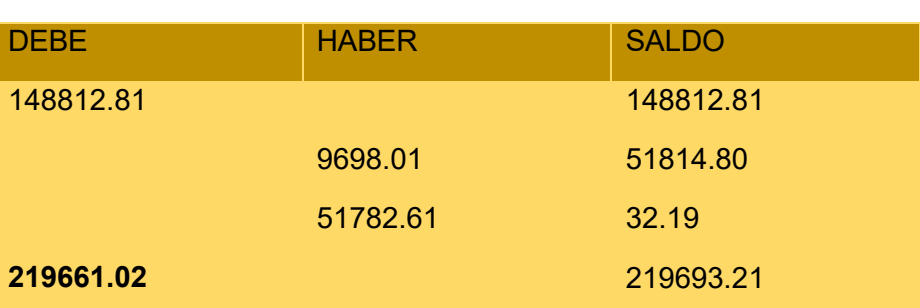

# MAYOR DE CAJA

# TABLA No 86 HOJA DE COMPROBACIÓN

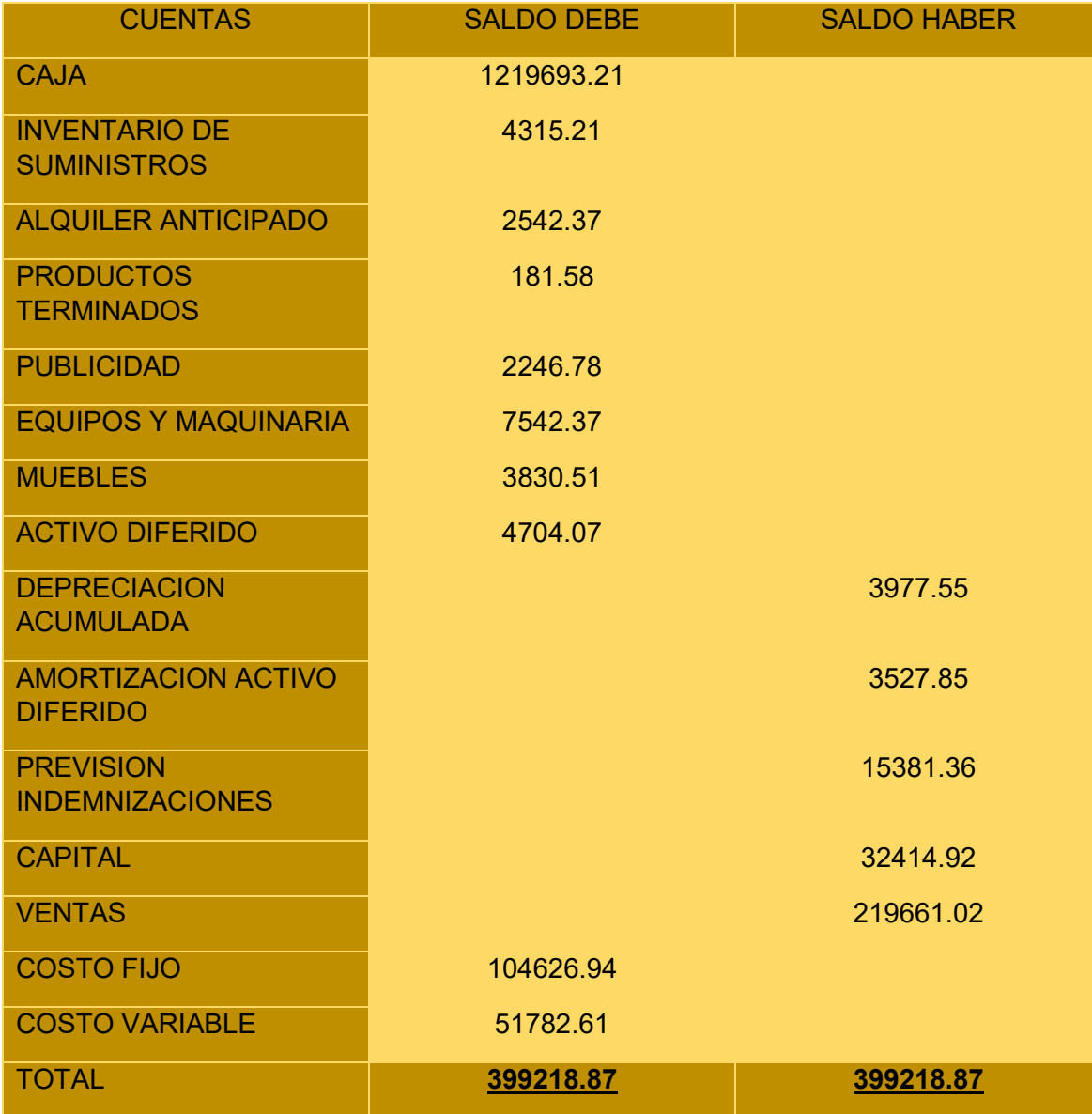

# **1.3.3.ESTADOS FINANCIEROS EJERCICIO TRES**

# TABLA No 87 ESTADO DE RESULTADOS EJERCICIO 3 En UFV

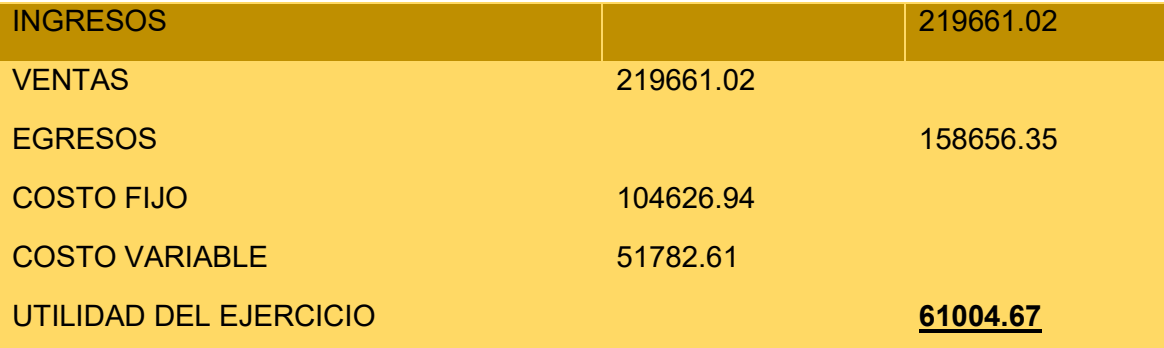

# TABLA No 88 ASIENTO 7 CIERRE DE COSTOS Y GASTOS

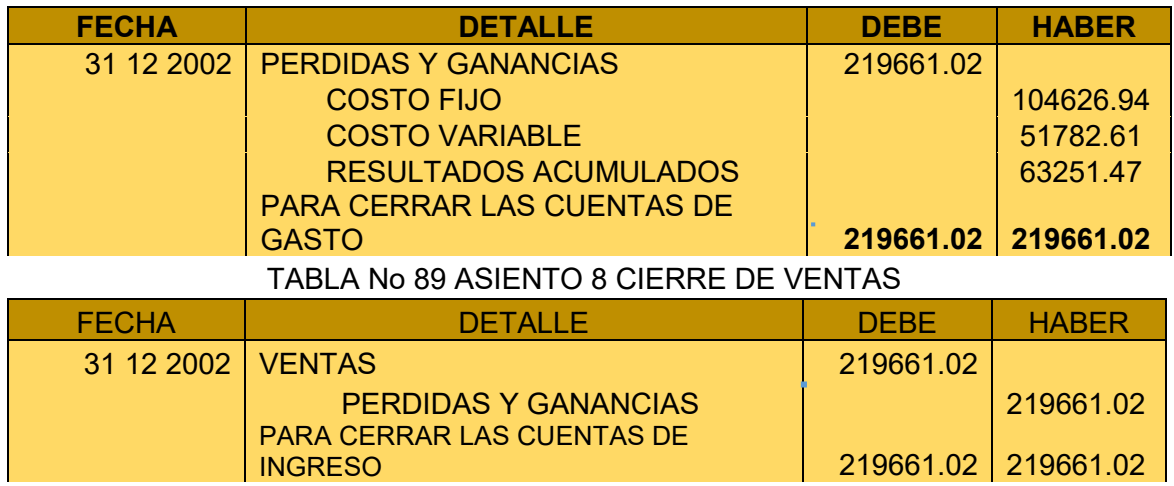

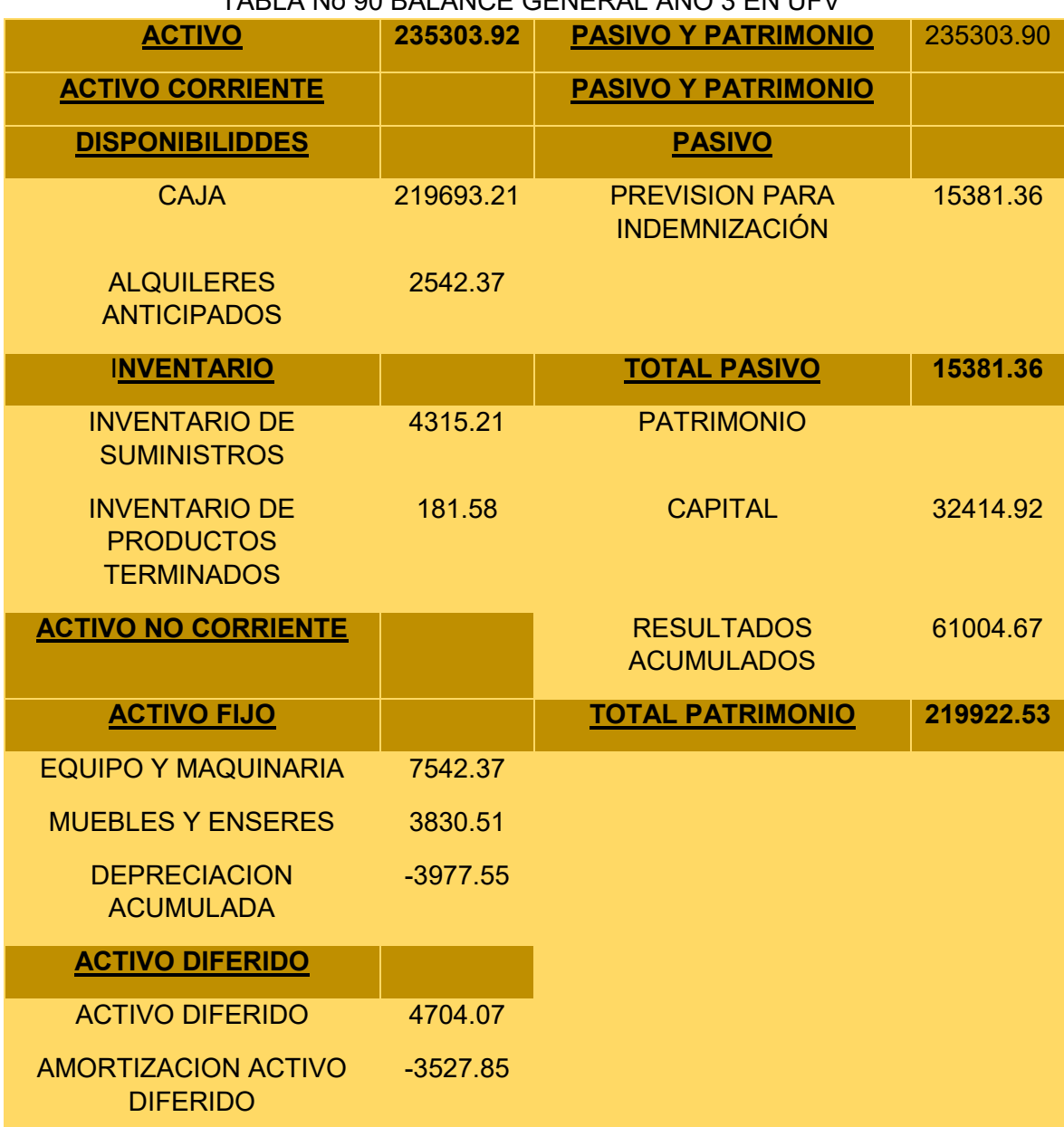

# TABLA No 90 BALANCE GENERAL AÑO 3 EN UFV

# **1.4. CUADRO DE BALANCES GENERALES, BALANCE DE APERTURA, EJERCICIOS UNO DOS Y TRES**

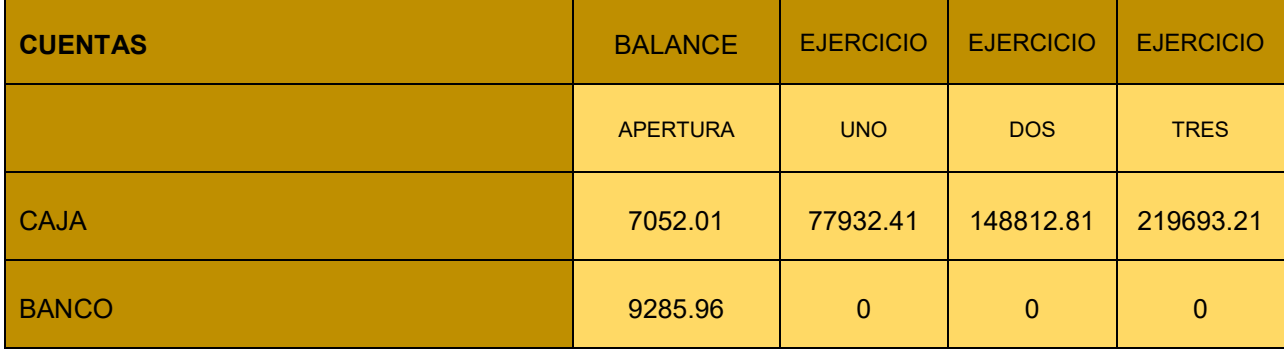

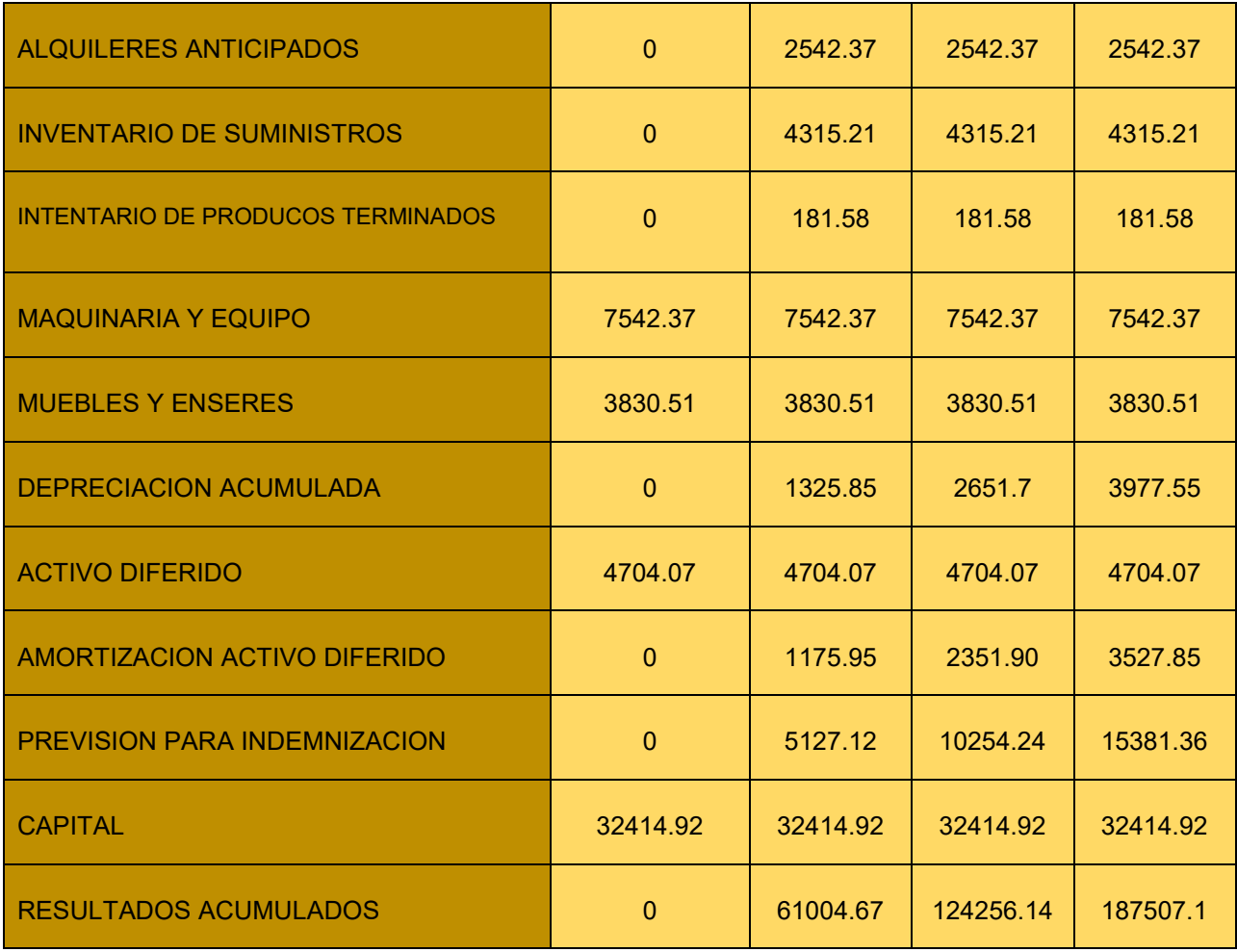

# **1.5. CUADRO DE ORIGEN Y USO DE FONDOS**

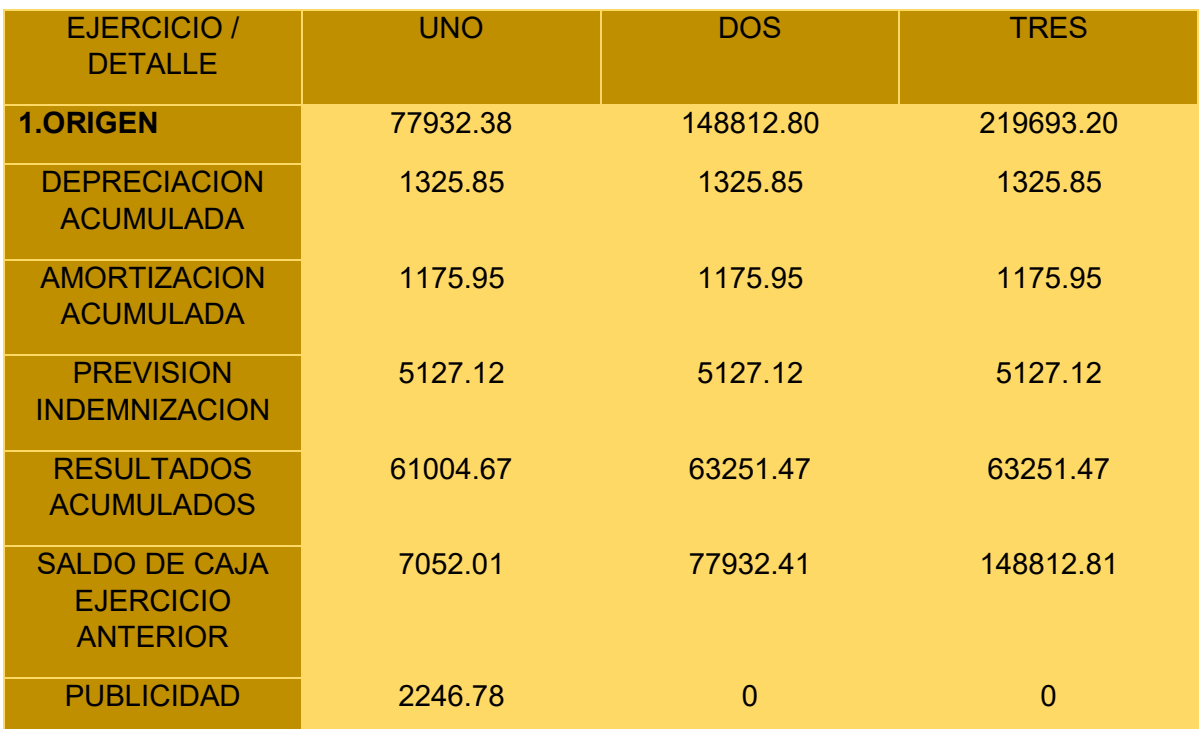

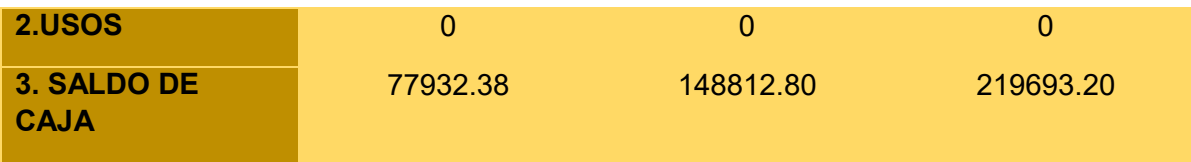

# **1.6. VALOR ACTUAL NETO**

# **1.6.1. VAN A LA TASA DEL 10%**

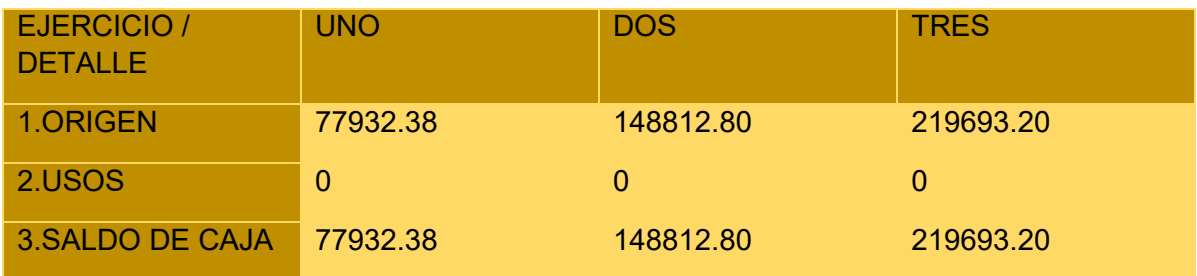

CAPITAL A INVERTIR K = 32414.92

- VAN A TASA DEL 10% VAN A  $10\% = SCA-K$ 

$$
van = \frac{sc_1}{(1+r)^1} + \frac{sc_2}{(1+r)^2} + \frac{sc_3}{(1+r)^3} - K
$$
  
\n
$$
van = \frac{77932.38}{1.1} + \frac{148812.8}{1.21} + \frac{219693.2}{1.331} - 32411.92
$$
  
\n
$$
van = 70847.62 + 122985.78 + 165058.75 - 32411.92
$$

# $van = 326.480.23$

# **1.6.2 Gráfico del VAN.**

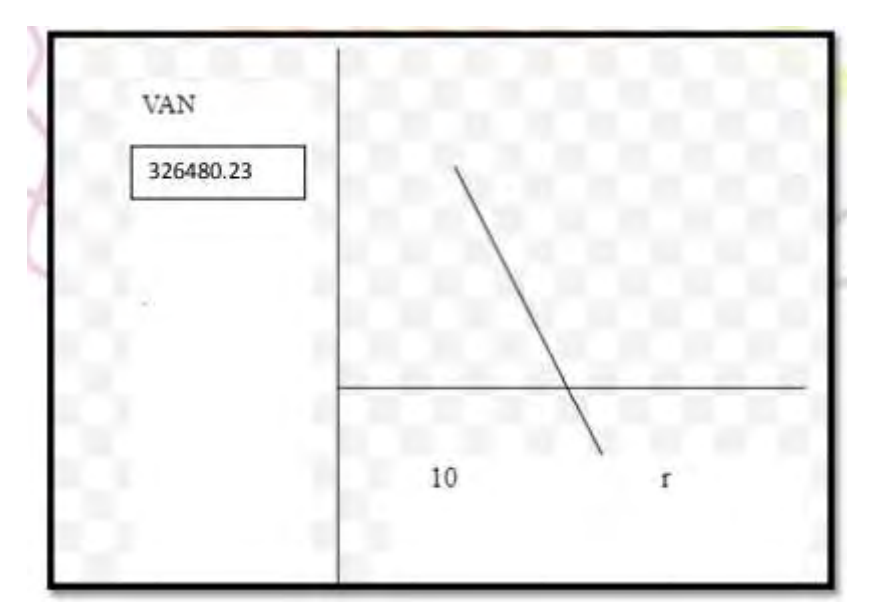

GRAFICO DEL VAN

# **1.6.3.VAN A LA TASA DEL 30%**

Laboratorio a tasa de costo de oportunidad de capital igual a 30% Determinar el VAN a la tasa de 30%, suponiendo que esta, es la Tasa de Costo oportunidad.

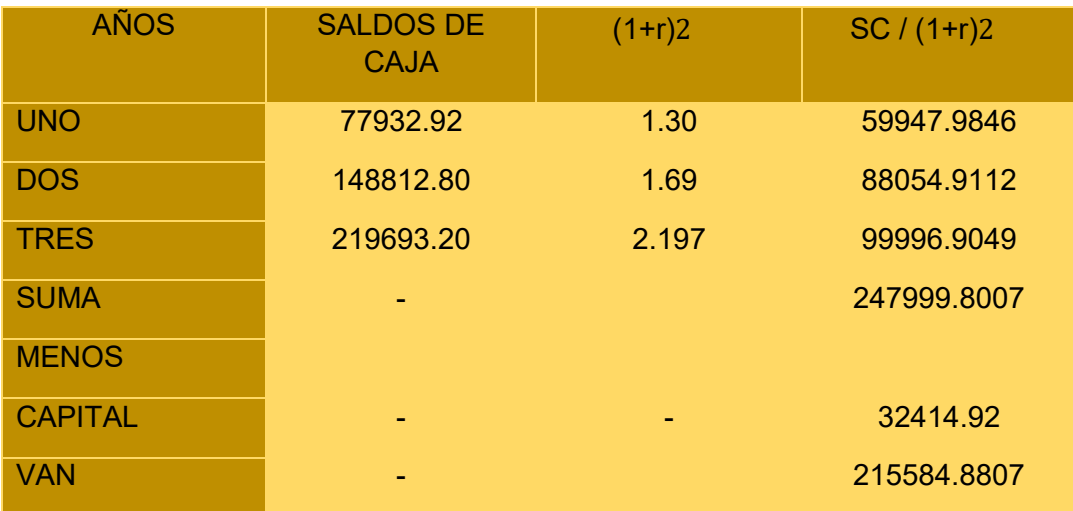

# **1.6.4.VAN A LA TASA DEL 300%**

Laboratorio B Buscamos un valor Actual Neto negativo para Establecer los límites aplicados, la tasa de interés a 300%.

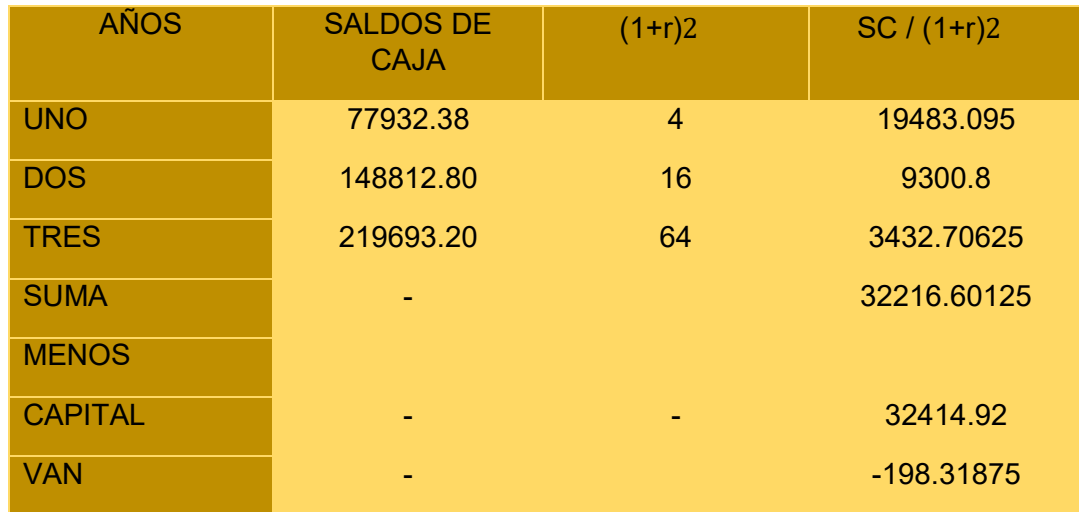

# **1.6.5.VAN A LA TASA DEL 298.37%**

Laboratorio C Buscamos un VAN que tienda a cero – Valor Actual Neto con aproximación a cero. Tasa de 298.37%.

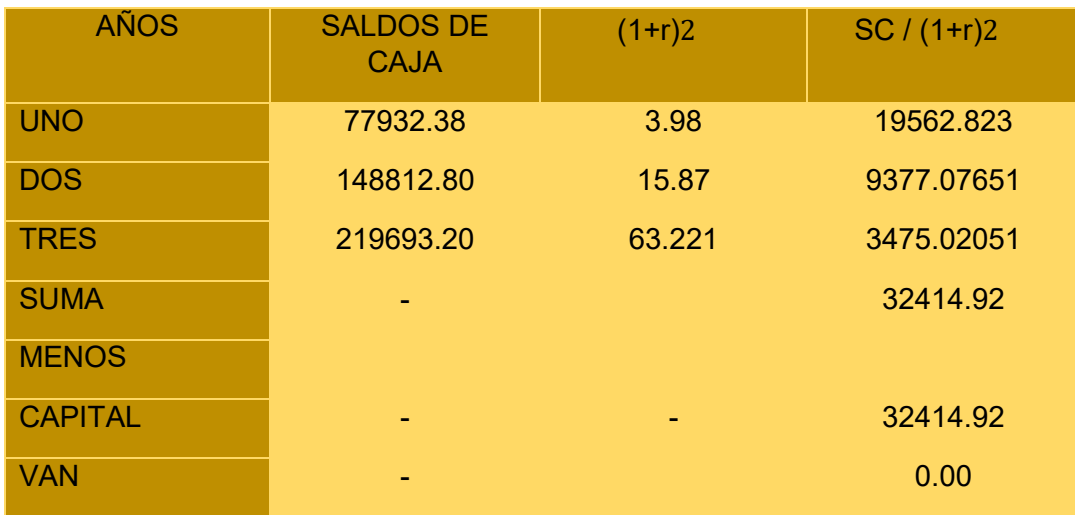

COMENTARIO. - La tasa que da un valor que tiende a cero es 298.37%.

# **1.7. TASA INTERNA DE RETORNO**

# CALCULO TIR MEDIANTE EXCEL

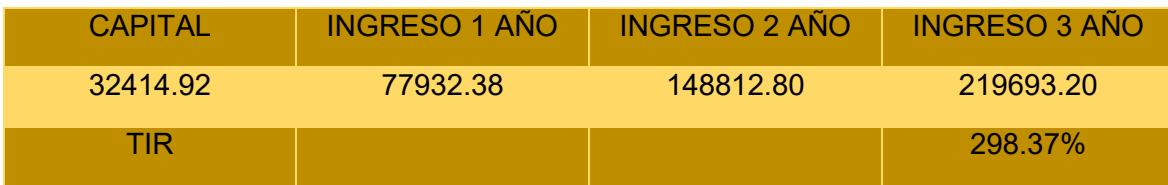

# **1.7.1. CUADRO DE RECUPERACIÓN DEL CAPITAL Y EL SALDO DE LA INVERSIÓN AL FINALIZAR EL TERCER EJERCICIO..**

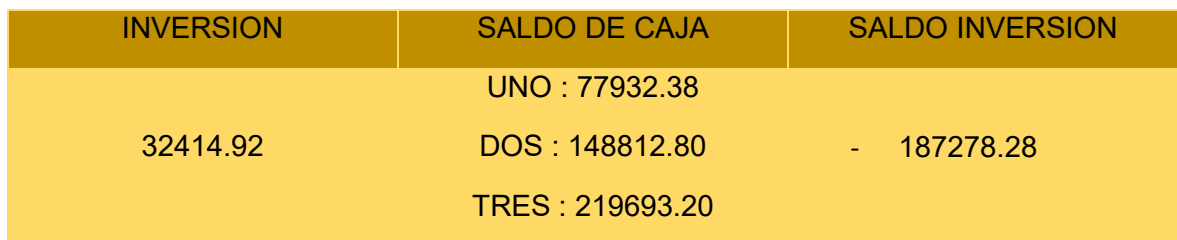

# **1.8.COMENTARIO.**

**La tasa interna de retorno para que cumpla con la condición de TIR > que la tasa de interés y de ese modo sea viable el proyecto de inversión. La TIR subió hasta 298.37%, entonces nos encontramos ante un proyecto de inversión viable.** 

# **CAPÍTULO NOVENO ESTUDIO DE EVALUACIÓN FINANCIERA**

# **1. BALANCE DE APERTURA DE EVALUACIÓN FINANCIERA**

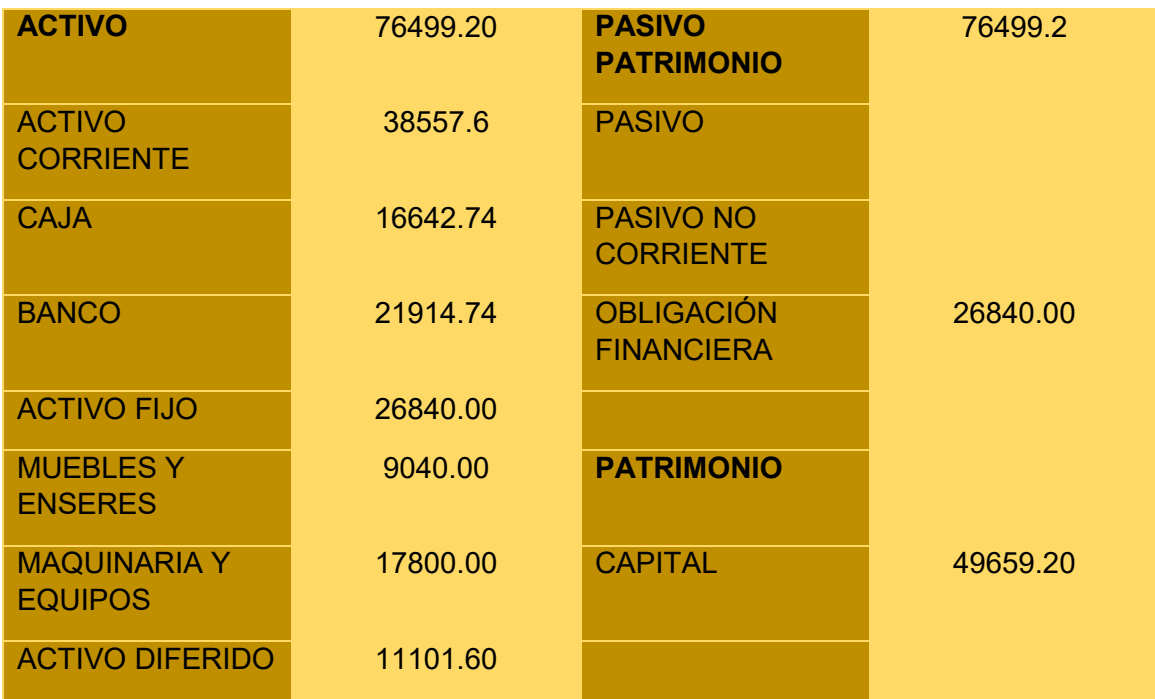

# TABLA No. 91 BALANCE EN UFV

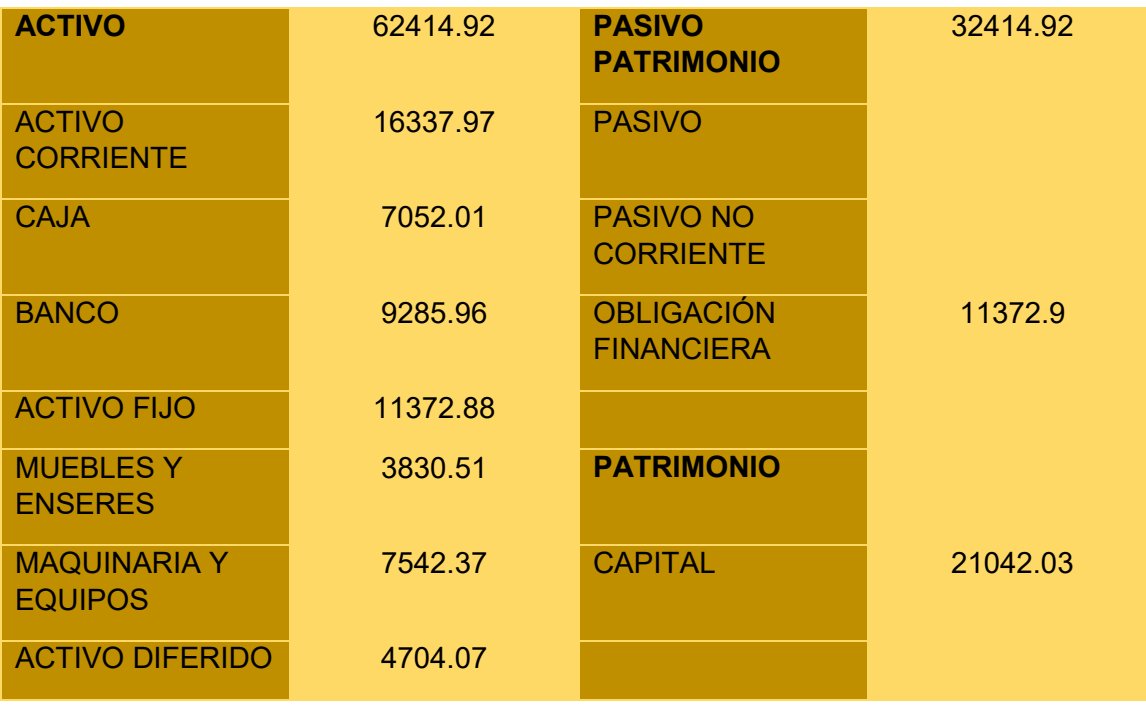

# **2.MÉTODO AMORTIZACIÓN CONSTANTE EN UFV A LA TASA DEL 10 %**

$$
Ak = \frac{OF}{n}
$$

$$
Ak = \frac{11372.9}{3} = 3790.96
$$

TABLA No. 92 MÉTODO DE AMORTIZACIÓN CONSTANTE EN UFV

|                                  | <b>SALDO</b> | <b>INTERESE</b><br>S |         | <b>AMORTIZACI</b><br>ÓN | <b>SERVICIO</b> |
|----------------------------------|--------------|----------------------|---------|-------------------------|-----------------|
| <b>UNO</b>                       | 11372.90     |                      | 1137.29 | 3730.96                 | 4928.25         |
| <b>DOS</b>                       | 7581.92      |                      | 758.19  | 3790.96                 | 4549.15         |
| <b>TRES</b>                      | 3790.96      |                      | 379.10  | 3790.96                 | 4170.06         |
| <b>TOTAL</b><br><b>INTERESES</b> |              | 2274.58              |         |                         |                 |

# **2.1.MÉTODO DE SERVICIO CONSTANTE EN UFV A LA TASA DEL 10%**

$$
sC = \frac{11372.9 * 0.10(1 + 0.10)^{-3}}{(1 + 0.10)^{-3} - 1}
$$

# SC= 4573.20

TABLA No.93 MÉTODO DE SERVICIO CONSTANTE EN UFV

|                                  | <b>SALDO</b> | <b>INTERESES</b> | <b>AMORTIZACIÓ</b><br>N | <b>SERVICIO</b> |
|----------------------------------|--------------|------------------|-------------------------|-----------------|
| <b>UNO</b>                       | 11372.90     | 1137.29          | 3435.92                 | 4473.20         |
| <b>DOS</b>                       | 7937.00      | 792.70           | 3779.51                 | 4573.20         |
| <b>TRES</b>                      | 4157.50      | 415.75           | 4157.45                 | 4573.20         |
| <b>TOTAL</b><br><b>INTERESES</b> |              |                  |                         | 2346.73         |

**TOTAL INTERESES 2346.73 MAYOR EN 72.15 AL MÉTODO ANTERIOR** 

# **3.EFECTO SOBRE SERVICIOS DE DEUDA SOBRE SALDOS DE CAJA DE EVALUACIÓN ECONÓMICA**

TABLA No. 94 EFECTO DE LOS INTERESES EN LOS ESTADO DE RESULTADO

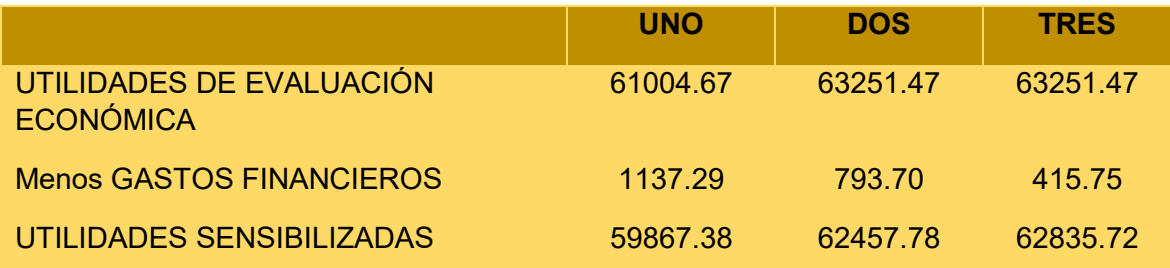

TABLA No. 95 EFECTO DE SERVICIOS DE DEUDA SOBRE SALDOS DE CAJA

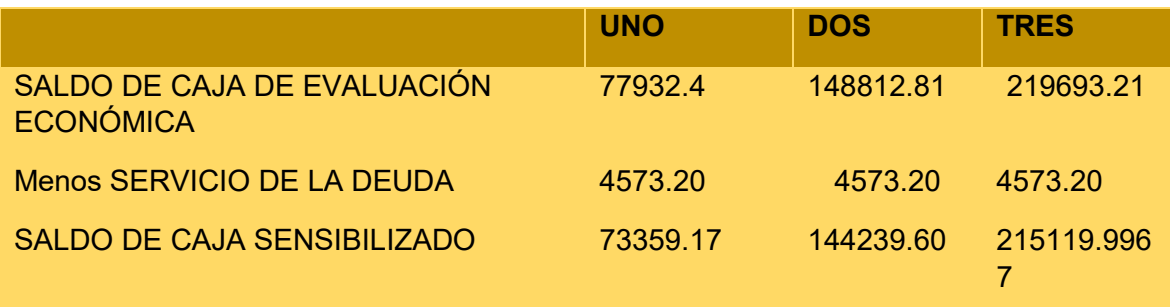

# **4. VALOR ACTUAL NETO FINANCIERO**

Gráfico del VAN, utilizando la tasa interna de retorno económica para la actualización de los saldos de caja sensibilizados con el servicio constante de la deuda.

TABLA No. 96 VALOR ACTUAL NETO TIR ECONÓMICA 298,97%

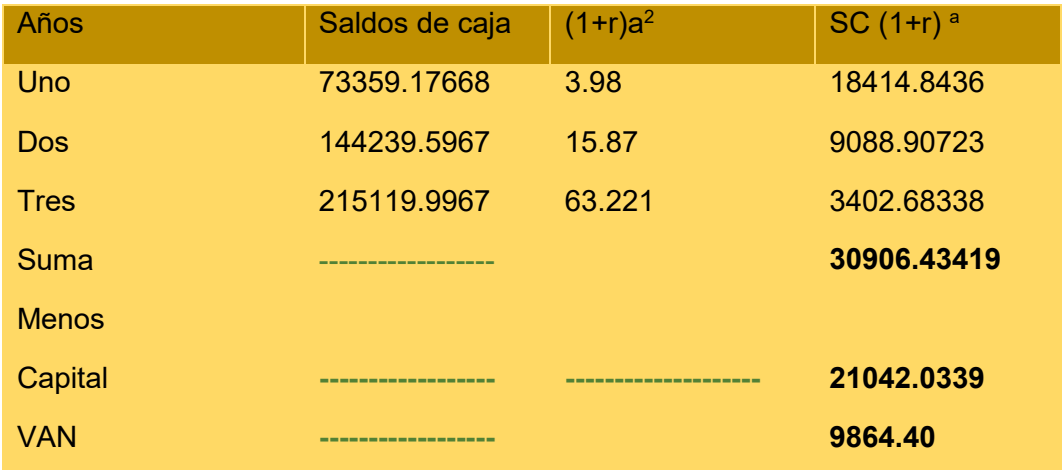

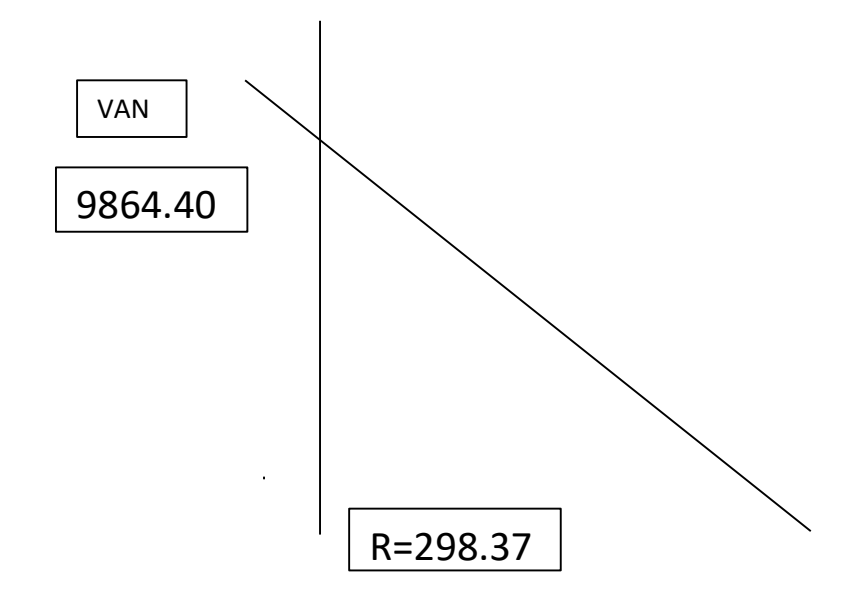

# **5.TASA INTERNA DE RETORNO FINANCIERA**

# **TABLA No 97 CÁLCULO DE LA TIR FINANCIERA**

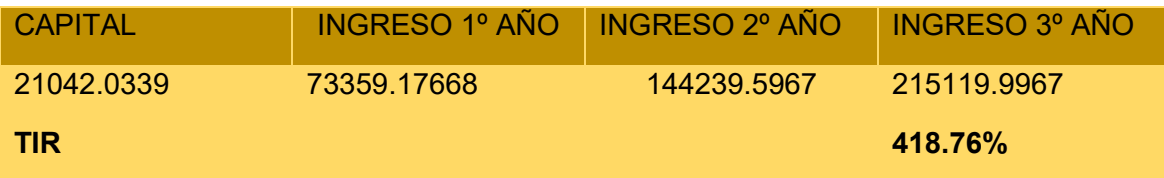

# **6.INFLUENCIA DEL APALANCAMIENTO**

INFLUENCIA DEL APALANCAMIENTO TIRF con financiamiento = 298.37% TIR sin financiamiento = 418.76% Influencia del Apalancamiento = TIRF con financiamiento – TIR sin financiamiento Influencia del Apalancamiento = 418.76%- 298.37% Influencia del Apalancamiento = 120.39%

# **7.CRITERIO DE EVALUACIÓN**

 Gracias a la Obligación financiera se eleva, se incrementa la tasa interna de retorno en 120.39%%puntos debido a que se ha reducido el capital propio a sacrificar en el proyecto de inversión y por la generación de un rendimiento en el proyecto de inversión superior al del costo de oportunidad que corresponde a la tasa bancaria. Por lo tanto, es conveniente sugerir para este caso, que la inversión se realice en una parte, con obligación financiera.

**CAPITULO DECIMO EVALUACIÓN SENCIBILIZADA DEL PROYECTO DE INVERSIÓN CON INCORPORACIÓN DE TRIBUTACIÓN** 

# **1. INCLUSIÓN DE IMPUESTOS EN VIGENCIA**

Los impuestos serán aplicados al proyecto ya que desde el principio no se tomó en cuenta los impuestos de este modo en esta parte el proyecto de inversión se realizará la aplicación del impuesto correspondiente.

# **2. PROYECCIÓN DE ESTADOS FINANCIEROS SENSIBILIZADOS**

# **2.1.EJERCICIO UNO**

# **2.1.1. BALANCE DE APERTURA**

# PRESENTAR BALANCE DE APERTURA Y REGISTROS HASTA COSTO FIJO

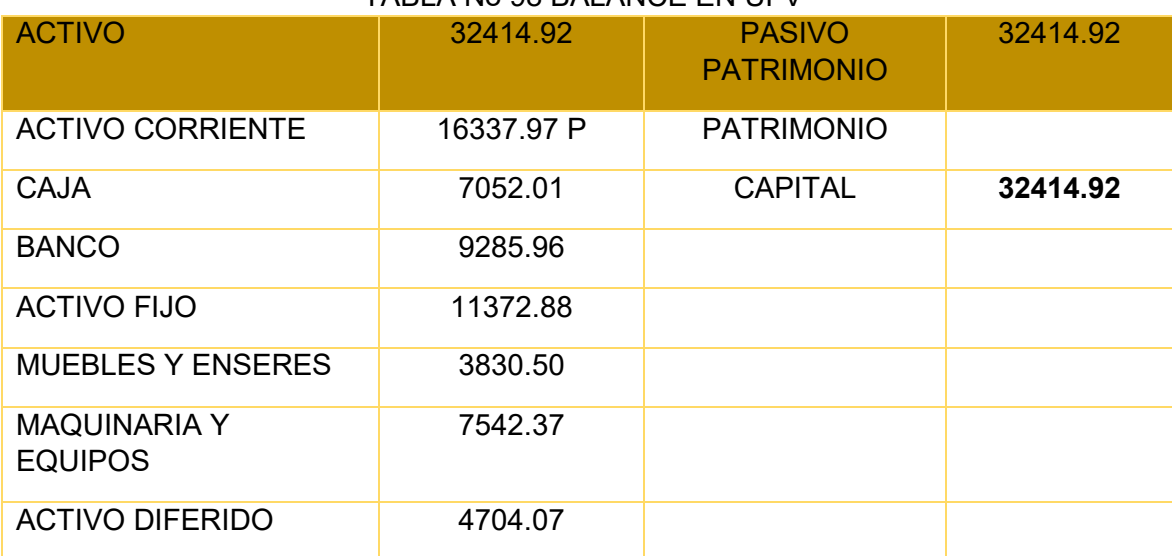

# TABLA No 98 BALANCE EN UFV

# **2.1.2. ASIENTOS CONTABLES**

# TABLA No 99 ASIENTO 1 APERTURA

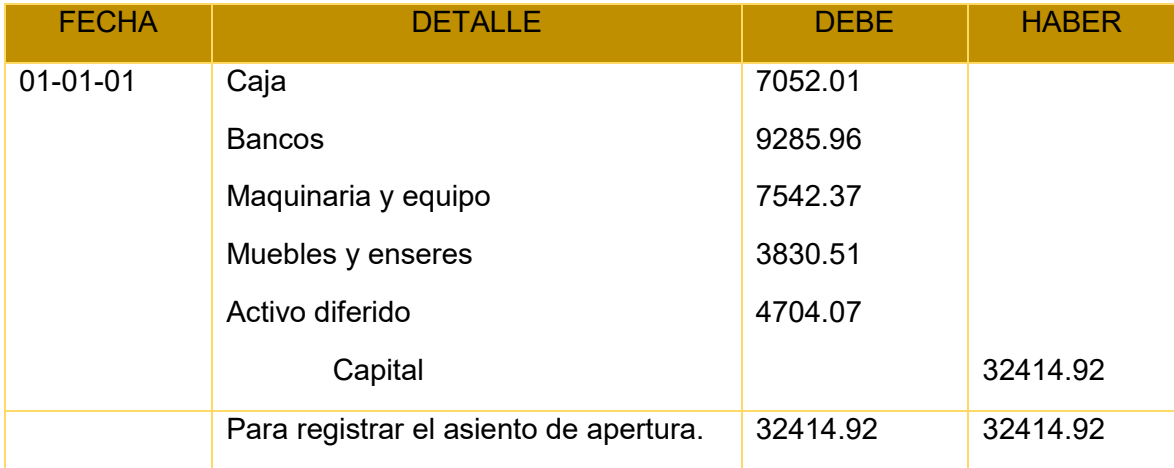

# TABLA No 100 CAPITAL DE EXPLOTACIÓN EN UFV´S

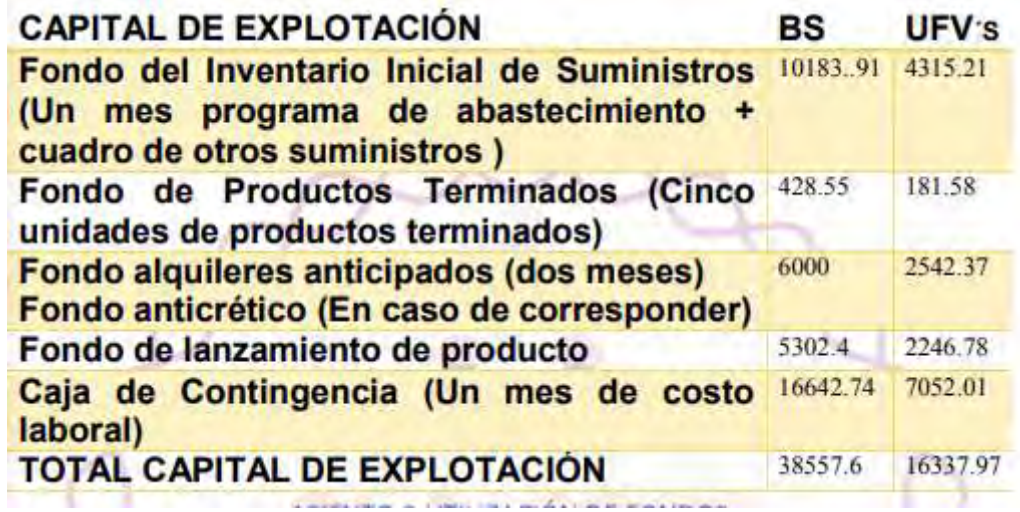

# TABLA No 101 ASIENTO 2 UTILIZACIÓN DE FONDOS

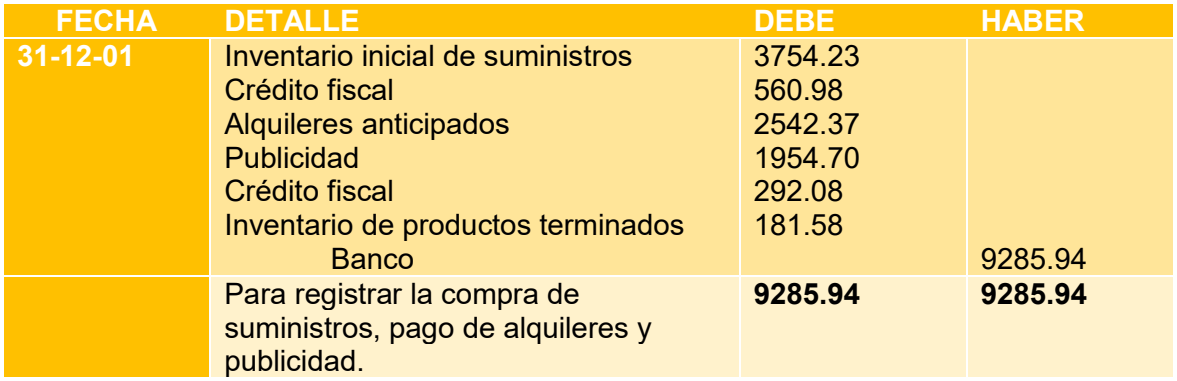

# KARDEX DE INVENTARIO DE SUMINISTROS UFV

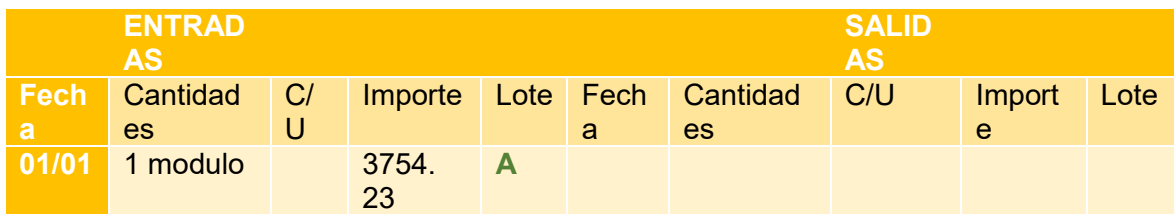

# HOJA DE KARDEX DE PRODUCTOS TERMINADOS EN UFV

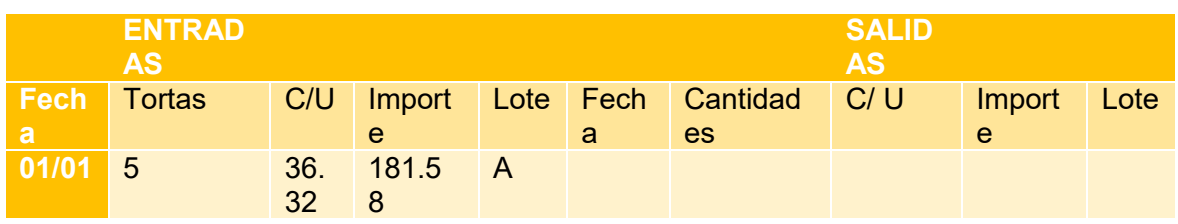

# TABLA No 102 COSTO FIJO EN UFV'S

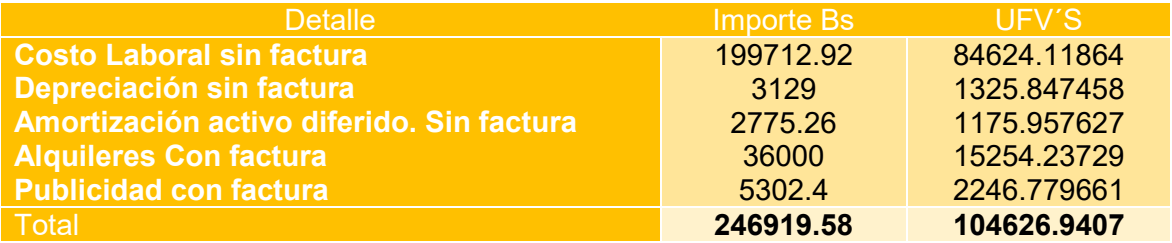

# TABLA No 103 COSTO LABORAL DE UN AÑO

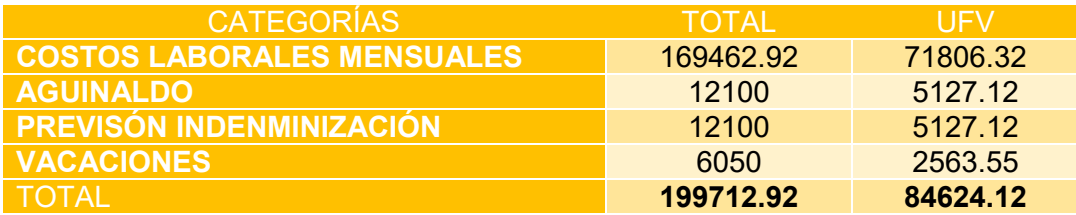

# TABLA No 104 ASIENTO 3 COSTO FIJO sin factura

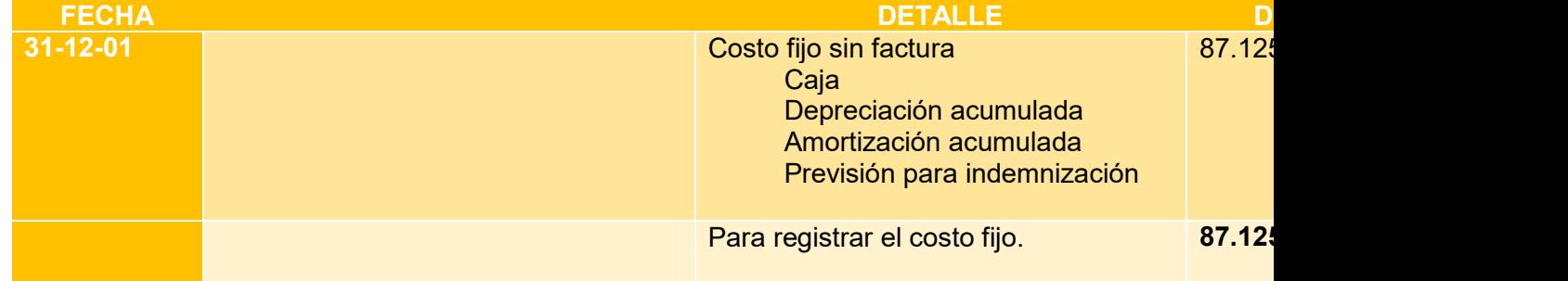

# TABLA No 105 ASIENTO 4 COSTO FIJO con factura

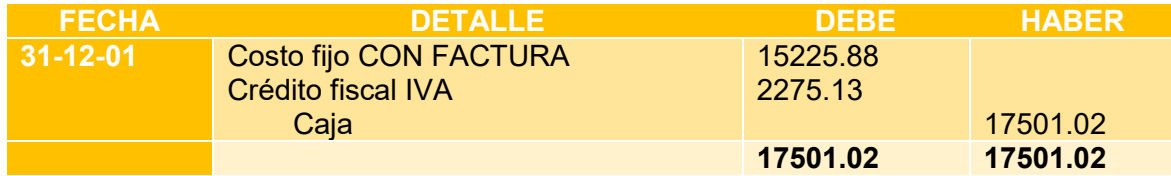

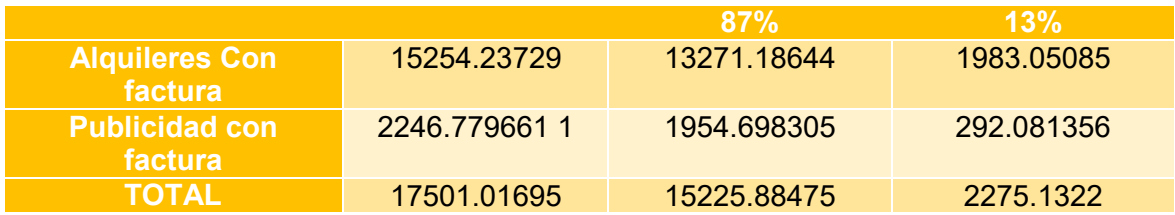

# TABLA No 106 COSTO FIJO NETO

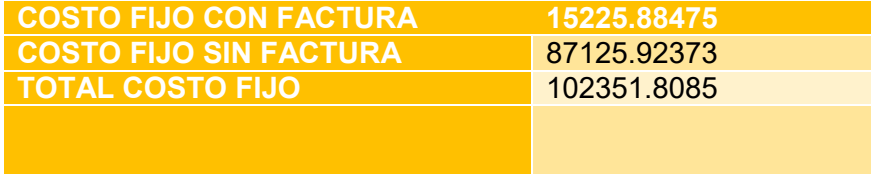
Conclusiones.-

El costo fijo ha disminuido de 104626.9407 de la tabla de ingeniería a 102351.8 la diferencia de 2275.13 es el IVA crédito Fiscal a recuperar.

Costo medio fijo con factura = 15225.88/4320 = 3.52

Costo medio fijo sin factura = 87125.92/4320 = 20.17

Costo medio fijo  $= 3.52 + 20.17 = 23.69$ 

Establecemos la estructura

100% de CMF es 23.69

85.12 % es CMF sin factura = 20.17

14.88 % es CMF con factura = 3.52

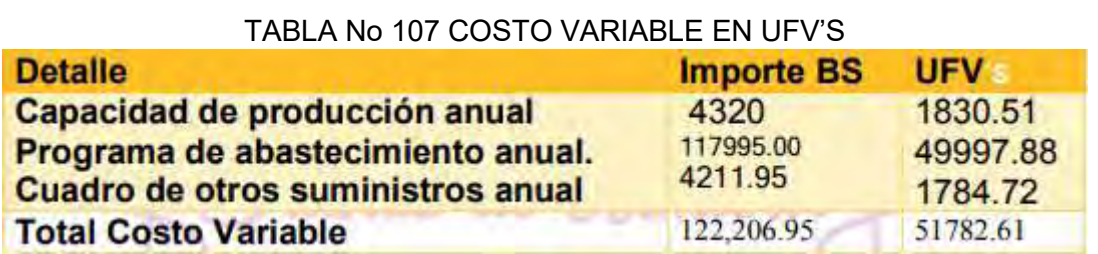

#### TABLA No 108 ASIENTO 5 COSTO VARIABLE

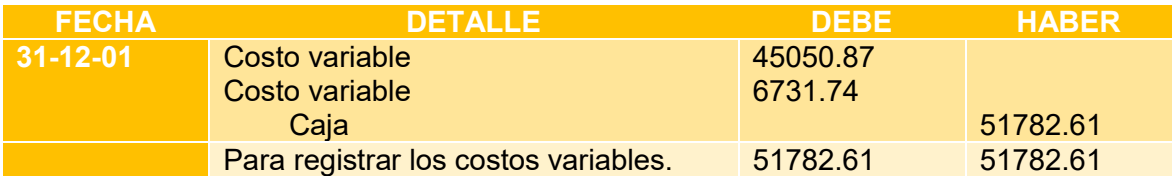

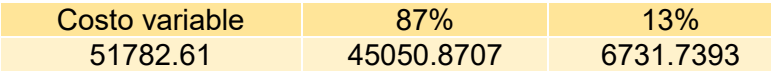

$$
CMV = \frac{CV}{PRODUCCIÓN DE UN AÑO}
$$

$$
CMV = \frac{45050.87}{4320} = 10.43
$$

COSTO UNITARIO

 $COSTO UNITARIO = CMF + CMV$ 

 $COSTO UNITARIO = 23.69 + 10.43 = 34.12$ 

#### **HOJA DE KARDEX DE INVENTARIO DE SUMINISTROS UFV**

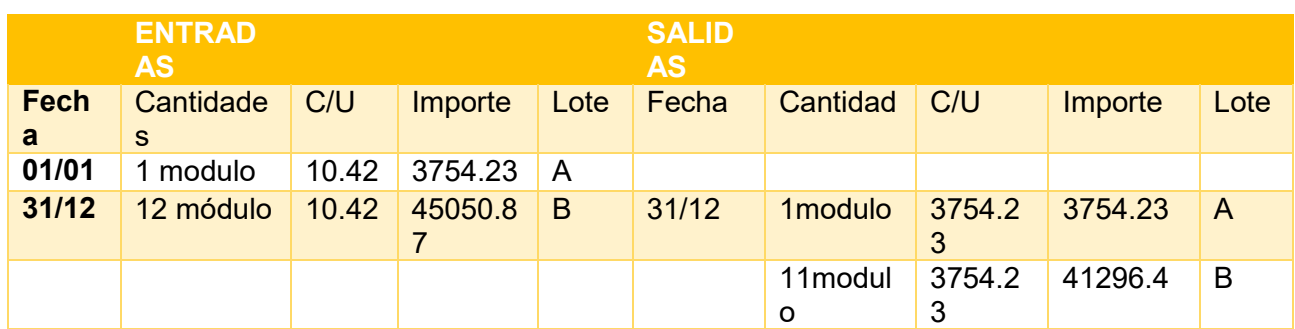

#### TABLA No 109 ASIENTO 6 VENTA

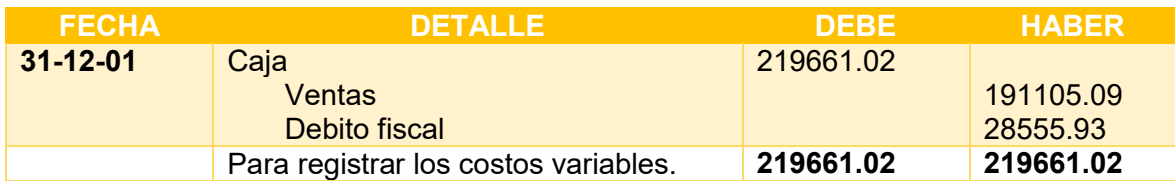

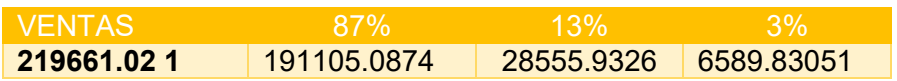

#### TABLA No 110 ASIENTO 7 INVENTARIO INICIAL

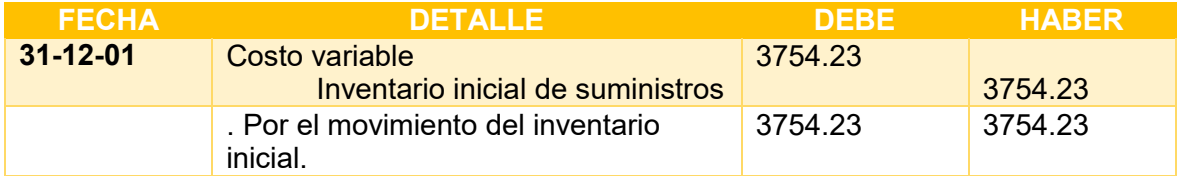

#### TABLA No 111 ASIENTO 8 INVENTARIO FINAL

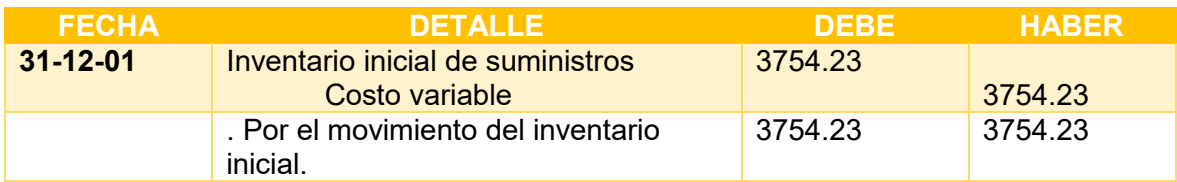

#### TABLA No 112 ASIENTO 9

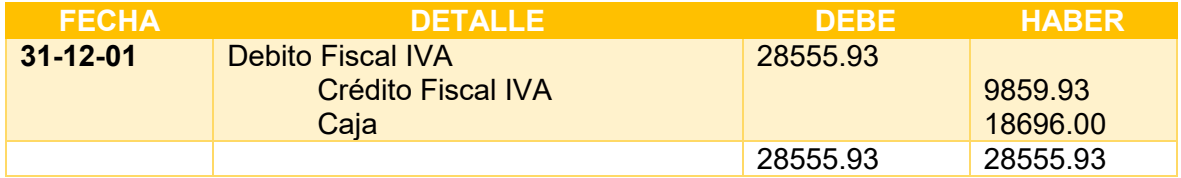

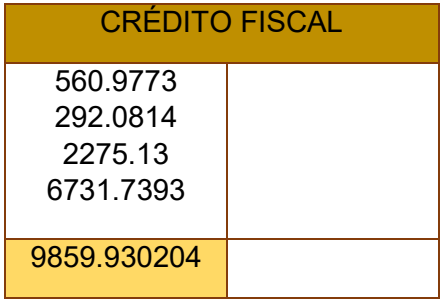

#### TABLA No 113 ASIENTO 10 REGISTRO DE IT

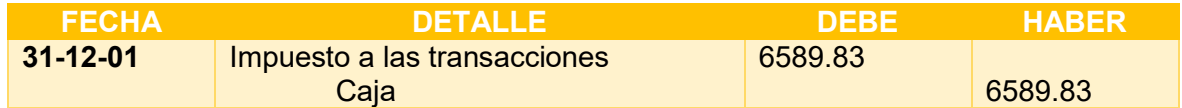

2.1.3. MAYOR CUENTA CAJA – HOJA DE COMPROBACIÓN DE SUMAS Y SALDOS**.** 

#### MAYOR CUENTA CAJA

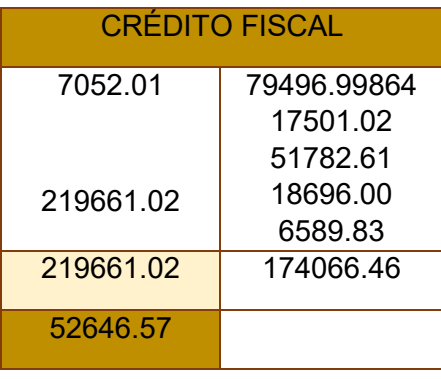

#### TABLA No 114 HOJA DE COMPROBACIÓN DE SUMAS Y SALDOS

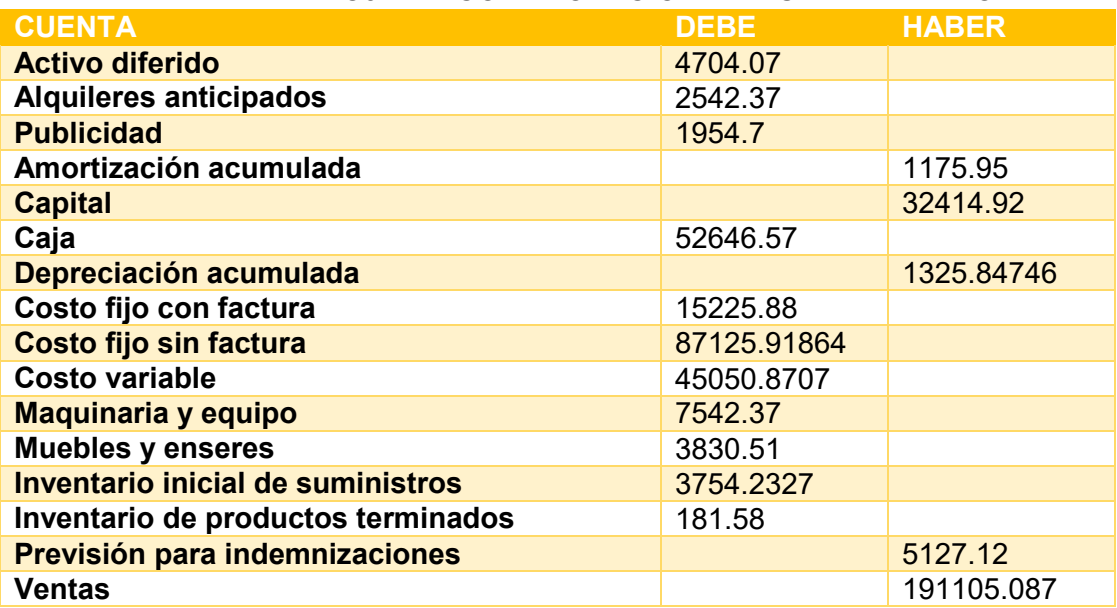

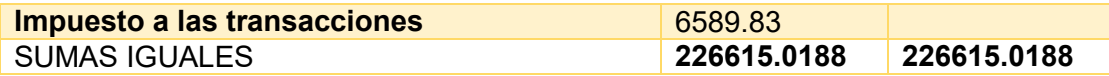

#### **2.1.5. ESTADOS FINANCIEROS EJERCICIO UNO**

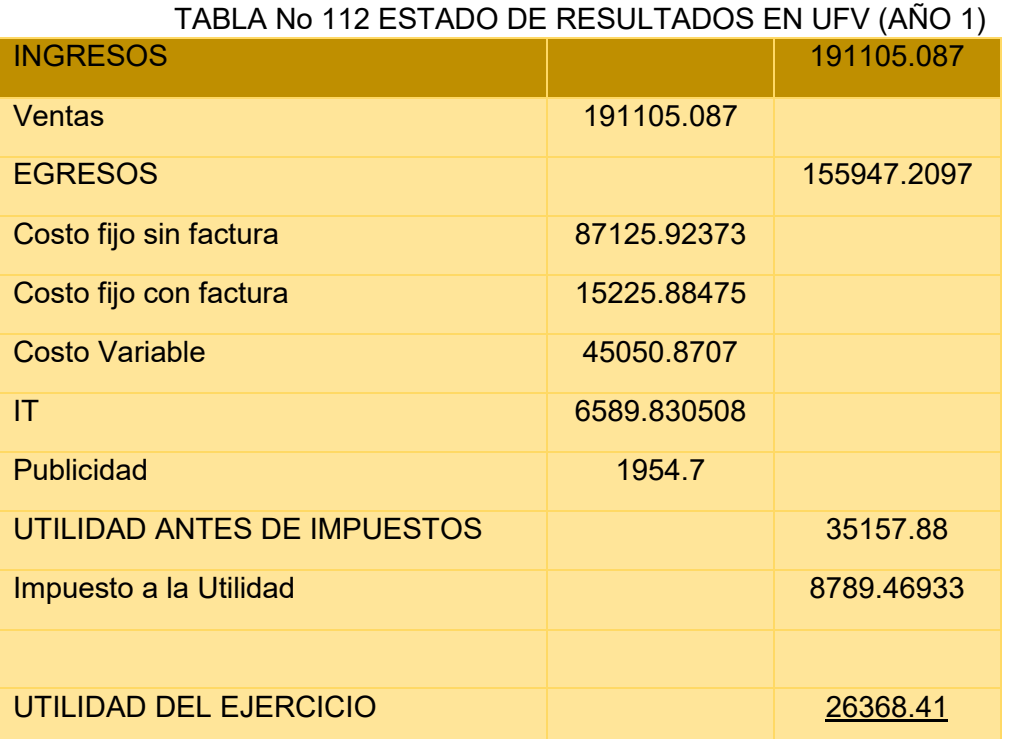

#### TABLA No 113 ASIENTO REGISTRÓ PAGO DE IMPUESTO

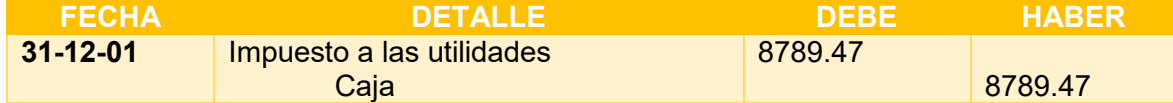

#### CAMBIO EN SALDO DE CAJA

Saldo de caja anterior52646.57

Menos Pago impuesto 8789.47

Saldo de caja a Balance 43857.10

#### TABLA No ASIENTOS DE CIERRE

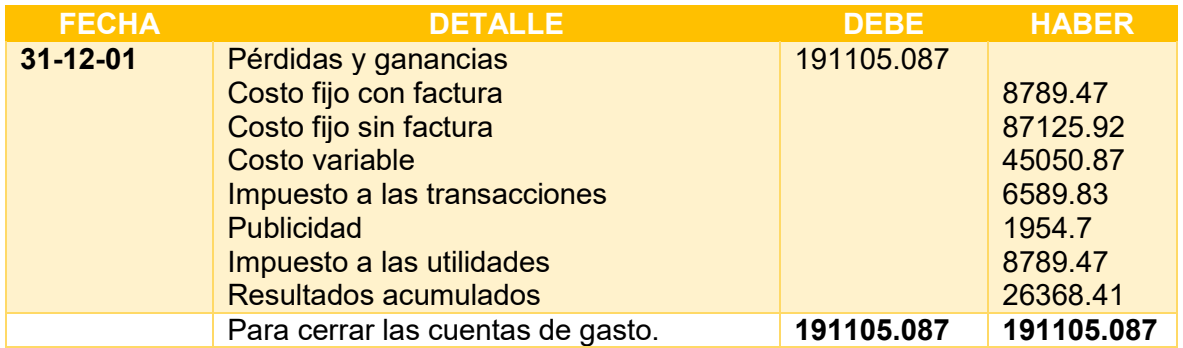

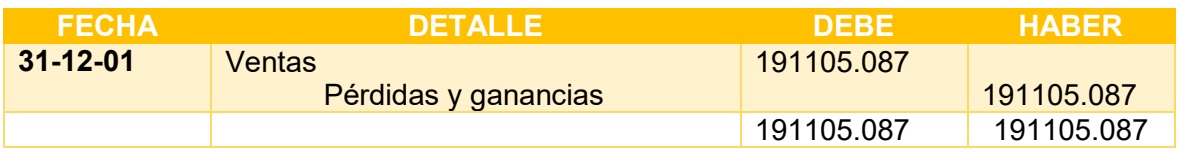

#### TABLA No 114 BALANCE GENERAL EJERCICIO UNO

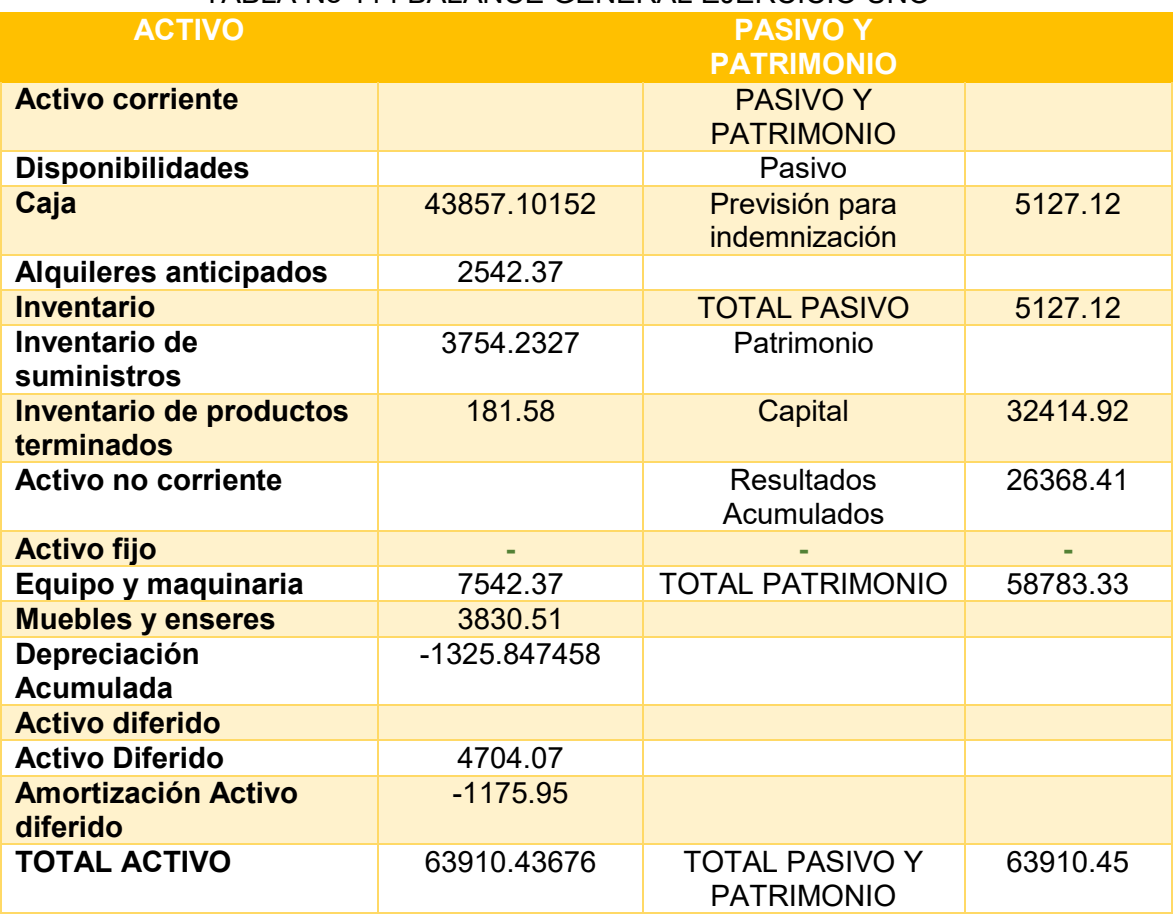

#### **2.2.EJERCICIO DOS**

#### **2.2.1. ASIENTOS CONTABLES .**

#### TABLA No 115 ASIENTO 1 APERTURA EJERCICIO DOS

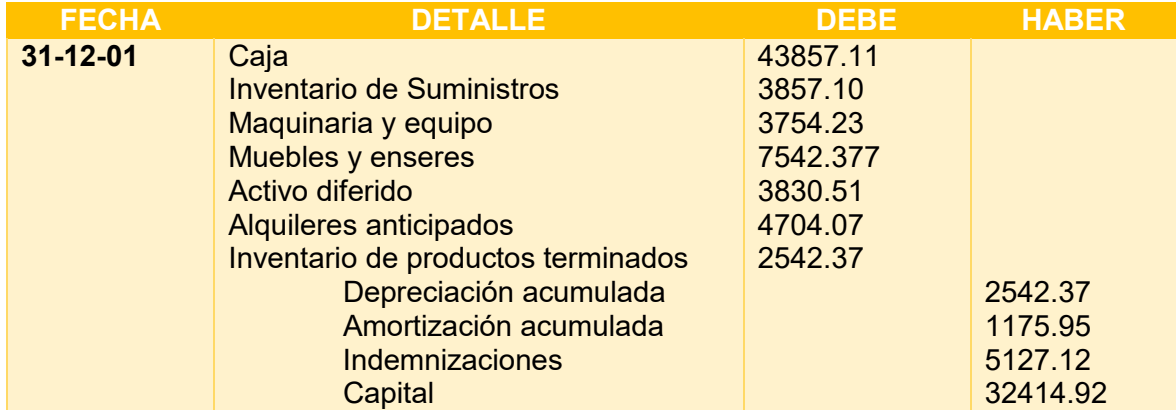

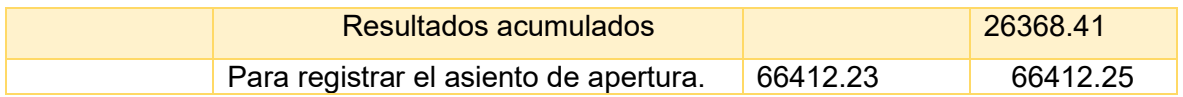

#### HOJA DE KARDEX DE INVENTARIO DE SUMINISTROS EN UFV'S

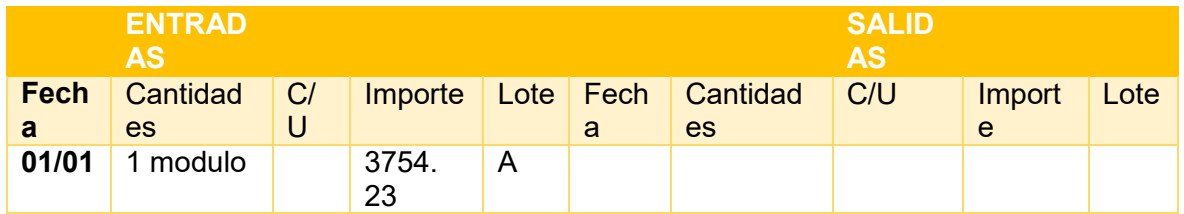

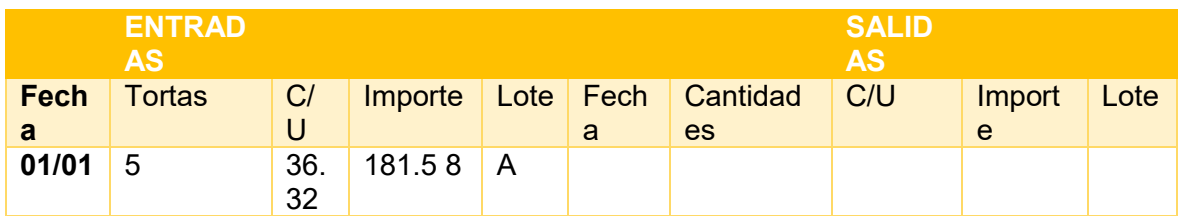

#### TABLA No 116 COSTO FIJO EN UFV'S

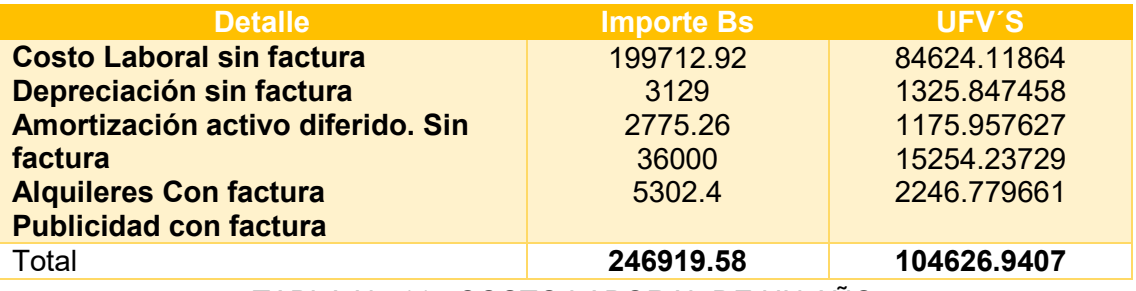

TABLA No 117 COSTO LABORAL DE UN AÑO

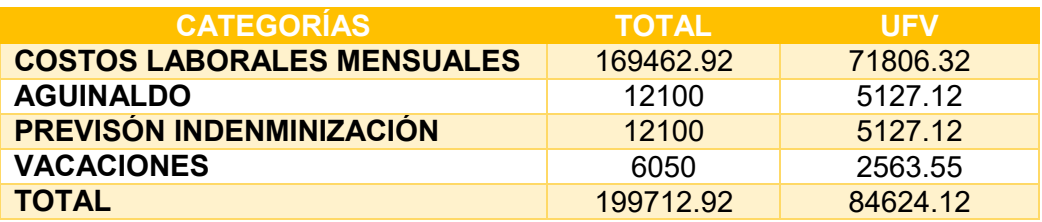

#### TABLA No 118 ASIENTO 2 COSTO FIJO sin factura

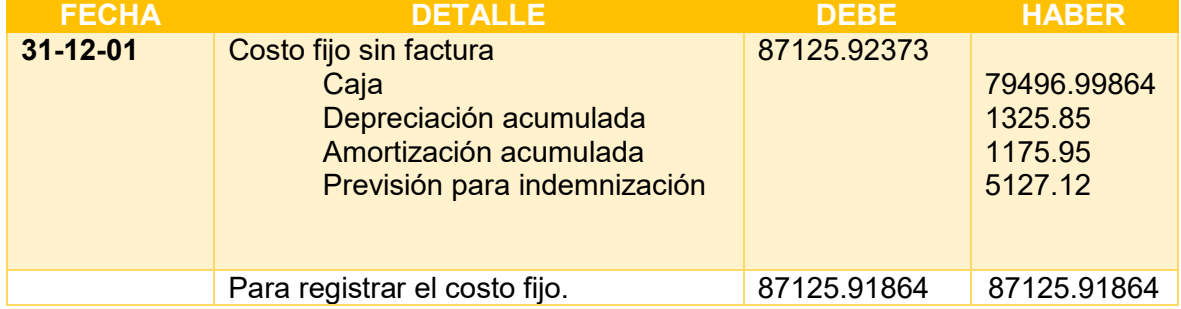

#### TABLA No 119 ASIENTO 3 COSTO FIJO con factura

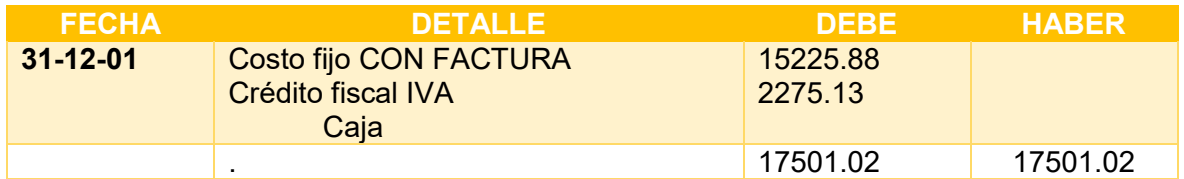

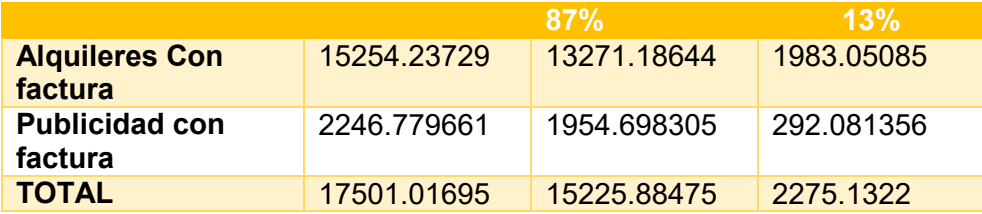

#### TABLA No 118 COSTO FIJO NETO

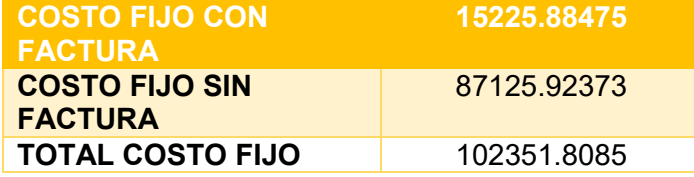

#### **Conclusiones.**

El costo fijo ha disminuido de 104626.9407 de la tabla de ingeniería a 102351.8 la diferencia de 2275.13 es el IVA crédito Fiscal a recuperar.

Costo medio fijo con factura = 15225.88/4320 = 3.52

Costo medio fijo sin factura = 87125.92/4320 =20.17

Costo medio fijo = 3.52+20.17 =23.69Establecemos la estructura

100% de CMF es 23.69

85.12 % es CMF sin factura = 20.17

14.88 % es CMF con factura = 3.52

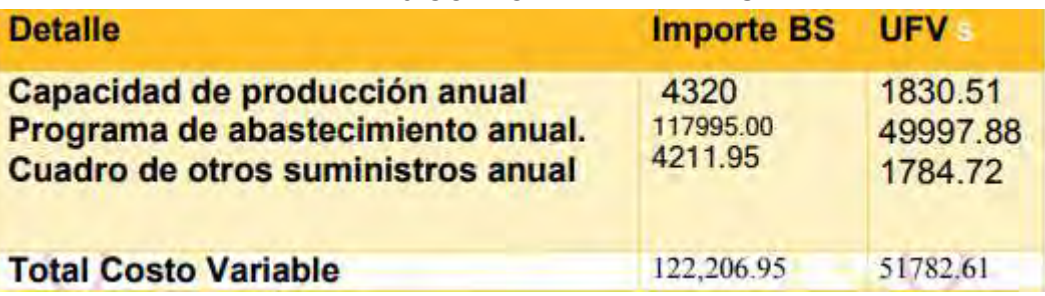

TABLA No 119 COSTO VARIABLE EN UFV'S

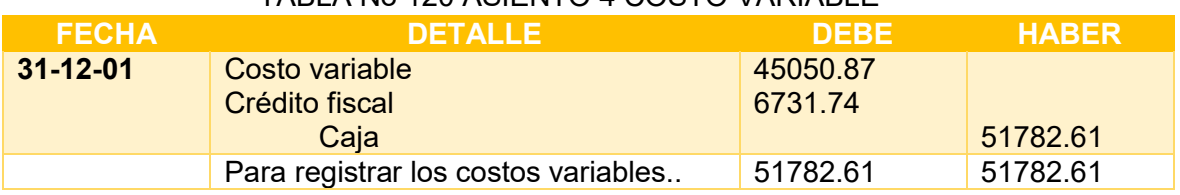

#### TABLA No 120 ASIENTO 4 COSTO VARIABLE

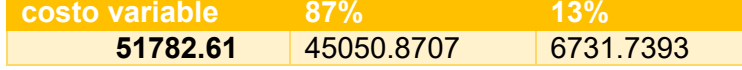

$$
CMV = \frac{CV}{PRODUCCION DE UN AÑO}
$$

$$
CMV = \frac{45050.87}{4320} = 10.43
$$

COSTO UNITARIO

 $COSTO UNITARIO = CMF + CMV$ 

$$
\textit{COSTO}\; \textit{UNITARIO} = 23.69 + 10.43 = 34.12
$$

#### HOJA DE KARDEX DE INVENTARIO DE SUMINISTROS UFV

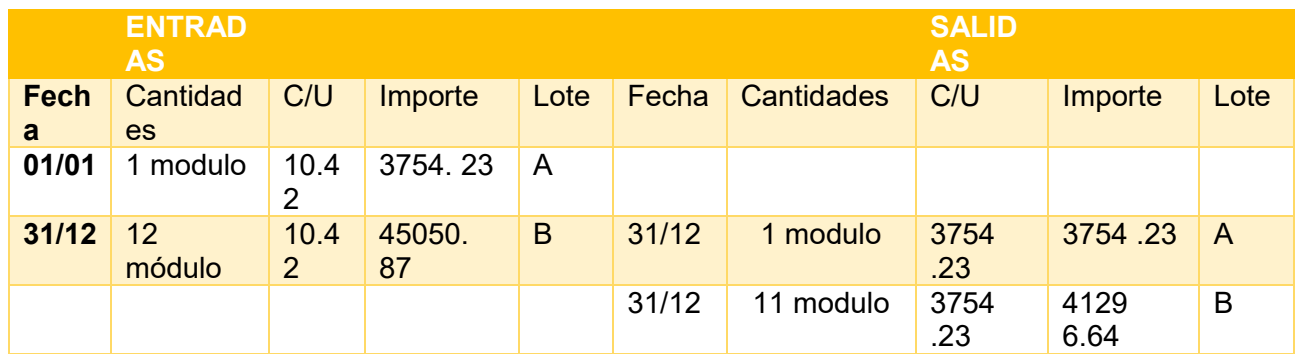

#### TABLA No 121 ASIENTO 5 VENTA

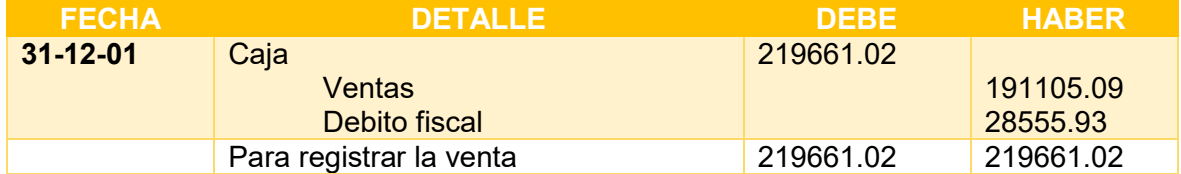

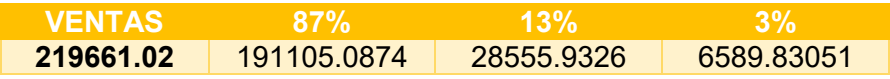

#### TABLA No 122 ASIENTO 6 INVENTARIO INICIAL

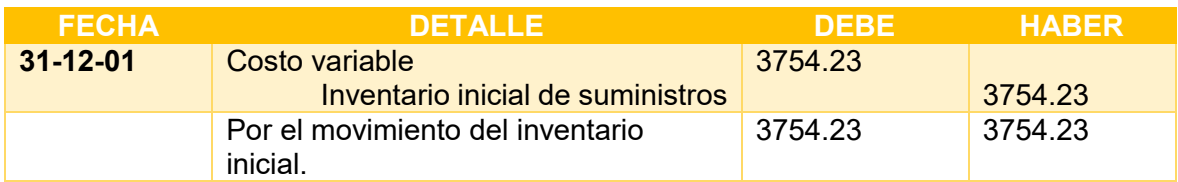

#### TABLA No 123 ASIENTO 7 INVENTARIO FINAL

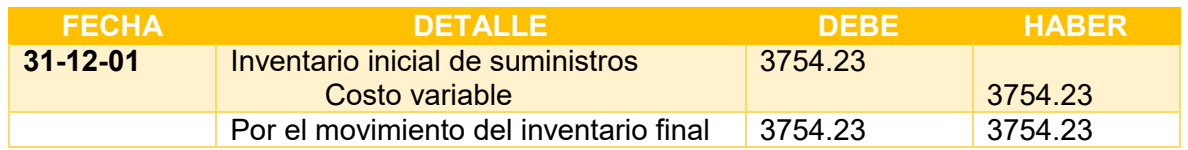

#### **2.2.2. REGULARIZACIÓN DE IMPUESTOS**

#### **GESTIÓN PARA SIMPLIFICAR**

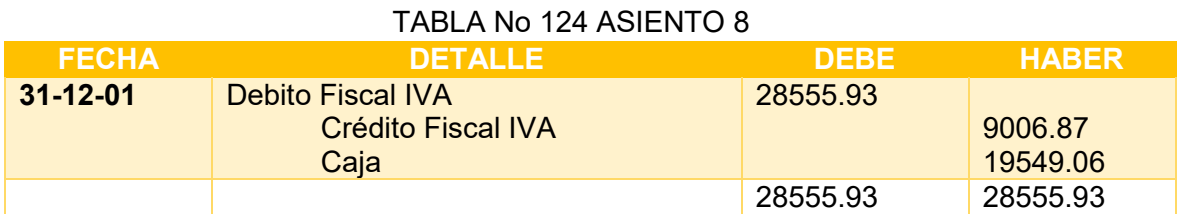

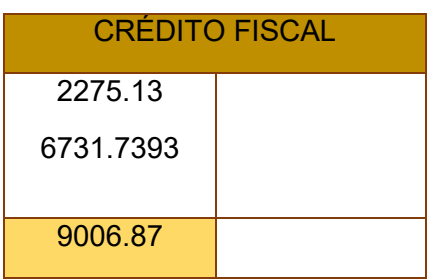

#### TABLA No 125 ASIENTO 9 REGISTRO DE IT

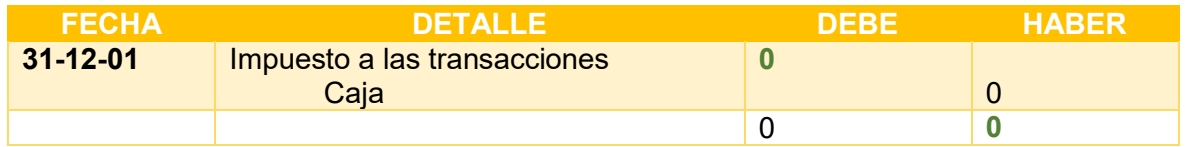

Calculamos el IT sobre ingreso 219661.02 a caja por ventas facturada igual a 6589.83. Aplicamos norma que dispone compensación 6589.83 menos impuesto a las utilidades pagadas en el ejercicio anterior 8789.47. Da un resultado de -2199.64 (NEGATIVO)

#### **2.2.3. MAYOR CUENTA CAJA – HOJA DE COMPROBACIÓN DE SUMAS Y SALDOS.**

#### MAYOR CUENTA CAJA

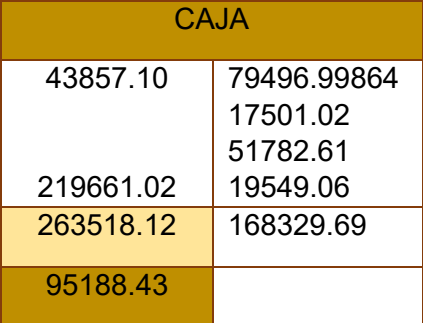

#### TABLA No 126 HOJA DE COMPROBACIÓN DE SUMAS Y SALDOS

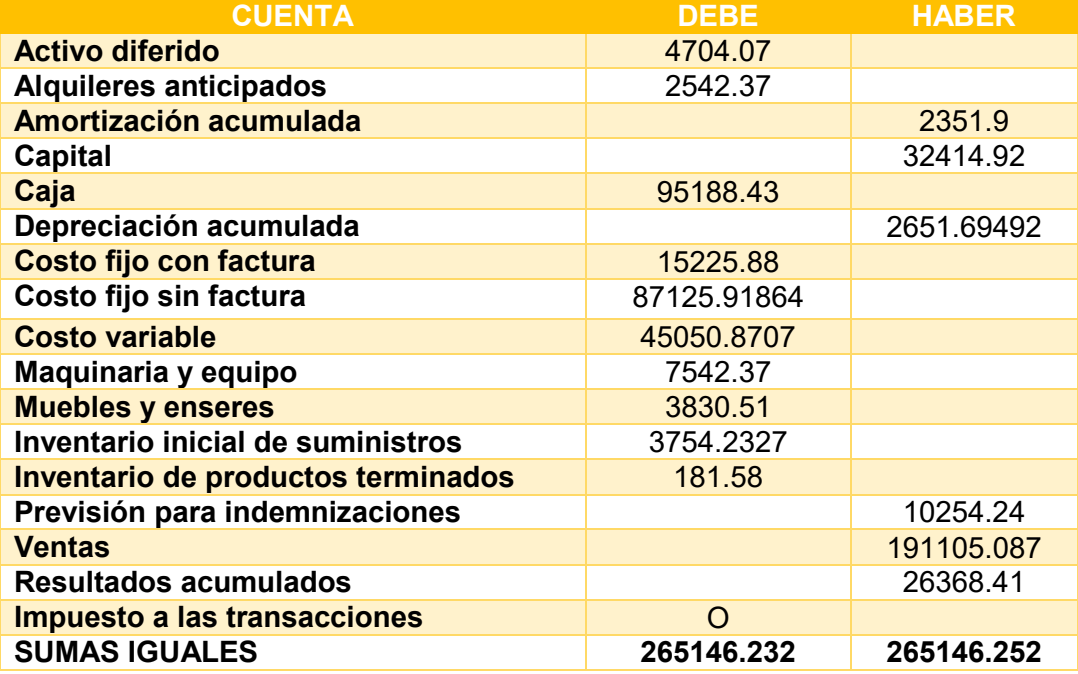

#### **2.2.4. ESTADOS FINANCIEROS EJERCICIO DOS**

TABLA No 127 ESTADO DE RESULTADOS EN UFV (AÑO 2)

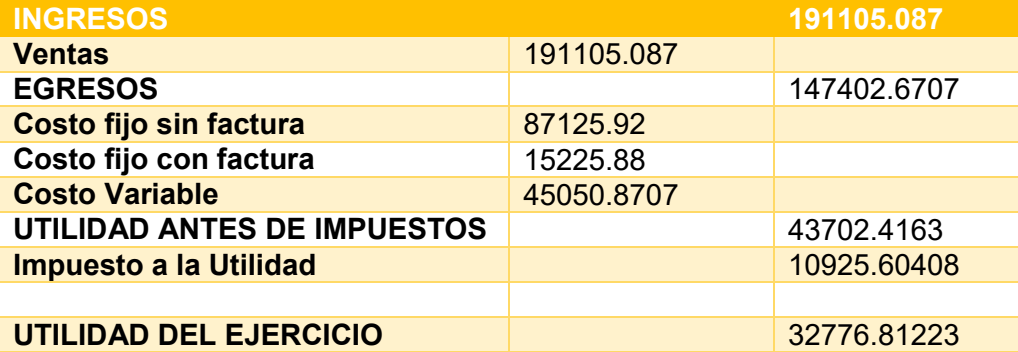

#### TABLA No 128 ASIENTO 11 REGISTRO PAGO DE IMPUESTO

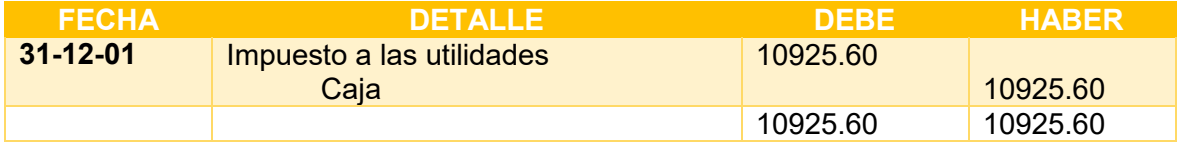

#### CAMBIO EN SALDO DE CAJA

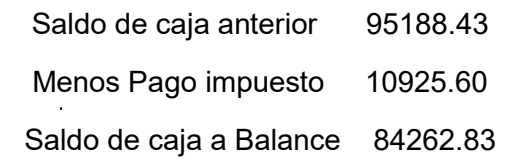

#### TABLA No 129 ASIENTOS DE CIERRE

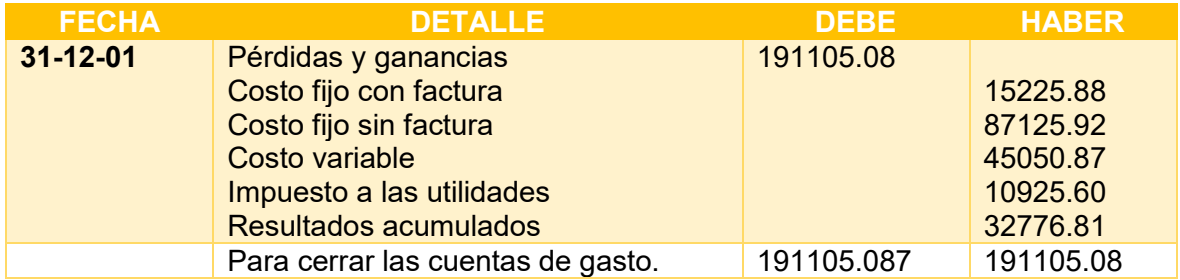

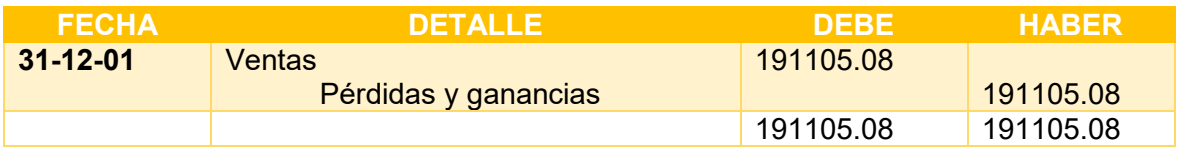

#### TABLA No 130 BALANCE GENERAL EJERCICIO DOS

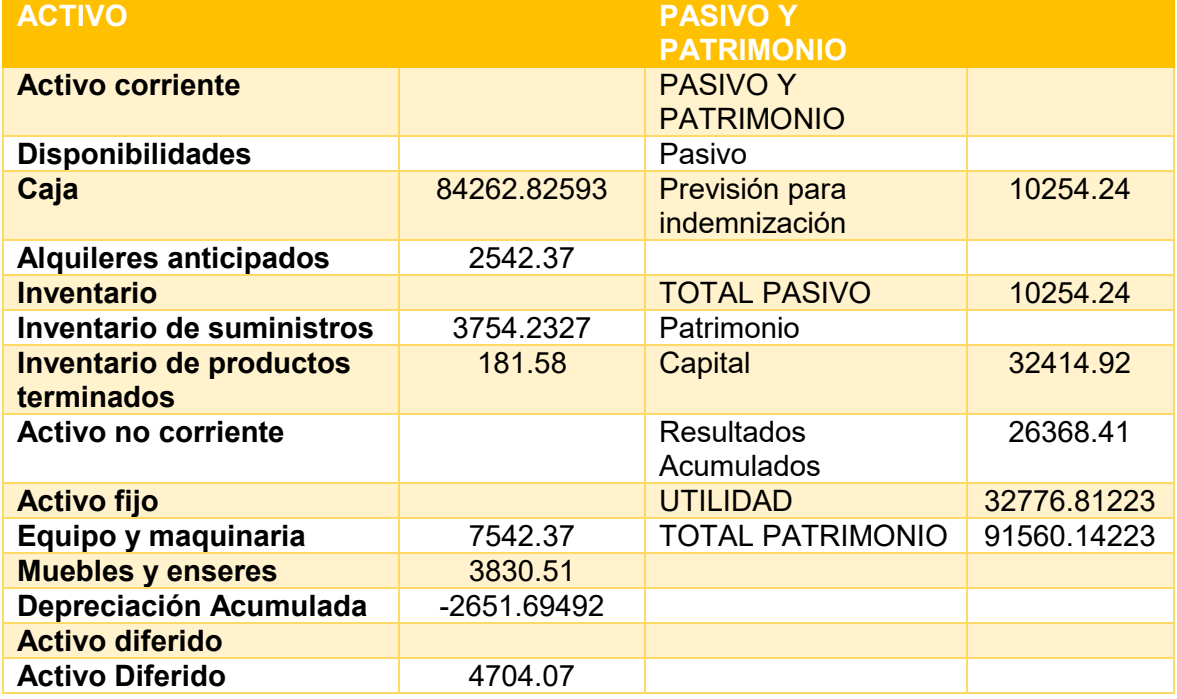

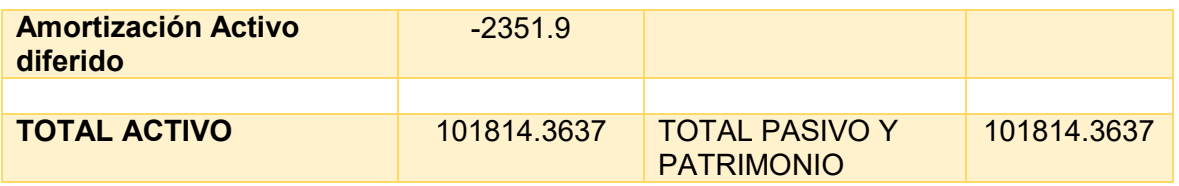

#### **2.3.EJERCICIO TRES**

#### **2.3.1. ASIENTOS CONTABLES**

#### TABLA No 131 ASIENTO 1 APERTURA EJERCICIO TRES

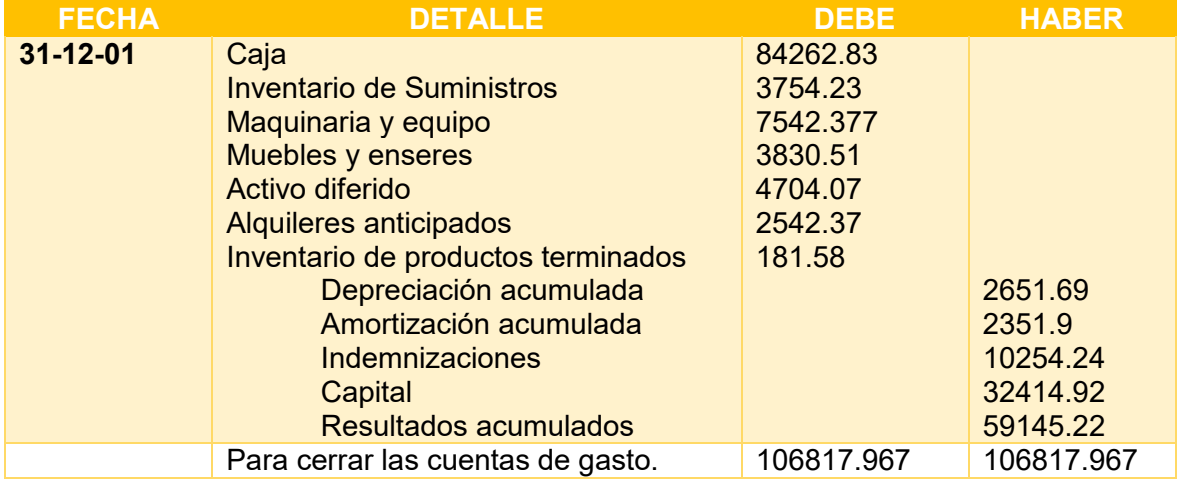

#### HOJA DE KARDEX DE INVENTARIO DE SUMINISTROS EN UFV'S

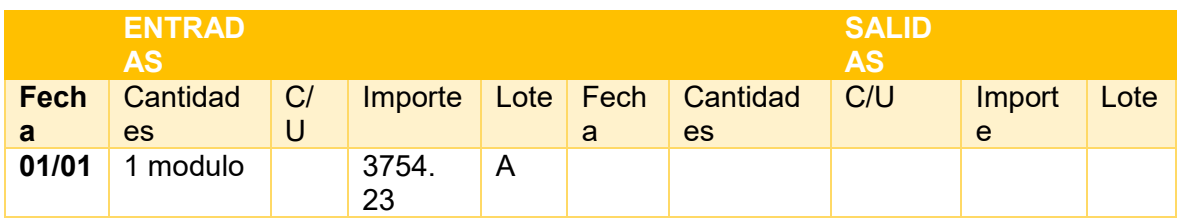

#### HOJA DE KARDEX DE INVENTARIO DE SUMINISTROS EN UFV'S

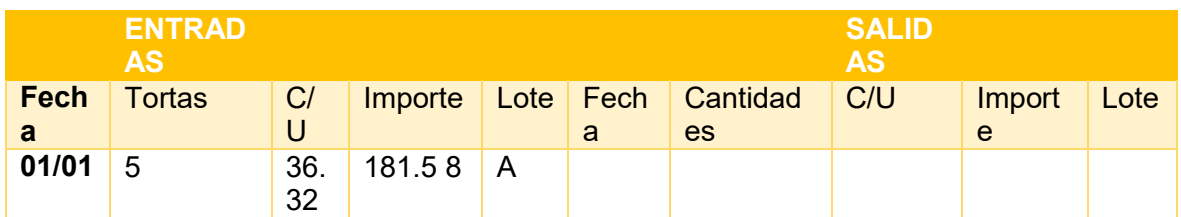

#### TABLA No 132 COSTO FIJO EN UFV'S

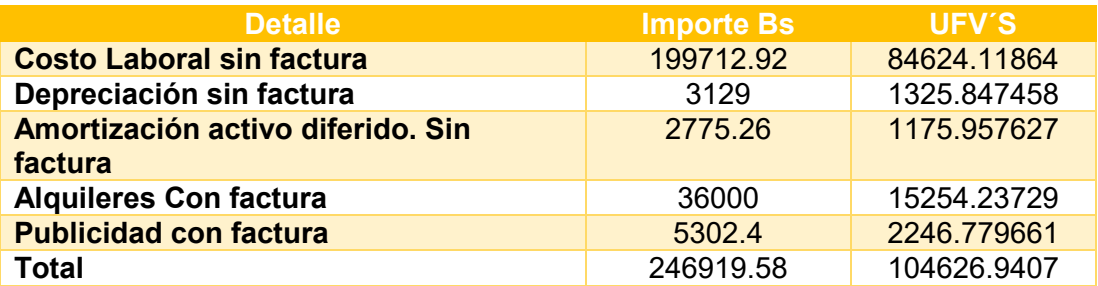

#### TABLA No 133 COSTO LABORAL DE UN AÑO

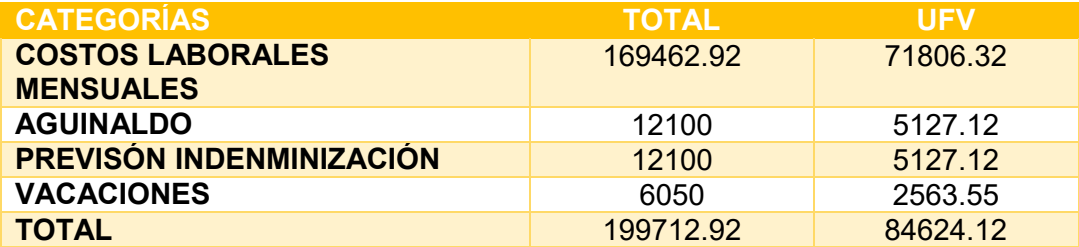

#### TABLA No 134 ASIENTO 2 COSTO FIJO sin factura

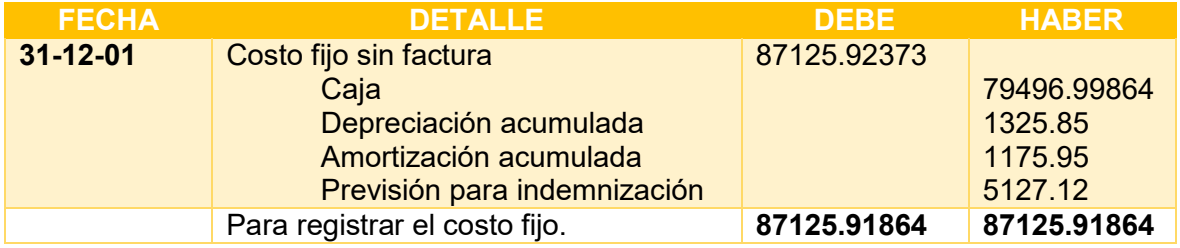

#### TABLA No 135 ASIENTO 3 COSTO FIJO con factura

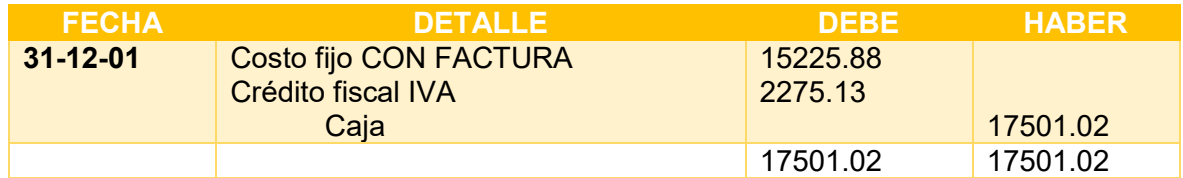

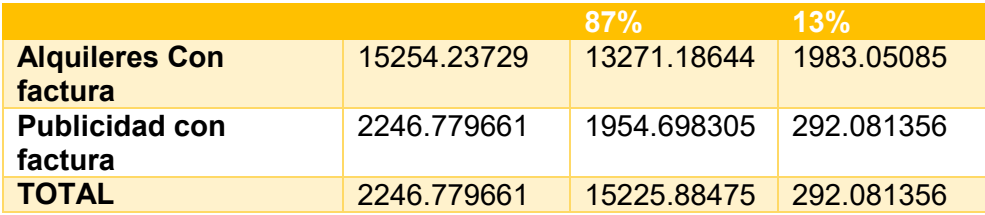

#### TABLA No 136 COSTO FIJO NETO

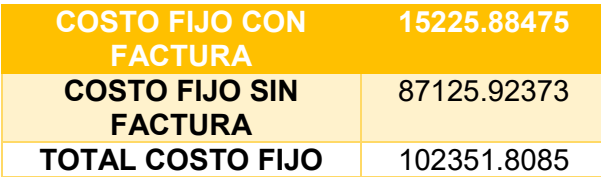

**-**Conclusiones.-

El costo fijo ha disminuido de 104626.9407 de la tabla de ingeniería a 102351.8 la diferencia de 2275.13 es el IVA crédito Fiscal a recuperar.

Costo medio fijo con factura = 15225.88/4320 = 3.52

Costo medio fijo sin factura = 87125.92/4320 =20.17

Costo medio fijo = 3.52+20.17 =23.69

#### **Establecemos la estructura**

100% de CMF es 23.69

85.12 % es CMF sin factura = 20.17

14.88 % es CMF con factura = 3.52

#### TABLA No 137 COSTO VARIABLE EN UFV'S

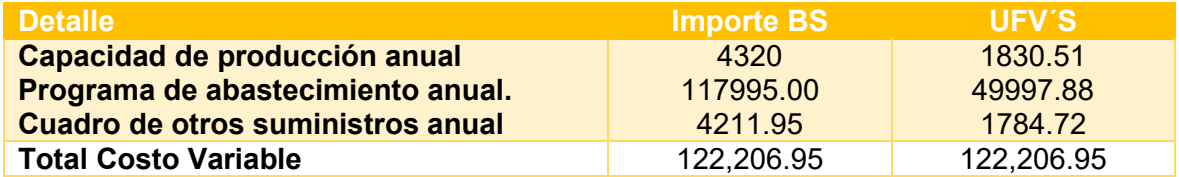

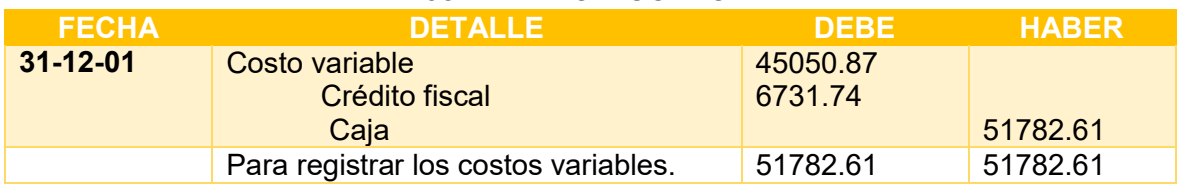

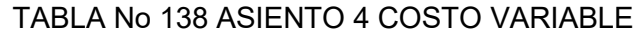

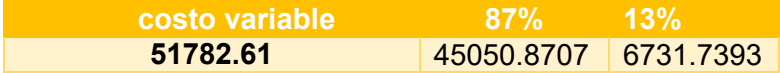

$$
CMV = \frac{CV}{PRODUCCIÓN DE UN AÑO}
$$

$$
CMV = \frac{45050.87}{4320} = 10.43
$$

$$
COSTO UNITARIO
$$

 $COSTO UNITARIO = CMF + CMV$ 

 $COSTO UNITARIO = 23.69 + 10.43 = 34.12$ 

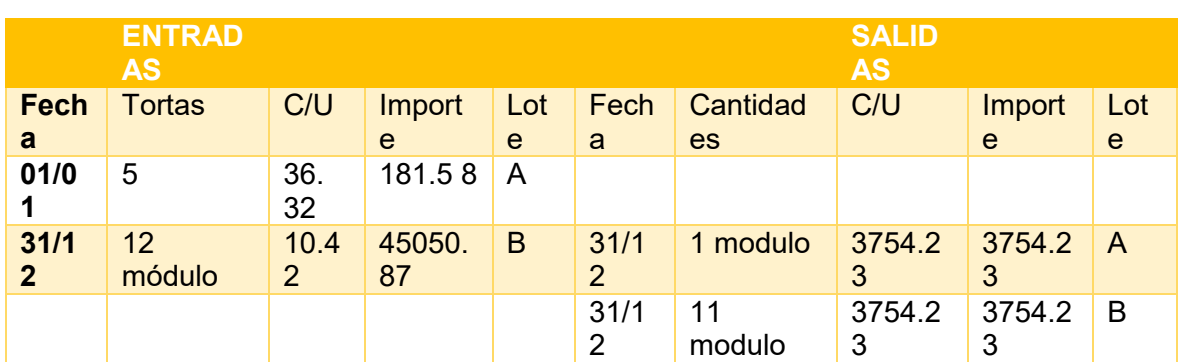

#### **HOJA DE KARDEX DE INVENTARIO DE SUMINISTROS UFV**

#### TABLA No 139 ASIENTO 5 VENTA

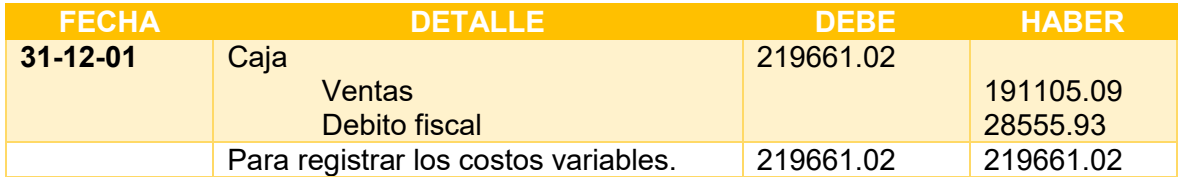

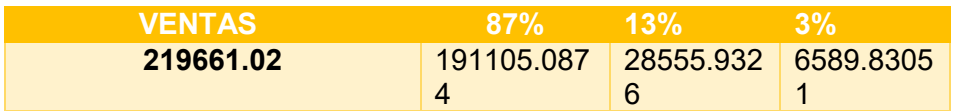

#### TABLA No 140 ASIENTO 6 INVENTARIO INICIAL

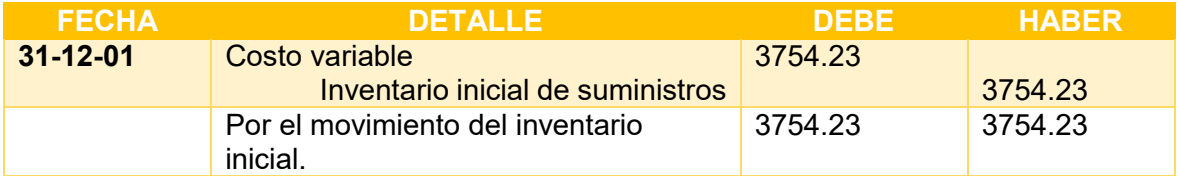

#### TABLA No 141 ASIENTO 7 INVENTARIO FINAL

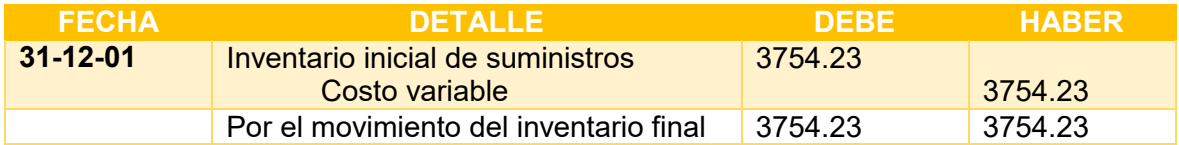

#### TABLA 142 No ASIENTO 8

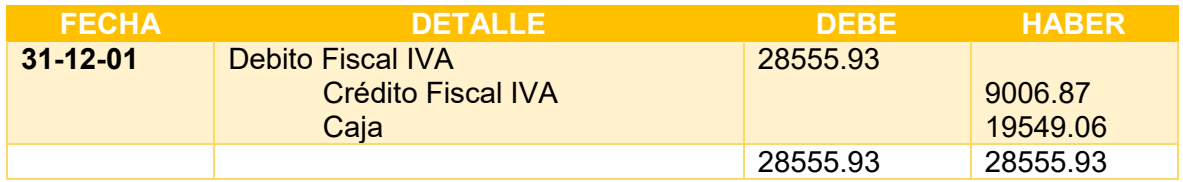

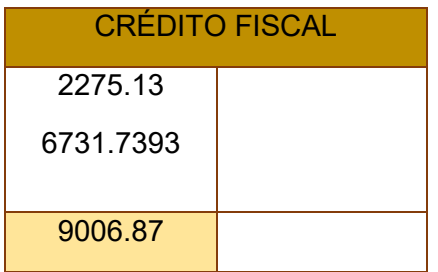

#### TABLA No 143 ASIENTO 9

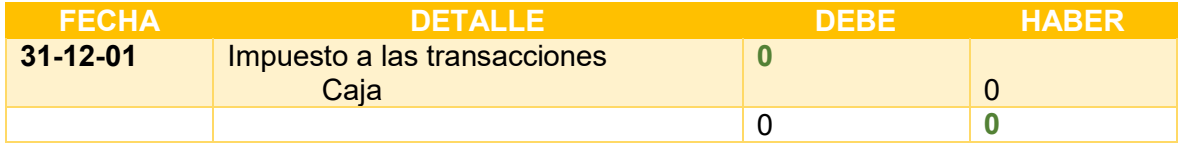

Calculamos el IT sobre ingreso 219661.02 a caja por ventas facturada igual a 6589.83. Aplicamos norma que dispone compensación 6589.83 menos impuesto a las utilidades pagadas en el ejercicio anterior 10925.60 Da un resultado de NEGATIVOMAYOR CUENTA CAJA

#### **2.3.2. MAYOR CUENTA CAJA – HOJA DE COMPROBACIÓN DE SUMAS Y SALDOS**

#### MAYOR CUENTA CAJA

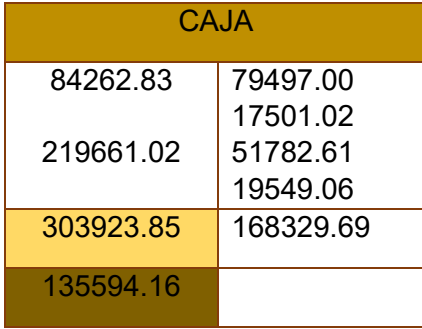

#### TABLA No 144 HOJA DE COMPROBACIÓN DE SUMAS Y SALDOS

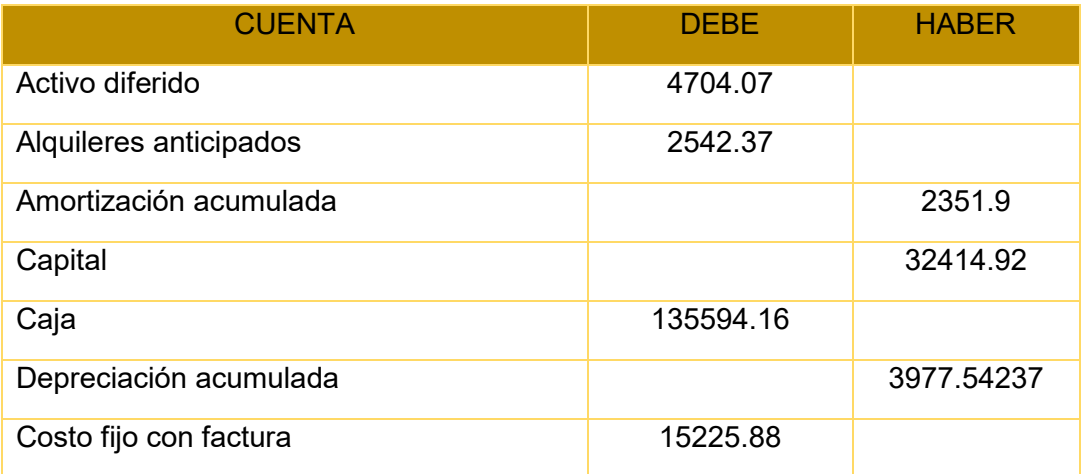

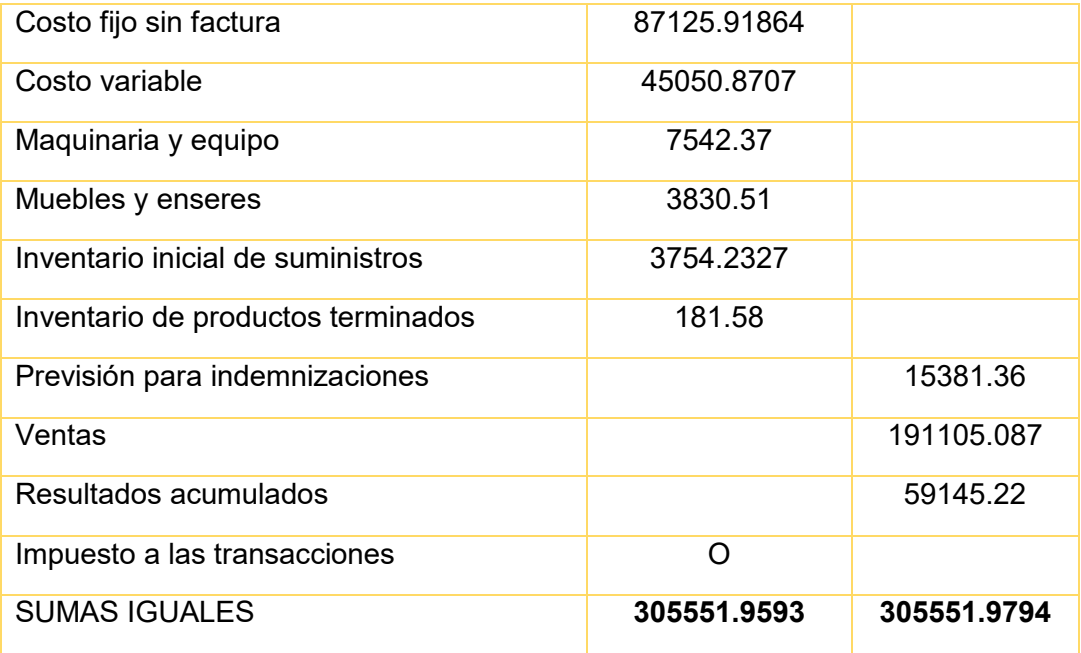

#### **2.3.3. ESTADOS FINANCIEROS EJERCICIO TRES Y CIERRE.**

#### TABLA No 145 ESTADO DE RESULTADOS EN UFV (AÑO 3)

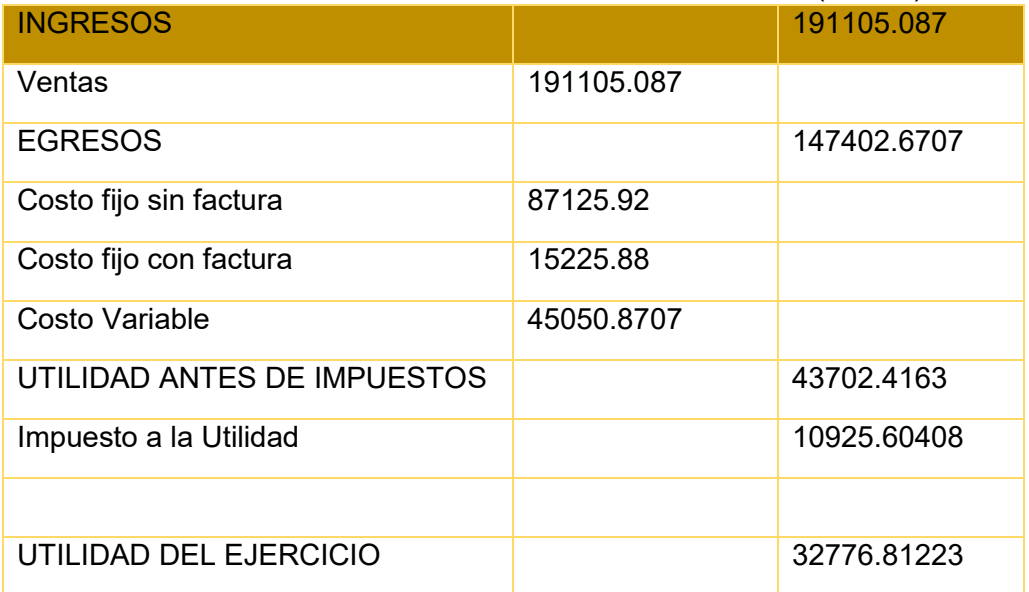

#### TABLA N 145 ASIENTO 10 REGISTRO PAGO DE IMPUESTO

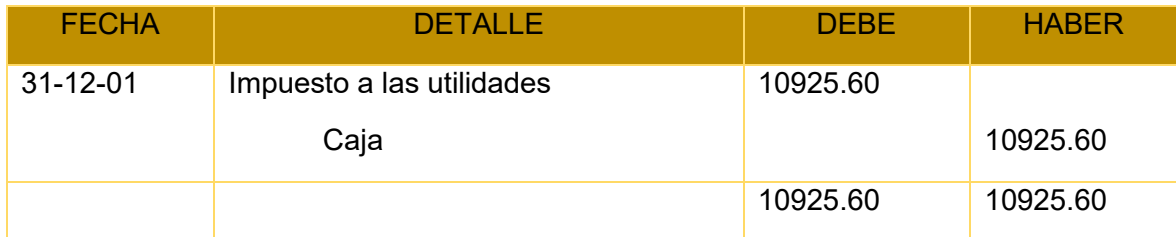

#### CAMBIO EN SALDO DE CAJA

Saldo de caja anterior 135594.16 Menos Pago impuesto 10925.60 Saldo de caja a Balance 124668.55

#### TABLA No 146 ASIENTOS DE CIERRE

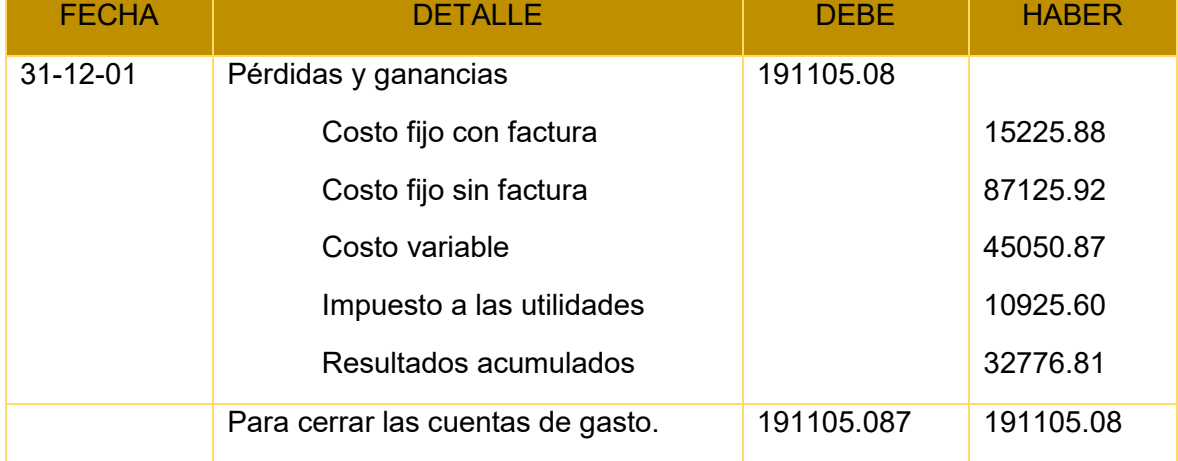

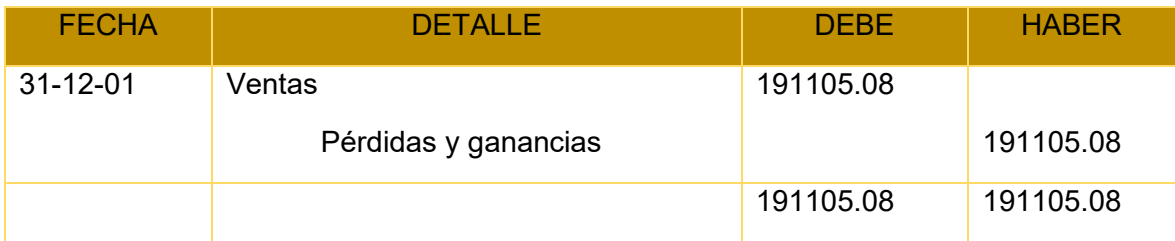

#### TABLA No 147 BALANCE GENERAL EJERCICIO TRES

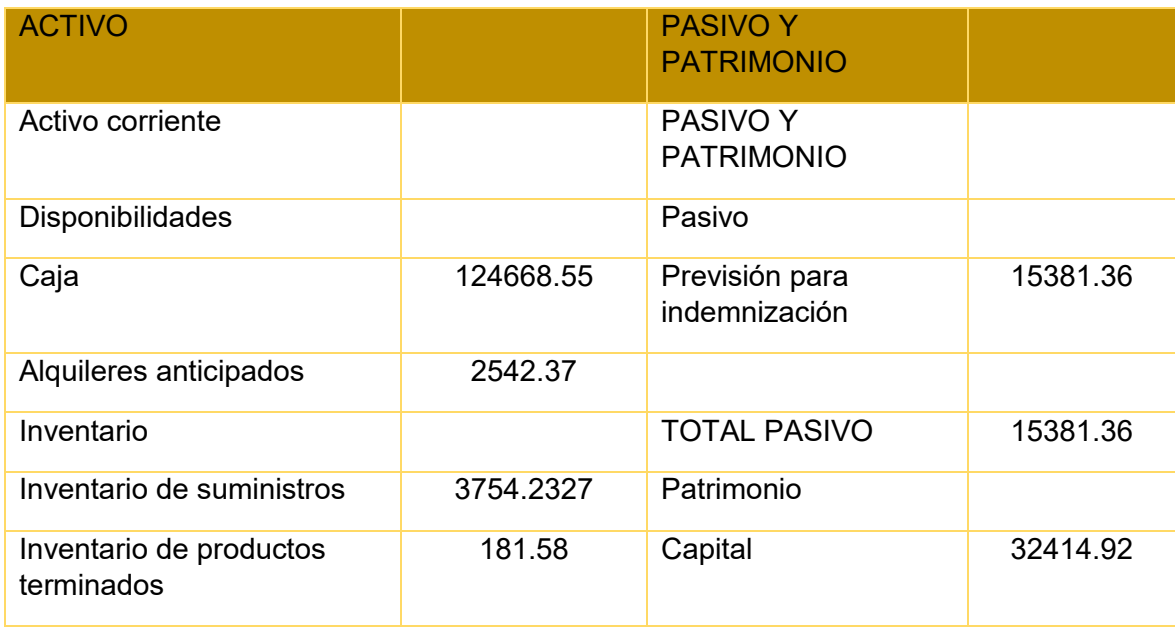

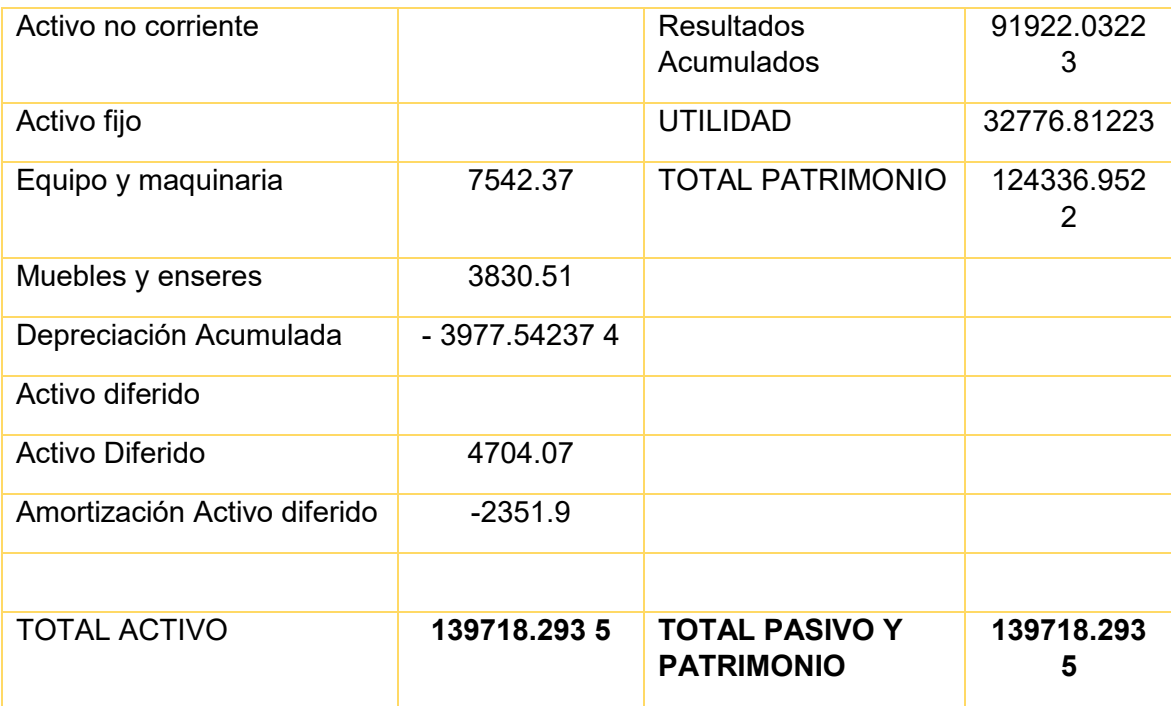

#### **2.4 BALANCES GENERALES .**

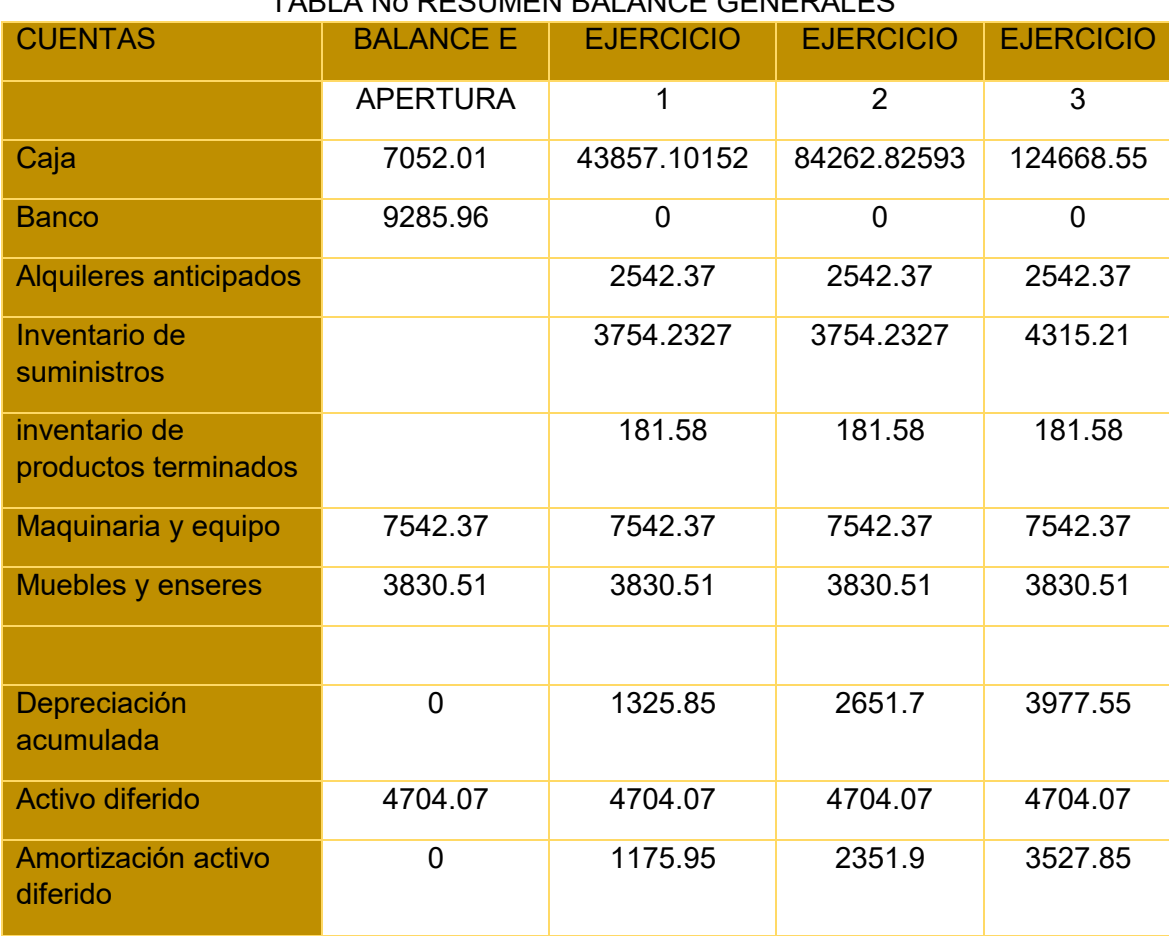

#### TABLA No RESUMEN BALANCE GENERALES

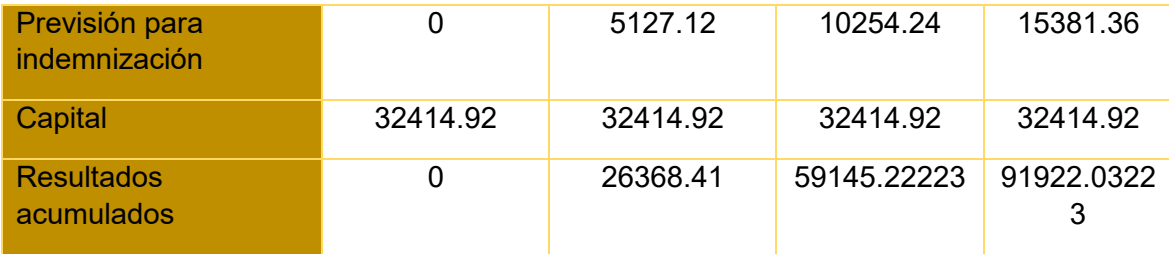

#### **3. VALOR ACTUAL NETO Y TASA INTERNA DE RETORNO SENSIBILIZADA**

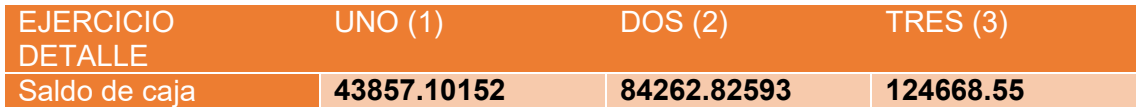

#### **TIR DE LA EVALUACIÓN ECONOMICA TIR=VANS A 398.37%**

#### **VAN NEGATIVA**

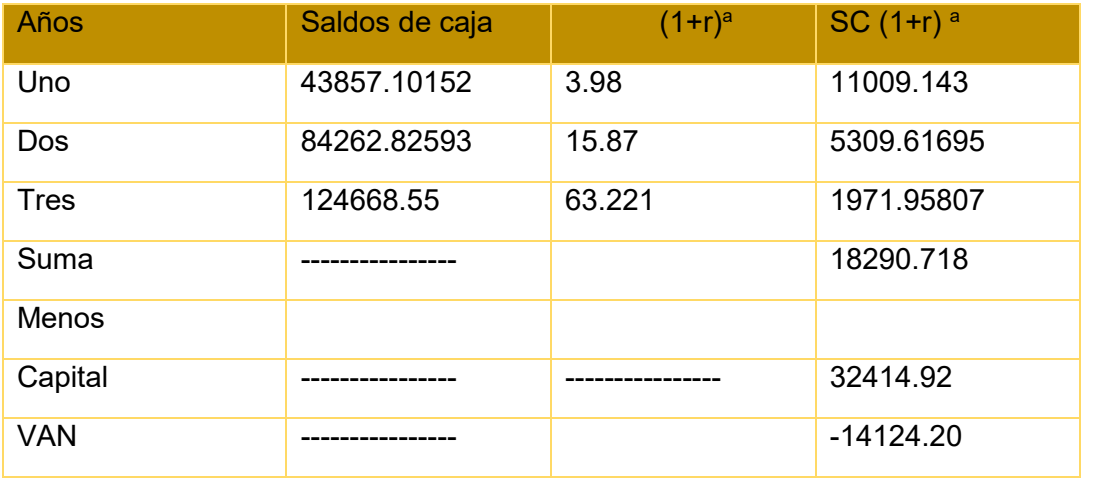

El VAN es negativo, por tanto, en el tiempo en lugar de incrementar por un rendimiento adecuado disminuye el capital una prueba aproximada es la sumatoria de los saldos líquidos de caja igual 10838.17 menor a capital invertido de 27881.03

#### **VAN POSITIVA**

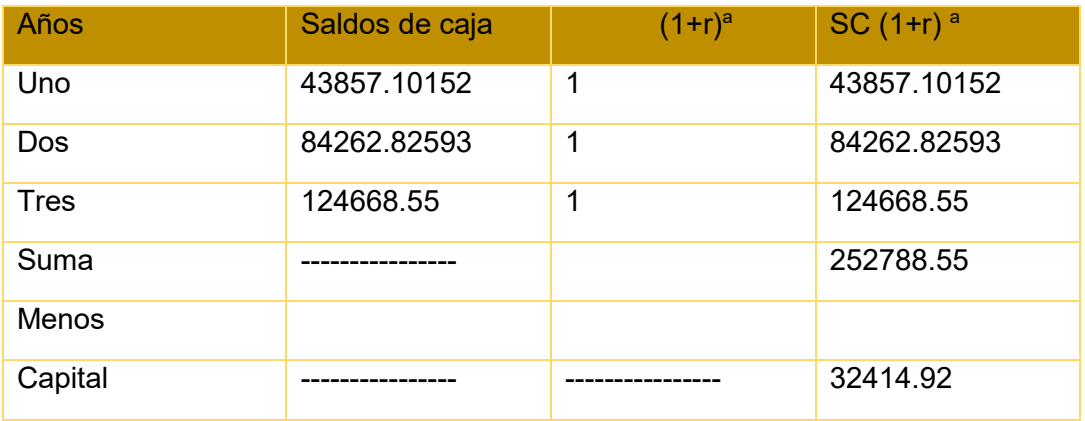

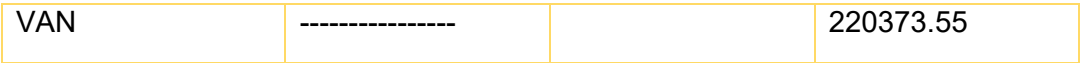

#### **4. TASA INTERNA DE RETORNO SENSIBILIZADA**

#### TABLA No CÁLCULO DEL TIR MEDIANTE EXCEL

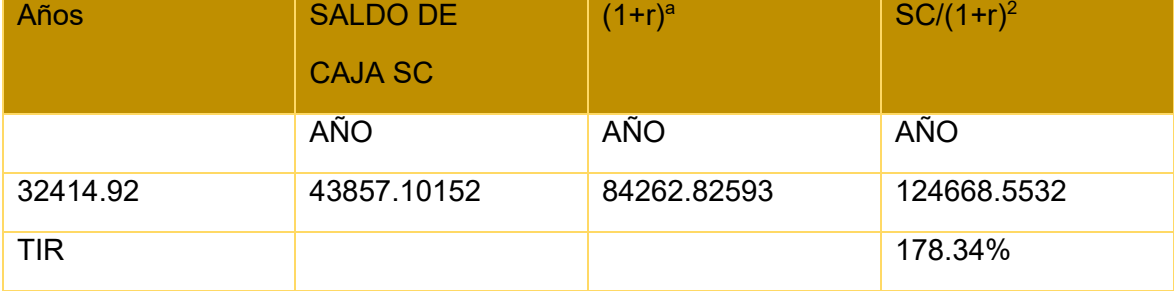

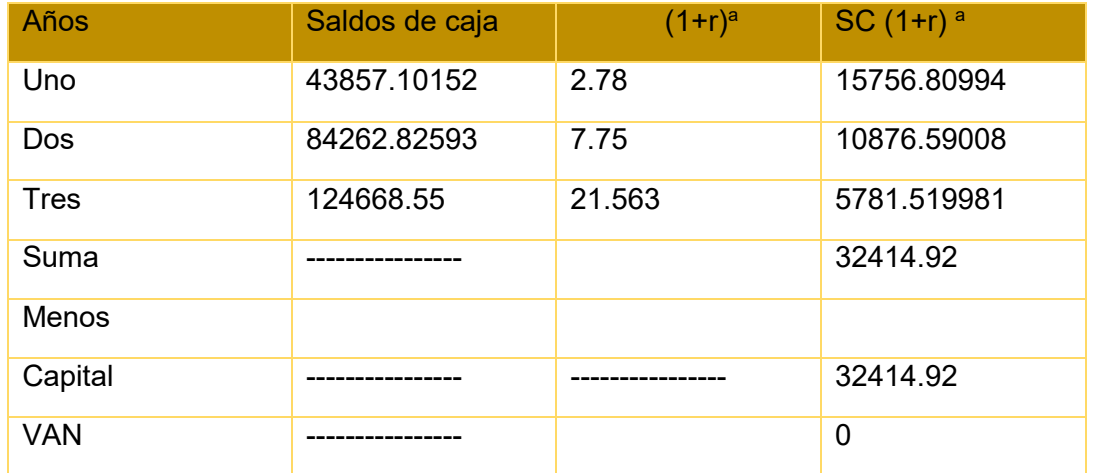

#### 5.COMENTARIO

La tasa interno de retorno para que se cumpla con la condición de: TIR> que la tasa de interés y de ese modo sea viable al proyecto de inversión se tuvo que bajar TIR hasta 178.34%

# **CAPITULO UNDECIMO PLAN DE ADMINISTRACIÓ N DEL PROYECTO**

#### **1. CAMPOS DE ACTIVIDAD EN TIEMPO DE FUNDACIÓN**

- Campo de actividad: adquisición de un local en alquiler.
- Campo de actividad: comprar equipos e inventario inicial de suministros.
- Campo de actividad: contratación de terceros
- Campo de actividad: contratación de tiempo de operación- monitoreo de puesta en marcha.

Elaborar las actividades por campo con sus objetivos

#### **A – ALQUILER DE UN LOCAL**

- Búsqueda del local
- Publicar el requerimiento
- Calificar las propuestas
- Evaluar las propuestas
- Contrato de alquiler

#### **B - INGRESO AL MERCADO**

- Investigar requisitos
- Reunir los requisitos
- Revisar documentos
- Entrega de los documentos correspondientes
- Obtención de la licencia de funcionamiento

#### **C – COMPRA DE SUMINISTROS**

- Sondeo de mercado
- Evaluación de ofertas
- Negociación de los precios
- Adquisición de los suministros

#### **D- CONTRATAR PERSONAL DE OPERACIÓN**

- Publicar requerimiento
- Calificar ofertas
- Entrevistas
- Contratación

#### **E.- COMPRA DE ACTIVOS FIJOS**

Sondeo de mercado

Compra de activos

#### **2.CUADRO SECUENCIA DE ACTIVIDADES**

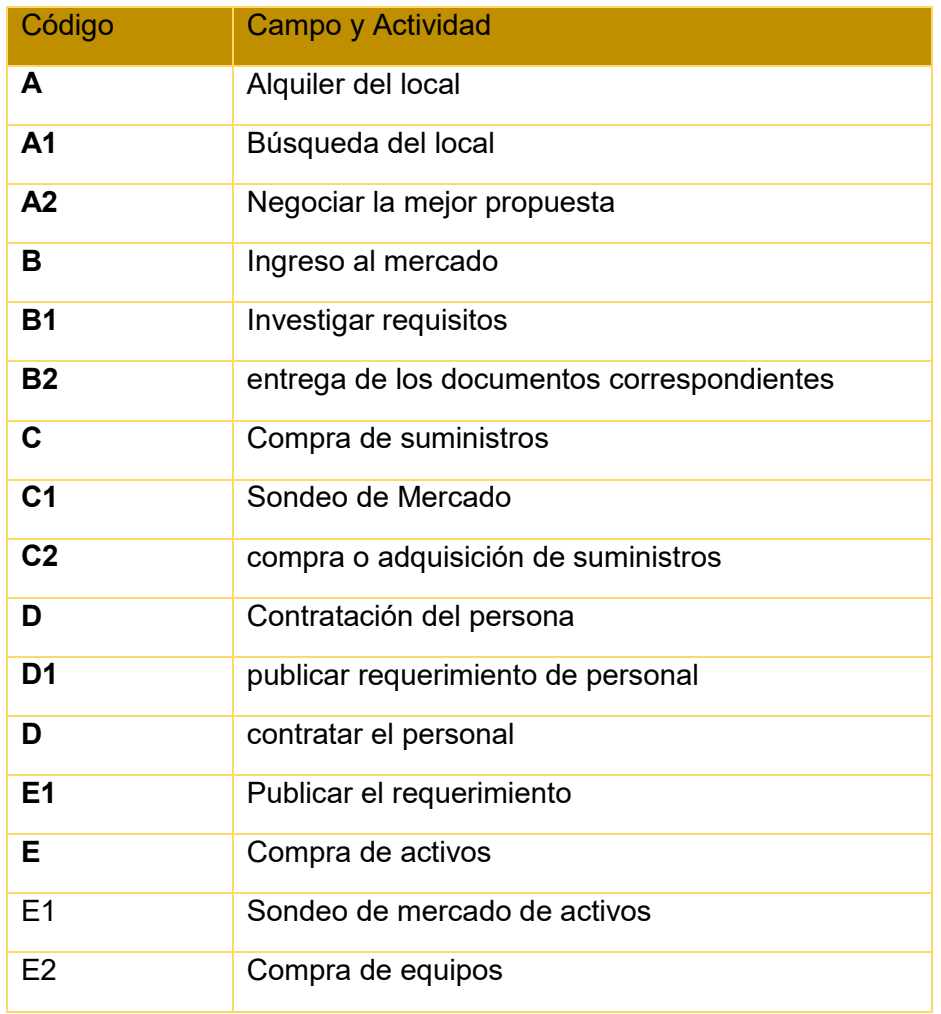

#### **2.1.TABLA DE SECUENCIA DE ACTIVIDADES**

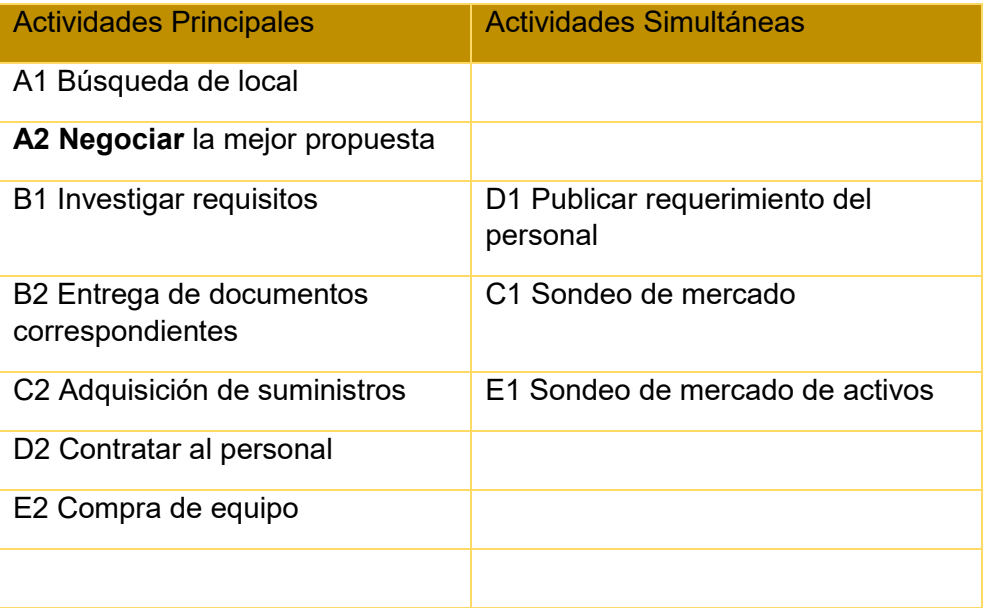

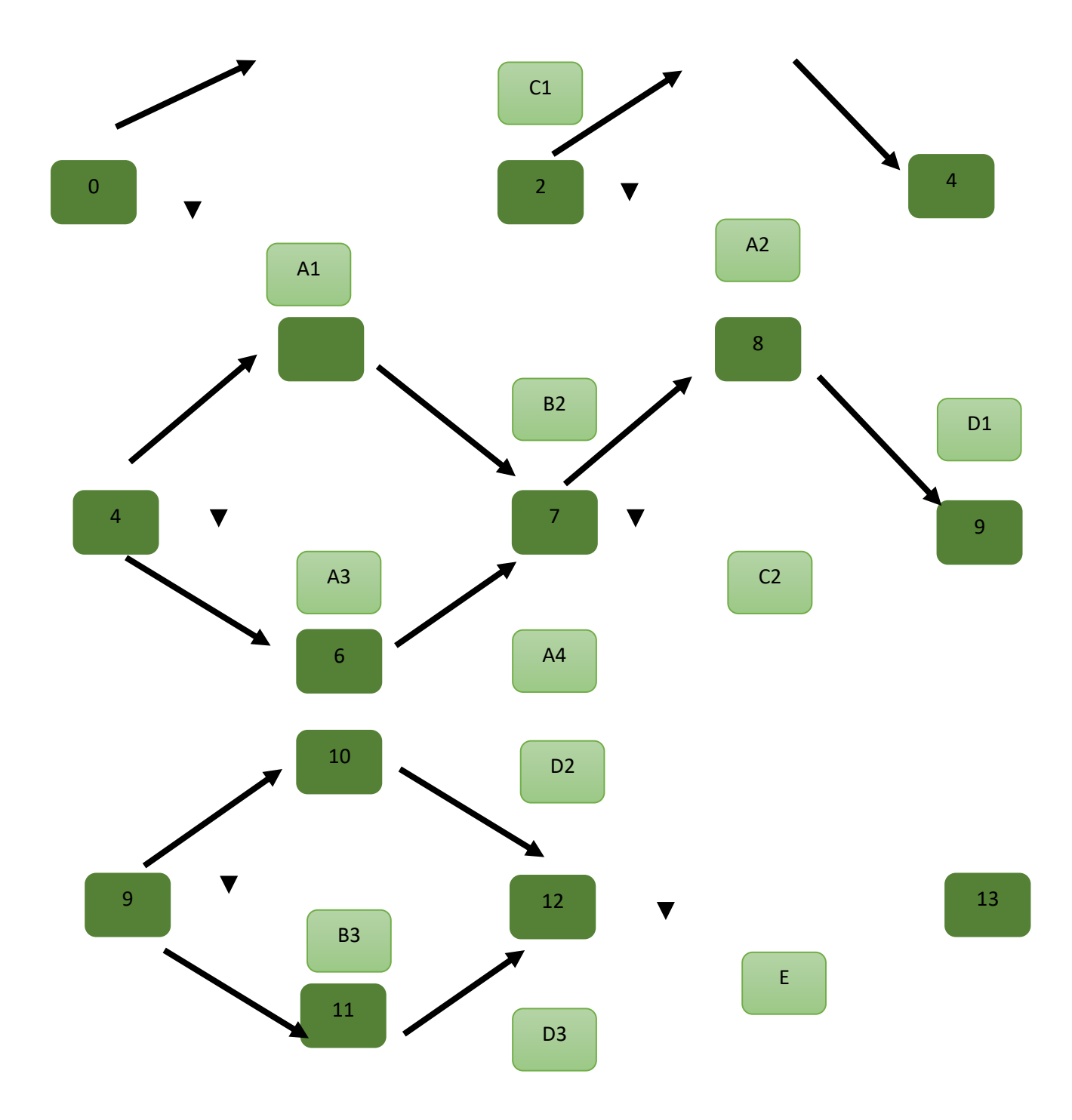

#### 4.**TABLA DE SECUENCIA DE ACTIVIDADES CON PROGRAMACIÓN E INCORPORANDO UN CAMINO CRÍTICO.**

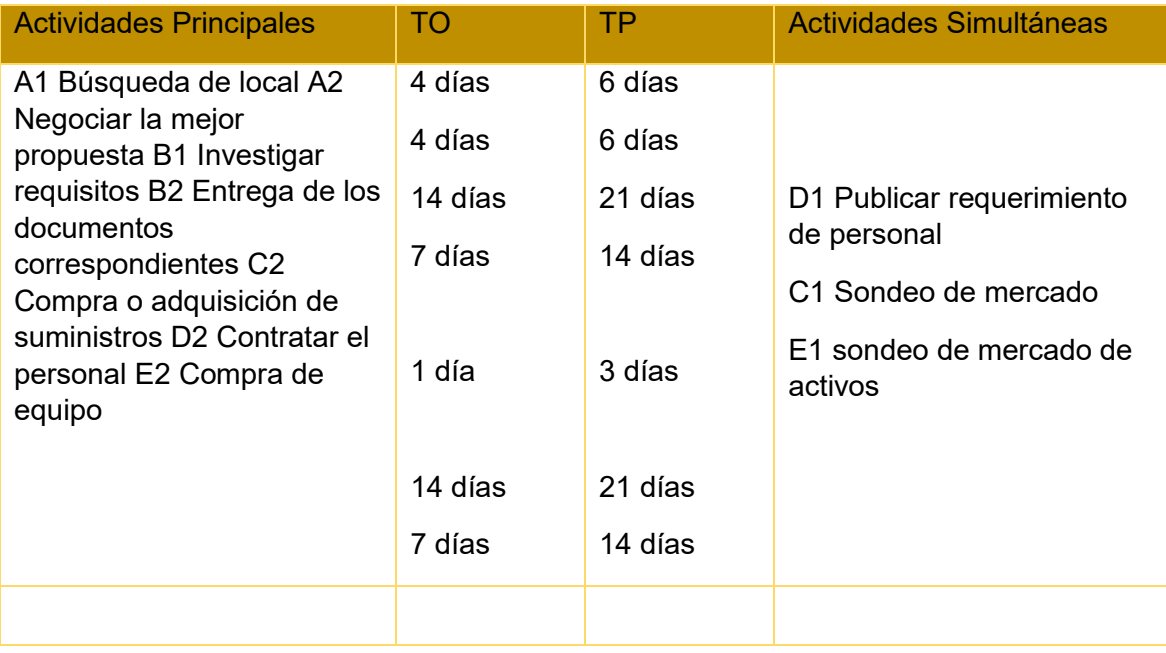

#### **¿El tiempo optimista de ejecución del proyecto, de cuantos días es?**

Consta de 51 días, el tiempo optimista de ejecución.

#### **¿El tiempo pesimista de cuantos días es?**

Consta de 85 días el tiempo pesimista.

#### **¿Cuáles son las actividades críticas?**

Las actividades críticas son las de contratar personal y la compra de equipo

#### **5.PROGRAMACIÓN CON RED DE FLECHAS**

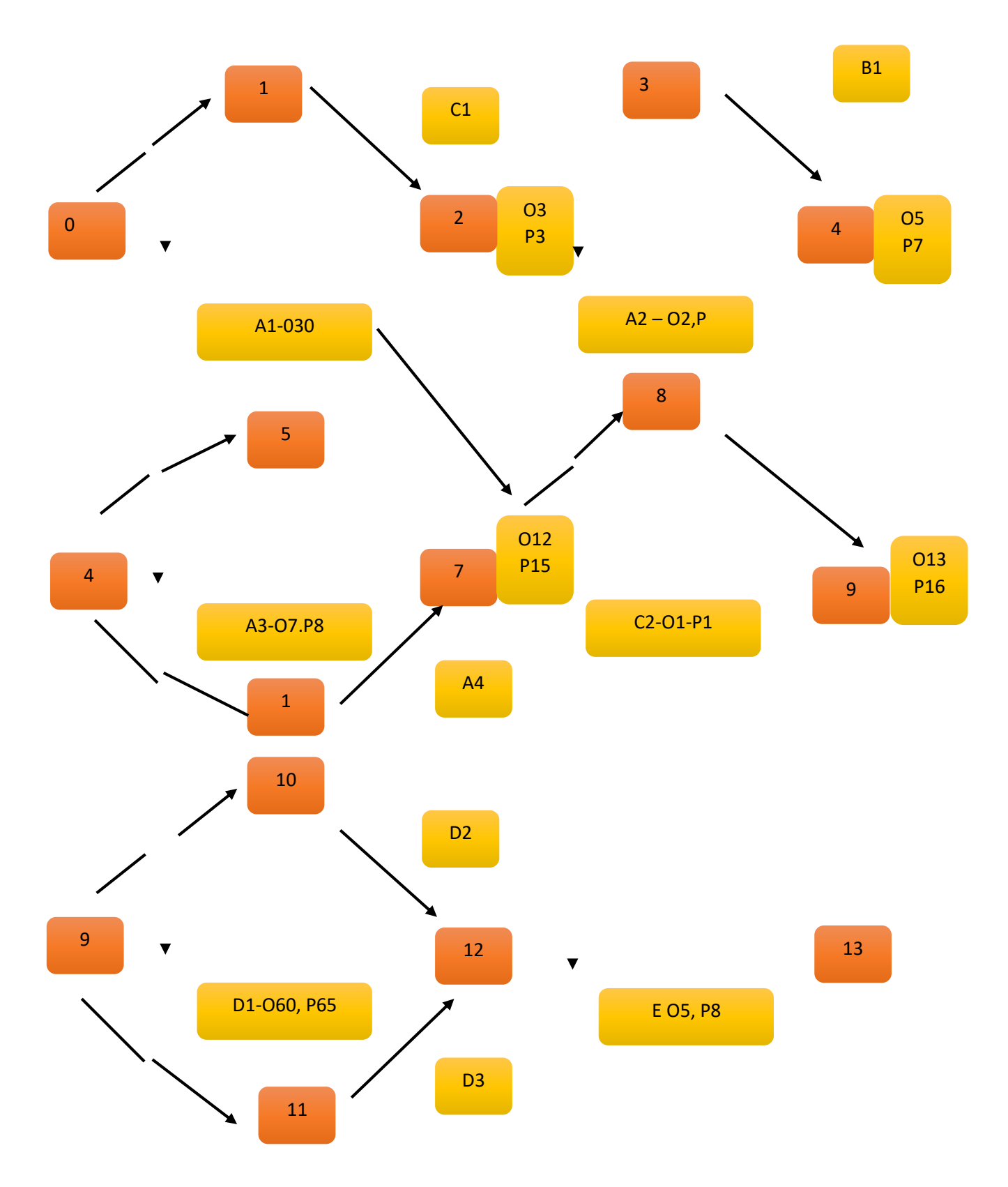

#### **COMENTARIO . - ¿Qué les inspira la red de flechas con programación? ¿Se podrá aplicar en una auditoría?**

Observando la red de flechas, en tiempo optimista el proyecto se terminará a los 13 días y en términos pesimistas a los 16 días.

#### **6.CUADRO DE DOBLE ENTRADA., TIEMPO PESIMISTA**

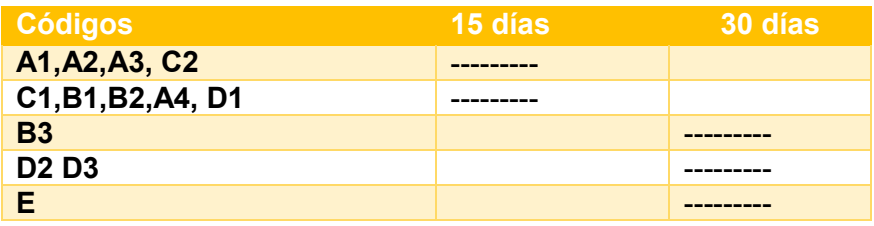

## **CAPITULO DUODECIMO ANEXOS**

#### **1. ANEXO A ORGANIZACIÓN DE INGRESO AL MERCADO**

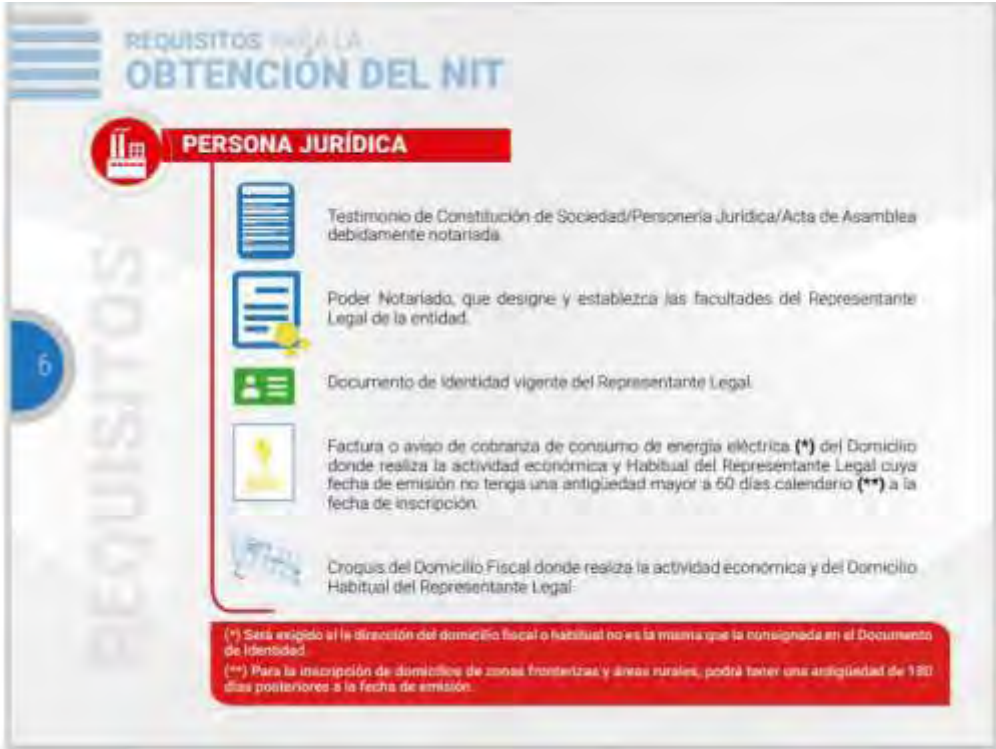

### 1.1. Anexo 2 de sondeo de abogados

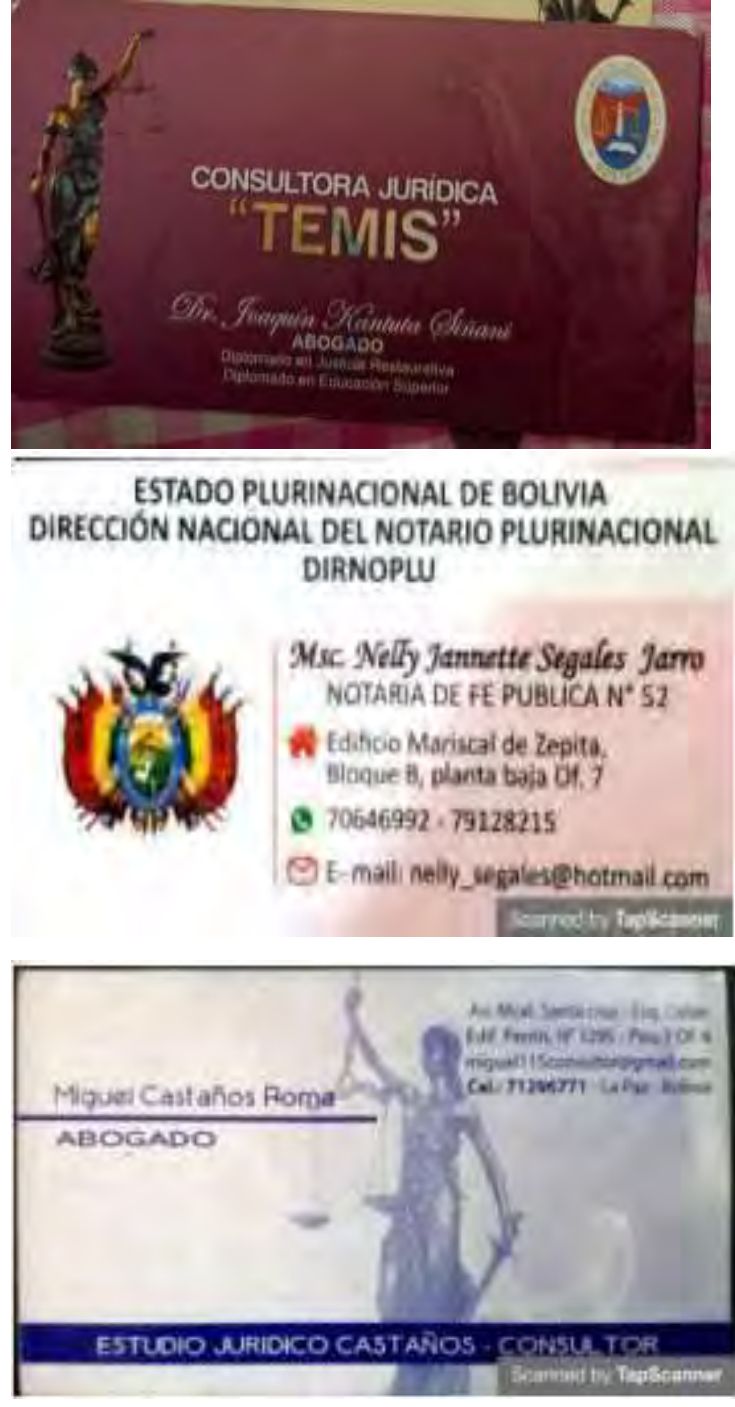

Anexo 3 de sondeo de notaria de Fe publica

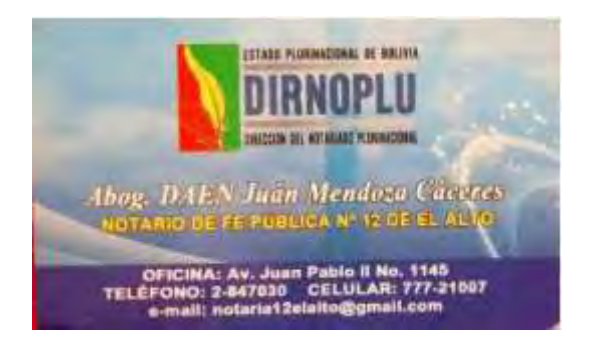

#### Anexo 3 de sondeo de notaria de Fe publica

Guía de Trámite para inscribir una Sociedad de Responsabilidad Limitada - SRL en el Registro de Comercio de Bolivia

#### Anexo 5 grupos de contabilidad

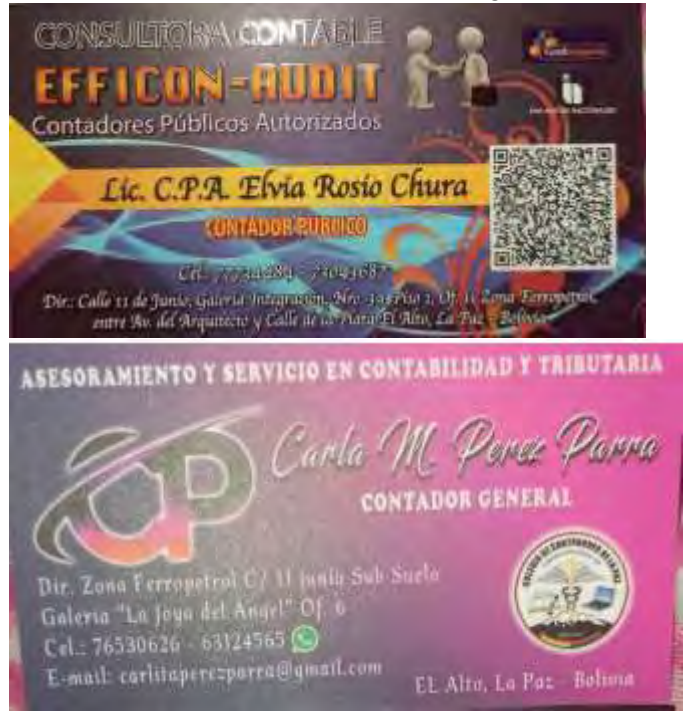

#### Anexo 6 requisitos para la CNS

#### **REQUISITOS PARA INSCRIPCIÓN A LA CAJA NACIONAL DE** SALUD

¿Qué hace?

Afilia al empleador y al trabajador a la Caja Nacional de Salud

"Para qué le sirve?

para que su personal acuda en caso de enfermadades y accidentes comunes que<br>no necesariamente tienen relación con la actividad laboral ni las condiciones de<br>trabajo

#### **REQUISITOS PARA EMPRESAS**

I. Form. AVC-01 (Vacio)

2. Form. AVC-02 (Vacio)

3. Form. RCI-1A (Vacio)

4. Solicitud dirigida al JEFE DEPTO.NAL. AFILIACION

5. Fotocopia CI. del responsable o Representantes Legal

6. Fotocopia NIT.

7. Balance de Apertura aprobado y firmado por el SERVICIO NACIONAL DE IMPUESTOS INTERNOS (fotocopia)

8. Planilla de haberes original y tres copias (sellado y firmado)

9. Nómina del personal con fecha de nacimiento.

10. Croquis de ubicación de la Empresa

#### Anexo 7 formulario de afiliación de caja nacional de salud

11 Examen Pre-Ocupacional (100.- Bs. Por trabajador) se debe efectuar el depósito<br>en la ventanilla 4 (división de tesoreria)

#### REQUISITOS PARA AFILIACION DEL TRABAJADOR

( Formulario Avc-04 "Sellado y firmado por la empresa"

2 Formulario Avc-05 (no llenar).

s Fotocopia cédule de identidad del trabajador

4. Certificado de nacimiento (onginal y computarizado) o libreia de servicio militar

5 última Papeleta de pago o planiña de sueldos sellado por colizaciones

### Anexo 8 AFP<br>Requisitos para la inscripción en la administradora<br>DE FONDO DE PENSIONES AFP

due hace?

Registra en el Segúro Social Obligatorio de lergo plazo - SSO

¿Para què sirvo?

para el bienestar de sus empleados con persiones justes y dignas "Las administradoras de Fondos de Pensiones son las encargadas de administrar los recursos de los trabajadores cuando los mismos lleguen a una edad avanzada

El principal objetivo es incrementar el nivel de ahono del país, de aquerdo a las leyes vigentes, todas las empreses están obligadas a registrarse ante las AFP's. Actualmente existen dos AFP's vigentes. (BBVA PREVISIÓN AFP S.A. y FUTURO DE BOLIVIA S.A. AFP.

REGISTRO DE EMPRESAS: Se debe lienar el Formulario de Inscripción del Empleador, et mismo que adquiere la calidad de Declaración Jurada del Representante Legal o Máxima Autoridad Ejecutiva, quien libre y expresamente declara que son válidos los datos consignados en dicho Formulario al momento de su suscripción, para ello debe adjuntar lo siguiente:

#### REQUISITOS

2. Fotocopia simple del NIT (Número de Identificación Tributaria)

3. Fotocopia aimple Documento de Identidad del Representante Légal.

4. Fotocopia del Testimonio de Poder del Representante Legal (si corresponde)

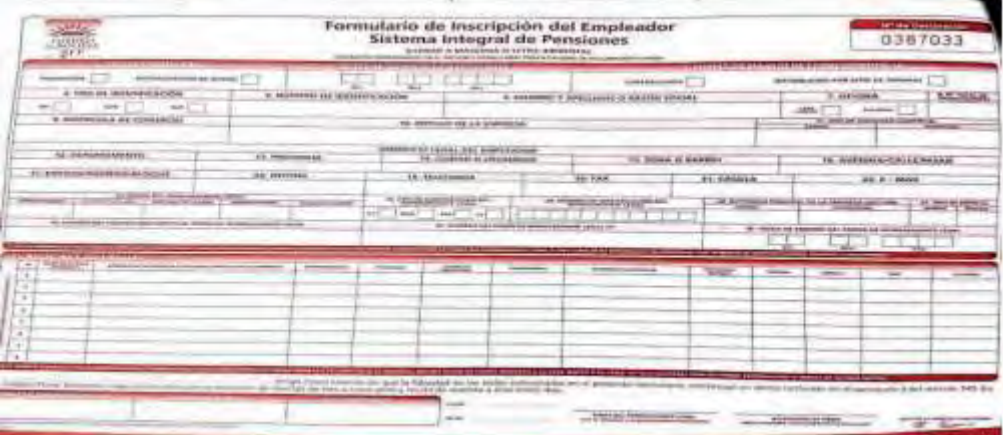
## Anexo 9 de requisitos para licencia de funcionamiento **REQUISITOS PARA OBTENER LA LICENCIA DE**

Cué hace?

Autoriza la apertura de una actividad económica

¿Para qué le sirva?

Para obtener la autorización mediante la Licencia de F-401

Funcionamiento Municipal, de conformidad a la declaración jurada

#### PARA ACTIVIDADES ECONOMICAS EN GENERAL

Personas Naturales

Fólder con sujetador que contenga la siguiente documentación

1 Declaración jurada F-401 en caso de no contar con PMC:

F-402 si contara con PMC (recabar y llenar en plataforma de atención al contribuyente).

2. Original y fotocopia de la cédula de identidad del titular

3. Fotocopia de factura de luz (anverso y reverso), que acredite la dirección del domicillo de la actividad económica

4. Fotocopia del NIT y certificado de inscripción (si tiene).

Anexo 10 para obtener el carnet sanitario

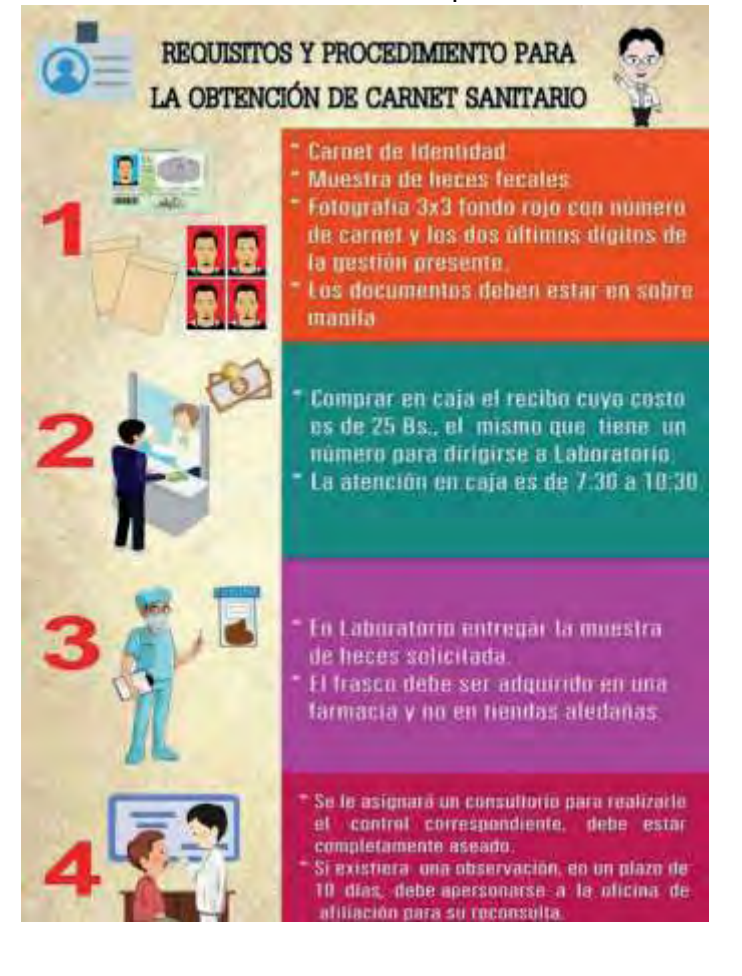

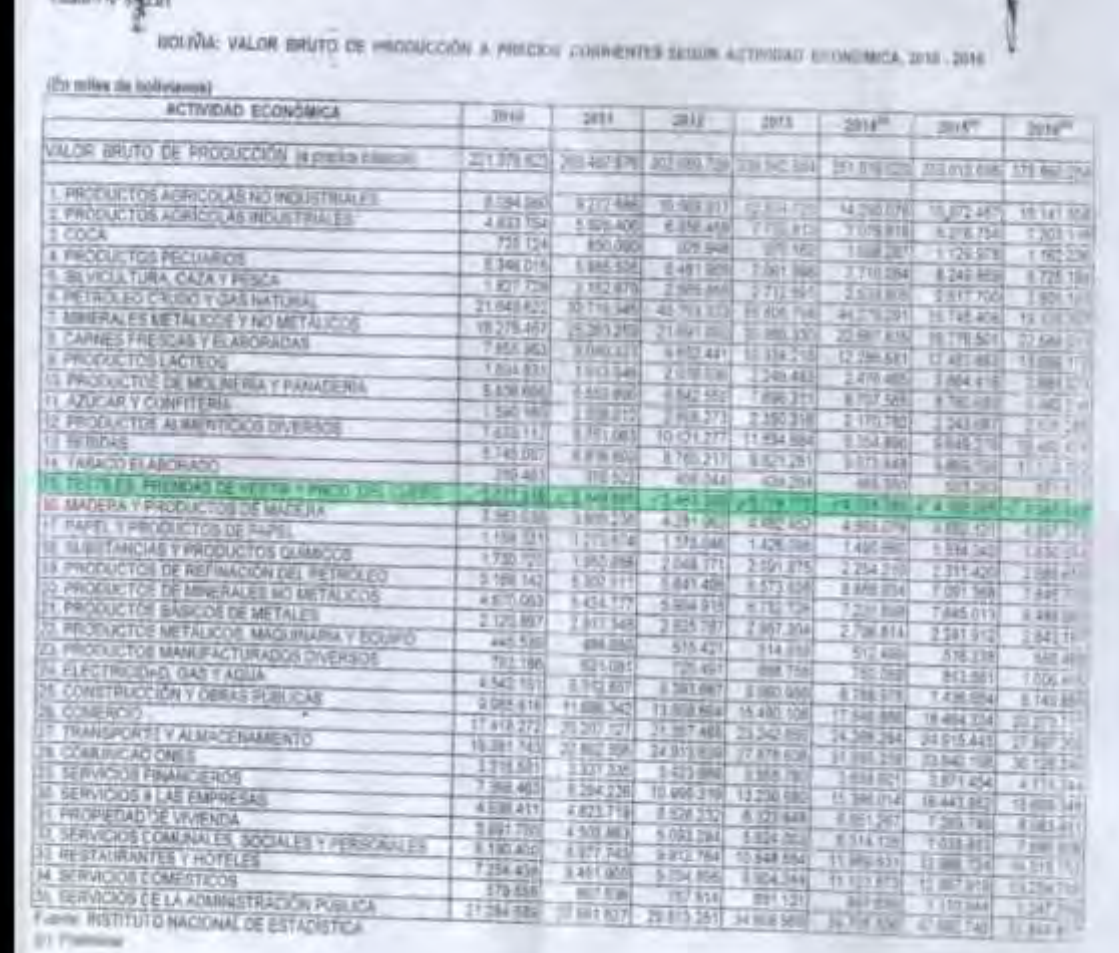

# Anexo 11 Tabla de Valor Bruto (INE)

## Anexo N° 12 sondeo de imprentas

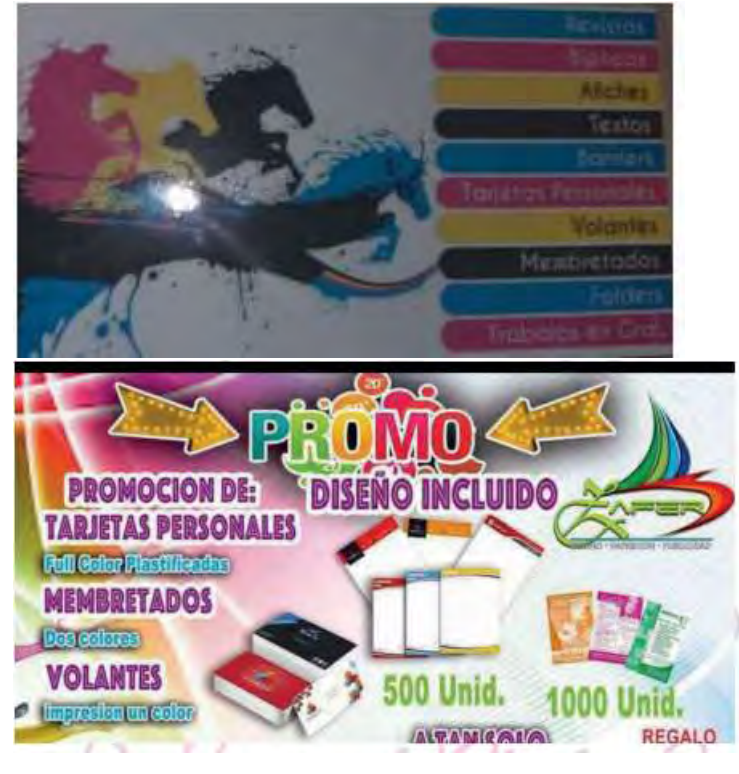

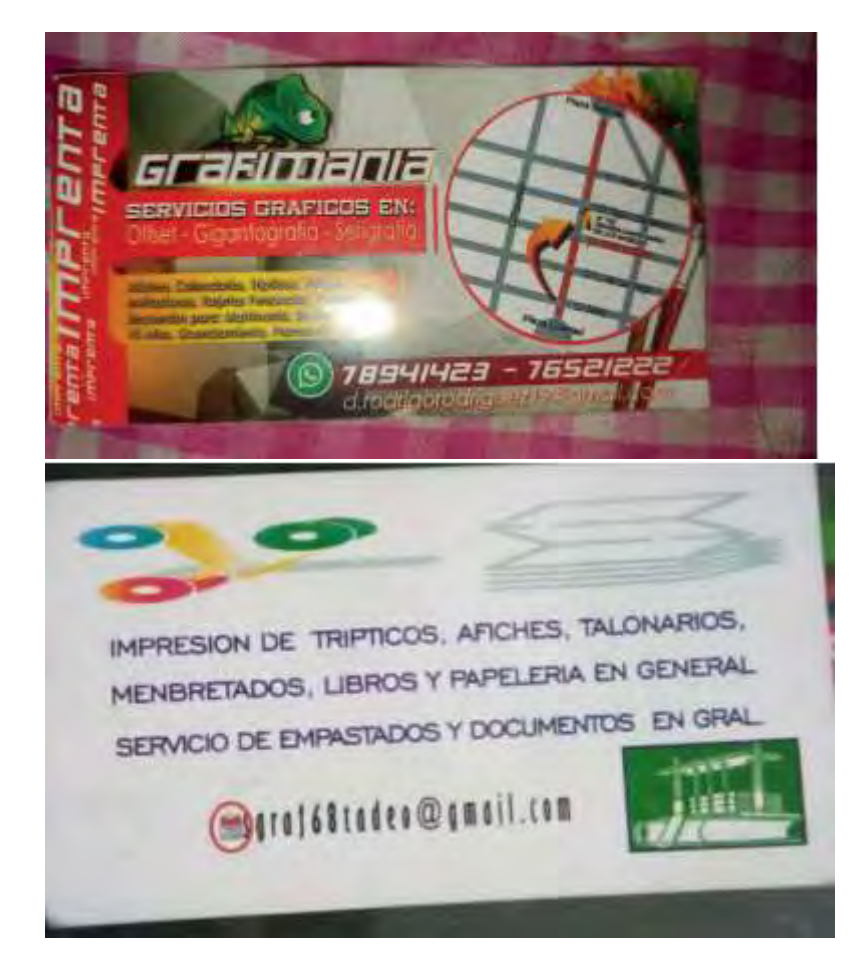

## **2. ANEXO DE ESTUDIO DE MERCADO - FOTOS DE SUSTITUTO PRINCIPAL**

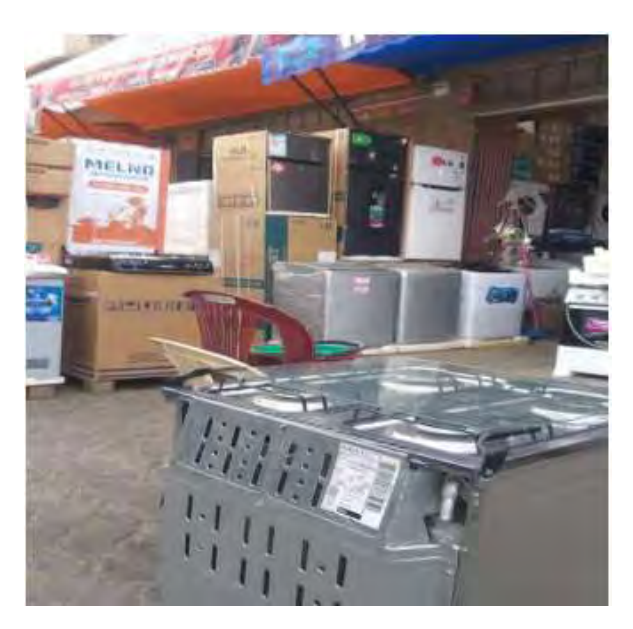

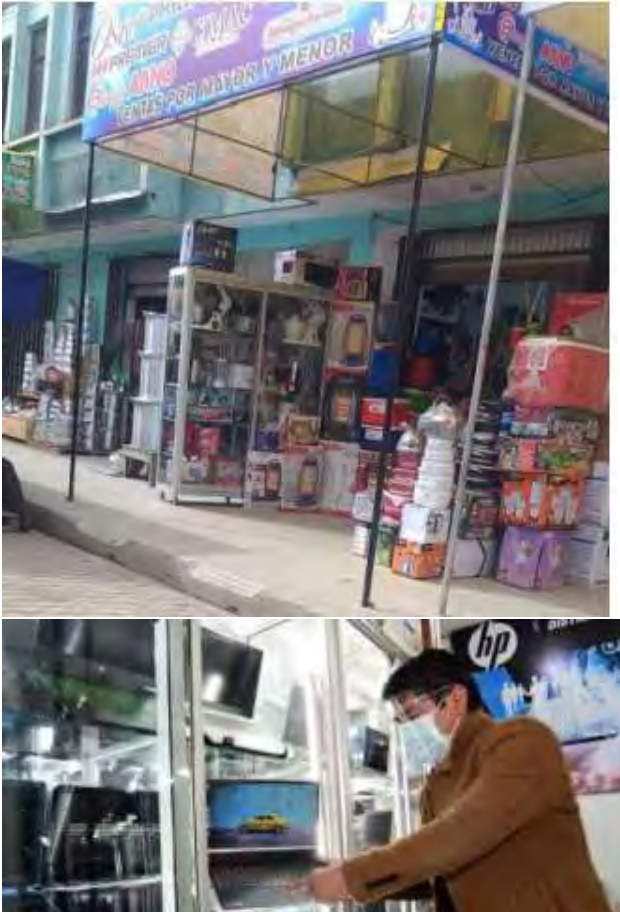

## 3. ANEXO DE PROCESO DE TRANSFORMACIÓN

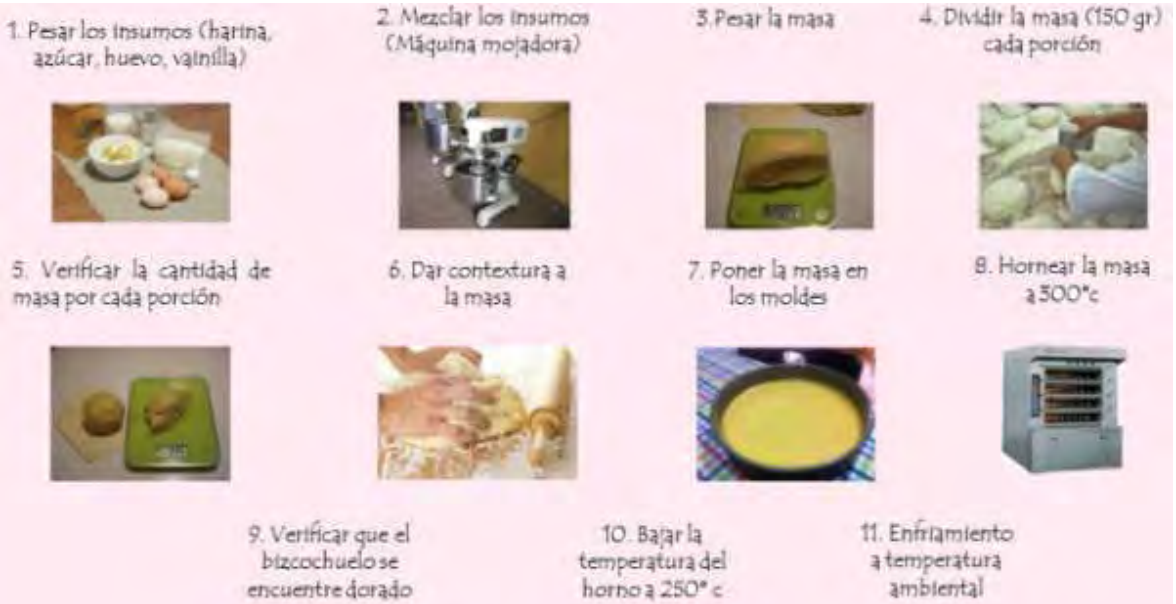

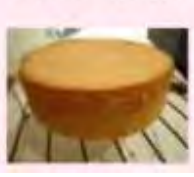

1. Pesar los insumos Charina, azúcar, huevo, vainilla)

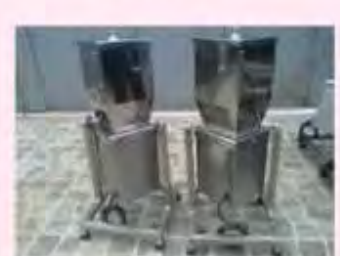

2. Licuar los

ingredientes (licuadora

Industrial)

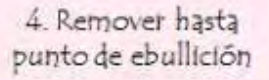

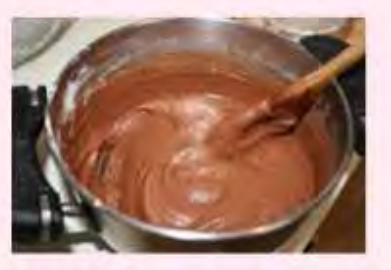

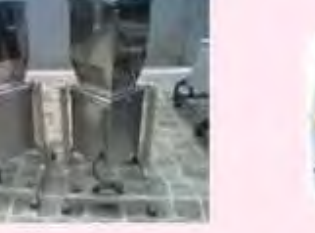

5. Retirar del fuego y delar enfriar

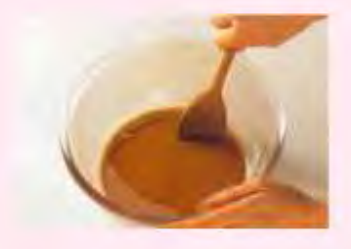

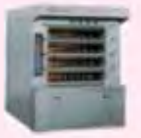

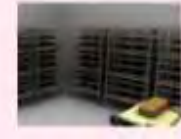

3. Cocinar a fuego lento

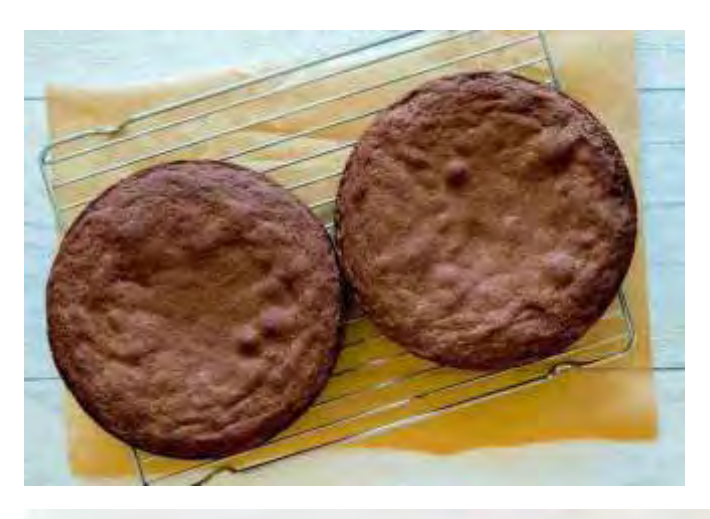

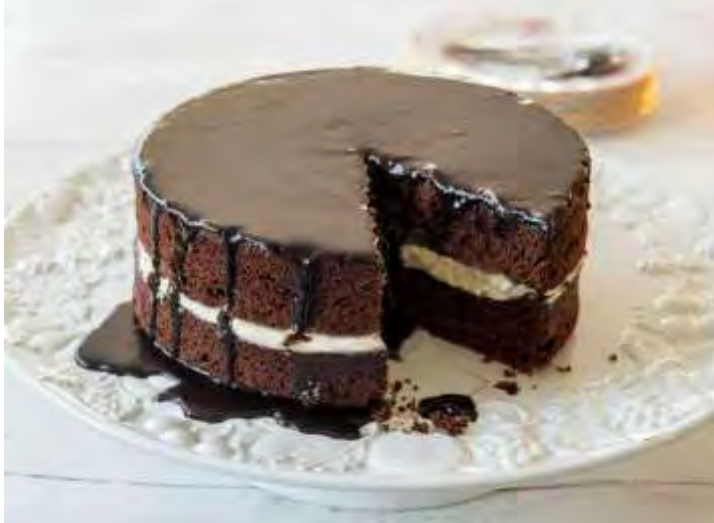

## **4.ANEXO DE OBRAS CIVILES**

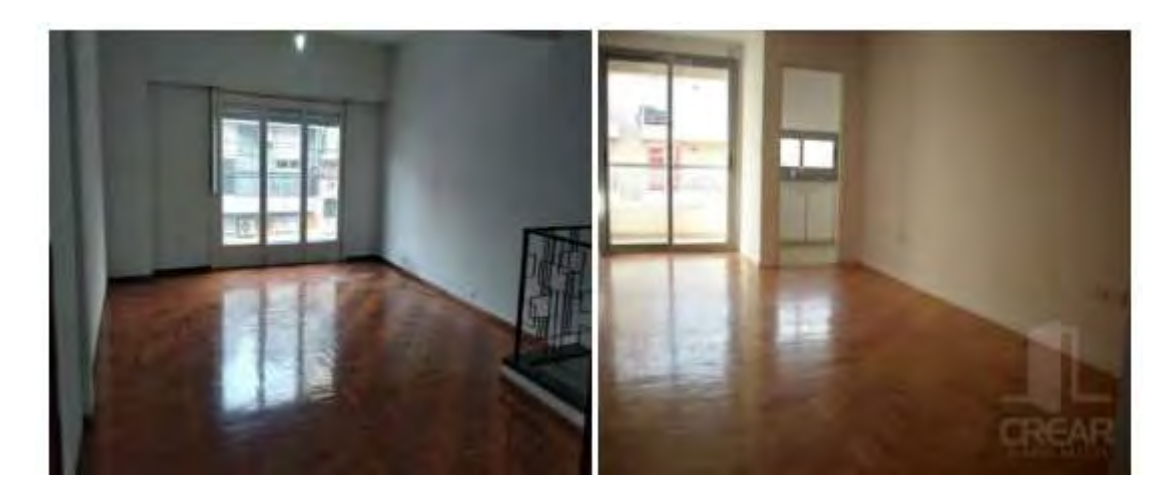

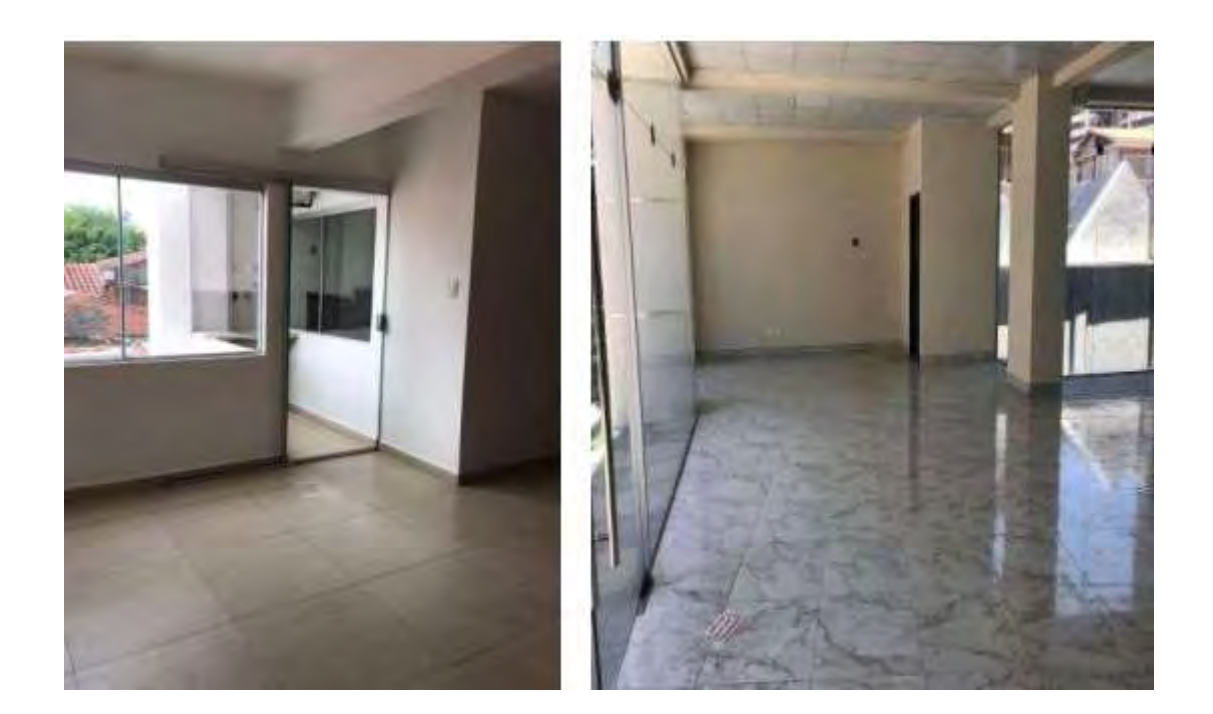

## **5. ANEXO DE INVERSIÓN**

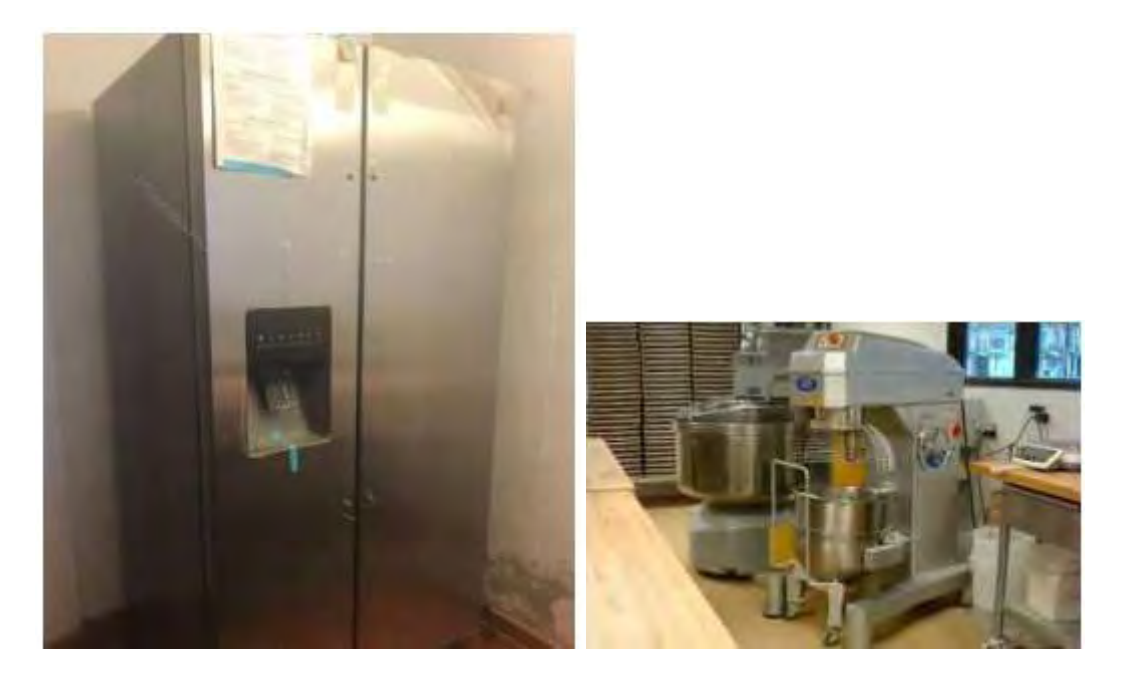